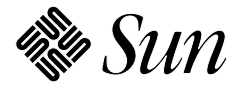

# $ORACLE<sup>®</sup>$

## $TPC$  Benchmark<sup> $m$ </sup> C Full Disclosure Report

## Sun Enterprise<sup>™</sup> 6500 Cluster Using Oracle8i<sup>™</sup> RDBMS

Submitted for Review

**September 24, 1999 Compliant with Revision 3.4 of the TPC-C specification** **TPC Benchmark C Full Disclosure Report**

**First Printing**

© **1999 Sun Microsystems, Inc. 901 San Antonio Road, Palo Alto, California 94303-4900 U.S.A.**

**All rights reserved. This product and related documentation are protected by copyright and distributed under licenses restricting its use, copying, distribution, and decompilation. No part of this product or related documentation may be reproduced in any form by any means without prior written authorization of Sun and its licensors, if any.**

**RESTRICTED RIGHTS LEGEND: Use, duplication, or disclosure by the United States Government is subject to the restrictions set forth in DFARS 252.227-7013 (c)(1)(ii) and FAR 52.227-19, Rights in Technical Data and Computer Software (October 1988).**

**The product described in this manual may be protected by one or more U.S. patents, foreign patents, or pending applications.**

#### **TRADEMARKS**

**Sun, Sun Microsystems, the Sun logo, Sun Enterprise 6500, SMCC, the SMCC logo, SunSoft, the SunSoft logo, Solaris, SunOS, OpenWindows, DeskSet, ONC, and NFS are trademarks or registered trademarks of Sun Microsystems, Inc. All other product names mentioned herein are the trademarks of their respective owners.**

**All SPARC trademarks, including the SCD Compliant Logo, are trademarks or registered trademarks of SPARC International, Inc. SPARCstation, SPARCserver, SPARCengine, SPARCworks, and SPARCompiler are licensed exclusively to Sun Microsystems, Inc. Products bearing SPARC trademarks are based upon an architecture developed by Sun Microsystems, Inc.**

**The OPEN LOOK® and Sun™ Graphical User Interfaces were developed by Sun Microsystems, Inc. for its users and licensees. Sun acknowledges the pioneering efforts of Xerox in researching and developing the concept of visual or graphical user interfaces for the computer industry. Sun holds a non-exclusive license from Xerox to the Xerox Graphical User Interface, which license also covers Sun's licensees who implement OPEN LOOK GUIs and otherwise comply with Sun's written license agreements.**

**TPC-C Benchmark™ is a trademark of the Transaction Processing Performance Council.**

**Oracle8i, SQL\*DBA, SQL\*oader, SQL\*Net and SQL\*Plus are registered trademarks of Oracle Corporation.**

**Veritas is a registered trademark of Veritas Corporation.**

**TUXEDO is a registered trademark of BEA Systems, Inc.**

**THIS PUBLICATION IS PROVIDED "AS IS" WITHOUT WARRANTY OF ANY KIND, EITHER EXPRESS OR IMPLIED, INCLUDING, BUT NOT LIMITED TO, THE IMPLIED WARRANTIES OF MERCHANTABILITY, FITNESS FOR A PARTICULAR PURPOSE, OR NON-INFRINGEMENT.**

**THIS PUBLICATION COULD INCLUDE TECHNICAL INACCURACIES OR TYPOGRAPHICAL ERRORS. CHANGES ARE PERIODICALLY ADDED TO THE INFORMATION HEREIN; THESE CHANGES WILL BE INCORPORATED IN NEW EDITIONS OF THE PUBLICATION. SUN MICROSYSTEMS, INC. MAY MAKE IMPROVEMENTS AND/OR CHANGES IN THE PRODUCT(S) AND/OR THE PROGRAM(S) DESCRIBED IN THIS PUBLICATION AT ANY TIME.**

**Sun Microsystems, Inc., believes that the information in this document is accurate as of its publication date. The information in this document is subject to change without notice. Sun Microsystems, Inc., assumes no responsibility for any errors that may appear in this document.**

**The pricing information in this document is believed to accurately reflect prices in effect on September 24, 1999. However, Sun Microsystems, Inc. and Oracle Corporation provide no warranty on the pricing information in this document.**

**The performance information in this document is for guidance only. System performance is highly dependent on many factors including system hardware, system and user software, and user application characteristics. Customer applications must be carefully evaluated before estimating performance. Sun Microsystems, Inc., does not warrant or represent that a user can or will achieve a similar performance. No warranty on system performance or price/performance is expressed or implied in this document.**

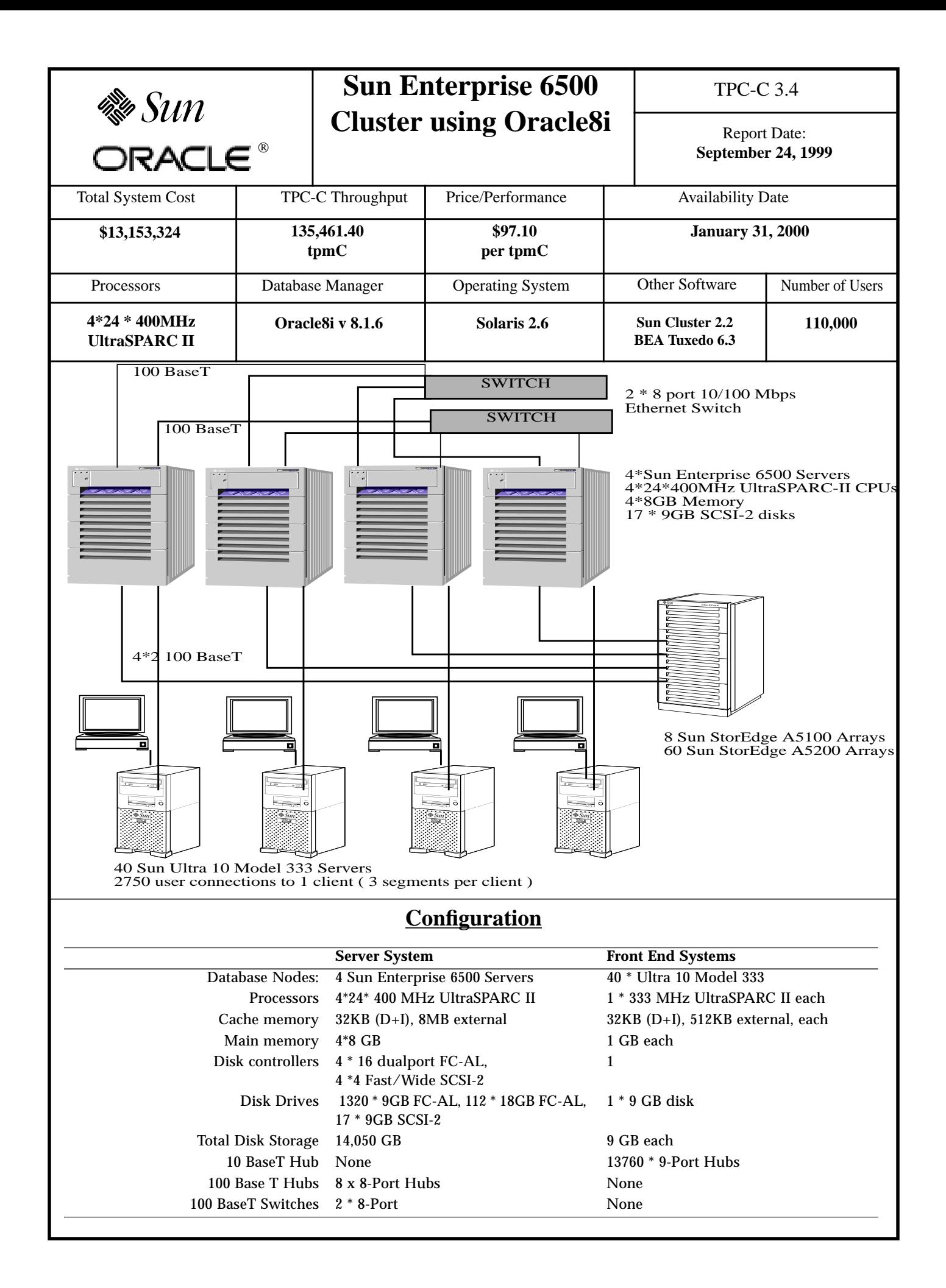

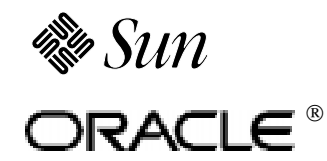

## **Sun Enterprise 6500 Cluster using Oracle8i**

TPC-C 3.4

**Report Date: September 24, 1999**

#### **Pricing Summary**

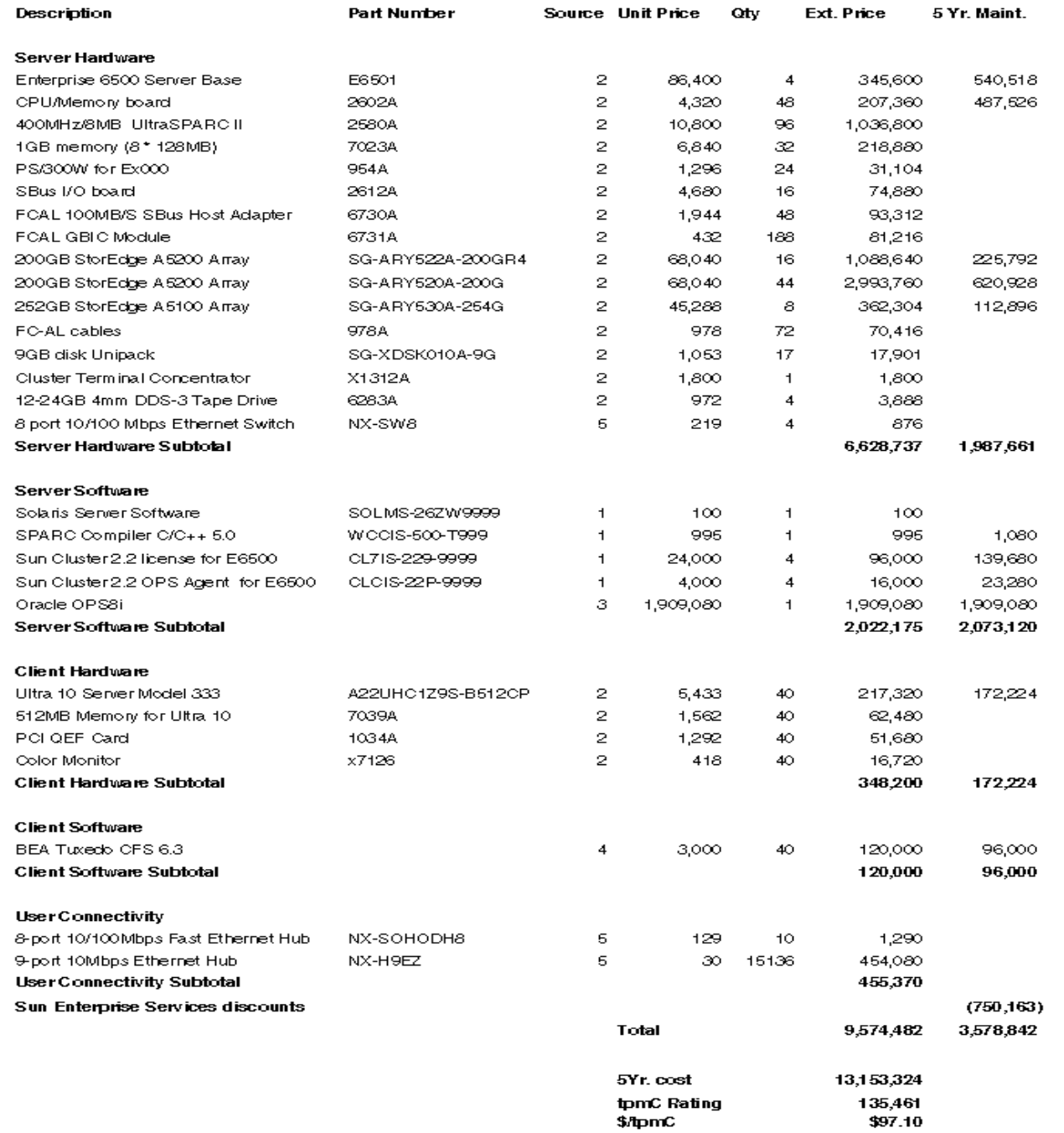

Service for all Sun products is from Sun Microsystems, Inc.

Notes:

1. Sun Microsystems Inc. 2. CAT Technology Inc. 3. Oracle Corp. 4. BEA Systems, Inc. 5. NETLUX

#### Audited by: Lorna Livingtree, Performance Metrics Inc.

Prices used in TPC benchmarks reflect the actual prices a customer would pay for a one-time purchase of the stated components. Individually negotiated discounts are not permitted. Special prices based on assumptions about past or future purchase are not permitted. All discounts reflect standard pricing policies for the listed components. For complete details, see the pricing sections of the TPC benchmark specifications. If you find the stated prices are not available according to these terms, please inform the TPC at pricing@tpc.org. Thank you.

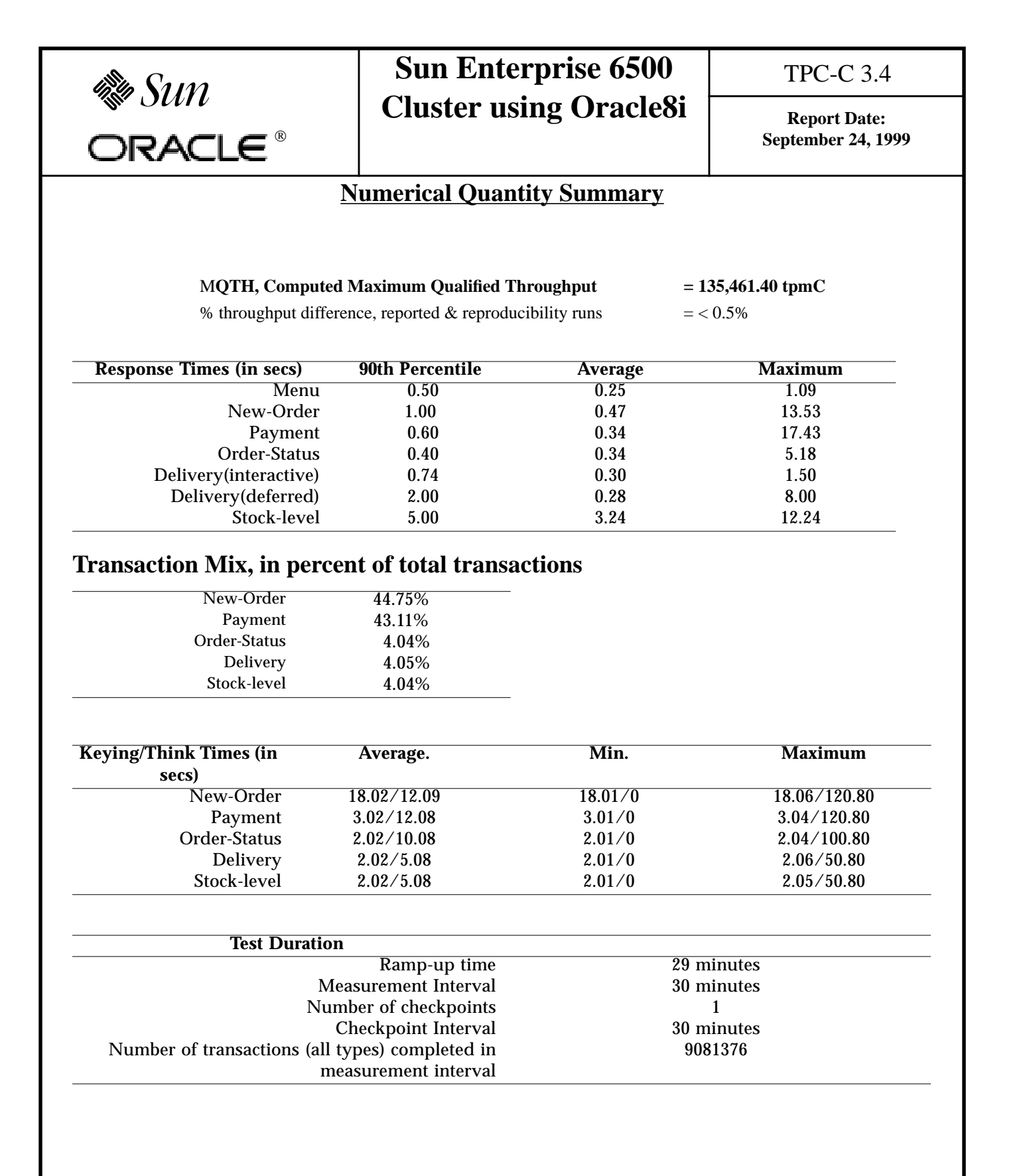

## **Preface**

This report documents the compliance of the Sun Microsystems TPC Benchmark ™C testing on the Sun Enterprise 6500 Cluster running Solaris 2.6, Oracle8i v 8.1.6 RDBMS and Tuxedo 6.3 with the *TPC Benchmark TMC Standard Revision 3.4*

#### **Document Structure**

The *TPC Benchmark ™C Full Disclosure Report* is organized as follows:

- **•** The main body of the document lists each item in Clause 8 of the TPC Benchmark ™C Standard and explains how each specification is satisfied.
- **•** Appendix A contains the application source code that implements the transactions and forms modules.
- **•** Appendix B contains the database layout.
- **•** Appendix C contains the code used to create and load the database.
- **•** Appendix D contains the configuration information for the operating system, the RDBMS and Tuxedo.
- **•** Appendix E contains the 180-day space calculations.
- **•** Appendix F contains the code used to generate transactions and measure response times.
- **•** Appendix G contains the screen layouts of all the forms.
- **•** Appendix H contains the quotes.

#### **Additional Copies**

Additional copies of this report may be ordered from the administrator of the TPC:

Shanley P.R. 777 N First Street, Suite 600 San Jose, CA 95112-6311 (408) 295-8894 FAX (408) 295-2613

## **TPC Benchmark C Overview**

The *TPC Benchmark ™C Standard Specification* requires test sponsors to publish, and make available to the public, a full disclosure report for the results to be considered compliant with the Standard. The required contents of the full disclosure report are specified in Clause 8.

This report is intended to satisfy the Standard's requirement for full disclosure. It documents the compliance of the benchmark tests reported in the *TPC Benchmark ™C* results for the Sun Enterprise 6500 Cluster running the Oracle8i v 8.1.6 RDBMS.

In the *Standard Specification*, the main headings in Clause 8 are keyed to the other clauses. The headings in this report use the same sequence, so that they correspond to the titles or subjects referred to in Clause 8.

Each section in this report begins with the text of the corresponding item from Clause 8 of the *Standard Specification*, printed in italic type. The plain type text that follows explains how the tests comply with the TPC Benchmark ™C requirement. In sections where Clause 8 requires extensive listings, the section refers to the appropriate appendix at the end of this report.

## **1. General Items**

#### **1.1 Application Code and Definition Statements**

*The application program (as defined in Clause 2.1.7) must be disclosed. This includes, but is not limited to, the code implementing the five transactions and the terminal input and output functions.*

Appendix A contains the application source code that implements the transactions and forms modules.

#### **1.2 Benchmark Sponsor**

*A statement identifying the benchmark sponsor(s) and other participating companies must be provided.*

Sun Microsystems and Oracle Corporation are the sponsors of this TPC-C benchmark.

#### **1.3 Parameter Settings**

*Settings must be provided for all customer-tunable parameters and options which have been changed from the defaults found in actual products, including but not limited to:*

- **•** *Database Tuning Options*
- **•** *Recovery/commit options*
- **•** *Consistency/locking options*
- **•** *Operating system and application configuration parameters*
- **•** *Compilation and linkage options and run-time optimizations used to create/install applications, OS, and/or databases.*

*This requirement can be satisfied by providing a full list of all parameters and options.*

Appendix D contains the Solaris 2.6 and Oracle8i parameters used in this benchmark.

#### **1.4 Configuration Diagrams**

*Diagrams of both measured and priced configurations must be provided, accompanied by a description of the differences.*

Figure 1 on page 10 is a diagram of the benchmark configuration. Figure 2 on page 11 is a configuration diagram of the priced system.

#### **1.4.1 Configuration Items for the Sun Enterprise 6500 Cluster**

For both the benchmarked and priced configuration, the server machines were four Sun Enterprise 6500. The priced configuration consisted of the following:

- **•** 24UltraSPARC II 400 MHz processors per node.
- **•** 8GB of main memory per node.
- **•** 16 dual-port FC-AL host adapters per node.
- **•** 4 SCSI-2 host adapters per node.
- **•** 8 Sun StorEdge Arrays Model A5100 (14 x 18GB FC-AL disks in one array).
- **•** 60 Sun StorEdge Arrays Model A5200 (22 x 9GB FC-AL disks in one array).
- **•** 17 \* 9GB SCSI-2 disks ( 5 on 1 node and 4 on each other node.).
- **•** 12GB Backup Tape Device per node.
- **•** 2 100 BaseT networks for connecting to the client systems per node.
- **•** 2 8-port 10/100 Mbps Ethernet Switch for private interconnects.

The benchmark configuration consisted of the following:

- **•** 24UltraSPARC II 400 MHz processors per node.
- 8GB of main memory per node.
- **•** 16 dual-port FC-AL host adapters per node.
- **•** 4 SCSI-2 host adapters per node.
- **•** 8 Sun StorEdge Arrays Model A5100 (14 x 18GB FC-AL disks in one array).
- **•** 50 Sun StorEdge Arrays Model A5000 (14 x 9GB FC-AL disks in one array).
- **•** 27 Sun StorEdgeArrays Model A5200 (22 x 9GB FC-AL disks in one array).
- **•** 12GB Backup Tape Device per node.
- **•** 2 100 BaseT networks for connecting to the client systems per node.
- **•** 16 \* 4.2GB SCSI-2 disks (4 on each node ), 1 \* 2.1GB SCSI-2 disk ( 1 on 1 node ).
- **•** 1 8-port 10/100 Mbps Ethernet Switch and 1 100BaseT hub for private interconnects.

For the priced configuration, the client machines were 40 Sun Ultra 10 Model 333's each containing:

- **•** One UltraSPARC II 333 MHz processor.
- **•** 32KB (D+I), 512KB external cache.
- **•** 1GB of main memory.
- **•** One controller.
- **•** One internal 9GB disk.

In the benchmark configuration, 4 of the clients were configured with 4GB disk instead of the 9GB disk.

The benchmark configuration used a Remote Terminal Emulator (RTE) to emulate TPC-C user sessions. The driver systems were directly connected through ethernet to the Ultra 10 Model 333's which execute the database client sessions

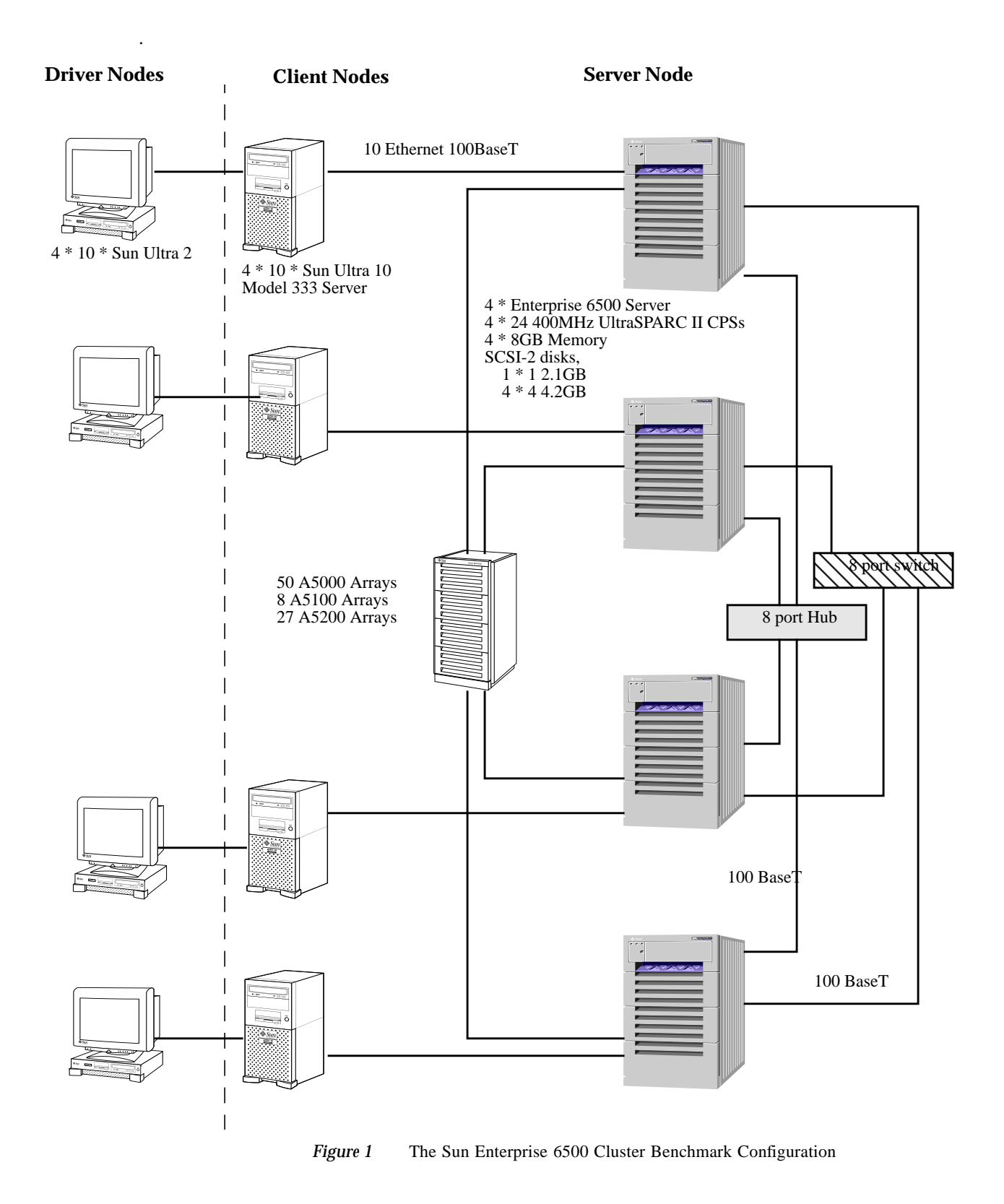

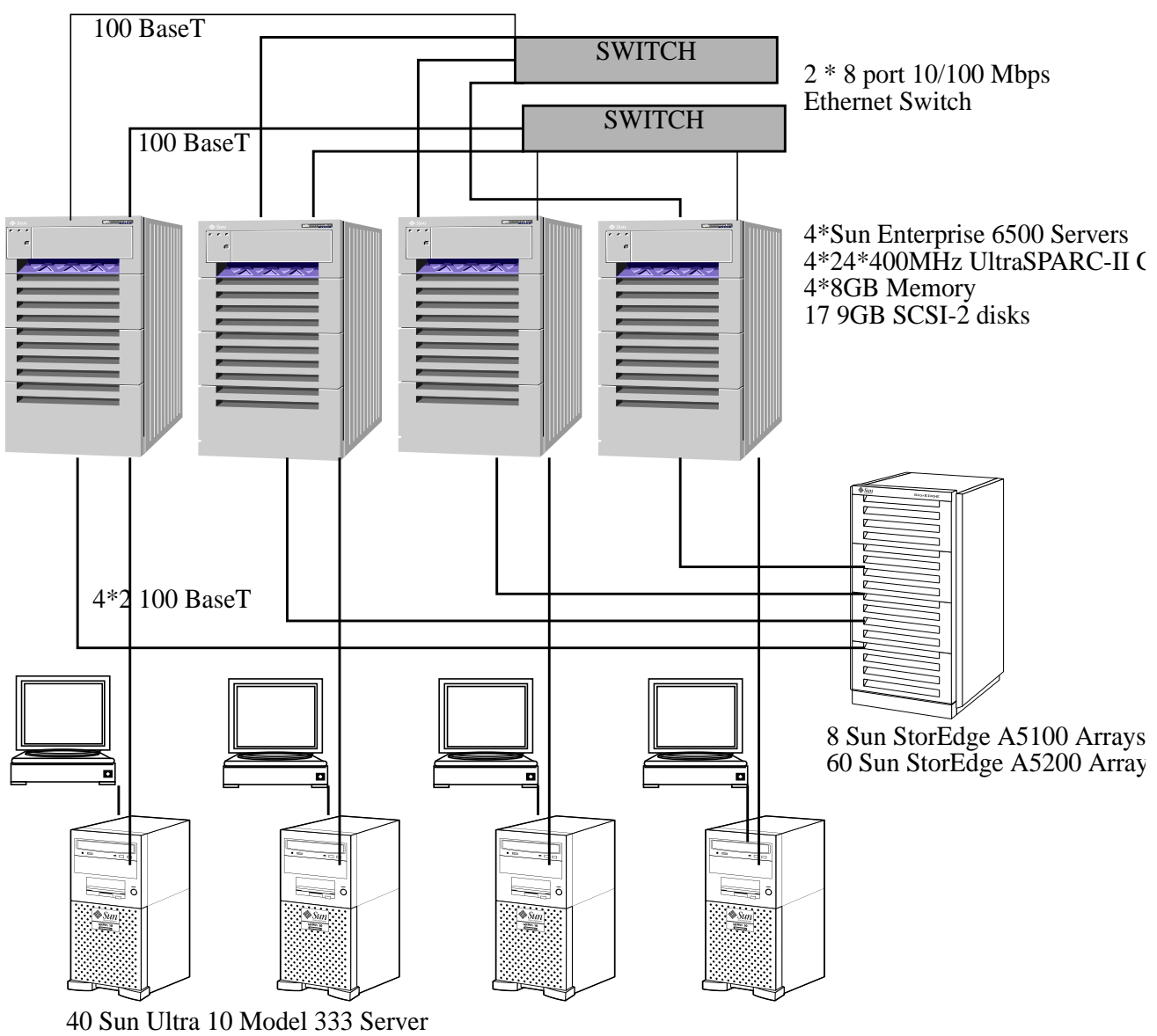

2750 user connections to one client ( 3 segments per client )

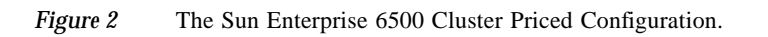

## **2. Clause 1 Related Items**

#### **2.1 Table Definitions**

*Listing must be provided for all table definition statements and all other statements used to set up the database.*

Appendix B describes the programs that define, create, and populate an Oracle8 database for TPC-C testing.

#### **2.2 Physical Organization of Database**

*The physical organization of tables and indices, within the database, must be disclosed.*

Space was allocated to Oracle8 on the server according to the data in section 5.2.

#### **2.3 Insert and Delete Operations**

*It must be ascertained that insert and/or delete operations to any of the tables can occur concurrently with the TPC-C transaction mix. Furthermore, any restrictions in the SUT database implementation that precludes inserts beyond the limits defined in Clause 1.4.11 must be disclosed. This includes the maximum number of rows that can be inserted and the maximum key value for these new rows.*

There were no restrictions on insert and delete operations to any tables beyond the limits defined in Clause 1.4.11.

#### **2.4 Partitioning**

*While there are a few restrictions placed upon horizontal or vertical partitioning of tables and rows in the TPC-C benchmark (see Clause 1.6), any such partitioning must be disclosed.*

Horizontal partitioning was used for all tables except customer, item, stock and all indexes except clast\_idx, icustomer, istock and i\_idx. Refer to Appendix B for more details.

#### **2.5 Table Replication**

*Replication of tables, if used, must be disclosed (see Clause 1.4.6).*

No tables were replicated in this implementation.

#### **2.6 Table Attributes**

*Additional and/or duplicated attributes in any table must be disclosed along with a statement on the impact on performance (see Clause 1.4.7).*

No additional or duplicate attributes were added to any of the tables.

## **3. Clause 2 Related Items**

#### **3.1 Random Number Generation**

*The method of verification for the random number generation must be described.*

The Random Number Generator used was the one that appeared in the article titled "Random Number Generators: Good Ones Are Hard To Find" in the communications of the ACM - October 1988, Volume 31, Number 10. The properties of this random number generator are well-known and are documented in the article as producing a uniformly distributed pseudo-random sequence. To generate a random number, the driver programs first use a seed based on the host address, current time and the process-id of the respective session. This guarantees that each emulated user on all the RTE machines is mathematically independent of others.

#### **3.2 Input/Output Screen Layouts**

*The actual layout of the terminal input/output screens must be disclosed.*

The screen layouts are shown in Appendix G.

#### **3.3 Terminal Feature Verification**

*The method used to verify that the emulated terminals provide all the features described in Clause 2.2.2.4 must be explained.*

The terminal features were verified by manually exercising each specification on a representative Sun Ultra 10 Model 333 server.

#### **3.4 Presentation Manager or Intelligent Terminal**

*Any usage of presentation managers or intelligent terminals must be explained.*

The TPC-C forms module was implemented using the capabilities of an xterm terminal emulator.

#### **3.5 Transaction Statistics**

Table 1 lists the numerical quantities that Clauses 8.1.3.5 to 8.1.3.11 require.

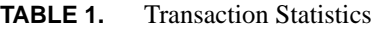

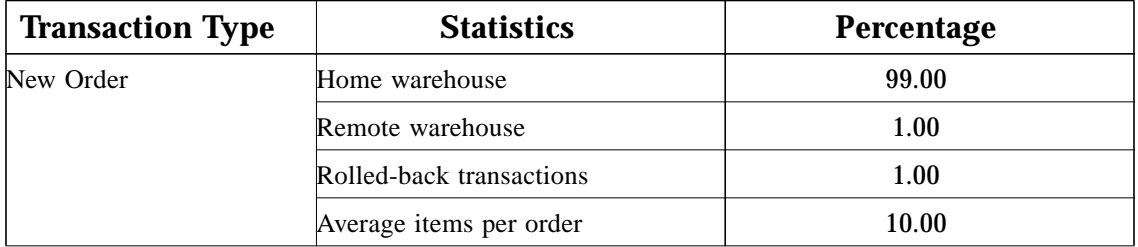

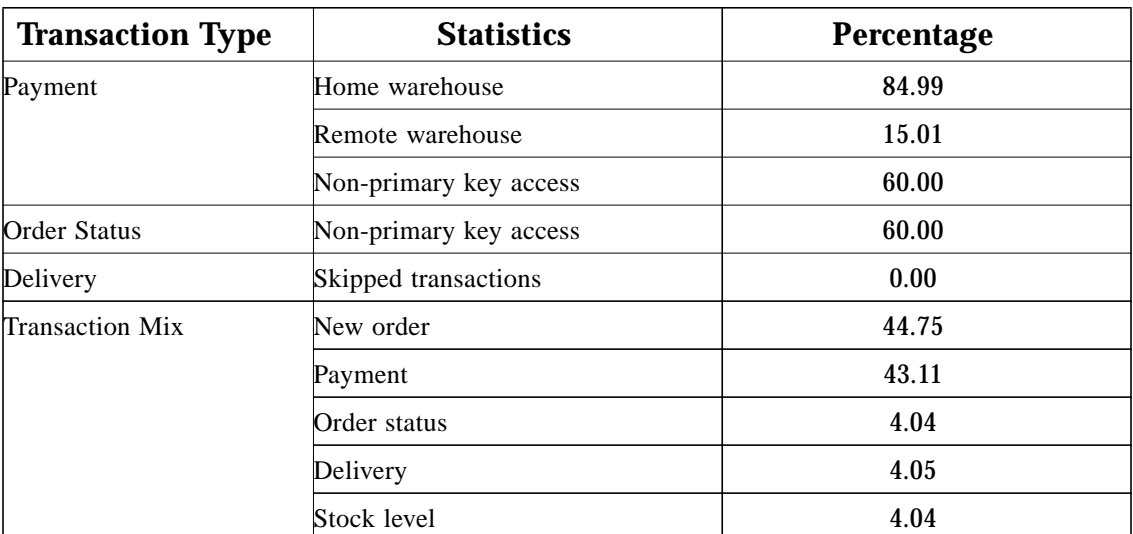

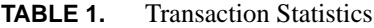

#### **3.6 Queuing Mechanism**

*The queuing mechanism used to defer the execution of the Delivery transaction must be disclosed.*

Delivery transactions were submitted to servers using the same Tuxedo call mechanism that other transactions used. The only difference was that the call was asynchronous - i.e., control returned to the client process immediately and the deferred delivery completed asynchronously.

## **4. Clause 3 Related Items**

#### **4.1 Transaction System Properties (ACID)**

*The results of the ACID tests must be disclosed along with a description of how the ACID requirements were met. This includes disclosing which case was followed for the execution of Isolation Test 7.*

The TPC Benchmark C Standard Specification defines a set of transaction processing system properties that a system under test (SUT) must support during the execution of the benchmark. Those properties are Atomicity, Consistency, Isolation, and Durability (ACID). This section defines each of these properties, describes the steps taken to ensure that they were present during the test and describes a series of tests done to demonstrate compliance with the standard.

#### **4.2 Atomicity**

*The System under test must guarantee that transactions are atomic; the system will either perform all individual operations on the data, or will assure that no partially-completed operations leave any effects on the data.*

#### **4.2.1 Completed Transaction**

Perform the Payment transaction for a randomly selected warehouse, district, and customer (by customer number as specified in Clause 2.5.1.2) and verify that the records in the CUSTOMER, DISTRICT, and WAREHOUSE tables have been changed appropriately.

The test was performed by first retrieving, through the sqlplus utility, the balances from a set of randomly picked warehouse, district, and customer rows (selected by customer number). Then a Payment transaction was submitted through the TPC Benchmark C application. Upon completion of the transaction, the balances of the selected warehouse, district, and customer rows were once again retrieved to verify that the changes had been made.

#### **4.2.2 Aborted Transaction**

*Perform the Payment transaction for a randomly selected warehouse, district, and customer (by customer number as specified in Clause 2.5.1.2) and substitute a ROLLBACK of the transaction for the COMMIT of the transaction. Verify that the records in the CUSTOMER, DISTRICT, and WAREHOUSE tables have NOT been changed.*

For this test, the same warehouse, district, and customer ids used above were used to issue a transaction to a modified version of the TPC Benchmark C application in which the COMMIT command had been replaced by a ROLLBACK command. After the transaction was aborted, the balances of the warehouse, district, and customer rows were retrieved to verify that no changes had been made to the database.

#### **4.3 Consistency**

*Consistency is the property of the application that requires any execution of a database transaction to take the database from one consistent state to another, assuming that the database is initially in a consistent state.*

The TPC Benchmark C standard requires System Under Test to meet the 12 consistency conditions listed in Clause 3.3.2.

The TPC Benchmark C Standard Specification requires explicit demonstration that the conditions are satisfied for the first four conditions only.

In order to demonstrate the consistency of the application, the following steps were taken:

- **1.** Prior to the start of the benchmark run, the consistency of the database was verified by applying the consistency conditions 1-4 of Clause 3.2.2.
- **2.** A fully-scaled run with a 30-minute steady state period was executed.
- **3.** Upon the completion of the benchmark, the consistency of the database was determined by applying the same consistency conditions used in step 1.

#### **4.4 Isolation**

*Isolation can be defined in terms of phenomena that can occur during the execution of concurrent transactions. These phenomena are P0 ("Dirty Write"), P1 ("Dirty Read"), P2 ("Non-repeatable Read") and P3 ("Phantom"). The table in Clause 3.4.1 of the TPC-C specifications defines the isolation requirements which must be met by the TPC-C transactions. Sufficient conditions must be enabled at either the system or application level to ensure the required isolation is maintained.*

The TPC Benchmark C Standard Specification defines a set of required tests to be performed on the system under test to demonstrate that transaction isolation was present in the system configuration. These tests involve the execution of two transactions on the system and examining the interaction when the results of the transactions are committed to the database and when the results are aborted.

Because the database is shared between transaction processing nodes, each of the tests validating isolation between two transactions was performed on different nodes.

#### **4.5 Isolation Test 1**

*This test demonstrates isolation for read-write conflicts of Order-Status and New-Order transactions.*

- **1.** At terminal 1, an Order-Status transaction was executed and the order returned was noted. The transaction was COMMITted.
- **2.** At terminal 1, a New-Order transaction for the same customer used in step 1 was started but not COM-MITted.
- **3.** At terminal 2, an Order-Status transaction was started for the same customer used in step 1.
- **4.** Terminal 2 transaction completed and was COMMITed without being blocked by terminal 1. The transaction returned the same order as returned by step 1.
- **5.** COMMITted the transaction on terminal 1.
- **6.** At terminal 2, an Order-Status transaction for the same customer used in step 1 was started, and it returned the order inserted by the New-order transaction in step 2.

#### **4.6 Isolation Test 2**

*This test demonstrates isolation for read-write conflicts of Order-Status and New-Order transactions when the New-Order transaction is ROLLLED BACK.*

- **1.** At terminal 1, an Order-Status transaction was executed and the order returned was noted. The transaction was COMMITted.
- **2.** At terminal 1, a New-Order transaction was started for the same customer used in step 1, but not COM-MITted.
- **3.** At terminal 2, an Order-Status transaction was started for the same customer used at terminal 1.
- **4.** The terminal 2 transaction completed and was COMMITed without being blocked by terminal 1. The transaction returned the same order as in step 1.
- **5.** A ROLLBACK was executed for the transaction at terminal 1.
- **6.** At terminal 2, an Order-status transaction for the same customer used in step 1 was started, and it returned the same order returned in step 1.

#### **4.7 Isolation Test 3**

*This test demonstrates isolation for write-write conflicts of two New-Order transactions.*

- **1.** At terminal 1, a New-Order transaction was started but not committed.
- **2.** At terminal 2, another New-Order transaction was started for the same customer used at terminal 1.
- **3.** The terminal 2 transaction waited for the terminal 1 transaction to complete.
- **4.** COMMITted the transaction at terminal 1. The transaction at terminal 2 completed.
- **5.** The order number for the terminal 2 transaction was one greater than the terminal 1 transaction. The Next Order Number for the district reflected the results from both transactions.

#### **4.8 Isolation Test 4**

*This test demonstrates isolation for write-write conflicts of two New-Order transactions when one transaction is ROLLED BACK.*

- **1.** At terminal 1, a New-Order transaction was started but not COMMITted.
- **2.** At terminal 2, another New-Order transaction was started for the same customer used at terminal 1.
- **3.** The terminal 2 transaction waited for the terminal 1 transaction to complete.
- **4.** A ROLLBACK was executed for the transaction on terminal 1. The transaction on terminal 2 completed.
- **5.** The order number for the terminal 2 transaction was one greater than the previous transaction. The Next Order Number for the district reflected the results from only the terminal 2 transaction. In other words, it had been incremented by one.

#### **4.9 Isolation Test 5**

*This test demonstrates isolation for write-write conflicts of Payment and Delivery transactions.*

- **1.** At terminal 1, a Delivery transaction was started but not COMMITted.
- **2.** At terminal 2, a Payment transaction was started for the same customer used at terminal 1.
- **3.** Terminal 2 transaction waited for the terminal 1 transaction to complete.
- **4.** COMMITted the transaction at terminal 1. The transaction at terminal 2 completed.
- **5.** The customer balance reflected the results from both transactions.

#### **4.10 Isolation Test 6**

*This test demonstrates isolation for write-write conflicts of Payment and Delivery transaction when the Delivery transaction is ROLLED BACK.*

- **1.** At terminal 1, a Delivery transaction was started but not COMMITed.
- **2.** At terminal 2, a Payment transaction was started for the same customer used on terminal 1.
- **3.** Terminal 2 transaction waited for terminal 1 transaction to complete.
- **4.** A ROLLBACK was executed for the transaction on terminal 1. The transaction on terminal 2 completed.
- **5.** The customer balance reflected the result of the Payment transaction only.

#### **4.11 Isolation Test 7**

This test demonstrates repatable reads for the New-Order transaction while an interactive transaction updates the price of an item.

- **1.** At terminal 1, New-Order transaction Tl was started and was queried for the price of two items, item x and item y. The transaction completed.
- **2.** At terminal 2, New-Order transaction T2 was started for a group of items including item x twice and item y. The transaction was stopped immediately after retrieving the prices of all items. The prices of items x and y retrieved matched those retrieved in step 1.
- **3.** At terminal 1, an interactive SQL transaction,T3, was started to increase the price of items x and y by ten percent. The transaction completed.
- **4.** Continued terminal 2 transaction, The prices of all items were retrieved again. The prices of x and y matched those retrieved in step 1.
- **5.** At terminal 1, another transaction was started to query the prices of items x and y. Completed the transaction.
- **6.** The prices read by the transaction in step 5 matched those set by transaction T3.

#### **4.12 Isolation Test 8**

*This test demonstrates isolation for phantom protection between New-Order and Order-Status transactions.*

- **1.** At terminal 1, an Order-Status transaction Tl was started for a randomly selected customer.
- **2.** T1 was stopped immediately after reading the order table for the selected customer. The most recent order for that customer was retrieved.
- **3.** At terminal 2, a New-Order transaction T2 was started for the same customer. T2 completed and was committed without being blocked by T1.
- **4.** At terminal 1, T1 was resumed and the order table was read again to determine the most recent order for the same customer. The order retrieved was the same as that retrieved in step 2.
- **5.** T1 completed and was committed.

#### **4.13 Isolation Test 9**

*This test demonstrates isolation for phantom protection between New-Order and Delivery transactions.*

- **1.** The NO\_D\_ID of all new\_order rows for a randomly selected warehouse and district was changed to 11. The changes were committed.
- **2.** At terminal 1, a delivery transaction T1 was started for the selected warehouse.
- **3.** T1 was stopped immediately after reading the new-order table for the selected warehouse and district. No qualifying row was found.
- **4.** At terminal 2, a New-Order transaction T2 was started for the same warehouse and district. T2 was completed and was committed without being blocked by T1.
- **5.** At terminal 1, T1 was resumed and the new\_order table was read again. No qualifying row was found. T1 was completed and committed.
- **6.** The NO\_D\_ID of all new\_order rows for the selected warehouse and district was restored to its original value.

#### **4.14 Durability**

*The tested system must guarantee durability: the ability to preserve the effects of committed transactions and insure database consistency after recovery from any one of the failures listed in Clause 3.5.3.*

*List of single failures:*

*Permanent irrecoverable failure of any single durable medium containing TPC-C database tables or recovery log data.*

*Instantaneous interruption (system crash/system hang) in processing which requires system reboot to recover.*

*Failure of all or part of memory (loss of contents)*

*Failure of the inter-node connection.*

Sun Microsystems executed three durability tests to satisfy the durability requirements for this implementation of TPC Benchmark C. The combined test for loss of data, loss of log and failure of inter-node connection was performed with a 10 warehouse database and 100 terminals. To the best of our knowledge, a fully scaled test would also pass all durability requirements. The tests for loss of memory and instantaneous interruption on a single node and all four nodes were performed with a fully scaled database under the full load of terminals.

#### **4.14.1 Permanent Irrecoverable Failure**

Three failures - loss of primary interconnect, loss of a recovery log disk and loss of data disk - were induced in the order to demonstrate the durability in case of these failures. The following steps were taken:.

- **1.** The database was loaded with 10 warehouses.
- **2.** The database was archived to disk.
- **3.** The D\_NEXT\_O\_ID fields for all rows in district table were summed up to determine the initial count of the total number of orders (count1).
- **4.** A test was executed with 100 terminals. On the driver system, the committed and rolled back New-Order transactions were recorded in a "success" file.
- **5.** After 5 minutes into the measurement period, the switch connecting the primary interconnects was powered off. The system detected the loss of primary interconnect, failed over to the secondary interconnect and continued to process transactions without interruption.
- **6.** A count of users was taken.
- **7.** After 8 minutes into measurement period,, one of the log disks was pulled off from the storage array. Since the log disk is mirrored, the system continued to process transactions without interruption despite the missing disk.
- **8.** A count of users was taken.
- **9.** After 11 minutes into the measurement period, one of the data disks was pulled off from the storage array.
- **10.** The test was aborted on the driver.
- **11.** The database was restored from the archive and recovered using the transaction log.
- **12.** The contents of the "success" file on the driver and the ORDERS table were compared to verify that records in the "success" file for committed New-Order transaction had corresponding records in the ORDERS table.
- **13.** Step 3 was repeated to determine the total number of orders (count2). Count2-count1 was the same as the number of committed records in the "success" file.
- **14.** The contents of the "success" file on the driver and the ORDERS table were compared to verify that records in the "success" file for committed New-Order transaction had corresponding records in the ORDERS table.
- **15.** Consistency condition 3 as specified in Clause 3.3.2.3 was verified at the end of the test.

#### **4.14.2 Instantaneous Interruption and Loss of Memory on One Node**

Instantaneous interruption and loss of memory tests were combined because the loss of power erases the contents of memory. This failure was induced by switching the power off on one of the nodes in the cluster while the benchmark was running. The following steps were taken:

**1.** The D\_NEXT\_O\_ID fields for all rows in district table were summed up to determine the initial count of the total number of orders (count1).

- **2.** A fully-scaled test was executed. On the driver system, the committed and rolled back New-Order transactions were recorded in a "success" file.
- **3.** After 10 minutes into the measurement period, one of the nodes in the cluster was powered off.
- **4.** The system recognized the loss of a node and recofigured. Instance recovery was performed by the system on one of the other nodes.
- **5.** Power was restored to the node and a normal system recovery was done. Meanwhile, the test was let to completion.
- **6.** The contents of the "success" file on the driver and the ORDERS table were compared to verify that records in the "success" file for committed New-Order transactions had corresponding records in the ORDERS table.
- **7.** Step 1 was repeated to determine the total number of orders (count2). Count2-count1 was compared with the number of committed records in the "success" file.
- **8.** Consistency condition 3 as specified in Clause 3.3.2.3 was verified at the end of the test.

#### **4.14.3 Instantaneous Interruption and Loss of Memory on All Nodes.**

Instantaneous interruption and loss of memory tests were combined because the loss of power erases the contents of memory. This failure was induced by switching the power off on all the nodes in the cluster while the benchmark was running. The following steps were taken:

- **1.** The D\_NEXT\_O\_ID fields for all rows in district table were summed up to determine the initial count of the total number of orders (count1).
- **2.** A fully-scaled test was executed. On the driver system, the committed and rolled back New-Order transactions were recorded in a "success" file.
- **3.** After 10 minutes into the measurement period, all the nodes in the cluster were powered off.
- **4.** The test was aborted on the driver.
- **5.** Power was restored to all the nodes and a normal system recovery was done. A recovery was automatically performed by Oracle when the database was restarted and brought on-line.
- **6.** The contents of the "success" file on the driver and the ORDERS table were compared to verify that records in the "success" file for committed New-Order transactions had corresponding records in the ORDERS table.
- **7.** Step 1 was repeated to determine the total number of orders (count). Count2-count1 was compared with the number of committed records in the "success" file.
- **8.** Consistency condition 3 as specified in Clause 3.3.2.3 was verified at the end of the test.

## **5. Clause 4 Related Items**

#### **5.1 Initial Cardinality of Tables**

*The Cardinality (e.g. number of rows) of each table, as it existed at the start of the benchmark run (see Clause 4.2), must be disclosed. If the database was over-scaled and inactive rows of the WAREHOUSE table were deleted (see Clause 4.2.2) the cardinality of the WAREHOUSE table as initially configured and the number of rows deleted must be disclosed.*

This database was built with 11000 warehouses. The number of active warehouses were the same.

| Table          | Occurrences   |
|----------------|---------------|
| Warehouse      | 11,000        |
| District       | 110,000       |
| Customer       | 330,000,000   |
| <b>History</b> | 330,000,000   |
| Orders         | 330,000,000   |
| New order      | 99,000,000    |
| Order line     | 3,299,801,912 |
| Stock          | 1,100,000,000 |
| Item           | 100,000       |
|                |               |

**TABLE 2.** Cardinality of Tables

#### **5.2 Database Layout**

*The distribution of tables and logs across all media must be explicitly depicted for the tested and priced system.*

Database layout is described in Appendix C.

#### **5.3 Type of Database**

*A statement must be provided that describes:*

*1. The data model implemented by the DBMS used (e.g., relational, network hierarchical).*

*2. The database interface (e.g., embedded, call level) and access language (e.g., SQL, DL/1, COBOL read/write) used to implement the TPC-C transactions. If more than one interface/access language is used to implement TPC-C, each interface/access language must be described and a list of which interface/access language is used with which transaction type must be disclosed.*

Oracle8i is a relational database management system.The interface we used was PL\*SQL and OCI.

#### **5.4 Mapping of Database**

*The mapping of database partitions/replications must be explicitly described.*

No replication was done. Horizontal partitioning was used for all tables except customer, item, stock and all indexes except clast\_idx, icustomer, istock and i\_idx. Refer to table/index creation statements in Appendix B for more details.

#### **5.5 180 Day Space Computation**

*Details of the 180 day space computations along with proof that the database is configured to sustain 8 hours of growth for the dynamic tables (Order, Order-Line, and History) must be disclosed (see Clause 4.2.3).*

The 180 day space computation is shown in Appendix E.

## **6. Clause 5 Related Items**

#### **6.1 Measured tpmC**

*Measured tpmC must be reported.*

The measured tpmC was 135,461.40.

#### **6.2 Response Times**

*Ninetieth percentile, maximum and average response times must reported for all transaction types as well as for the menu response time.*

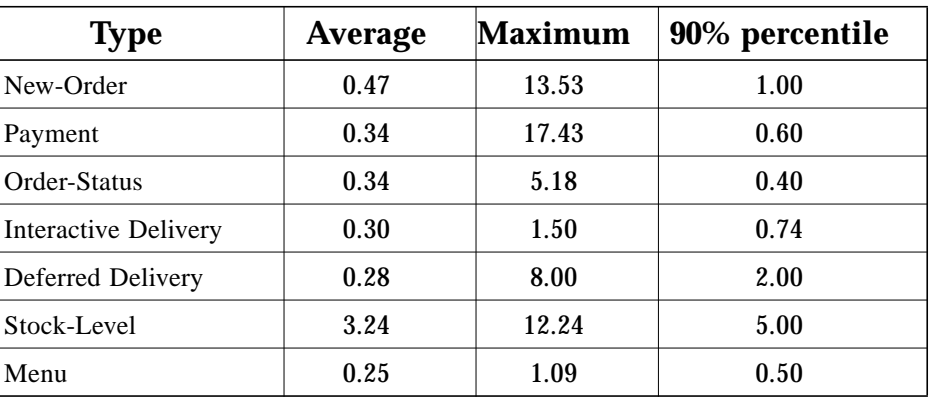

#### **TABLE 3.** Response Times

#### **6.3 Keying and Think Times**

*The minimum, the average, and the maximum keying and think times must be reported for all transaction types.*

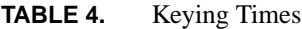

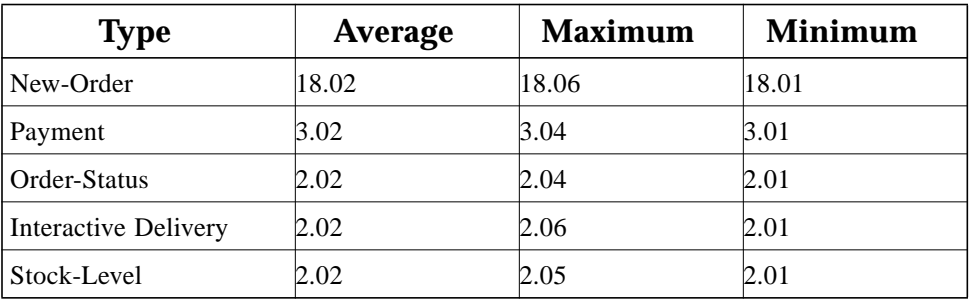

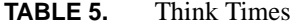

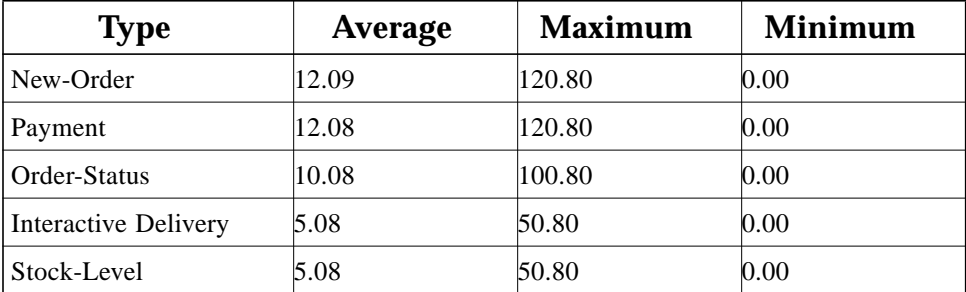

#### **6.4 Response Time Frequency Distribution Curves**

*Response Time frequency distribution curves (see Clause 5.6.1) must be reported for each transaction type.*

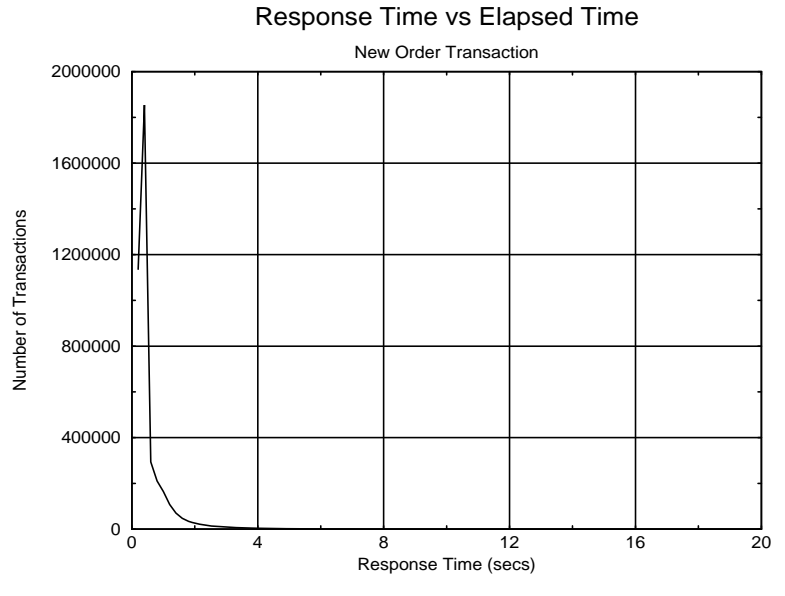

*Figure 3* New Order Response Time Distribution

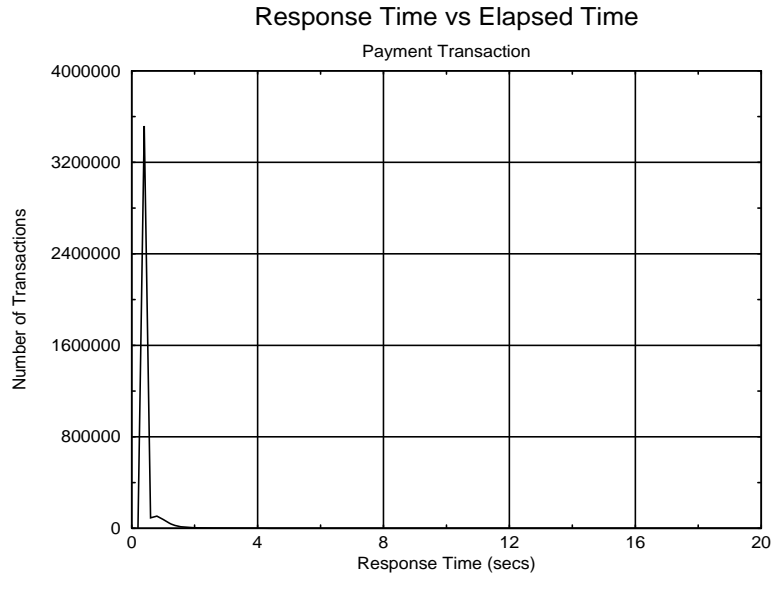

*Figure 4* Payment Response Time Distribution

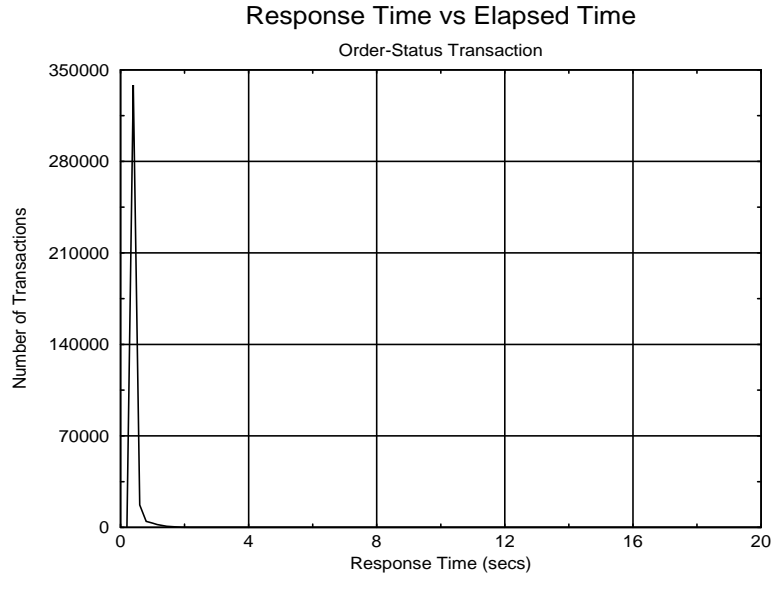

*Figure 5* Order Status Response Time Distribution

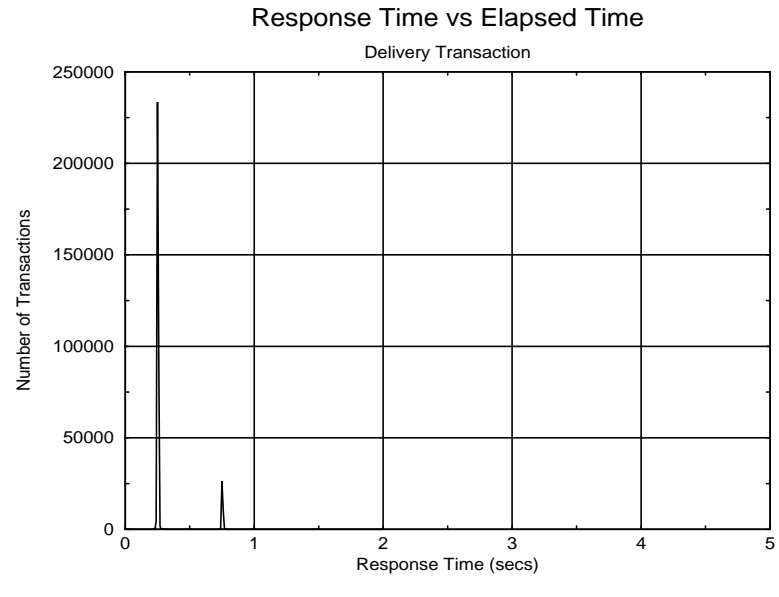

*Figure 6* Delivery Response Time Distribution

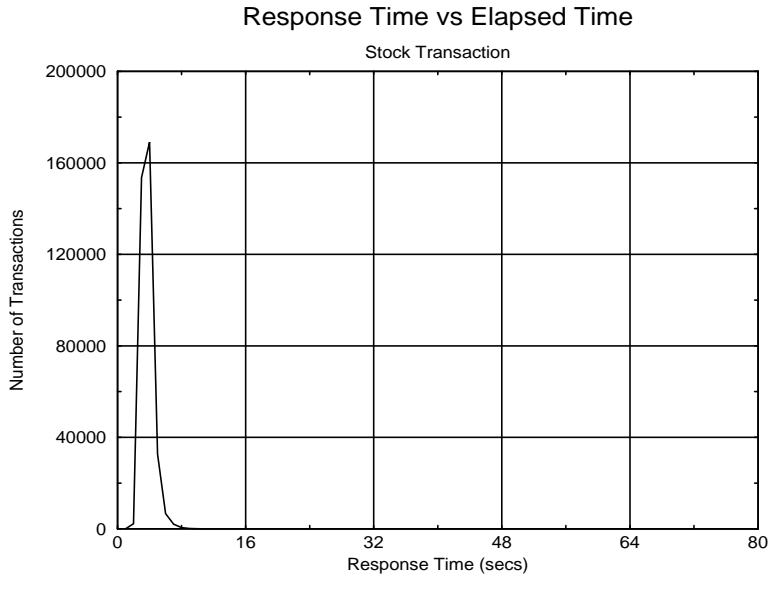

*Figure 7* Stock Level Response Time Distribution

#### **6.5 Response time versus throughput**

*The performance curve for response times versus throughput (see Clause 5.6.2) must be reported for the New Order transaction.*

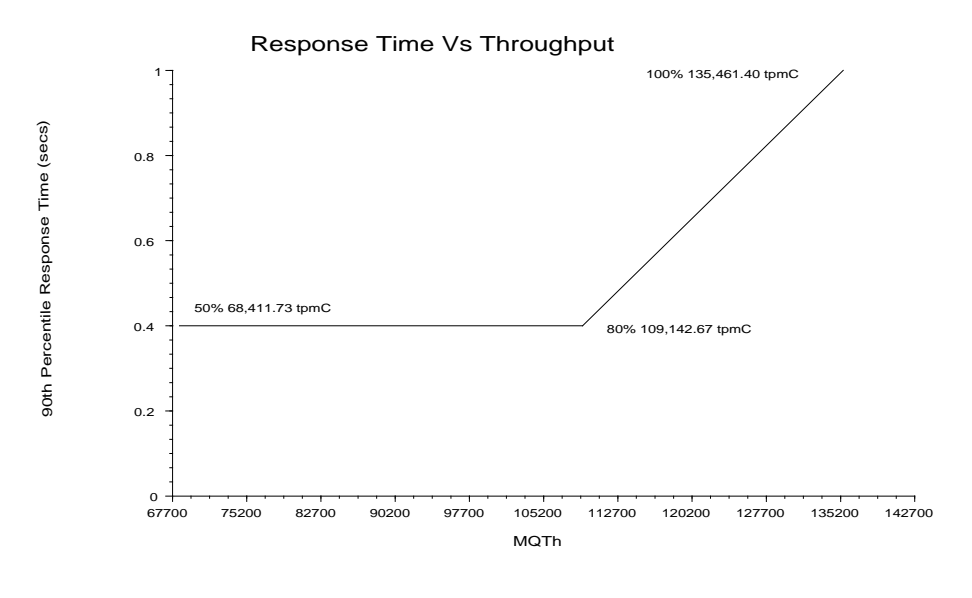

**Figure 8** Response Time versus Throughput

#### **6.6 Think Time distribution curves**

*Think Time frequency distribution curves (see Clause 5.6.3) must be reported for each transaction type.*

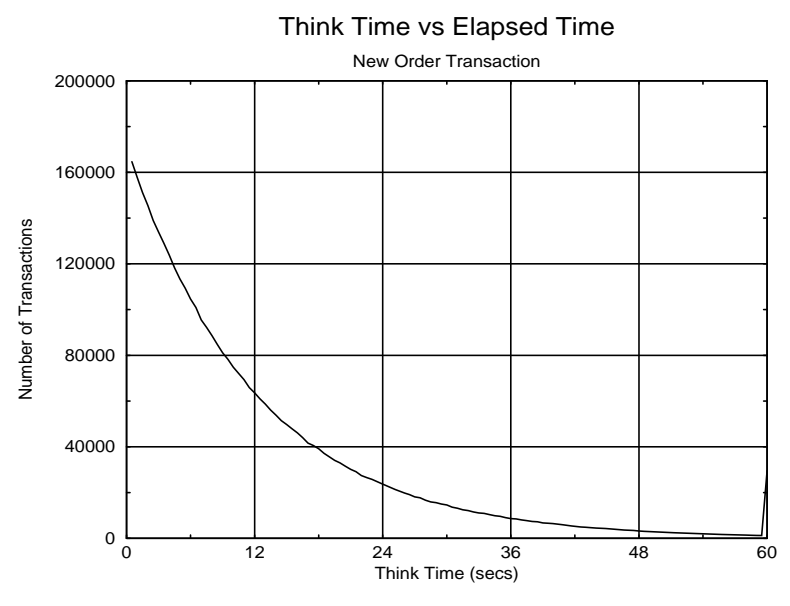

*Figure 9* New Order Think Time Distribution

#### **6.7 Throughput versus Elapsed Time**

*A graph of throughput versus elapsed time (see Clause 6.6.5) must be reported for the New-Order transaction.*

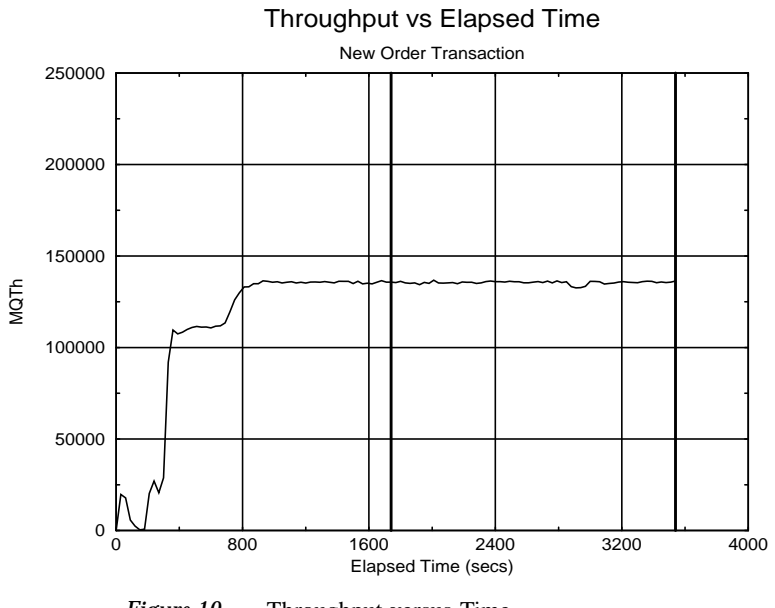

*Figure 10* Throughput versus Time

#### **6.8 Steady State Determination**

*The method used to determine that the SUT had reached a steady state prior to commencing the measurement interval (see Clause 5.5) must be described.*

The transaction throughput rate (tpmC) and response times were relatively constant after the initial 'ramp up' period. The throughput and response time were verified by examining the throughput (tpmC) graph reported at 30 second intervals for the duration of the benchmark. Ramp up and steady state are clearly discernible in the graph in Figure 10.

#### **6.9 Work Performed During Steady State**

*A description of how the work normally performed during a sustained test (for example checkpointing, writing redo/undo log records, etc.), actually occurred during the measurement interval must be reported.*

Modified database buffers were migrated to disk on a least-recently-used (lru) basis independent of transaction commits. In addition, every block modification was protected by redo log records. These redo log records were written to the redo log buffer in memory and were flushed to a redo log file on disk when either the transaction was completed or when the redo log buffer became full. However, due to the rapid commits during this benchmark the redo log buffer was always flushed by a commit before it became full. Also, because many transactions were committing in a short period of time, a single flush of the redo log buffer resulted in the redo log data of multiple transactions being written to disk. This is called group commit.

#### **6.9.1 Checkpoint**

During an Oracle8i checkpoint, all modified blocks in the shared buffer cache which had not been written to disk since the last checkpoint are written to disk.

#### **6.9.2 Checkpoint Conditions**

Oracle8i performs a checkpoint under the following conditions:

- **1.** A redo log switch occurs.
- **2.** The amount of data written to a redo log reaches the log checkpoint interval.
- **3.** The elapsed time since the last checkpoint reaches the log\_checkpoint\_timeout.

#### **6.9.3 Checkpoint Implementation**

During each benchmark measurement, a log switch was performed in the ramp-up period. After the initial checkpoint, a logswitch was performed every 30 minutes.

#### **6.9.4 Serializable Transactions**

Oracle supports serializable transaction isolation in full compliance with the SQL92 and TPC-C requirements. This is implemented by extending the multiversity concurrency control mechanism long supported by Oracle.

Oracle queries take no read locks and see only data committed as of the beginning of the query's execution. This means that the readers and writers coexist without blocking one another, providing a high degree of concurrency and consistency. While this mode does prevent reading dirty data, Oracle's default isolation level also permits a transaction that issues a query twice to see non repeatable reads and phantoms, as defined in SQL92 and TPC-C.

Beginning with Oracle7 release 7.3, a transaction may request a high degree of isolation with the command SET TRANSACTION ISOLATION LEVEL SERIALIZABLE, as defined in SQL92. This transaction mode prevents read/write and write/write conflicts that would cause serializability failures. A session can establish this mode as its default mode, so the SET TRANSACTION command need not be issued in each transaction.

Oracle implements SERIALIZABLE mode by extending the scope of read consistency from individual query to the entire transaction. Instead of limiting a query to data committed at the time the query begins, in a serializable transaction all queries see data as of the beginning of the transaction. Thus, a serializable transaction sees a fixed snapshot of the database, established of the beginning of the transaction.

All reads within a serializable transaction sees only committed data as of the start of that transaction, plus new updates done by the transaction itself. All reads by a serializable transaction are therefore repeatable, as the transaction will access prior versions of data changed (or deleted) by other transactions after the start of the serializable transaction. This behaviour also results in phantom protection since new rows created by other transactions will be invisible to the serializable transaction.

To ensure proper isolation, a serializable transaction cannot modify rows that were changed by other transaction after the beginning of the serializable transaction. If a serializable transaction attempts to update (or delete) a row previously changed by another transaction (serializable or not) since the beginning of the serializable transaction, the update (or delete) statement will fail with error ORA-08177: "Can't serialize access", and the statement will rollback.

```
SET TRANSACTION ISOLATION LEVEL SERIALIZABLE ;
SELECT ..... ;
SELECT ..... ;
UPDATE ..... ;
IF "Can't serialize access"
  THEN ROLLBACK ; LOOP and retry
ELSE COMMIT ;
```
When a serializable transaction fails with this error, the application may either commit the work executed to that point, execute additional (but different) statements, or rollback the entire transaction. Repeated attempts to execute the same statement will always fail with the error "Can't serialize access", unless the other transaction has rolled back and released its lock. This error and these recovery options are similar to the treatment of deadlocks in systems that use read locks to ensure serializable execution. In both cases, conflicts between transactions cannot be resolved unless one of the transactions rolls back and restarts or commits without re-executing the statment receiving the error.

#### **6.10 Reproducibility**

*A description of the method used to determine the reproducibility of the measurement results must be reported.*

In a repeat run, a throughput of 135,404.67 tpmC was achieved.

#### **6.11 Measurement Period Duration**

*A statement of the duration of the measurement interval for the reported Maximum Qualified Throughput (tpmC) must be included.*

The measurement interval was 1,800 seconds. There was 1 checkpoint during the measurement interval.

#### **6.12 Transaction Mix Regulation**

*The method of regulation of the transaction mix (e.g., card decks or weighted random distribution) must be described. If weighted distribution is used and the RTE adjusts the weights associated with each transaction type, the maximum adjustments to the weight from the initial value must be disclosed.*

The weighted distribution algorithm as described in Clause 5.2.4.1 of the TPC-C specification was used to regulate the transaction mix. Weights for the various transactions were statically assigned.

#### **6.13 Numerical Results**

*The percentage of the total mix for each transaction type must be disclosed.*

See Table 1 on page 13 for results.

#### **6.14 New-Orders Rolled-Back**

*The percentage of New-Order transactions rolled back as a result of invalid item number must be disclosed.*

See Table 1 on page 13 for results.

#### **6.15 Order-Line Average**

*The average number of order-lines entered per New-Order transaction must be disclosed.*

See Table 1 on page 13 for results.

#### **6.16 Remote Order-Lines**

*The percentage of remote order-lines entered per New-Order transaction must be disclosed.*

See Table 1 on page 13 for results.

#### **6.17 Remote Payments**

*The percentage of remote payment transactions must be disclosed.*

See Table 1 on page 13 for results.

#### **6.18 Customer Lastname**

*The percentage of customer selections by customer last name in the Payment and Order-Status transactions must be disclosed.*

See Table 1 on page 13 for results.

#### **6.19 Deliveries Skipped**

*The percentage of Delivery transactions skipped due to there being fewer than necessary orders in the New-Order table must be disclosed.*

See Table 1 on page 13 for results.

#### **6.20 Checkpoints**

*The number of checkpoints in the Measurement Interval, the time in seconds from the start of the Measurement Interval to the first checkpoint and the Checkpoint Interval must be disclosed.*

One checkpoint occurred at 960 seconds after the start of ramp-up and one at 1020 seconds after the start of the measurement interval. The interval between the two checkpoints was 30 minutes.

### **7. Clause 6 Related Items**

#### **7.1 RTE Description**

*If the RTE is commercially available, then its inputs must be specified. Otherwise, a description must be supplied of what inputs (e.g. scripts) to the RTE had been used.*

The RTE used was developed by Sun Microsystems Computer Company and is proprietary. It consists of a *master* rte program which forks off the individual RTE processes and controls the run. After the run completes, a separate report generator program collects all the log files and generates the final statistics of a run.

Inputs to the RTE include the names of the RTE machines to run on, client machines to attach to, the database scale, the ramp-up, measurement and ramp-down times. The script used to set these values is shown below:

```
setenv ramp up 1740 # ramp up interval (secs)
setenv stdy state 1800 # steady-state/measurement interval (secs)
setenv ramp_down 60 # ramp_down interval (secs)
setenv trigger time 1680 # Trigger time for users to login
setenv scale 11000 # # of warehouses
setenv comment "Fully scaled run"
set users = ( 2750 2750 2750 2750 2750 2750 2750 2750 2750 2750 2750 2750 2750
2750 2750 2750 2750 2750 2750 2750 2750 2750 2750 2750 2750 2750 2750 2750 2750
2750 2750 2750 2750 2750 2750 2750 2750 2750 2750 2750 )
set rte machines = ( r1 r2 r3 r4 r5 r6 r7 r8 r9 r10 r11 r12 r13 r14 r15 r16 r17
r18 r19 r20 r21 r22 r23 r24 r25 r26 r27 r28 r29 r30 r31 r32 r33 r34 r35 r36 r37
r38 r39 r40 )
set clnt machines = ( c1 c2 c3 c4 c5 c6 c7 c8 c9 c10 c11 c12 c13 c14 c15 c16 c17
c18 c19 c20 c21 c22 c23 c24 c25 c26 c27 c28 c29 c30 c31 c32 c33 c34 c35 c36 c37
c38 c39 c40 )
```
The code used to generate the transactions and record response times is shown in Appendix F.

#### **7.2 Emulated Components**

*It must be demonstrated that the functionality and performance of the components being emulated in the Driver System are equivalent to that of the priced system. The results of the test described in Clause 6.6.3.4 must be disclosed.*

In the priced configuration, workstations are connected to the clients via telnet in the same way as the emulated system. In the tested configuration, the driver system emulates both the terminal and terminal server by making a direct connection to the SUT for each terminal.

#### **7.3 Configuration Diagrams**

A complete functional diagram of both the benchmark configuration and the configuration of the proposed (target) system must be disclosed. A detailed list of all software and hardware functionality being performed on the Driver System, and its interface to the SUT must be disclosed (see Clause 6.6.3.6).

Figure 1 on page 10 is a diagram of the benchmarked configuration and Figure 2 on page 11 shows the configuration of the priced configuration. Section 1.4 of this Full Disclosure Report gives details on both configurations.

#### **7.4 Network Configuration**

*The network configurations of both the tested services and the proposed (target) services which are being represented and a thorough explanation of exactly which parts of the proposed configuration are being replaced with the Driver System must be disclosed (see Clause 6.6.4).*

The tested configuration used one 10BaseT LAN for each driver system, connecting the driver system to the corresponding client system, and eight 100BaseT LAN's connecting all the client systems to the server system.

The target system is also priced with eight 100BaseT LAN's. 40 clients are connected to the Sun Enterprise 6500 Cluster; five clients per LAN. There are three 10BaseT LAN's between each client and the corresponding workstation "terminals" with 1016, 1016 and 718 workstation "terminals" on them respectively.

#### **7.5 WAN/LAN Bandwidth**

*The bandwidth of the network(s) used in the tested/priced configuration must be disclosed.*

Local area networks (LANs) with a bandwidth of hundred (100) megabits per second were used in the tested/priced system between the clients and the server. LANs with a bandwidth of ten (10) megabits per second were used between the clients and the workstation "terminals".

#### **7.6 Operator Intervention**

*If the configuration requires operator intervention, the mechanism and the frequency of this intervention must be disclosed.*

The Sun Enterprise 6500 Cluster configuration reported does not require any operator intervention to sustain the reported throughput.

## **8. Clause 7 Related Items**

#### **8.1 System Pricing**

*A detailed list of hardware and software used in the priced system must be reported. Each separately orderable item must have vendor part number, description, release/revision level, and either general availability status or committed delivery date. If package-pricing is used, vendor part number of the package and a description uniquely identifying each of the components of the package must be disclosed. Pricing source(s) and effective date(s) of price(s) must also be reported.*

The Executive Summary lists pricing information for all components. All Sun hardware pricing is from CAT Technologies.

The 100 BaseT hubs pricing are from NETLUX,inc.

#### **8.2 Support Pricing**

*The total 5-year price of the entire configuration must be reported including: hardware, software, and maintenance charges. Separate component pricing is recommended. The basis of all discounts used must be disclosed.*

#### **8.2.1 Sun Hardware and Software Support**

The Gold/Silver Programs of the SunService Support Program were used in all Sun pricing calculations. This program provides complete service with both on-site and telephone assistance. Features of this program include telephone assistance from 8:00 am to 5:00 pm, Monday - Friday; and on-site service assistance from 8:00 am to 5:00 pm, Monday - Friday; and Solaris maintenance releases. This service provides live telephone transfer of software fixes and four-hour on-site response for urgent problems.

All Sun hardware except the Sun StorEdge Arrays has a one-year warranty. The Sun StorEdge Arrays have a 6-month warranty.

#### **8.2.2 Oracle Bronze Customer Care**

Oracle Bronze Customer Care includes :

- **•** Real-time Telephone Technical Assistance from 5:00 a.m. to 6.00 p.m. PST.
- **•** Product updates.
- **•** Online Access to the Real Time Support System (RTSS).
- **•** Online Access to the Oracle Worldwide Support's Mail Server.
- **•** Subscription to Oracle Worldwide Support's newsletter, and
- **•** Access to Oracle Worldwide Support's private forum on CompuServe.
## **8.3 Discounts**

The following generally available discounts to any buyer with like conditions were applied to the priced configurations:

- **•** a 12% Sun support multi-year contract discount
- **•** a 5% Sun support pre-payment discount
- **•** a 10% Volume discount
- **•** a 10% Help desk discount

### **8.4 Availability**

*The Committed delivery date for general availability (availability date) of products used in the price calculations must be reported. When the priced system includes products with different availability dates, the reported availability date for the priced system must be the date at which all components are committed to be available.*

All Sun Microsystems Computer Company hardware and software available now. Oracle Software available January 31, 2000.

## **8.5 TpmC, Price/TpmC**

*A statement of the measured tpmC, as well as the respective calculations for 5-year pricing, price/performance (price/tpmC), and the availability date must be included.*

The Maximum Qualified Throughput for the Sun Enterprise 6500 Cluster was 135,461.40 tpmC at \$97.10 per tpmC. The availability date for the entire configuration is January 31, 2000.

# **9. Clause 8 Related Items**

## **9.1 Auditor's Report**

*The auditor's name, address, phone number, and a copy of the auditor's attestation letter indicating compliance must be included in the Full Disclosure Report.*

See attached attestation letter for the Sun report as well as the Auditor's name and address.

## INFO $\left\langle \bullet \right\rangle$  sizing

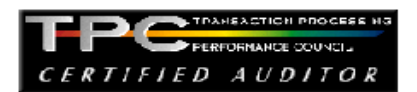

September 24, 1999

Sponsors: Ganesh Ramamurthy Manager, PAE Sun Microsystems, Inc 901 San Antonio Rd Palo Alto, Ca 94303

Karl Haas Director OLTP, Performance Oracle Corporation 500 Oracle Parkway Redwood Shores, Ca 94065

Sun Enterprise 6500 Cluster (4 node) o/s Platform: Solaris 2.6 Operating system: Database Manager: Oracle8i v 8.1.6 Transaction Manager: Bea Tuxedo 6.3

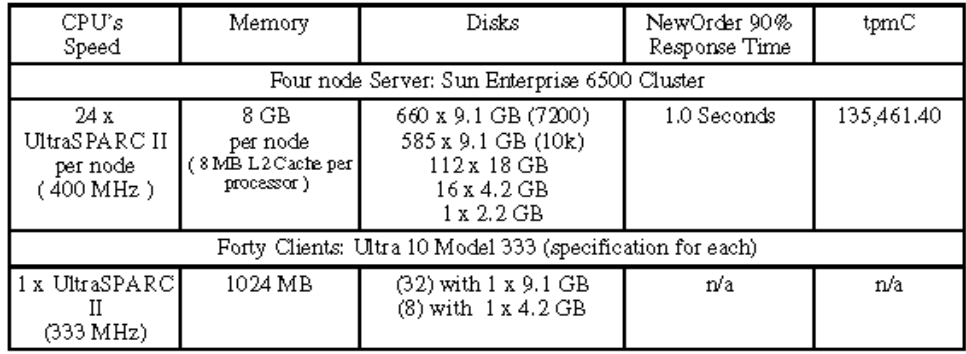

In my opinion, these performance results were produced in compliance with the TPC's requirements for the benchmark. The following verification items were given special attention:

- The database records were the proper size
- The database was properly scaled and populated
- The required ACID properties were met
- The transactions were correctly implemented  $\bullet$
- Input data was generated according to the specified percentages
- The transaction cycle times included the required keying and think times
- The reported response times were correctly measured.
- All 90% response times were under the specified maximums
- At least 90% of all delivery transactions met the 80 Second completion time limit

1373 North Franklin Street + Colorado Springs, CO 80903-2527 + Office: 719/473-7555 + Fax: 719/473-7554

- The reported measurement interval was 30 minutes (1800 seconds)
- The reported measurement interval was representative of steady state conditions
- One checkpoint was taken during the reported measurement interval
- The repeatability of the measured performance was verified
- The 180 day storage requirement was correctly computed
- The system pricing was verified for major components and maintenance

Additional Audit Notes:

There were multiple disk substitutions on the priced configuration, and each substitution was examined for compliance.

(1) The measured system included 9.1 GB disks with 660 at 7,200 rpm and 585 at 10,000 rpm totaling 1,245 disks for data. The priced configuration priced all 10,000 rpm disks drives substituting 660 disks for the 7,200 rpm drives. Both technical specifications and performance data gathered on the measured system demonstrate the substituted disks were clearly better in performance.

(2) The measured system included 25 controller/adapters with disk cabinets daisychained off each controller/adapter. Some of the controllers/adapters had 3 cabinets of 22drives (at 10,000 rpm), while others had 4 cabinets of 14 drives (at 7,200 rpm). In the priced configuration, each controller was priced with 3 cabinets of 22 drives (at 10,000 rpm). The number of disks did not change, only the number of cabinets. Performance data gathered on the measured system demonstrates this substitution was clearly better in performance.

(3) The measured server had a total of 17 drives for OS and swap space. These were 16 disks of 4.2 GB and 1 disk of 2.2 GB (all at 7,200 rpm). The priced configuration substituted 17 disks of 9.1 GB at 10,000 rpm. Performance data clearly demonstrated the I/O to these disks was insignificant during the measured interval.

(4) The 40 clients machines measured had 32 disks of 9.1 GB and 8 disks of 4.2 GB (all at 7,200 rpm) used for OS and swap space. The priced configuration substituted 8 disks of 9.1 GB disks at 7,200 rpm. Performance data clearly demonstrated the I/O to these disks was insignificant during the measured interval.

In summary, all data disks priced on the server were 9.1 GB at 10,000 rpm. No changes were made to the log drives.

Based on the specifications of these disks and on additional performance data collected on these disks, it is my opinion that these substitutions do not have a material effect on the reported performance and meet all substitution requirements.

Respectfully Yours,

1373 North Frainklin Street + Colorado Springs, CO 80903-2527 + Office: 719/473-7555 + Fax: 719/473-7554

François Raab, President

transistant Homa Livingte

Lorna Livingtree, Auditor

1373 North Franklin Street + Colorado Springs, CO 80903-2527 + Office: 719/473-7555 + Fax: 719/473-7554

# **Appendix A. Application Code**

This Appendix contains the application source code that implements the transactions and Forms modules.

## **client/tpcc\_client.c**

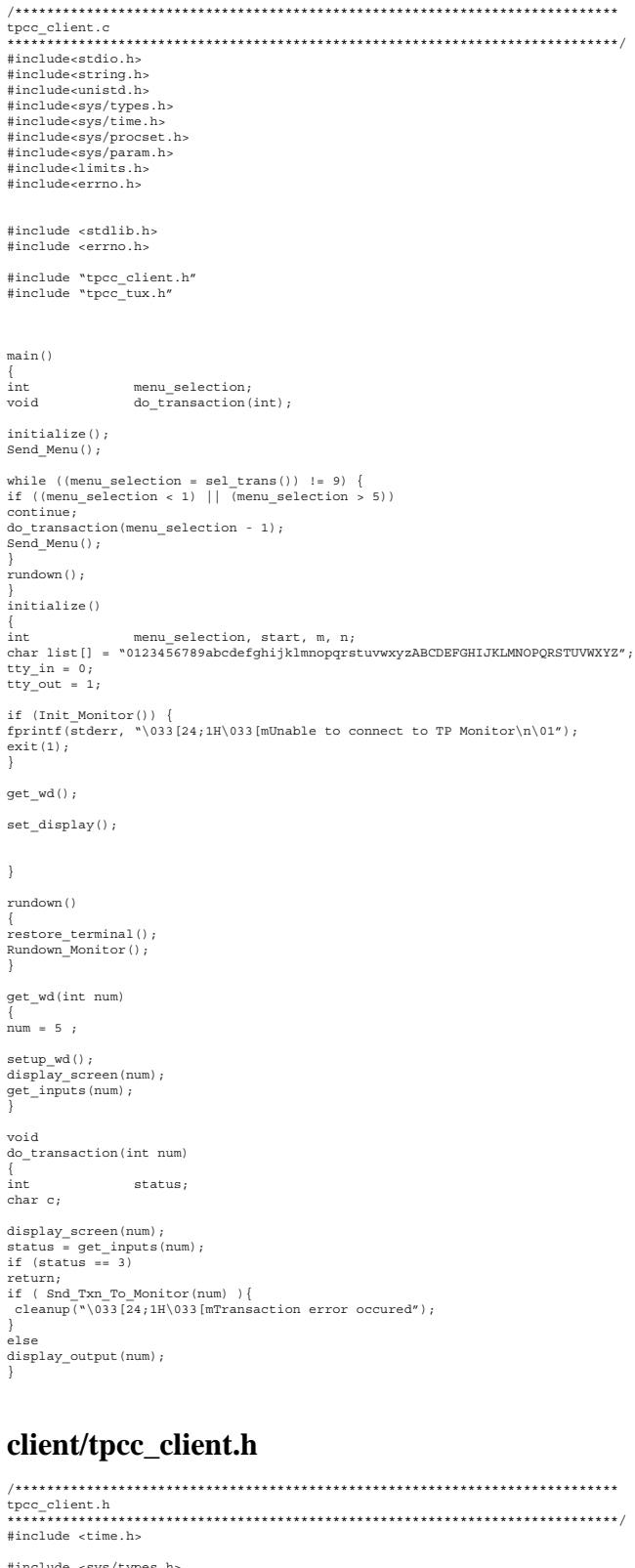

#define BOOLEAN int #define LINEMAX 256 #define FALSE 0 #define TRUE 1 #define NEWORDER 0 #define PAYMENT 1 #define ORDSTAT 2 #define DELIVERY 3 #define STOCKLEV 4 #define WD 5 #define MAX\_OL 15 #define TPM\_ERROR 1 char date\_field[80]; char tty\_name[11];<br>
int w\_id;<br>
int d\_id;<br>
xact\_type;  $\begin{array}{ll} \texttt{struct no\_itm\_struct} \ \{ \\ \texttt{int} & \texttt{ol\_sup} \\ \texttt{int} & \texttt{ol\_i} \end{array}$ int ol\_supply\_w\_id;<br>int ol\_i\_id;<br>char i\_name[25]; int ol\_quantity; int s\_quantity; char brand[2]; double i\_price; doubleol\_amount; }; struct no\_struct {<br>int w int w\_id;<br>int d\_id;<br>int o\_id;<br>int o\_id;<br>int o\_ol\_cnt;<br>double c\_discount; m<br>
double c\_disc<br>
double w\_tax;<br>
double d\_tax: double d\_tax;<br>
char o\_entry\_d[20];<br>
char credit[3]; char c\_last[17]; struct no\_itm\_struct o\_ol[15]; char status[25]; double total; }; struct pay\_struct {<br>int w\_i int d\_id;<br>
int d\_id;<br>
int c\_w\_id;<br>
int c\_d\_id;<br>
double h\_amount;<br>
double c\_credit\_lim;<br>
double c\_balance;<br>
double c\_iscount; char h\_date[20];<br>char wetrest 1 char w\_street\_1[21];<br>
char w\_street\_2[21];<br>
char w\_city[21]; char w\_state[3]; char w\_zip[11]; char d\_street\_1[21]; char d\_street\_2[21];<br>
char d\_city[21];<br>
char d\_zip[11];<br>
char d\_zip[11];<br>
char c\_middle[3];<br>
char d\_street\_1[21];<br>
char d\_street\_2[21];<br>
char c\_street\_2[21];<br>
char c\_street\_2[21]; char c\_zip[11];<br>
char c\_zip[11];<br>
char c\_phone[17];<br>
char c\_data\_1[51];<br>
char c\_data\_2[51];<br>
char c\_data\_2[51];<br>
char c\_data\_3[51];<br>
char c\_data\_4[51];<br>
char c\_data\_4[51]; };  $\begin{array}{ll} \texttt{struct ord\_itm\_struct} & \{\texttt{int} & \texttt{ol\_supp} \\ \texttt{int} & \texttt{ol\_id} \end{array}$ int ol\_supply\_w\_id;<br>
int ol\_i\_id;<br>
double ol\_quantity;<br>
double ol\_amount;<br>
char oldelivery d[11]; }; struct ord\_struct {  $\begin{array}{lll} \text{int} & \text{ol\_cnt;}\\ \text{int} & \text{w\_id;}\\ \text{int} & \text{d\_id;}\\ \text{int} & \text{c\_id;}\\ \text{o\_id;} \end{array}$ int o\_carrier\_id; double c\_balance; char c\_first[17]; char c\_middle[3];<br>char c\_last[17];<br>char c\_entry\_d[20];<br>struct ord\_itm\_struct s\_ol[MAX\_OL]; }; struct del\_struct {<br>int w id;

#include <time.h>

int o\_carrier\_id;

time\_t queue\_time; }; struct stock\_struct { int w\_id; int d\_id; int threshold;<br>int low stock: low\_stock; }; struct menu\_struct { intw\_id; intd\_id; }; typedef union info { struct no\_struct neworder;<br>struct pay\_struct payment;<br>struct ord\_struct ordstat;<br>struct del\_struct delivery;<br>struct stock\_struct stocklev;<br>struct menu\_struct wd; } info\_t; struct io\_tpcc { int type; info\_tinfo; };

### **client/tpcc\_forms.c**

/\*\*\*\*\*\*\*\*\*\*\*\*\*\*\*\*\*\*\*\*\*\*\*\*\*\*\*\*\*\*\*\*\*\*\*\*\*\*\*\*\*\*\*\*\*\*\*\*\*\*\*\*\*\*\*\*\*\*\*\*\*\*\*\*\*\*\*\*\*\*\*\*\*\*\*\* tpcc\_forms.c \*\*\*\*\*\*\*\*\*\*\*\*\*\*\*\*\*\*\*\*\*\*\*\*\*\*\*\*\*\*\*\*\*\*\*\*\*\*\*\*\*\*\*\*\*\*\*\*\*\*\*\*\*\*\*\*\*\*\*\*\*\*\*\*\*\*\*\*\*\*\*\*\*\*\*\*\*/ #include <stdio.h> #include <sys/termio.h> #include <stdlib.h> #include <sys/time.h> #include <time.h> #include "tpcc\_client.h" #include "tpcc\_forms.h" #include "tpcc\_tux.h" static intscreen bufindex; static char screen\_buf[SCRBUF\_LEN]; extern void Clog(char \*,...); extern void SCREENlog(int, char \*);  $\frac{1}{2}$ const charblanks[1802] = " ", void setraw() { /\*\* put screen in raw mode \*\*/ extern struct tbufsave; struct termio tbuf; int status;<br>
if (ioctl(tty\_in, TCGETA, &tbuf) == -1)<br>
return;<br>
tbufsave = tbuf;<br>
tbuf.c\_iflag &= ~(INLCR | ICRNL | IUCLC | ISTRIP | IXON | BRKINT);<br>
tbuf.c\_iflag &= ~(ICANON | ISIG | ECHO);<br>
tbuf.c\_cc(VMINI) = LEAVE SCREEN if (ioctl(tty\_out, TCSETAF, &tbuf) == -2) syserr("ioctl\_ERROR#2 - setting raw mode for STDIN error"); } void restore\_terminal() {/\*\* restore terminal flags \*\*/ extern struct tbufsave; struct termio tbuf;<br>int statu status; if (ioctl(tty\_out, TCSETAF, &tbufsave) == -1) syserr("ioctl\_ERROR#3 - restoring original input terminal settings error"); tbuf = tbufsave; if (ioctl(tty\_out, TCSETAF, &tbuf) == -1) syserr("ioctl\_ERROR#4 - Forcing the original settings back for STDIN error"); } int sel\_trans() ι<br>int int c, read\_count; static char inbuf[2] = "\0\0";  $int \t{1 = 0}$ ; read\_count = read(tty\_in, inbuf, 1); if  $(\text{read count} == 0)$ syserr("TTY lost connection"); if (inbuf[0] == QUIT) return 9; switch (inbuf[0]) { case 'n': c = 1; break; case 'p': c = 2; break; case 'o':  $c = 3; break;$ case 'd': c = 4; break; case 's':  $c = 5; break;$ case 'e':

#### return c;

}

int  $newo_val(int *);$ int paym\_val(int \*); int ords\_val(int \*); int del\_val(int \*); int stock\_val(int \*);<br>
int wd\_val(int \*);<br>
int(\*p\_check\_function[]) () = { &newo\_val, &paym\_val, &ords\_val, &del\_val, &stock\_val, &wd\_val  $\overline{ }$ ; int get\_inputs(int txn\_type)  $\int$ int done = FALSE;<br>int done = FALSE;<br>int i, returned key; int i, returned\_key; io\_elem \*ioptr; int last\_input; floatfloat\_h\_amount = 0.0; memset(tuxibuf,  $\backslash 0'$ , sizeof(info\_t)); int\_h\_amount = 0;

last\_input = Forms[txn\_type].num\_input\_elems - 1; i = 0; while (done == FALSE) {

ioptr = &Forms[txn\_type].input\_elems[i];

if  $(txn_type == PAYMENT)$  {<br>if  $(i == 5)$ if (i == 5) payment\_input = TRUE; else payment\_input = FALSE; }

returned\_key = (ioptr->fptr) (ioptr->x, ioptr->y, ioptr->len,ioptr->flags, ioptr- >dptr);

switch (returned\_key) { case BACKTAB:  $if (i == 0)$  $=$  last\_input else i--; break; case TAB: if (i == last\_input)  $i = 0;$ else  $i_{++}$ ; break; case QUIT: done = TRUE; break; case SUBMIT: case LF:<br>if (screen\_bufindex) {<br>PAINTSCRLEN(screen buf, screen bufindex);  $screen\_buffer = 0;$ } payment\_input = FALSE; done =  $(p_{\text{check_function}}[txn_type])$  (&i); break; } } return returned\_key; } int newo\_val(int \*pos)  $_{\rm int}$ int done = FALSE;<br>struct no\_itm\_struct \*ol\_ptr, \*ol\_ptr2;<br>intblank\_line = 0, i, j;<br>intblank\_array[MAX\_OL]; char\*bufp;  $i$ NO->w  $id = w$   $id;$ for  $(i=0; i<$ MAX\_OL;  $i++$ ) blank\_array[i] = 0;  $\begin{array}{rcl} \texttt{if} & (\texttt{iNO-}>d\_id & \texttt{<= 0}) & \end{array}$ \*pos = 0; message = TRUE; PAINTSCR (MANDATORY MSG) -

} else if (iNO->c\_id <= 0) { \*pos = 1; message = TRUE; PAINTSCR(MANDATORY\_MSG);

} else {

 $ol\_ptr = iNO->o\_ol;$ 

 $\label{eq:2} \begin{array}{rcl} \texttt{for} & (\verb|i=0{, i < MAX_OL; i++, ol_ptr++)} \end{array} \{$ 

if (ol\_ptr->ol\_i\_id || ol\_ptr->ol\_supply\_w\_id  $||\overrightarrow{ol_p}$ tr->ol\_quantity) { /\* and is that data complete \*/ if (ol\_ptr->ol\_i\_id && ol\_ptr->ol\_supply\_w\_id

 && ol\_ptr->ol\_quantity) { iNO->o\_ol\_cnt++;

 $c = 9$ ; break; }

```
if (blank_line != 0) {
ol_ptr2 = iNO->o_ol;
for (j=0; j < i; j++) {
if (blank_array[j]) {
blank_array[j] = 0;
break;
}
ol_ptr2++;
}
ol_ptr2->ol_i_id =
ol_ptr->ol_i_id;<br>ol_ptr2->ol_supply_w_id =<br>ol_ptr->ol_supply_w_id;<br>ol ptr2->ol quantity =
ol_ptr->ol_quantity;
ol_ptr->ol_i_id = 0;
ol_ptr->ol_supply_w_id = 0;
ol_ptr->ol_quantity = 0;<br>blahk_array[i] = 1;<br>bufp = output_screen;<br>bufp = output_screen;<br>bufp += DISPLAY_INT(bufp, 4, 3, j+FIRST_OL_ROW, ol_ptr2->ol_supply_w_id);<br>bufp += DISPLAY_INT(bufp, 5, 11, j+FIRST_OL_ROW, ol_ptr2->o
*bufp++ = \iota\0';<br>PAINTSCRLEN(output screen, bufp - output screen);
}
} else {
*pos = 2 + 3 * i;
\begin{array}{rcl} \text{\tt *pos} & = & 2 & + & 3 & * & 1 \, \text{\tt ;} \\ \text{\tt PAINTSCR}\left(\text{\tt INCOMPLINE\_MSG}\right)\text{\tt ;} \end{array}message = TRUE;
iNO->o_ol_cnt = 0;
return FALSE;
}
} else {
blank_line++;
blank_array[i] = 1;
}
}
\begin{minipage}{.4\linewidth} \begin{tabular}{l} \bf 1 if (1iN0->o\_o1\_cnt) \end{tabular} \end{minipage}*pos = 2;
PAINTSCR(MANDATORY_MSG);
message = TRUE;
iNO->o_ol_cnt = 0;
return FALSE;
}
done = TRUE;
}
return done;
}
int paym_val(int *pos)
{
int done = FALSE;
iPT->w_id = w_id;
if (iPT->d_id <= 0) {
*pos = 0;
message = TRUE;
PAINTSCR(MANDATORY_MSG);
} else if (iPT->c_w_id <= 0) {
*pos = 2;
message = TRUE;
PAINTSCR(MANDATORY_MSG);
} else if (iPT->c_d_id <= 0) {
*pos = 3;
message = TRUE;
PAINTSCR(MANDATORY_MSG);
} else if (int_h_amount <= 0) {
*pos = 5;
message = TRUE;
PAINTSCR(MANDATORY_MSG);
} else if (iPT->c_id <= 0) {
if (iPT->c_last[0] == '\0') {
message = TRUE;<br>PAINTSCR(ID OR LAST MSG);
*pos = 1;} else {
done = TRUE;
}
  } else
done = TRUE;
iPT->h_amount = ((float)int_h_amount)/100.0 ;
return done;
}
int ords_val(int *pos)
{
int done = FALSE;
iOS->w_id = w_id;
if (iOS->d_id <= 0) {
*pos = 0;
message = TRUE;
PAINTSCR(MANDATORY_MSG);<br>} else if (iOS->c_id <= 0) {<br>if (iOS->c_last[0] == '\0') {<br>message = TRUE;
PAINTSCR(ID_OR_LAST_MSG);
*pos = 1;
} else {
 done = TRUE;
}
  } else
done = TRUE;
return done;
}
int del_val(int *pos)
{
                      done = PALSR;
iDY->w_id = w_id;
```

```
if (iDY->o_carrier_id <= 0) {
message = TRUE;
PAINTSCR(MANDATORY_MSG);
} else {
time(&iDY->queue_time);
done = TRUE;
}
return done;
}
int stock_val(int *pos)
\frac{1}{2}m\pmdone = PALSR;
iSL->w_id = w_id;
iSL->d_id = d_id;
if (iSL->threshold <= 0) {
message = TRUE;
PAINTSCR(MANDATORY_MSG);
} else
done = TRUE;
return done;
}
int wd_val(int *pos)
\frac{1}{1}nt.
                 done = PALSR;
if (iWD->w_id == 0 || iWD->d_id == 0) {
message = TRUE;
PAINTSCR(MANDATORY_MSG);
} else {
w_id = iWD->w_id ;
d_id = iWD->d_id;
done = TRUE;
}
return done;
}
void setup_wd()
{
io_elem *p;
 char buf[128];
              void setup_io_elems();
              setraw();
              setiaw\;;<br>setup_screen_buffer(&Forms[5], 5);
p = Forms[WD].input_elems;
 p++->dptr = &iWD->w_id;
 p++->dptr = &iWD->d_id;
CLRSCN(buf);
PAINTSCR(buf);
}
void set_display()
\frac{1}{2}nt.
int i;
char buf[128];
void setup_io_elems();
for (i = 0; i < MAX_FORMS; i++)
setup_screen_buffer(&Forms[i], i);
setup_io_elems();
CIDCCN(buf);
PAINTSCR(buf);
}
void display_screen(int screen_num)
{
if (PAINTSCRLEN(Forms[screen_num].blank_form,
 Forms[screen_num].blank_formlen) == -1)
syserr("Can't write out form");
}
void Send_Menu()
{
if (PAINTSCRLEN(menu_buf, menu_buflen) == -1)
syserr("Can't send menu");
}
void setup_io_elems()
{
io_elem *p;
int i;
p = Forms[NEWORDER].input_elems;
p++->dptr = &iNO->d_id;
p++->dptr = &iNO->c_id;
for (i = 0; i < 15; i++) {
p++->dptr = &iNO->o_ol[i].ol_supply_w_id;
p++->dptr = &iNO->o_ol[i].ol_i_id;
p++->dptr = &iNO->o_ol[i].ol_quantity;
}<br>
p = Forms[PAYMENT].input_elems;<br>
p++->dptr = &iPT->c_id;<br>
p++->dptr = &iPT->c_wid;<br>
p++->dptr = &iPT->c_d_id;<br>
p++->dptr = &iPT->c_d_id;<br>
p->dptr = &int *) &iPT->c_last[0];<br>
p->dptr = &int h_amount;
p = Forms[ORDSTAT].input_elems;
p++->dptr = &iOS->d_id;
p++->dptr = &iOS->c_id;
p->dptr = (int *) &iOS->c_last[0];
p = Forms[DELIVERY].input_elems;<br>p->dptr = &iDY->o_carrier_id;<br>p = Forms[STOCKLEV].input_elems;<br>p->dptr = &iSL->threshold;<br>}
int
setup_screen_buffer(struct form_info * form_ptr, int txn_type)
```
char \*bufp;  $int_{char}$ int ct;<br>
char input\_display\_buf[64];<br>
io elem \*io ptr;  $*in$ <sup>- $n\bar{r}$ </sup>; bufp = screen\_buf; bufp += CLRSCN(bufp); tbuf = form\_ptr->tp; while (tbuf->text) { bufp += DISPLAY(bufp, tbuf->y, tbuf->x, tbuf->text);  $t$ buf $+$ ; } bufp += SWITCH\_TO\_UNDERL(bufp);  $ct = 0$ : for (io\_ptr = form\_ptr->input\_elems; io\_ptr->y != 999; io\_ptr++) { strncpy(input\_display\_buf, blanks, io\_ptr->len);<br>input\_display\_buf[io\_ptr->len] = '\0';<br>bufp += DISPLAY(bufp, io ptr->x, io ptr->y, input display buf);  $ct++;$ } form\_ptr->num\_input\_elems bufp += SWITCH TO\_NORMAL(bufp); if (txn\_type == PAYMENT) bufp += DISPLAY\_INT(bufp, 5, 12, 4, w\_id); /\* \* shishir - changed for 11k wid \*bufp += DISPLAY\_INT(bufp, 4, 12, 4, w\_id); \*/ else if (txn\_type != 5) bufp += DISPLAY\_INT(bufp, 5, 12, 2, w\_id); /\* \* shishir - changed for 11k wid \*bufp += DISPLAY\_INT(bufp, 4, 12, 2, w\_id); \*/ if (txn\_type == STOCKLEV) bufp += DISPLAY\_INT(bufp, 2, 29, 2, d\_id);<br>bufp += SWITCH\_TO\_UNDERL(bufp);<br>\*bufp = '\1';<br>\*bufp = '\0'; form\_ptr->blank\_formlen = bufp - screen\_buf + 1; if (!form\_ptr->blank\_form && ((form\_ptr->blank\_form = malloc(form\_ptr->blank\_formlen)) == NULL)) { Clog("setup\_screen\_buffer: malloc failed\n"); exit(1); } memcpy(form\_ptr->blank\_form, screen\_buf, form\_ptr->blank\_formlen);  $\begin{minipage}{.4\linewidth} \texttt{member}(\texttt{screen\_buf}, \texttt{``\0', form\_ptr\mbox{-}blank\_formIn}) \texttt{;} \end{minipage}$ } int read\_integer(col, row, size, flags, data) int col, row, size, flags, \*data; int int exit\_read\_function = FALSE, previous\_data\_exists = FALSE;<br>
int size1 = 0, p = 0, k = 0,<br>
size1 = 0, cur\_col = col;<br>
char \*bufp, temp[50]; float q; char erase field[20]; strncpy(temp, " " , 1); bufp = screen\_buf + screen\_bufindex; /\* Position cursor at start of field \*/ if (curbuf\_read ==  $read\_count$  ||  $curbuf\_read$  == 0) { screen\_buf[0] = '\0'; bufp += GOTOXY(bufp, col + size - 1, row); PAINTSCRLEN(screen\_buf, bufp - screen\_buf); bufp = screen\_buf; } size1 = size; if (\*data > 0) previous\_data\_exists = TRUE; while (exit read function == FALSE) { /\* \* Below we read from standard input into the array curbuf. \* curbuf\_read is the pointer to the array curbuf indicating \* the position upto which the curbuf has been parsed. curbuf consumed is the number of elements in the buffer \* temp that holds the array that is to be displayed.<br>\* Elements of curbuf\_consumed is selectively copied from<br>\* curbuf Note:read\_count is the total number of characters<br>\* in the buffer curbuf. curbuf read is always less th \* equal to read\_count. \*/ if (curbuf read == read count  $||$  curbuf read == 0) { curbuf\_read = 0;<br>read count = read(tty in, curbuf, sizeof(curbuf)); if  $(\text{read count} == 0)$ syserr("TTY lost connection"); } /\* \* int message prevents unnecessary display of warning \* messages \*/ if (message == TRUE) { bufp += DISPLAY(bufp, MESSAGE\_COL, MESSAGE\_ROW, ERASE\_MSG); message = FALSE; } if (previous\_data\_exists == TRUE) {  $if$  (curbuf[curbuf\_read] == DELETE) { \*/ } /\* /\* } \*/ else else temp); } /\*

strncpy(erase\_field, blanks, size); erase\_field[size] = '\0'; bufp += DISPLAY(bufp, col, row, erase\_field); bufp += GOTOXY(bufp, col + size - 1, row);  $\frac{1}{2}$ else  $\frac{1}{2}$ if (curbuf[curbuf\_read] < '0' || curbuf[curbuf\_read] > '9') { exit\_read\_function = TRUE;<br>previous\_data\_exists = FALSE;<br>return\_status = curbuf[curbuf\_read];<br>curbuf[curbuf read] = '\0'; } else { previous data exists = FALSE;<br>previous data exists = FALSE; strncpy(erase\_field, blanks, size); erase\_field[size] = '\0'; bufp += DISPLAY(bufp, col, row, erase\_field); /\* \* bufp = screen\_buf; } }/\* if previous\_data\_exists \*/ while  $((\text{curbuf}\_\text{read}\,\times\,\text{read}\_\text{count})$  &&  $(\text{exit}\_\text{read}\_\text{function}\,\text{==}\,\text{FALSE}))$  { \* intermediate variable size1 for cases when \* floating point field whose size is less than \* actual size by 1 because of decimal. \*/ if (payment\_input == TRUE)  $size1 = size - 1$ ; \* Test for integer \*/ if ((curbuf[curbuf\_read] >= '0' && curbuf[curbuf\_read] <= '9') || (curbuf[curbuf\_read] == '.')) { /\* \* Consume all integers in buffer \*/ for (; curbuf\_read < read\_count &&  $\overline{C}$ (curbuf[curbuf\_read]  $\overline{C}$  '0'  $\&\&\; \text{curbuf}\;[\text{curbuf}\;]\; \leftarrow\; \mathsf{S} \; \mathsf{S} \; \$ /\* \* below we fill up temp making sure \* the size limit is not exceeded \*/ if (curbuf\_consumed < size1) { temp[curbuf\_consumed] = curbuf[curbuf\_read]; curbuf\_consumed++; /\* \* number of elements typed in is \* more than the size of the field OVERFLOW = TRUE; /\* \* ensure the character is removed \* after it is read \*/ curbuf[curbuf\_read] = '\0'; }/\* end of for curbuf is legitimate \* number \*/<br>temp[curbuf\_consumed] = '\0';/\* terminate temp string \*/<br>if (payment\_input == TRUE) {/\* floating point field \*/<br>/\* convert the ascii to float \*/ q = (atof(temp)) ; bufp += DISPLAY\_FLOAT(bufp, 2, (col + size - 4), row, q); /\* .<br>if (curbuf consumed < 3) bufp += DISPLAY\_FLOAT(bufp, 2, (col + size - curbuf\_consumed - 1), row, q);  $\frac{\star}{\Lambda}$  else  $\Lambda$ } else { if (curbuf\_consumed < size + 1) bufp += DISPLAY(bufp, (col + size - curbuf\_consumed), row, return\_status = curbuf[curbuf\_read]; cur\_col++; } /\* if curbuf[] between "0" and "9" \*/ /\* \* if not integer, then test for movement character \*/ else if (curbuf[curbuf\_read] == TAB || curbuf[curbuf\_read] == LF || curbuf[curbuf\_read] == BACKTAB || curbuf[curbuf\_read] == SUBMIT) { if (message  $==$  TRUE) { bufp += DISPLAY(bufp, MESSAGE\_COL, MESSAGE\_ROW, ERASE\_MSG);  $message = FALSE;$ } temp[curbuf\_consumed] = '\0'; if (payment\_input == TRUE) { q = atof(temp); \*data = q\*100; } else { \*data = atoi(temp); }<br>exit read function = TRUE; return\_status = curbuf[curbuf\_read]; curbuf[curbuf\_read] = '\0'; curbuf  $read++$ ; curbuf\_consumed = 0; } /\* if curbuf[] a movement character \*/ \* if not integer of movement, test for DELETE \*/ else if (curbuf[curbuf\_read] == DELETE) { if (payment\_input == TRUE) {/\* for floating point \* field \*/

previous data exists =  $FALSE;$ 

curbuf\_consumed--; if (message == TRUE) { bufp += DISPLAY(bufp, MESSAGE\_COL, MESSAGE\_ROW. ERASE\_MSG) message = FALSE; } OVERFLOW = FALSE; PAINTSCR(screen\_buf); temp[curbuf\_consumed] = '\0';  $q = \text{atof}(\text{temp})$ ; curbuf[curbuf\_read] = '\0'; strncpy(erase\_field, blanks, size); erase\_field[size] = '\0'; bufp  $=$  screen buf; screen\_bufindex = 0;<br>bufp += DISPLAY(bufp  $\texttt{DISPLAY}(\texttt{bufp}, \texttt{col}, \texttt{row}, \texttt{erase\_field});$ if (curbuf\_consumed < 3) bufp += DISPLAY\_FLOAT(bufp, 2, (col + size - 4), row, q); else bufp += DISPLAY\_FLOAT(bufp, 2,  $(col + size - curbuf)$  consumed - 1), row, q); if (cur\_col != 0) cur\_col--; if (curbuf\_read < 40) curbuf\_read++;/\* pressed key overflow \* situations \*/ bufp += GOTOXY(bufp, col + size, row); } else { if (curbuf\_consumed != 0) curbuf\_consumed--; curbuf[curbuf\_read] = '\0'; curbuf\_read++; if (message == TRUE) { bufp += DISPLAY(bufp, MESSAGE\_COL, MESSAGE\_ROW,  $FRASEMSG$ ...............<br>essage = FALSE; } OVERFLOW = FALSE; PAINTSCR(screen\_buf); temp[curbuf\_consumed] = '\0'; strncpy(erase\_field, blanks, size); erase\_field[size] = '\0';<br>bufp = screen\_bufindex = 0;<br>screen\_bufindex = 0;<br>bufp += DISPLAY(bufp, col, row, erase\_field);<br>bufp += DISPLAY(bufp, (col + size -<br>if (cur col != 0)<br>if (cure col != 0)  $cur$  $col=$ :  $buffp +=$ GOTOXY( $buffp, col + size, row);$ } } /\* end of if DELETE \*/ /\* could be a ^C \*/<br>else if (curbuf[curbuf\_read] == QUIT) {<br>temp[0] = '\0';<br>return\_status = QUIT; curbuf[curbuf\_read] = '\0'; exit\_read\_function = TRUE; } else { /\*\* Any other character entered at the keyboard ... \*\*/ if (message == FALSE) { bufp += DISPLAY(bufp, MESSAGE\_COL, MESSAGE\_ROW, INVALID\_MSG);<br>bufp += GOTOXY(bufp, col + size, row);<br>PAINTSCR(screen\_buf);<br>bufp = screen\_buf; screen\_bufindex = 0; message = TRUE; } curbuf\_read++; } }/\*\* End of the WHILE loop \*\*/ if (OVERFLOW == TRUE && exit\_read\_function == FALSE) { /\* \* if number of characters are exceeding the field \* limit beep and warning message is necessary \*/ if (message == FALSE) { bufp += DISPLAY(bufp, MESSAGE\_COL, MESSAGE\_ROW, EXC\_FLD\_LIM\_MSG); PAINTSCR(screen\_buf);  $buff = screen_buf;$ <br>screen\_bufindex = 0; screen\_bufindex = 0; message = TRUE; } \*data = atoi(temp); return\_status = curbuf[curbuf\_read]; curbuf[curbuf\_read] = '\0'; curbuf\_read = 0; OVERFLOW = FALSE; } else {<br>
screen\_bufindex = bufp - screen\_buf;<br>
if ((curbuf\_read == read\_count) || (curbuf\_read == 0)<br>
|| (screen\_bufindex > SCRBUF\_LEN - CURBUFLEN)) {<br>
PAINTSCRLEN(screen\_buf, screen\_bufindex);<br>
screen\_bufindex = 0;<br>  $buffp = screen_buff;$ } } } /\* ensuring unnecessary warning messages are removed \*/ if (message == TRUE) { bufp += DISPLAY(bufp, MESSAGE\_COL, MESSAGE\_ROW, ERASE\_MSG);<br>message = FALSE;<br>PAINTSCR(screen\_buf);  $bufp = screen$  buf; screen\_bufindex =  $0$ ; } return (return\_status); }

int read\_string(col, row, size, flags, data) int col, row, size, flags; char \*data; { exit\_read\_function = FALSE, previous\_data\_exists = FALSE, data\_full = FALSE; int return\_status = TAB, bytes\_read = 0, i = 0, j = 0,  $size\_tot = 0;$ <br>char  $*buffer\_tempIR$ char \*bufp, temp[80]; char erase\_field[20]; strncpy(temp, "\0", 1);<br>curbuf\_consumed = 0;<br>bufp = screen\_buf + screen\_bufindex;<br>/\* Position cursor at start of field \*/ if (curbuf\_read == read\_count || curbuf\_read == 0) {<br>screen\_buf[0] = '\0';<br>bufp += GOTOXY(bufp, col, row);/\* Goto input area \*/<br>PAINTSCRLEN(screen\_buf, bufp - screen\_buf);<br>bufp = screen buf; } if ((\*(char \*) data) != '\0') previous\_data\_exists = TRUE; while (exit\_read\_function == FALSE) { /\* \* Below we read from standard input into the array curbuf.<br>\* curbuf\_read is the pointer to the array curbuf indicating<br>\* the position upto which the curbuf has been parsed. \* curbuf\_consumed is the number of elements in the buffer<br>\* temp that holds the array that is to be displayed.<br>\* Elements of curbuf\_consumed is selectively copied from<br>\* curbuf Note:read count is the total number of charac \* in the buffer curbuf. curbuf\_read is always less than or \* equal to read\_count. \*/ if (curbuf\_read == read\_count) { curbuf\_read = 0; read\_count = read(tty\_in, curbuf, size - size\_tot); if (read\_count == 0) syserr("TTY lost connection"); } if (message == TRUE) { bufp += DISPLAY(bufp, MESSAGE\_COL, MESSAGE\_ROW, ERASE\_MSG); message = FALSE; } if (previous\_data\_exists == TRUE) { if (curbuf[curbuf\_read] == DELETE) { previous\_data\_exists = FALSE; strncpy(erase\_field, blanks, size); erase\_field[size] = '\0'; bufp += DISPLAY(bufp, col, row, erase\_field); bufp += GOTOXY(bufp, col, row); } else { if (curbuf[curbuf\_read] < ' ' || curbuf[curbuf\_read] > '~') { exit\_read\_function = TRUE;<br>previous data exists = FALSE;  $r$ eturn status = curbuf [curbuf\_read];  $\texttt{curbuf}[\texttt{curbuf\_read}] \ = \ \backslash \, \mathtt{0'} \, ;$ } else { previous data exists = FALSE; strncpy(erase\_field(size) = '\0';<br>erase\_field(size) = '\0';<br>bufp += DISPLAY(bufp, col, row, erase\_field);<br>bufp += GOTOXY(bufp, col, row);<br>} } }<br>while ((curbuf\_read < read\_count) && (exit\_read\_function == FALSE)) {<br>if (curbuf[curbuf\_read] >= ' ' && curbuf[curbuf\_read] <= '~') {/\*\* if between ASCII<br>space (040) through ~ (0176) \*\*/<br>for (; curbuf[curbuf read] >= ' '  $\&\&\ \text{curbuf}\ \text{(curbuf}\ \text{read}\ \ \text{<=}\ \ \text{``\sim'\ };\ \ \text{curbuf}\ \text{read++}\ \ \{\text{``\sim'\ };\ \ \text{curbuf}\ \text{and}\ \ \text{...}\ \}$ /\* \* ensuring the curbuf\_consumed is \* not more than field size \*/<br>if (curbuf\_consumed < size) {<br>temp[curbuf\_consumed] = curbuf[curbuf\_read];<br>curbuf consumed++; } /\* else overflow condition \*/ else<br>OVERFLOW = TRUE: OVERFLOW = TRUE;<br>curbuf[curbuf\_read] = '\0';/\* erasing characters<br>\* already read from the<br>\* buffer \*/ }<br>
emp[curbuf\_consumed] = '\0';/\* terminate temp string \*/<br>
bufp += DISPLAY(bufp, col, row, temp);<br>
return\_status = curbuf(curbuf\_read] == TAB<br>
} else if (curbuf[curbuf\_read] == IR<br>
|| curbuf(curbuf\_read] == IR<br>
|| curbuf ERASE\_MSG); message = FALSE; } temp[curbuf\_consumed] = '\0'; strcpy(data, temp); exit\_read\_function = TRUE; return\_status = curbuf[curbuf\_read];<br>curbuf[curbuf\_read] = '\0';<br>curbuf\_read++;<br>curbuf\_consumed = 0;  $else$  {  $if \nvert \frac{e+ce}{1} \nvert$ <br>if (message == TRUE) {

bufp += DISPLAY(bufp, MESSAGE\_COL, buip +- --<br>MRSSAGE\_ROW, ERASE\_MSG);  $mersa$ ge =  $FALSR$ ; } temp[curbuf\_consumed] = '\0'; strcpy(data, temp); exit\_read\_function = TRUE; return\_status = curbuf[curbuf\_read]; curbuf[curbuf\_read] = '\0'; curbuf  $read++;$ }<br>} else if (curbuf[curbuf\_read] == DELETE) {<br>for (curbuf\_read = curbuf\_read; curbuf[curbuf\_read] ==<br>DELETE ; curbuf\_read++) { curbuf[curbuf\_read] = '\0'; temp[curbuf\_consumed - 1] = '\0'; if (curbuf\_consumed != 0) curbuf\_consumed--; } if (curbuf\_consumed >= 0) { bufp += BLANK\_UNDERLINE(bufp, col, row, " "); bufp += DISPLAY(bufp, col, row, temp); PAINTSCR(screen\_buf); bufp = screen\_buf; screen\_bufindex = 0;  $else$  { if (message == FALSE) { bufp += DISPLAY(bufp, MESSAGE\_COL, MESSAGE\_ROW, EXC\_FLD\_LIM\_MSG); bufp += BEEP(bufp); PAINTSCR(screen\_buf); bufp = screen\_buf;  $screen$  bufindex = 0; message = TRUE; } curbuf[curbuf\_read] = '\0'; curbuf\_read = 0; }<br>} else if (curbuf[curbuf\_read] == QUIT) {<br>temp[0] = '\0';<br>return\_status = QUIT; curbuf[curbuf\_read] = '\0';<br>exit\_read\_function = TRUE;<br>} else {/\*\* Any other character entered at the keyboard ... \*\*/<br>if (message == FALSE) {<br>bufp += IOSPLAY(bufp, col, row);<br>bufp += IOSPOAY(bufp, col, row); message = TRUE; } curbuf\_read++; } }/\*\* End of the WHILE loop \*\*/ if (OVERFLOW == TRUE && exit\_read\_function == FALSE) /\*\* If read enough to fill the size already \*\*/ { if (message == FALSE) { bufp += DISPLAY(bufp, MESSAGE\_COL,<br>MESSAGE ROW, EXC FLD LIM MSG); PAINTSCR(screen\_buf); bufp = screen\_buf; screen\_bufindex = 0;  $mesaqe = TRUE;$ } OVERFLOW = FALSE; temp[curbuf\_consumed] = '\0';<br>strcpy(data, temp);<br>curbuf\_consumed--;<br>return\_status = curbuf[curbuf\_read]; } else {  $\begin{aligned} \texttt{screen\_buffer} & = \texttt{buffer\_screen\_buf} \texttt{if } ((\texttt{curbuf\_read} == \texttt{read} == \texttt{read} == \texttt{read} == \texttt{read} == \texttt{read} == \texttt{read} == \texttt{read} == \texttt{read} == \texttt{if} \texttt{if } (\texttt{server\_burn\_LRIN} \texttt{if } (\texttt{Server\_Num} == \texttt{if } (\texttt{Server\_Num} == \texttt{if } (\texttt{Server\_Num} == \texttt{if } (\texttt{Server\_Num} == \texttt{if } (\texttt{Server\_Num} == \texttt{if } (\texttt{Server\_Num} == \texttt{if } (\texttt{$ screen\_bufindex = 0; bufp = screen\_buf; } } } if (message == TRUE) { bufp += DISPLAY(bufp, MESSAGE\_COL, MESSAGE\_ROW, ERASE\_MSG); message = FALSE; PAINTSCR(screen\_buf); screen\_bufindex = 0; } return (return\_status); } voiddisplay\_newo(); voiddisplay\_paym(); voiddisplay\_ords(); voiddisplay\_del(); voiddisplay\_stock(); void(\*p\_print\_function[]) () = { &display\_newo, &display\_paym, &display\_ords, &display\_del, &display\_stock }; display\_output(int txn\_type) { charc; (p\_print\_function[txn\_type]) (); read(tty\_in, &c, 1); } .<br>void display\_newo() { struct no\_itm\_struct \*ol\_ptr, \*ool;

char \*bufp; int i, r; double total = 0.0; bufp = output\_screen; if (oNO->status == '\0') { PAINTSCR(EXECUTION STATUS MSG); return; } else { bufp += SWITCH\_TO\_NORMAL(bufp);<br>bufp += DISPLAY(bufp, 61, 2, oNO->o\_entry\_d);<br>bufp += DISPLAY(bufp, 25, 3, oNO->o\_entry\_d);<br>bufp += DISPLAY(bufp, 25, 3, oNO->o\_endit);<br>bufp += DISPLAY\_FLOAT(bufp, 5, 64, 3, oNO->o\_discount) for (i = 0, r = FIRST\_OL\_ROW; i < iNO->o\_ol\_cnt;<br>
r++, i+, o\_ptr++, ool++) {<br>
bufp += DISPLAY(bufp, 19, r, ool->i\_name);<br>
bufp += DISPLAY(bufp, 19, r, ool->i\_name);<br>
bufp += DISPLAY[bufp, 59, 7, ol->s\_quantity);<br>
bufp += D bufp += DISPLAY\_MONEY(bufp, 8, 70, 22, oNO->total); bufp += DISPLAY(bufp, 19, 22, oNO->status); bufp += DISPLAY(bufp, 23, 75, "\*\*(("); \*bufp++ = '\0'; PAINTSCRLEN(output\_screen, bufp - output\_screen); } #ifdef DEBUG Clog("DBG: Screen output chars = %d\n", (bufp - &output\_screen[0])); #endif } void display\_paym() ↓<br>char char \*bufp, temp[51], tempbuf2[201]; char \*make\_phone(char \*), \*make\_zip(char \*); bufp = output screen;<br>
bufp = SWITCH(PO NORNAL(bufp);/\* jr \*/<br>
bufp = SWITCH(PO NORNAL(bufp);/\* jr \*/<br>
bufp += DISPLAY(bufp, 7, 2, oPT->m\_date);<br>
bufp += DISPLAY(bufp, 1, 6, oPT->m\_street\_2);<br>
bufp += DISPLAY(bufp, 1, 6, /\* if (oPT->c\_data\_1[0] != ' ') { \*/<br>
if (strncmp(oPT->c\_credit,"BC",2) == 0) {<br>
bufp += DISPLAY50(bufp, 12, 18, oPT->c\_data\_1);<br>
bufp += DISPLAY50(bufp, 12, 19, oPT->c\_data\_2);<br>
bufp += DISPLAY50(bufp, 12, 20, oPT->c\_data\_3);<br>
bufp += DISPLAY50(bufp, 12, if (!oPT->h\_date) bufp += DISPLAY(bufp, MESSAGE\_COL, MESSAGE\_ROW - 2, BAD\_INPUTS); bufp += DISPLAY(bufp, 23, 75, "\*\*(("); \*bufn++ =  $'0'$ ; PAINTSCRLEN(output\_screen, bufp - output\_screen); #ifdef DEBUG Clog("DBG: Screen output chars = %d\n", (bufp - &output\_screen[0])); #endif } void display\_ords() { struct ord\_itm\_struct \*sol; char \*bufp; int i = 0, r = 8; bufp = output\_screen,<br>bufp += SWITCH\_TO\_NORMAL(bufp);<br>bufp += DISPLAY\_INT(bufp, 4, 11, 3, cOS->c\_id);<br>bufp += DISPLAY\_INT(bufp, 44, 3, cOS->c\_iast);<br>bufp += DISPLAY(bufp, 24, 3, cOS->c\_iast);<br>bufp += DISPLAY(bufp, 24, 3, c

 $sol = \&oOS->s$   $ol[i];$ if (sol->ol supply w id > 0) { bufp += DISPLAY\_INT(bufp, 4, 3, r, sol->ol\_supply\_w\_id);<br>bufp += DISPLAY\_INT(bufp, 6, 14, r, sol->ol\_id);<br>bufp += DISPLAY\_INT(bufp, 2, 25, r, sol->ol\_quantity);<br>bufp += DISPLAY\_MONEY(bufp, 8, 32, r, sol->ol\_qmount);<br>bufp + } } if (!oOS->ol\_cnt) bufp += DISPLAY(bufp, MESSAGE\_COL, MESSAGE\_ROW - 2, BAD\_INPUTS); bufp += DISPLAY(bufp, 23, 75, "\*\*(("); \*bufp++ = '\0'; PAINTSCRLEN(output\_screen, bufp - output\_screen); #ifdef DEBUG Clog("DBG: Screen output chars = %d\n", (bufp - &output\_screen[0])); #endif } void display\_del()  $_{\text{char}}$  $*$ bufp; bufp = output\_screen; /\*PAINTSCR(DELIVERY\_QUEUED\_MSG);\*/ bufp += sprintf(bufp,"%s",DELIVERY\_QUEUED\_MSG); bufp += DISPLAY(bufp, 23, 75, "\*\*(("); \*bufp++ = '\0'; PAINTSCRLEN(output\_screen, bufp - output\_screen); #ifdef DEBUG Clog("DBG: Screen output chars = %d\n", (bufp - &output\_screen[0])); #endif } void display\_stock() .<br>char  $*$ bufp;  $bufp = output\text{scr}$ burp = output\_screen;<br>bufp += SWITCH\_TO\_NORMAL(bufp);/\* jr \*/ bufp += DISPLAY\_INT(bufp, 3, 12, 6, oSL->low\_stock); bufp += DISPLAY(bufp, 23, 75, "\*\*(("); \*bufp++ = '\0'; PAINTSCRLEN(output\_screen, bufp - output\_screen); #ifdef DEBUG Clog("DBG: low stock:%d\n", oSL->low\_stock); Clog("DBG: Screen output chars = %d\n", (bufp - &output\_screen[0])); #endif .<br>char char \* make\_phone(char \*data) { static char tempphone[20]; strncpy(tempphone, data, 6);<br>tempphone[6] = '-';<br>strncpy(&tempphone[7], &data[6], 3);<br>tempphone[10] = '-'; strncpy(&tempphone[11], &data[9], 3); tempphone[14] = '-'; strncpy(&tempphone[15], &data[12], 4); tempphone[19] = '\0'; return tempphone; } char \* make\_zip(char \*data) 、<br>static char static char temp[10];<br>strncpy(temp, data, 5);<br>temp[5] = '-';<br>strncpy(&temp[6], &data[5], 4);<br>temp[10] = '\0'; return temp; } **client/tpcc\_cforms.h** /\*\*\*\*\*\*\*\*\*\*\*\*\*\*\*\*\*\*\*\*\*\*\*\*\*\*\*\*\*\*\*\*\*\*\*\*\*\*\*\*\*\*\*\*\*\*\*\*\*\*\*\*\*\*\*\*\*\*\*\*\*\*\*\*\*\*\*\*\*\*\*\*\*\*\*\* tpcc\_forms.h \*\*\*\*\*\*\*\*\*\*\*\*\*\*\*\*\*\*\*\*\*\*\*\*\*\*\*\*\*\*\*\*\*\*\*\*\*\*\*\*\*\*\*\*\*\*\*\*\*\*\*\*\*\*\*\*\*\*\*\*\*\*\*\*\*\*\*\*\*\*\*\*\*\*\*\*\*/ #include <sys/termio.h> extern int tty\_in;<br>extern int tty\_out;<br>#define MAX\_FORMS 6<br>#define MESSAGE ROW 24 #define MESSAGE\_COL 1 #define RTE\_SYNCH\_CHARACTER '\1' #define SCRBUF\_LEN 1536 #define FIRST\_OL\_ROW 7 #define CLRSCN(buf) sprintf(buf,"\033[H\033[2J")<br>#define DISPLAY\_INT(buf,wid,x,y,ip) sprintf(buf,"\033[\&d;\dH\\$\*.1d", y, x,wid,ip)<br>#define DISPLAY\_NNNEY(buf,wid,x,y,fp) sprintf(buf,"\033[\&d;\dH\\$\*.2f",y,x,wid,fp)<br>#define

for  $(i = 0; i < 00S->0l_cnt; i++)$  {

#define BLANK\_UNDERLINE(buf,x,y,txt) sprintf(buf,"\033[4m;\033[%d;%dH%s",y,x,txt); #define CLRSCN\_STR "'\033[H\033[2J' #define DISPLAY\_STR(x,y,txt) '\033[/\*\*/y;/\*\*/xH/\*\*/txt' /\*\* Possible status values returned by read functions \*\*/ #define CANCELLED 3 #define PREVIOUS\_FIELD 4 #define BACKTAB 2/\*\* CTRL B \*\*/ #define DELETE 8 #define ESCAPE 27 #define LF 10 #define QUIT 3/\*\* CNTRL-C Key \*\*/ #define SPACE 32 #define SUBMIT 13/\*\* CR Submit \*\*/ #define TAB 9 #define UNDERLINE 95 #define LEAVE\_SCREEN\_MIN 300/\*\* Minimum # of characters to leave screen \*\*/ #define LEAVE\_SCREEN\_TIMEOUT 2/\*\* Minimum time to leave screen, 10=1sec \*\*/ static int curbuf\_consumed = 0; static int curbuf\_read = 0; static int  $real$  count = 0; #defineCURBUFLEN300 static char curbuf[CURBUFLEN]; static BOOLEAN OVERFLOW = FALSE; static BOOLEAN message; BOOLEAN payment\_input = FALSE; static struct termio tbufsave; extern void syserr();<br>void Init Screen(); void display\_screen\_array(int);<br>void display\_screen\_array(int);<br>void Send Menu(); void Send\_Menu();<br>int Get Menu Inpu Get\_Menu\_Input(); typedef struct { int y;  $int$  $int$  int item,<br>flags; int \*dptr;<br>int \*fnt int (\*fptr) (); } io\_elem; int int\_h\_amount;<br>/\* All the possible messages to print out \*/<br>const static char MANDATORY\_MSG[] =<br>"\033[24;1H\033[mMandatory data field! Please enter data."; const static char INVALID\_MSG[] =<br>"\OO7\O33[24;1HAn invalid character was entered. Please enter again.";<br>const static char ERASE\_MSG[] = "\O33[24;1H\O33[K\O33[4m";<br>const static char MINIDTGT MSG[] = "\O33[24;1H\O3 const static char BAD\_INPUTS[] = " #### Bad input data was entered -- Select again #### \1"; const static char INCOMPLINE MSG[] = "\033[24;1H\033[mOrder line is incomplete.<br>Please complete the whole line.\033[4m\1"; Please complete the whole line.\033{4m\1";<br>const static char<br>Last Name or the Customer Number.\033{4m\1";<br>Last Name or the Customer Number.\033{4m\1";<br>const static char<br>left of decimal point already entered. \"expected\033 valid"; const static char DELIVERY\_QUEUED\_MSG[] = "\033[m\033[6;19HDelivery has been queued";<br>int int read\_integer(int, int, int, int, int \*);<br>int read\_money(int, int, int, int, char \*);<br>int read\_string(int, int, int, int, char \*); char menu\_buf[] = "\033[H\033[J\033[mNew-Order(n) Payment(p) Order-Status(o) Delivery(d) Stock-Level(s) Exit(e)"; intmenu\_buflen = sizeof (menu\_buf); io\_elem neworder\_inputs[] = { /\* y x len flags ptr to data ptr to read function \*/ /\* - - --- ----- ----------- ------------------- \*/ 2, 29, 2, 0, 0, &read\_integer, 3, 12, 4, 0, 0, &read\_integer, 7, 3, 5, 0, 0, &read\_integer, 7, 10, 6, 0, 0, &read\_integer, 7, 45, 2, 0, 0, &read\_integer, 8, 3, 5, 0, 0, &read\_integer, 8, 10, 6, 0, 0, &read\_integer, 8, 45, 2, 0, 0, &read\_integer, 9, 3, 5, 0, 0, &read\_integer, 9, 10, 6, 0, 0, &read\_integer,<br>9, 45, 2, 0, 0, &read\_integer,<br>10, 3, 5, 0, 0, &read\_integer,<br>10, 10, 6, 0, 0, &read\_integer,<br>10, 45, 2, 0, 0, &read\_integer,<br>11, 3, 5, 0, 0, &read\_integer,<br>11, 10, 6, 0, 0, &read\_integer,<br>11 12, 3, 5, 0, 0, &read\_integer, 12, 10, 6, 0, 0, &read\_integer, 12, 45, 2, 0, 0, &read\_integer, 13, 3, 5, 0, 0, &read\_integer, 13, 10, 6, 0, 0, &read\_integer, 13, 45, 2, 0, 0, &read\_integer, 14, 3, 5, 0, 0, &read\_integer, 14, 10, 6, 0, 0, &read\_integer, 14, 45, 2, 0, 0, &read\_integer, 15, 3, 5, 0, 0, &read\_integer,

#define BEEP(buf) sprintf(buf,"\007")

15, 10, 6, 0, 0, &read\_integer, 15, 45, 2, 0, 0, &read\_integer, 16, 3, 5, 0, 0, &read\_integer, 16, 10, 6, 0, 0, &read\_integer, 16, 45, 2, 0, 0, &read\_integer, 17, 3, 5, 0, 0, &read\_integer, 17, 10, 6, 0, 0, &read\_integer, 17, 45, 2, 0, 0, &read\_integer,

18, 3, 5, 0, 0, &read\_integer,<br>18, 10, 6, 0, 0, &read\_integer,<br>18, 45, 2, 0, 0, &read\_integer,<br>19, 10, 6, 0, 0, &read\_integer,<br>19, 45, 2, 0, 0, &read\_integer,<br>20, 3, 5, 0, 0, &read\_integer, 20, 10, 6, 0, 0, &read\_integer, 20, 45, 2, 0, 0, &read\_integer, 21, 3, 5, 0, 0, &read\_integer, 21, 10, 6, 0, 0, &read\_integer, 21, 45, 2, 0, 0, &read\_integer, 999 }; io\_elem payment\_inputs[] = { /\* y x len flags ptr to data ptr to read function \*/ /\* - - --- ----- ----------- ------------------- \*/ 4, 52, 2, 0, 0, &read\_integer, 9, 11, 4, 0, 0, &read\_integer,<br>9, 33, 5, 0, 0, &read\_integer,<br>9, 54, 2, 0, 0, &read\_integer,<br>10, 29, 16, 0, 0, &read\_string,<br>15, 24, 7, 0, 0, &read\_integer, -- ,<br>999 %;1<br>
io\_elem ordstat\_inputs[] = {<br>
i\* y x len flags ptr to data ptr to read function \*/<br>
2, 29, 2, 0, 0, &read\_integer,<br>
3, 11, 4, 0, 0, &read\_integer,<br>
3, 44, 16, 0, 0, &read\_string,<br>
999 }; io\_elem delivery\_inputs[] = { /\* y x len flags ptr to data ptr to read function \*/ /\* - - --- ----- ----------- ------------------- \*/ 4, 17, 2, 0, 0, &read\_integer,  $\frac{7}{999}$ }; io\_elem stocklev\_inputs[] = { /\* y x len flags ptr to data ptr to read function \*/ /\* - - --- ----- ----------- ------------------- \*/ 4, 24, 2, 0, 0, &read\_integer, 999 }; io\_elem wd\_inputs[] = { /\* y x len flags ptr to data ptr to read function \*/ /\* - - --- ----- ----------- ------------------- \*/ 2, 16, 5, 0, 0, &read\_integer, 2, 43, 4, 0, 0, &read\_integer, 999 }; typedef struct { int x;<br>int y; int y; char \*text; } text\_elem;  $NO\_text\_elem[] = {$ 1, 36, "New Order", 2, 1, "Warehouse:", 2, 19, "District:", 2, 55, "Date:", 3, 1, "Customer:", 3, 19, "Name:", 3, 44, "Credit:", 3, 57, "%Disc:", 4, 1, "Order Number:", 4, 25, "Number of Lines:", 4, 52, "W\_tax:",<br>4, 67, "D\_tax:",<br>6, 2, "Supp\_W Item\_Id Item Name",<br>6, 45, "Qty Stock B/G Price Amount",<br>22, 1, "Execution Status:",<br>22, 62, "Total:", 0 };  $PT\_text\_elem[] = {$ 1, 38, "Payment", 2, 1, "Date:", 4, 1, "Warehouse:", 4, 42, "District:", 9, 1, "Customer:", 9, 17, "Cust-Warehouse:", 9, 39, "Cust-District:",<br>10, 1, "Name:",<br>10, 50, "Since:",<br>11, 50, "Credit:",<br>12, 50, "Roisc:",<br>13, 50, "Phone:", 15, 1, "Amount Paid:", 15, 23, "\$", 15, 37, "New Cust-Balance:", 16, 1, "Credit Limit:", 18, 1, "Cust-Data:", 0<br>};<br>const text\_elem 0S\_text\_elem[] = {<br>2, 1, "Warehouse:",<br>2, 1, "District:",<br>3, 1, "Customer:", 3, 18, "Name:", 4, 1, "Cust-Balance:",<br>6, 26, "Entry-Date:",<br>6, 26, "Entry-Date:",<br>6, 60, "Carrier\_Number:",<br>7, 1, "Supply-W",<br>7, 14, "Item-Id", 7, 25, "Qty", 7, 33, "Amount", 7, 45, "Delivery-Date", 0

}; const text\_elem DY\_text\_elem[] = { 1, 38, "Delivery", 2, 1, "Warehouse:", 4, 1, "Carrier Number:", 6, 1, "Execution Status:", 0 }; const text\_elem SL\_text\_elem[] = { 1, 38, "Stock-Level", const text\_erem<br>1, 38, "Stock-Level<br>2, 1, "Warehouse:", 2, 19, "District:", 4, 1, "Stock Level Threshold:", 6, 1, "low stock:", 0 }; const text\_elem WD\_text\_elem[] = { 2, 1, "Warehouse:", 2, 26, "District:", 0 }; #ifdefMultiple\_blank\_form const char WD\_blank\_form[SCRBUF\_LEN] =<br>CLRSCN\_STR/\*\*/DISPLAY\_STR(2,1,'Warehouse:')/\*\*/DISPLAY\_STR(2,26,'District:')"; #endif struct form\_info { const text\_elem \*tp; char \*blank\_form; intblank\_formlen;<br>io\_elem \*input\_elems;<br>int num\_input\_elems; }; char output screen[SCRBUF LEN]; struct form\_info Forms[MAX\_FORMS] = {<br>No\_text\_elem, 0, 0, neworder\_inputs, 0},<br>[NT\_text\_elem, 0, 0, payment\_inputs, 0},<br>(OS\_text\_elem, 0, 0, ordstat\_inputs, 0},<br>[OS\_text\_elem, 0, 0, ordstat\_inputs, 0},<br>[SL\_text\_elem, 0, 0,

### **client/tpcc\_log.c**

```
/****************************************************************************
clientlog.c
*****************************************************************************/
/*
 * ** clientlog.c -- Routine for writing out messages form client processes - *
 * useful for detailed error reporting and for debugging
 */
#include <stdio.h>
#include <stdarg.h>
#define BACKTAB 2/** CTRL B **/
#define DELETE 127
#define ESCAPE 27
#define LF 10
#define QUIT 3/** CNTRL-C **/
#define SPACE 32
#define SUBMIT 13/** CR **/
#define TAB 9
#define RTE_SYNCH_CHARACTER '\1'
static FILE *clientlog;
static int Clog_open = 0;
 void
Clog(char *fmt,...)
{
}
void
SCREENlog(int *flag, char *screen)
.<br>char
char<br>
int i(!Clog_open) {<br>
if (!Clog_open) {<br>
sprintf(fname, "%s/%s.%d", getenv("TMPDIR"), "CLIENTLOG",<br>
getpid());<br>
clientlog = fopen(fname, "w");<br>
clog_open = 1;<br>
}
fprintf(clientlog, "** %d **\n", flag);
char_ct = 0;
fprintf(clientlog, "SCR: ");
for (i = 0; screen[i] != 0; char_ct++, i++) {
switch (screen[i]) {
case BACKTAB:
fprintf(clientlog, "<BACKTAB>");
break;
case DELETE:
fprintf(clientlog, "<DEL>");
break;
case ESCAPE:
fprintf(clientlog, "<ESC>");
break;
case LF:
fprintf(clientlog, "<LF>");
break;
case QUIT:
fprintf(clientlog, "<^C>");
break;
case SUBMIT:
fprintf(clientlog, "<CR>");
break;
case TAB:
fprintf(clientlog, "<TAB>");
break;
case RTE_SYNCH_CHARACTER:
```

```
fprintf(clientlog, "<^A>");
break;
default:
fprintf(clientlog, "%c", screen[i]);
}
if (char_ct > 192) {
```
char  $ct =$  $/*$  fprintf(screenlog,"\n"); \*/

```
}
fprintf(clientlog, "\n");
fflush(clientlog);
}
```
}

void syserr(msg)/\* print system call error message and \* terminate \*/  $char$  \*msq; .<br>extern int extern int erro, sys\_nerr,<br>extern char \*sys\_errlist[];<br>extern char \*ty\_name[];<br>fprintf(stderr, "\OO7ERROR: (%s) %s (%d", tty\_name, msg, errno);<br>fprintf(stderr, "\\$s)\n", sys\_errlist[errno]);<br>else<br>else fprintf(stderr, ")\n");  $exit(1);$ }

void<br>cleanup(msq)

cleanup(msg) /\* print system call error message and \* terminate \*/  $\begin{array}{lll} \texttt{char} & \texttt{*msg} \texttt{;} \end{array}$ .<br>avternínt tty\_out;<br>tty\_in; extern int char c; write(tty\_out,msg,strlen(msg));<br>read(tty\_in, &c, 1); }

### **client/tpcc\_tux.c**

/\*\*\*\*\*\*\*\*\*\*\*\*\*\*\*\*\*\*\*\*\*\*\*\*\*\*\*\*\*\*\*\*\*\*\*\*\*\*\*\*\*\*\*\*\*\*\*\*\*\*\*\*\*\*\*\*\*\*\*\*\*\*\*\*\*\*\*\*\*\*\*\*\*\*\*\* tpcc\_tux.c \*\*\*\*\*\*\*\*\*\*\*\*\*\*\*\*\*\*\*\*\*\*\*\*\*\*\*\*\*\*\*\*\*\*\*\*\*\*\*\*\*\*\*\*\*\*\*\*\*\*\*\*\*\*\*\*\*\*\*\*\*\*\*\*\*\*\*\*\*\*\*\*\*\*\*\*/ /\* \*\* monitor.c -- All functions for Tuxedo call and return \*/ #include <stdio.h> #include <stdarg.h> #include "tpcc\_client.h" #include <atmi.h> #include "tpcc\_tux.h" const char  $*$ svc\_names[] = {"NEWO", "PAYM", "ORDS", "DEL", "STOCK"}; int Snd\_Txn\_To\_Monitor(int txn\_type)  $\frac{1}{2}$ nt. status; #if DEBUG Clog("DBG: In Snd\_Txn\_To\_Monitor\n"); print\_input\_data(txn\_type); #endif if (txn\_type == DELIVERY) { if ( tpacall((char \*)svc\_names[txn\_type], tuxibuf, ilen, TPNOREPLY) == -1){ /\*\*\*\* Clog("ERR: Tuxedo tpcall(%s) failed \n\t%s", svc\_names[txn\_type], tpstrerror(tperrno)); \*\*\*\*/ return (TPM\_ERROR); } return(0); } else { if ( tpcall((char \*)svc\_names[txn\_type], (char \*)tuxibuf, ilen, &tuxobuf, &olen, 0) == -1){ /\*\*\*\*\*\* Clog("ERR: Tuxedo tpcall(%s) failed \n\t%s", svc\_names[txn\_type], tpstrerror(tperrno)); \*\*\*\*\*/ return (TPM\_ERROR); } /\* return user-defined failures \*/ return (0); } } int Init\_Monitor() { char \*text; ilen = sizeof(struct io\_tpcc); olen = sizeof(struct io\_tpcc); if (tpinit(NULL) == -1) { tpmerror("tpinit", tperrno); return -1; } if ((tuxibuf = tpalloc("CARRAY", NULL, ilen)) == NULL) { tpmerror("tpalloc", tperrno); return (-1); } if ((tuxobuf = tpalloc("CARRAY", NULL, ilen)) == NULL) { tpmerror("tpalloc", tperrno); return (-1); } return (NULL);

} Rundown\_Monitor()

 $\frac{1}{2}$ nt. status;

tpfree(tuxibuf);  $status = tpterm()$ ; #ifdef DEBUG Clog("terminated Tuxedo connection with status %d\n", status); #endif } tpmerror(char \*service\_called, int errnum)  $_{\text{char}}$ char errmsg[256]; fprintf(stderr, "\033[24;1H\033[mTUXEDO: Failed %s with error: %s\n", service\_called, tpstrerror(errnum)); fprintf(stderr, "\n"); } #ifdef DEBUG print\_input\_data(int type)  $_{\text{int}}$ int i;<br>time\_t the\_time;<br>the\_time = time(&the\_time); Clog("DBG:=============TIME: %s == == == == == == ==\n",ctime(&the\_time)); switch (type) {<br>clase NEWORDER. INPUTS at \*s\n", ctime(&the\_time));<br>Clog("DBG: W\_MORDER INPUTS at \*s\n", ctime(&the\_time));<br> $Clog("DBG: w_id, iid, idc, id, iNo->G_id, iNo->G_id, iNo->G_id, iiNo->G_id, iiiO->o_0l_cnrt);$ <br>for (i = 0; i < iNO->0\_ol\_cnt; i+ break;<br>clog("DBG: PAYMENT:<br>Clog("DBG: PAYMENT INPUTS at %s \n ",ctime(&the\_time));<br>clog("DBG: w\_id: %d, d\_id: %d\n", iPT->w\_id, iPT->d\_id);<br>clog("DBG: c\_last: %s ", iPT->c\_last);<br>clog(" c\_id: %d", iPT->c\_id);<br>clog(" c\_w\_id Clog("DBG: ORDER STATUS INPUTS at %s \n ",ctime(&the\_time));<br>
Clog("DBG: w\_id: %d, d\_id: %d\n", iOS->w\_id, iOS->d\_id);<br>
Clog("DBG: c\_id: %d, c\_last: %s\n",<br>
iOS->c\_id, iOS->c\_last); break; .....<br>case DELIVERY: Clog("DBG: DELIVERY INPUTS at %s\n", ctime(&the\_time));<br>Clog("DBG: w\_id: %d, o\_carrier\_id: %d\n", iDY->w\_id, iDY ->o\_carrier\_id); break; case STOCKLEV:<br>Clog("DBG: STOCK LEVEL INPUTS at %s \n ",ctime(&the\_time));<br>Clog("DBG: w\_id: %d, d\_id: %d, threshold: %d\n", iSL ->w\_id, iSL->d\_id,iSL-<br>>threshold); break; دد.<br>other: Clog("DBG: Txn\_type = %d is illegal at %s \n",type,ctime(&the\_time)); } return; } #endif/\* ifdef DEBUG \*/

## **client/tpcc\_tux.h**

```
/****************************************************************************
tpcc_tux.h
*****************************************************************************/
long ilen;<br>long olen;
                             olen;
int tty_in;
int tty_out;
char *tuxibuf;<br>char *tuxobuf:
char<br>
extern void (Cog(char *,...);<br>
extern void (Cog(char *,...);<br>
extern void (&((info_t *) tuxobuf)->payment)<br>
extern cDT (&((info_t *) tuxobuf)->payment)<br>
extern cDT (&((info_t *) tuxobuf)->payment)<br>
extern extern (&((
```
#### **tuxserver/ora\_err.h**

/\* \* Copyright (c) 1994 by Sun Microsystems, Inc. \*/

```
#ifndef ORA_ERR_H
#define ORA_ERR_H
```
#pragma ident "@(#)ora\_err.h1.495/09/14SMI"

/\* \* this kludge is required because Oracle does not provide \*symbolic constants in a header file \*/

#defineEDEADLOK60

#defineSQLNOTFOUND1403 #defineCOLUMN\_NULL-1405 #defineEDUPLICATE-1 #defineRECOVERR-10 #defineTPPRCPPD\_20 #defineNOERR111 #defineDEL\_ERROR-666 #defineDEL\_DATE\_LEN7 #defineSQL\_BUF\_SIZE8192

#endif ORA\_ERR\_H

#### **tuxserver/ora\_errpt.c**

/\* \* Copyright (c) 1995 by Sun Microsystems, Inc. \*/

#pragma ident "@(#)ora\_errrpt.c1.195/09/14SMI"

\* these functions actually belong in ~dbbench/generic/c/msgh\_log.c. We put them<br>\* here because they have database specific statements.<br>\*/

#include "ora\_err.h" #include "ora\_oci.h"

errrpt(lda, cur, sqlvar) ldadef \*lda; csrdef \*cur; text\*sqlvar; { text msg[2048]; /\*if (cur->rc) { \*/ oerhms(lda, (sb2) cur->rc, msg, 2048); userlog("%s sql\_variable %s\n", msg, sqlvar);

 if (cur->rc == DEADLOCK || (cur->rc == SNAPSHOT\_TOO\_OLD)) return(RECOVERR); else

return(IRRECERR);

 $/ * \}$  \*/

} /\* vmm313 void ocierror(fname, lineno, errhp, status) \*/ int ocierror(fname, lineno, errhp, status) char \*fname; int lineno; OCIError \*errhp; sword status; { text errbuf[512]; ub4 buflen; sb4 errcode;<br>sb4 lstat ; sb4 lstat ; ub4 recno=2 ; switch (status) case OCI\_SUCCESS: break; case OCI\_SUCCESS\_WITH\_INFO: (void) userlog("Module %s Line %d\n", fname, lineno); (void) userlog("Error - OCI\_SUCCESS\_WITH\_INFO\n"); break; case OCI\_NEED\_DATA: (void) userlog("Module %s Line %d\n", fname, lineno); (void) userlog("Error - OCI\_NEED\_DATA\n"); return (IRRECERR); case OCI\_NO\_DATA:  $^{135}$  (void) userlog("Module %s Line %d\n", fname, lineno); (void) userlog("Error - OCI\_NO\_DATA\n"); \*<br>return IRRECERR; /\* for 8.1.4  $*/$  break; case OCI\_ERROR: lstat = OCIErrorGet (errhp, (ub4) 1,<br>(text \*) NULL, &errcode, errbuf,<br>(ub4) sizeof(errbuf), OCI HTYPE ERR); if (errcode == NOT\_SERIALIZABLE) return (errcode); while (lstat != OCI\_NO\_DATA) { (void) userlog("Module %s Line %d\n", fname, lineno); (void) userlog("Error - %s\n", errbuf); lstat = OCIErrorGet (errhp, recno++, (text \*) NULL, &errcode, errbuf, (ub4) sizeof(errbuf), OCI\_HTYPE\_ERROR); } ,<br>return (errcode); break; case OCI\_INVALID\_HANDLE: (void) userlog("Module %s Line %d\n", fname, lineno); (void) userlog("Error - OCI\_INVALID\_HANDLE\n"); break; case OCI\_STILL\_EXECUTING: (void) userlog("Module %s Line %d\n", fname, lineno); (void) userlog("Error - OCI\_STILL\_EXECUTE\n"); return (IRRECERR); case OCI\_CONTINUE: (void) userlog("Module %s Line %d\n", fname, lineno); (void) userlog("Error - OCI\_CONTINUE\n"); return (IRRECERR); default: (void) userlog("Module %s Line %d\n", fname, lineno); (void) userlog("Error - \n"); return (IRRECERR); } return RECOVERR; }

#### **tuxserver/ora\_oci.h**

#pragma ident "@(#)oci.h1.195/09/14SMI"

/\*==================================================================+ | Copyright (c) 1994 Oracle Corp, Redwood Shores, CA | | OPEN SYSTEMS PERFORMANCE GROUP | | All Rights Reserved | +==================================================================+ | FILENAME | tpccpl.h | DESCRIPTION | Header file for TPC-C transactions in PL/SQL. +==================================================================\*/ #ifndef TPCCPL\_H #define TPCCPL\_H .<br>#include <stdio.h> #include <ctype.h> #include <string.h> #include <oratypes.h> #include <oci.h> /\*\*\*\* #if \_\_STDC\_\_ #include <ociapr.h> #else #include <ocikpr.h> #endif \*\*\*\*\*/ typedef struct cda\_def csrdef; typedef struct cda\_def ldadef; #ifndef DISCARD # define DISCARD (void) #endif #ifndef sword # define sword int #endif #define VER7 2 #define NA = 1 + ANSI SQL NULL \*/<br>#define NLT = 1 + length for string null terminator \*/<br>#define DEADLOCK = 60 + ORA-00060: deadlock \*/<br>#define NO\_DATA\_FOUND 1403 + ORA-01403: no data found \*/<br>#define NOT\_SERTALIZABLE 8177 #defineSNAPSHOT\_TOO\_OLD 1555 #ifndef NULLP # define NULLP (void \*)NULL #endif /\* NULLP \*/ #define ADR(object) ((ub1 \*)&(object)) #define SIZ(object) ((sword)sizeof(object)) typedef char date[24+NLT]; typedef char varchar2; #define OCIERROR(errp,function)\ ocierror(\_\_FILE\_\_,\_\_LINE\_\_,(errp),(function)); #define OCIBND(stmp, bndp, errp, sqlvar, progv, progvl, ftype)\ ocierror(\_\_FILE\_\_,\_\_LINE\_\_,(errp), \<br>OCIHandleAlloc((stmp),(dvoid\*\*)&(bndp),OCI\_HTYPE\_BIND,0,(dvoid\*\*)0)); \ ocierror(\_\_FILE\_\_,\_\_LINE\_\_, (errp), \<br>OCIBindByName((stmp), &(bndp), (errp), \ (text \*)(sqlvar), strlen((sqlvar)),\ (progv), (progvl), (ftype),0,0,0,0,0,OCI\_DEFAULT)); #define OCIBNDRAD(stmp,bndp,errp,sqlvar,progvl,ftype,indp,ctxp,cbf nodata,cbf data) \  $\begin{array}{ll} \texttt{coierror}\left(\begin{array}{c}\texttt{FILE}\right]\right)\left(\begin{array}{c}\texttt{Cexp}\right)\left(\begin{array}{c}\texttt{Cexp}\right)\left(\begin{array}{c}\texttt{Cexp}\right)\left(\begin{array}{c}\texttt{Cexp}\right)\left(\begin{array}{c}\texttt{Cexp}\right)}\texttt{Cexp}\right(\begin{array}{c}\texttt{Cexp}\right)\left(\begin{array}{c}\texttt{Cexp}\right)}\texttt{Cexp}\right) & \texttt{Cexp}\right(\begin{array}{c}\texttt{Cexp}\right) & \texttt{Cexp}\right(\begin{array}{c}\texttt{Cexp}\right) & \texttt{Cexp}\right(\begin$ #define OCIBNDRA(stmp,bndp,errp,sqlvar,progv,progvl,ftype,indp,alen,arcode) \<br>
ocierror (\_FILE\_,\_LINE\_,(errp),\<br>
ocierror(\_FILE\_,\_LINE\_,(errp),\<br>
ocierror(\_FILE\_,\_\_LINE\_,(errp),\<br>
ocierror(\_FILE\_,\_\_LINE\_,(errp),\<br>
(progvl) #define OCIBNDR(stmp,bndp,errp,sqlvar,progv,progvl,ftype,indp,alen,arcode) \  $\begin{matrix} \text{coicerror}\left[-\text{LIE}_n,-\text{LINE}_n\right),\ \text{(script)}\ \text{N}\left[\text{in}(\text{sim}^2)\right],\ \text{(script)}\ \text{N}\left[\text{in}(\text{sim}^2)\right],\ \text{(script)}\ \text{N}\left[\text{in}(\text{sim}^2)\right],\ \text{(overd}^2\right) \end{matrix} \quad \begin{matrix} \text{correlation}\left[-\text{LIE}_n\right),\ \text{(sim)}\left[-\text{LIE}_n\right],\ \text{(sim)}\left[\text{cm}^2\right],\ \text{(right)}\left[\text{cm}^2\right],\ \text{(right)}\$ #define OCIBNDRAA(stmp,bndp,errp,sqlvar,progv,progvl,ftype,indp,alen,arcode,ms,cu) \  $\begin{array}{ll} \texttt{coieror}(\underline{\hspace{1.5mm}-\texttt{I}}\texttt{L}^\texttt{P} - \underline{\hspace{1.5mm}}\texttt{L}^\texttt{P} - \underline{\hspace{1.5mm}}\texttt{L}^\texttt{P} - \underline{\hspace{1.5mm}}\texttt{L}^\texttt{P} - \underline{\hspace{1.5mm}}\texttt{L}^\texttt{P} - \underline{\hspace{1.5mm}}\texttt{L}^\texttt{P} - \underline{\hspace{1.5mm}}\texttt{L}^\texttt{P} - \underline{\hspace{1.5mm}}\texttt{L}^\texttt{P} - \underline{\hspace{1$ 

sizeof((alen)[0]),sizeof((arcode)[0]))); \*/ #define OCIDEFINE(stmp,dfnp,errp,pos,progv,progvl,ftype)\  $\verb"OCIDefineByPos((stm), & \verb" (dfnp", (erry), (pos), (progv), (program), (ftype), \verb"\\$ 0,0,0,OCI\_DEFAULT) #define OCIDEF(stmp,dfnp,errp,pos,progv,progvl,ftype) \ OCIHandleAlloc((stmp),(dvoid\*\*)&(dfnp),OCI\_HTYPE\_DEFINE,0,\<br>(dvoid\*\*)0);\<br>OCIDefineByPos((stmp),&(dfnp),(errp),(pos),(progv),(progvl),\<br>(ftype),NULL,NULL,NULL,OCI\_DEFAULT); \ #define OCIDFNRA(stmp,dfnp,errp,pos,progv,progvl,ftype,indp,alen,arcode) \ OCIHandleAlloc(tpcenv,(dvoid\*\*)&(dfnp),OCI\_HTYPE\_DEFINE,0,\ (dvoid\*\*)0);\ OCIDefineByPos((stmp),&(dfnp),(errp),(pos),(progv),\ (progvl),(ftype),(indp),(alen),\ (arcode),OCI\_DEFAULT);\ #define OBNDRV(lda,cursor,sqlvar,progv,progvl,ftype)\ if (obndrv((cursor),(text\*)(sqlvar),NA,(ub1\*)(progv),(progvl),(ftype),NA,\<br>(sb2 \*)0, (text \*)0, NA, NA))\  ${error, r, m, m, m, m, m, m}$  else\ DISCARD 0 #define OBNDRA(lda,cursor,sqlvar,progv,progvl,ftype,indp,alen,arcode)\<br>if (obndra((cursor),(text\*)(sqlvar),NA,(ub1\*)(progv),(progvl),(ftype),NA,\<br>(indp),(alen),(arcode),(ub4)0,(ub4\*)0,(text\*)0,NA,NA))\  ${error}$ ,  ${error}$ ,  ${error}$ ,  ${error}$ ,  ${error}$  else\ DISCARD 0 #define OBNDRAA(lda, cursor, sqlvar, progv, progvl, ftype, indp, alen, arcode, ms, cs) \<br>if (obndra((cursor), (text\*)(sqlvar), NA, (ubl\*)(progv), (progvl), (ftype), NA, \<br>(indp), (alen), (arcode), (ub4)(ms), (ub4\*)(cs), (t else\ se\<br>DISCARD 0 #define ODEFIN(lda,cursor,pos,buf,bufl,ftype,scale,indp,fmt,fmtl,fmtt,rlen,rcode)\<br>if (odefin((cursor),(pos),(ub1\*)(buf),(bufl),(ftype),(scale),(indp),\<br>(text\*)(fmt),(fmtl),(fmtt),(rlen),(rcode)))\  ${errpt(lda,cursor,(text *)fty);return(-1)}$  $e1s$  DISCARD 0 #define OEXFET(lda,cursor,nrows,cancel,exact)\ if (oexfet((cursor),(nrows),(cancel),(exact)))\ {if ((cursor)->rc == 1403) DISCARD 0; \ else if (errrpt(lda,cursor,(text \*)"OEXFET")==RECOVERR) \<br>{orol(lda);return(RECOVERR);} \<br>else{orol(lda);return(-1);}}\ else\ DISCARD 0 #define OOPEN(lda,cursor)\ if (oopen((cursor),(lda),(text\*)0,NA,NA,(text\*)0,NA))\ {errrpt(lda,cursor,(text \*)"OOPEN");return(-1);}\ else\ DISCARD 0 #define OPARSE(lda,cursor,sqlstm,sqll,defflg,lngflg)\ if (oparse((cursor),(sqlstm),(sb4)(sqll),(defflg),(ub4)(lngflg)))\ {errrpt(lda,cursor,sqlstm);return(-1);}\ else\ DISCARD 0 #define OFEN(lda,cursor,nrows)\ if (ofen((cursor),(nrows)))\<br>{if (errrpt(lda,cursor,(text \*)"OFEN")==RECOVERR) \<br>{orol(lda);return(RECOVERR);} \ else{orol(lda);return(-1);}}\ else\ DISCARD 0 #define OEXEC(lda,cursor)\ if (oexec((cursor)))\<br>{if (errrpt(lda,cursor,(text \*)"OEXEC")==RECOVERR) \<br>{orol(lda);return(RECOVERR);} \  $else{ord(lda);return(-1)}$ } else\ se\<br>DISCARD 0 #define OCOM(lda,cursor)\ if  $(ocom((lda))) \setminus$  ${error(Ida, cursor, (text *)*OCOM");i}$ ;orol(lda); $return(-1);}$  else\ DISCARD 0 #define OEXN(lda,cursor,iters,rowoff)\ if (oexn((cursor),(iters),(rowoff))) \ {if (errrpt(lda,cursor,(text \*)"OEXN")==RECOVERR) \ {orol(lda);return(RECOVERR);} \ else{orol(lda);return(-1);}}\ else\ DISCARD 0 #endif /\* additions done for 814 -shishir \*/<br>#define OCI\_ATTR\_SRVRCTXT OCI\_ATTR\_SERVER<br>#define OCI\_ATTR\_USERCTXT OCI\_ATTR\_SESSION<br>#define OCI\_ATTR\_ROWCNT OCI ATTR ROW COUNT #define OCI\_HTYPE\_ERR OCI\_HTYPE\_ERROR #define OCI\_HTYPE\_STM OCI\_HTYPE\_STMT }

**tuxserver/tpcc\_srv\_del.c** /\* \* Copyright (c) 1994 by Sun Microsystems, Inc. \*/ #pragma ident "@(#)tpcso\_srv\_del.pc1.594/12/07SMI" /\*==================================================================+ | Copyright (c) 1996 Oracle Corp, Redwood Shores, CA | | OPEN SYSTEMS PERFORMANCE GROUP | All Rights Reserved +==================================================================+ | FILENAME | pldel.c | DESCRIPTION | OCI version of DELIVERY transaction in TPC-C benchmark. +==================================================================\*/ /\* \* File: delivery.pc \* Delivery transaction code for Oracle using Message Handler \* This program is different from the other servers, in that it \* records transaction info in a results file.<br>\* Author : Shanti S<br>\* Date : 4/18/94<br>\*/ #include <sys/signal.h> #include <sys/types.h> #include <sys/ipc.h> #include <sys/msg.h> #include <sys/utsname.h> #include <errno.h> #include <stdio.h> #include "ora\_err.h" /\* Tuxedo \*/ #include "atmi.h" #include "userlog.h" #define MOVETO(element, struct\_name) element = struct\_name -> element<br>#define MOVEBACK(element, struct name) struct name -> element = element static int w\_id;<br>static int o\_carrier\_id; /\*static struct msgh\_req message;\*/ /\* Transaction message \*/ int my\_qid, my\_id; char my\_name[] = "Del"; static int tx\_count = 0;/\* Transaction counter \*/ static FILE \*delfile; static char outbuf[2048];/\* Buffer for results file \*/ get\_del\_tx\_cnt() { return tx\_count; #include "ora\_oci.h" unsigned char cr\_date[7]; #defineSQLTXT"alter session set isolation\_level = serializable" #if defined(ISO) || defined(ISO5) || defined(ISO6) || defined(ISO8) #define SQLTXT0 "SELECT substr(value,1,5) FROM v\$parameter \ WHERE name = 'instance\_number'" #endif # ifdef DMLRETDEL #define SQLTXT1 "DELETE FROM new\_order WHERE no\_d\_id = :d\_id \ AND no\_w\_id = :w\_id and rownum <= 1 \ RETURNING no\_o\_id into :o\_id " #endif #ifdef DMLRETDEL<br>#define SQLTXT3 "UPDATE orders SET o carrier id = :carrier id \ WHERE o\_id = :o\_id and o\_d\_id = :d\_id and o\_w\_id = :w\_id \<br>returning o\_c\_id into :o\_c\_id" #else<br>#define SQLTXT3 "UPDATE orders SET o carrier id = :carrier id \ WHERE rowid = :o\_rowid" #endif #ifdef DMLRETDEL #define SQLTXT4 "UPDATE /\*\* buffer \*/ order\_line SET ol\_delivery\_d = :cr\_date \<br>WHERE ol\_w\_id and ol\_amount into :ol\_amount "<br>RETURNING ol\_amount into :ol\_amount " #endif #define SQLTXT6 "UPDATE customer SET c\_balance = c\_balance + :amt, \ c\_delivery\_cnt = c\_delivery\_cnt + 1 WHERE c\_w\_id = :w\_id AND \ c\_d\_id = :d\_id AND \ c \_d id = :d\_id AND c \_id = :c\_id" #define NITEMS 15 /\* .... Added by Ravi. \*/ #define NDISTS 10 #define ROWIDLEN 20 #defineDEL\_DATE\_LEN7

struct delctx { sb2 del\_o\_id\_ind[NDISTS]; sb2 cons\_ind[NDISTS]; sb2 w\_id\_ind[NDISTS]; sb2 d\_id\_ind[NDISTS]; sb2 c\_id\_ind[NDISTS];<br>sb2 del\_date\_ind[NDISTS];<br>sb2 carrier\_id\_ind[NDISTS];

```
 sb2 no_rowid_ind[NDISTS];
 sb2 o_rowid_ind[NDISTS];
#if defined(ISO) || defined(ISO5) || defined(ISO6) || defined(ISO8)
      sb2 inum_ind;
#endif
#ifdef DMLRETDEL
 ub4 del_o_id_len[NDISTS];
 ub4 c_id_len[NDISTS];
       int oid_ctx;
 int cid_ctx;
 OCIBind *olamt_bp;
#endif
 ub2 cons_len[NDISTS];
 ub2 w_id_len[NDISTS];
 ub2 d_id_len[NDISTS];
/*
 ub4 del_o_id_len[NDISTS];
 ub2 c_id_len[NDISTS];
*/
 ub2 del_date_len[NDISTS];
 ub2 carrier_id_len[NDISTS];
 ub2 amt_len[NDISTS];
 ub2 no_rowid_len[NDISTS];
 ub2 no_rowid_ptr_len[NDISTS];
 ub2 o_rowid_len[NDISTS];
 ub2 o_rowid_ptr_len[NDISTS];
#if defined(ISO) || defined(ISO5) || defined(ISO6) || defined(ISO8)
       ub2 inum_len;
#endif
 ub2 del_o_id_rcode[NDISTS];
 ub2 cons_rcode[NDISTS];
 ub2 w_id_rcode[NDISTS];
       ub2 d_id_rcode[NDISTS];
ub2 c_id_rcode[NDISTS];<br>ub2 del_date_rcode[NDISTS];<br>ub2 carrier id rcode[NDISTS];
 ub2 amt_rcode[NDISTS];
 ub2 no_rowid_rcode[NDISTS];
 ub2 o_rowid_rcode[NDISTS];
#if defined(ISO) || defined(ISO5) || defined(ISO6) || defined(ISO8)
      ub2 inum_rcode;
#endif
       int del_o_id[NDISTS];
 int cons[NDISTS];
 int w_id[NDISTS];
       int d_id[NDISTS];
 int c_id[NDISTS];
 int carrier_id[NDISTS];
 /* float amt[NDISTS]; Changed to int */
 int amt[NDISTS];
 OCIRowid *no_rowid_ptr[NDISTS];
 OCIRowid *o_rowid_ptr[NDISTS];
 unsigned char del_date[NDISTS][DEL_DATE_LEN];
#if defined(ISO) || defined(ISO5) || defined(ISO6) || defined(ISO8)
      char inum[10];
#endif
      OCIStmt *curd0;
      OCIStmt *curd1;
       OCIStmt *curd2;
 OCIStmt *curd3;
 OCIStmt *curd4;
      OCIStmt *curd5;
       OCIStmt *curd6;
       OCIStmt *curdtest;
 OCIBind *w_id_bp;
 OCIBind *w_id_bp3 ;
 OCIBind *w_id_bp4 ;
 OCIBind *w_id_bp5 ;
 OCIBind *w_id_bp6 ;
 OCIBind *d_id_bp;
 OCIBind *d_id_bp3 ;
 OCIBind *d_id_bp4 ;
 OCIBind *d_id_bp5 ;
 OCIBind *d_id_bp6 ;
 OCIBind *o_id_bp;
 OCIBind *cr_date_bp;
 OCIBind *c_id_bp;
 OCIBind *c_id_bp3;
OCIBind *no_rowid_bp;<br>OCIBind *carrier_id_bp;<br>OCIBind *o_rowid_bp;<br>OCIBind *del_o_id_bp;
 OCIBind *del_o_id_bp3;
 OCIBind *amt_bp;
 OCIBind *bstr1_bp[10];
 OCIBind *bstr2_bp[10];
 OCIDefine *inum_dp;
 OCIDefine *d_id_dp;
 OCIDefine *del_o_id_dp;
 OCIDefine *no_rowid_dp;
 OCIDefine *c_id_dp;
 OCIDefine *o_rowid_dp;
 OCIDefine *cons_dp;
     OCIDefine *amt_dp;
       int norow;
};
typedef struct delctx delctx;
delctx *dctx;
static int proc_no ;
OCIEnv *tpcenv;
OCIServer *tpcsrv;
OCIError *errhp;
```
sb2 amt\_ind[NDISTS];

```
OCISession *tpcusr;
 char *uid = "dbbench";
char *pwd = "dbbench";
#ifdef DMLRETDEL
typedef struct amtctx {
  int ol_amt[NDISTS][NITEMS];
 sb2 ol_amt_ind[NDISTS][NITEMS];
 ub4 ol_amt_len[NDISTS][NITEMS];
    ub2 ol_amt_rcode[NDISTS][NITEMS];
  int ol_cnt[NDISTS];
} amtctx ;
amtctx *actx;
#endif
#ifdef DMLRETDEL
 sb4 no_data(dvoid *ctxp, OCIBind *bp, ub4 iter, ub4 index,
 dvoid **bufpp, ub4 *alenp, ub1 *piecep,
 dvoid **indpp)
 {
     *bufpp = (dvoid*)0;
  *alenp =0;
 *indpp = (dvoid*)0;
 *piecep =OCI_ONE_PIECE;
 return (OCI_CONTINUE);
 }
sb4 TPC_oid_data(dvoid *ctxp, OCIBind *bp, ub4 iter, ub4 index,
 dvoid **bufpp, ub4 **alenp, ub1 *piecep,
 dvoid **indpp, ub2 **rcodepp)
{
  *bufpp = &dctx->del_o_id[iter];
 *indpp= &dctx->del_o_id_ind[iter];
 dctx->del_o_id_len[iter]=sizeof(dctx->del_o_id[0]);
 *alenp= &dctx->del_o_id_len[iter];<br>*rcodepp = &dctx->del_o_id_rcode[iter];<br>*piecep =OCI_ONE_PIECE;<br>peturn (OCI_CONTINUE);
 }
sb4 cid_data(dvoid *ctxp, OCIBind *bp, ub4 iter, ub4 index,
 dvoid **bufpp, ub4 **alenp, ub1 *piecep,
 dvoid **indpp, ub2 **rcodepp)
 {
 *bufpp = &dctx->c_id[iter];<br>*indpp= &dctx->c_id_ind[iter];<br>dctx->c_id_len[iter]=sizeof(dctx->c_id[0]);<br>*alenp= &dctx->c_id_len[iter];<br>*rcodepp = &dctx->c_id_rcode[iter];<br>*rodepp = &dctx->c_id_rcode[iter];<br>piecep =OCI_ONE_P
     return (OCI_CONTINUE);
\lambdasb4 amt_data(dvoid *ctxp, OCIBind *bp, ub4 iter, ub4 index,
 dvoid **bufpp, ub4 **alenp, ub1 *piecep,
 dvoid **indpp, ub2 **rcodepp)
{
    amtctx *actx;
 actx = (amtctx*)ctxp;<br>actx = (amtctx*)ctxp;<br>*bufpp = &actx->ol_amt[iter][index];<br>*bufpp = &actx->ol_amt[iter][index];<br>*aringp= &actx->ol_amt_len[iter][index]=<br>actx->ol_amt_len[iter][index]=sizeof(actx->ol_amt[0][0]);<br>*alen
  *piecep =OCI_ONE_PIECE;
 return (OCI_CONTINUE);
}
#endif
int
init_del_tx()
 {<br>/****************************
 * BEGIN BLOCK OF COMMON CODE<br>****************************/
text stmbuf[SQL_BUF_SIZE];
char bstr1[10], bar{2}[10];
int i;
OCIStmt *curi;
 OCIInitialize(OCI_DEFAULT,(dvoid *)0,0,0,0);<br>OCIEnvInit(&tpcenv, OCI_DEFAULT, 0, (dvoid **)0);<br>OCIHandleAlloc((dvoid *)tpcenv, (dvoid **)&tpcsrv, OCI HTYPE SERVER, 0 , (dvoid
 **)0);
OCIHandleAlloc((dvoid *)tpcenv, (dvoid **)&errhp, OCI_HTYPE_ERROR, 0 , (dvoid **) 0) .
 **)0);
 OCIHandleAlloc((dvoid *)tpcenv, (dvoid **)&tpcsvc, OCI_HTYPE_SVCCTX, 0 , (dvoid
**)0);
 OCIServerAttach(tpcsrv, errhp, (text *)0,0,0CI_DEFAULT);<br>OCIAttrSet((dvoid *)tpcsvc, OCI_HTYPE_SVCCTX, (dvoid *)tpcsrv,<br>(ub4)0,OCI_ATTR_SRVRCTXT, errhp);<br>OCIHandleAlloc((dvoid *)tpcenv, (dvoid **)&tpcusr, OCI HTYPE SESSION
**)0);
 OCIAttrSet((dvoid *)tpcusr, OCI_HTYPE_SESSION, (dvoid *)uid,<br>(ub4)strlen(uid),OCI_ATTR_USERNAME, errhp);<br>OCIAttrSet((dvoid *)tpcusr, OCI_HTYPE_SESSION, (dvoid *)pwd, (ub4)strlen(pwd),<br>OCI_ATTR_PASSWORD, errhp);<br>OCIERROR(er
     OCIAttrSet(tpcsvc, OCI_HTYPE_SVCCTX, tpcusr, 0, OCI_ATTR_USERCTXT, errhp);
```
/\* run all transaction in serializable mode \*/

OCIHandleAlloc(tpcenv, (dvoid \*\*)&curi, OCI\_HTYPE\_STMT, 0, (dvoid\*\*)0);<br>sprintf ((char \*) stmbuf, SQLTXT);<br>OCIStmtPrepare(curi, errhp, stmbuf, strlen((char \*)stmbuf), OCI NTV SYNTAX,

OCI DEFAULT); OCIERROR(errhp,OCIStmtExecute(tpcsvc, curi, errhp,1,0,0,0,OCI\_DEFAULT));

OCIHandleFree(curi, OCI\_HTYPE\_STMT);

OCISvcCtx \*tpcsvc;

```
#ifdef SQL_TRACE
      /* Turn on the SQL_TRACE */
OCIHandleAlloc(tpcenv, (dvoid **)&curi, OCI_HTYPE_STMT, 0, &xmem);<br>sprintf ((char *) stmbuf, SQLTXT1);<br>OCIStmtPrepare(curi, errhp, stmbuf, strlen((char *)stmbuf), OCI NTV SYNTAX,
OCI_DEFAULT);
     OCIERROR(errhp, OCIStmtExecute(tpcsvc, curi, errhp,1,0,0,0,OCI_DEFAULT));
OCIHandleFree((dvoid *)curi, OCI_HTYPE_STMT);<br>#endif /* End SQL TRACE */
dctx = (delctx *) malloc(sizeof(delctx));
memset(dctx, (char)0, sizeof(delctx));
dctx->norow = 0;
#ifdef DMLRETDEL
    actx = (amtctx *) malloc (sizeof(amtctx));
     memset(actx,(char)0,sizeof(amtctx));
#endif
    for(i=0; i<NDISTS; i++) {
/*
 dctx->o_rowid_ptr[i] = &(dctx->o_rowid[i][0]);
 dctx->no_rowid_ptr[i] = &(dctx->no_rowid[i][0]);
*/
 OCIERROR(errhp, OCIDescriptorAlloc(tpcenv,(dvoid **)&dctx->o_rowid_ptr[i],
 OCI_DTYPE_ROWID,0,(dvoid**)0));
 OCIERROR(errhp, OCIDescriptorAlloc(tpcenv,(dvoid **)&dctx->no_rowid_ptr[i],
                    OCI_DTYPE_ROWID,0,(dvoid**)0));
 }
#if defined(ISO) || defined(ISO5) || defined(ISO6) || defined(ISO8)<br>
OCTHandleAlloc(tpocenv, (dvoid **)(6dctx->curd0), OCI_HTYPE_STMT, 0, (dvoid**)0);<br>
sprintf ((uchar *) stmbuf, SQLTXT0);<br>
OCISEtmLPrepare(dctx->curd0, err
 OCIDFNRA(dctx->curd0, dctx->inum_dp,errhp,1,dctx->inum,SIZ(dctx->inum),SQLT_STR,
 &(dctx->inum_ind),&(dctx->inum_len),&(dctx->inum_rcode));
#endif
      /* open first cursor */
# ifdef DMLRETDEL<br>| OCIERROR(errhp,OCIHandleAlloc(tpcenv, (dvoid **)(&dctx->curd1), OCI_HTYPE_STMT, 0,<br>(dvoid**)0));
      sprintf ((char *) stmbuf, "%s", SQLTXT1);
          OCIStmtPrepare(dctx->curd1, errhp, stmbuf, strlen((char *)stmbuf),OCI_NTV_SYNTAX,
OCI_DEFAULT)
     OCIBND(dctx->curd1, dctx->w_id_bp,errhp,":w_id",dctx->w_id,SIZ(int),
SQLT_INT);<br>OCIBNDRA(dctx->curd1, dctx->d_id_bp,errhp,":d_id",dctx->d_id,SIZ(int),<br>SQLT_INT,NULL,NULL,NULL);
    \verb|OCIBNDRAD| (dctx- > \texttt{curl1}, dctx- >\texttt{del\_o_id\_bp}, errhp, ":o_id",SIZ(int), SQLT_INT, NULL
                      &dctx->oid_ctx,no_data,TPC_oid_data);
# endif
     /* open third cursor */
OCIHandleAlloc(tpcenv, (dvoid **)(&dctx->curd3), OCI_HTYPE_STMT, 0, (dvoid**)0);<br>sprintf ((char *) stmbuf, SQLTXT3);<br>OCIStmtPrepare(dctx->curd3, errhp, stmbuf, strlen((char *)stmbuf),<br>OCI_NTV_SYNTAX, OCI_DEFAULT);
     /* bind variables */
OCIBNDRA(dctx->curd3, dctx->carrier_id_bp,errhp,":carrier_id",dctx->carrier_id,<br>SIZ(dctx->carrier_id[0]),SQLT_INT,dctx->carrier_id_ind,<br>dctx->carrier_id_len,dctx->carrier_id_rcode);
# ifdef DMLRETDEL
      OCIBNDRA(dctx->curd3, dctx->w_id_bp3, errhp, ":w_id", dctx->w_id,SIZ(dctx-
>w_id[0]),
SQLT_INT, dctx->w_id_ind,dctx->w_id_ien,dctx->w_id_rcode);<br>
SQLT_INT, dctx->curd3, dctx->d_id_pp3, errhp, ":d_id", dctx->d_id,SIZ(int),<br>
SQLT_INT,NULL, NULL, NULL);<br>
OCIBNDRA(dctx->curd3, dctx->dl_o_id,D<sub>2</sub>, errhp, ":o_id
# endif
     /* open fourth cursor */
OCIHandleAlloc(tpcenv, (dvoid **)(&dctx->curd4), OCI_HTYPE_STMT, 0, (dvoid**)0);<br>sprintf ((char *) stmbuf, SQLTXT4);<br>OCIStmtPrepare(dctx->curd4, errhp, stmbuf, strlen((char *)stmbuf),
  OCI_NTV_SYNTAX, OCI_DEFAULT);
      /* bind variables */
     OCIBND(dctx->curd4, dctx->w_id_bp4,errhp,":w_id",dctx->w_id,
SIZ(int), SQLT_INT);<br>OCIBND(dctx->curd4, dctx->d_id_bp4,errhp,":d_id",dctx->d_id,<br>SIZ(int), SQLT_INT);
OCIBND(dctx->curd4, dctx->o_id_bp,errhp,":o_id",dctx->del_o_id,<br>SIZ(int),SQLT_INT);<br>OCIBND(dctx->curd4, dctx->del_bp,errhp,":cr_date", dctx->del_date,<br>SIZ(cr_date), SQLT_DAT);
/*
 OCIBND(dctx->curd4, dctx->cr_date_bp,errhp,":cr_date", dctx->del_date,
 SIZ(OCIDate), SQLT_ODT);
*/
# ifdef DMLRETDEL
 OCIBNDRAD(dctx->curd4, dctx->olamt_bp, errhp, ":ol_amount",
 SIZ(int), SQLT_INT,NULL, actx,no_data,amt_data);
# endif
```
/\* open sixth cursor \*/

 OCIHandleAlloc(tpcenv, (dvoid \*\*)(&dctx->curd6), OCI\_HTYPE\_STMT, 0, (dvoid\*\*)0);  $sprintf$  ((char  $\stackrel{\leftarrow}{\star}$ ) stmbuf,  $SOLTXTA$ ); OCIStmtPrepare(dctx->curd6, errhp, stmbuf, strlen((char \*)stmbuf), OCI\_NTV\_SYNTAX, OCI\_DEFAULT);

/\* bind variables \*/

OCIBND(dctx->curd6,dctx->amt\_bp,errhp,":amt",dctx->amt,SIZ(int),

- SQLT\_INT);<br>OCIBND(dctx->curd ,,<br>rd6,dctx->w\_id\_bp6,errhp,":w\_id",dctx->w\_id,SIZ(int), -<br>SQLT\_INT);<br>SQLT\_INT); OCIBND(dctx->curd6,dctx->d\_id\_bp6,errhp,":d\_id",dctx->d\_id,SIZ(int),
- SQLT\_INT); OCIBND(dctx->curd6,dctx->c\_id\_bp,errhp,":c\_id",dctx->c\_id,SIZ(int), SQLT\_INT);

#### #ifdef TKPROF

EXEC SQL ALTER SESSION SET SQL\_TRACE = TRUE; #endif/\* TKPROF \*/

/\*\*\*\*\*\*\*\*\*\*\*\*\*\*\*\*\*\*\*\*\*\*\*\*\*\*\*\* \* END BLOCK OF COMMON CODE<br>\*\*\*\*\*\*\*\*\*\*\*\*\*\*\*\*\*\*\*\*\*\*\*\*\*\*\*\*/

/\*proc\_stat\_msg("init\_del\_tx()\n"); proc\_stat(); \*/

return(0);

}

{

 /\* Structure used to queue delivery transaction \*/ struct req\_struct { int w\_id; int o\_carrier\_id; /\* Time transaction was queued \*/

 } ; delivery\_tx(rqst) TPSVCINFO \*rqst;

int i, j,v;<br>int invalid;<br>int tmp\_id;<br>int rpc, rcount, errcode, execstatus;<br>int count ; /\* float tmp\_amt; changed form float to int \*/ int tmp\_amt; int del\_o\_id[10]; ub4 attr\_size;

intlen; intretries=0, err = 0;

struct req\_struct \*delp;

delp = (struct req\_struct \*)(rqst->data);

/\*\*\*\*\*\*\*\*\*\*\*\*\*\*\*\*\*\*\*\*\*\*\*\*\*\*\*\*

\* BEGIN BLOCK OF COMMON CODE<br>\*\*\*\*\*\*\*\*\*\*\*\*\*\*\*\*\*\*\*\*\*\*\*\*\*\*\*\*/

/\*int rpc, rcount, errcode, execstatus;\*/ MOVETO(w\_id, delp); MOVETO(o\_carrier\_id, delp); vgetdate(cr\_date);

 $t \times$ \_count+++;

sprintf(outbuf, "Starting transaction %d queued at %d\n", tx\_count, delp->qtime);

#if defined(ISO) || defined(ISO5) || defined(ISO6) || defined(ISO8) int hasno; int reread;

char sdate[30];

 OCIStmtExecute(tpcsvc, dctx->curd0, errhp, 1,0,0,0, OCI\_DEFAULT); sysdate (sdate);

 userlog ("Delivery started at %s on node %s\n", sdate, dctx->inum); #endif

#### retry:

#if defined(ISO) || defined(ISO5) || defined(ISO6) || defined(ISO8)  $reread = 1;$ #endif

#### iso:

 invalid = 0; /\* initialization for array operations \*/

for (i = 0; i < NDISTS; i++) dctx->del\_o\_id\_ind[i] = TRUE; dctx->cons\_ind[i] = TRUE; dctx->w\_id\_ind[i] = TRUE; dctx->d\_id\_ind[i] = TRUE; dctx->c\_id\_ind[i] = TRUE; dctx->del\_date\_ind[i] = TRUE; dctx->carrier\_id\_ind[i] = TRUE;  $det x$ ->amt\_ind $\overline{[i]}$  = TRUE; dctx->no\_rowid\_ind[i] = TRUE; dctx->o\_rowid\_ind[i] = TRUE;

 $\begin{array}{l} \texttt{detx}\texttt{-} \texttt{del\_o_id}[\texttt{len}[i] = \texttt{SIZ}(\texttt{detx}\texttt{-} \texttt{del\_o_id[0]});\ \texttt{detx}\texttt{-} \texttt{com}[\texttt{len}[i] = \texttt{SIZ}(\texttt{detx}\texttt{-} \texttt{com}[0])\, ; \\ \texttt{detx}\texttt{-} \texttt{w_id}[\texttt{len}[i] = \texttt{SIZ}(\texttt{detx}\texttt{-} \texttt{w_id}[0])\, ; \\ \texttt{detx}\texttt{-} \texttt{d_id}[\texttt{len}[i] = \texttt{SIZ}(\texttt{detx$ 

```
 dctx->no_rowid_len[i] = ROWIDLEN;
 dctx->o_rowid_len[i] = ROWIDLEN;
 dctx->no_rowid_ptr_len[i] = SIZ(dctx->no_rowid_ptr[0]);
 dctx->o_rowid_ptr_len[i] = SIZ(dctx->o_rowid_ptr[0]);
dctx->w_id[i] = w_id;<br>dctx->d_id[i] = i+1; /* Added new by Ravi.... */<br>dctx->carrier_id[i] = o_carrier_id;<br>memcpy(dctx->del_date[i],cr_date,DEL_DATE_LEN);
 }
#ifdef DMLRETDEL /* VMM 1/13/98 */
 memset(actx,(char)0,sizeof(amtctx));
#endif /* DMLRETDEL */
     /* array select from new_order and orders tables */
    execstatus=OCIStmtExecute(tpcsvc,dctx->curd1,errhp,NDISTS,0,0,0,OCI_DEFAULT);
 if((execstatus != OCI_SUCCESS) && (execstatus != OCI_NO_DATA)) {
 OCITransRollback(tpcsvc,errhp,OCI_DEFAULT);
 errcode = OCIERROR(errhp,execstatus);
 if(errcode == NOT_SERIALIZABLE) {
             retries++;
 goto retry;
 } else if (errcode == RECOVERR) {
            retries++;
 goto retry;
 } else {
            return -1;
        }
     }
     /* mark districts with no new order */
attr_size = sizeof(int);<br>OCIAttrGet(dctx->curd1,OCI_HTYPE_STMT,&rcount,&attr_size,OCI_ATTR_ROWCNT,errhp);
    rpc = rcount:
/* Code not present in TPCSO ----- Ravi<br>
invalid = NDISTS - rcount;<br>
for (i = rpc; i < NDISTS; i++) {<br>
dctx->del_o_id_ind[i] = NA;<br>
dctx--d_id_ind[i] = NA;<br>
dctx--d_id_ind[i] = NA;<br>
dctx--d_id_ind[i] = NA;
 dctx->carrier_id_ind[i] = NA;
 dctx->no_rowid_ind[i] = NA;
 dctx->o_rowid_ind[i] = NA;
     }
*/
#if defined(ISO) || defined(ISO5) || defined(ISO6) || defined(ISO8)
     if (invalid) {
 sysdate (sdate);
 for (i = 1; i <= NDISTS; i++) {
 hasno = 0;
for (j = 0; j < rpc; j++) {<br>
if (dctx->d_id[j] == i) {<br>
hasno = 1;
                      break;
                  }
 }
              if (!hasno)
                  userlog ("Delivery [dist %d] found no new order at %s\n", i, sdate);
 }
         ,<br>if (reread)
sleep (60);<br>sysdate (sdate);<br>userlog ("Delivery wake up at %s\n", sdate);<br>reread = 0;
             goto iso;
         }
 }
#endif
     /* array delete of new_order table */
    execstatus=OCIStmtExecute(tpcsvc,dctx->curd3,errhp,rpc,0,0,0,0CI_DEFAULT);
 if(execstatus != OCI_SUCCESS) {
 OCITransRollback(tpcsvc,errhp,OCI_DEFAULT);
 errcode = OCIERROR(errhp,execstatus);
 if(errcode == NOT_SERIALIZABLE) {
 retries++;
 goto retry;
 } else if (errcode == RECOVERR) {
            retries++;
 goto retry;
 } else {
            return -1;
       }
     }
     /* mark districts with no new order */
     OCIAttrGet(dctx->curd3,OCI_HTYPE_STMT,&rcount,0,OCI_ATTR_ROW_COUNT,errhp);
     if (rcount != rpc) {
#ifdef TPCSO
         write_log ("Del %d: %d rows selected, %d ords updated\n",
                       my_id, rpc, rcount);
#else
 fprintf (stderr,
 "Error in TPC-C server %d: %d rows selected, %d ords updated\n",
                      proc_no, rpc, rcount);
#endif
         .<br>OCITransRollback(tpcsvc,errhp,OCI_DEFAULT);
         return (-1);
     }
     /* array update of order_line table */
    execstatus=OCIStmtExecute(tpcsvc,dctx->curd4,errhp,rpc,0,0,0,OCI_DEFAULT);
 if(execstatus != OCI_SUCCESS) {
 OCITransRollback(tpcsvc,errhp,OCI_DEFAULT);
       errcode = OCIERROR(errhp,execstatus);
```

```
 if(errcode == NOT_SERIALIZABLE) {
            retries++;
 goto retry;
 } else if (errcode == RECOVERR) {
 retries++;
 goto retry;
 } else {
           return -1;
       }
    }
#ifdef DMLRETDEL
NOCIAttrGet(dctx->curd4,0CI_HTYPE_STMT,&rcount,NULL,OCI_ATTR_ROW_COUNT,errhp);<br>/* add up amounts */
   /* add up amounts */
     count=0;
     for (i=0;i<rpc;i++)
\left\{ \right.\texttt{dctx-samt[i]}=0; for (j=0;j<actx->ol_cnt[i];j++)
 if ( actx->ol_amt_rcode[i][j] == 0)
          {
           dctx->amt[i] = dctx->amt[i] + actx->ol_amt[i][j];
           count = count + 1;
          }
 }
 if (rcount > rpc*NITEMS) {
#ifdef TPCSO
        write_log ("Del %d: %d ordnrs updated, %d ordl updated\n",
                     my_id, rpc, rcount);
#endif
 }
#endif
#if defined(ISO5) || defined(ISO6)<br>
userlog ("d_id:amount\n");<br>
for (i = 0; i < rpc; i++)<br>
userlog ("%d:%.2f ", dctx->d_id[i], dctx->amt[i]);<br>
userlog ("%d");
#endif
 /* array update of customer table */
#if defined(ISO5) || defined (ISO6)
 execstatus=OCIStmtExecute(tpcsvc,dctx->curd6,errhp,rpc,0,0,0,
                                          OCI DEFAULT);
#else
execstatus=OCIStmtExecute(tpcsvc,dctx->curd6,errhp,rpc,0,0,0,0,00,0)<br>OCI_COMMIT_ON_SUCCESS | OCI_DEFAULT);
#endif
   .....<br>if(execstatus != OCI_SUCCESS) {
 OCITransRollback(tpcsvc,errhp,OCI_DEFAULT);
 errcode = OCIERROR(errhp,execstatus);
       if(errcode == NOT_SERIALIZABLE) {
 retries++;
 goto retry;
 } else if (errcode == RECOVERR) {
           retries++;
 goto retry;
 } else {
           return -1;
       }
     }
    attr_size = sizeof(int);
    OCIAttrGet(dctx->curd6,OCI_HTYPE_STMT,&rcount,&attr_size,OCI_ATTR_ROWCNT,errhp);
   if (rcount != rpc) {
/*******
#ifdef TPCSO
        write_log ("Del %d: %d rows selected, %d cust updated\n",
                     my_id, rpc, curd6.rpc);
#else
userlog ("%d rows selected, %d cust updated\n", rpc, curd6.rpc);<br>#endif<br>*******/
      OCITransRollback(tpcsvc,errhp,OCI_DEFAULT);
       return (-1);
    }
#if defined(ISO5) || defined(ISO6)
 sysdate (sdate);
#ifdef ISO5
     userlog ("Delivery sleep before commit at %s\n", sdate);
#else
    userlog ("Delivery sleep before abort at %s\n", sdate);
#endif
 sleep (60);
 sysdate (sdate);
 userlog ("Delivery wake up at %s\n", sdate);
#endif
#ifdef ISO6
      ------<br>OCITransRollback(tpcsvc.errhp.OCI_DEFAULT);
#endif
#ifdef ISO5
       OCITransCommit(tpcsvc,errhp,OCI_DEFAULT);
#endif
#if defined(ISO5) || defined(ISO6)
 sysdate (sdate);
 userlog ("Delivery completed at: %s\n", sdate);
#endif
    /* return o_id's in district id order */
 for (i = 0; i < NDISTS; i++)
 del_o_id[i] = 0;
 for (i = 0; i < rpc; i++)
       del_o_id[dctx->d_id[i] - 1] = dctx->del_o_id[i];
for (i = 0; i < 10; i++) {
if (del_o_id[i] == 0) {
/* No order found for this district */
sprintf(outbuf+strlen(outbuf),
"Delivery for District %d skipped\n", i+1);
```
}

```
else {<br>sprintf(outbuf+strlen(outbuf),<br>"Delivered order %d for district %d, warehouse %d, carrier %d\n",<br>del_o_id[i], i+1, w_id, o_carrier_id);<br>}
 }
sprintf(outbuf+strlen(outbuf), "Transaction completed at d\n\pi', time(0));
 fwrite(outbuf, strlen(outbuf), 1, delfile);
fflush(delfile);
/****************************
 * END BLOCK OF COMMON CODE<br>****************************/
return(0);
 }
void
 cleanup(code)
 {
    if (dctx)
         free (dctx);
 #if defined(ISO) || defined(ISO5) || defined(ISO6) || defined(ISO8)
 OCIHandleFree((dvoid *)dctx->curd0,OCI_HTYPE_STMT);
 #endif
     OCIHandleFree((dvoid *)dctx->curd1,OCI_HTYPE_STMT);
     OCIHandleFree((dvoid *)dctx->curd2,OCI_HTYPE_STMT);
  OCIHandleFree((dvoid *)dctx->curd3,OCI_HTYPE_STMT);
 OCIHandleFree((dvoid *)dctx->curd4,OCI_HTYPE_STMT);
 OCIHandleFree((dvoid *)dctx->curd5,OCI_HTYPE_STMT);
 OCIHandleFree((dvoid *)dctx->curd6,OCI_HTYPE_STMT);
    /* log off */ OCIHandleFree((dvoid *)tpcusr, OCI_HTYPE_SESSION);
 OCIHandleFree((dvoid *)tpcsvc, OCI_HTYPE_SVCCTX);<br>OCIHandleFree((dvoid *)errhp, OCI_HTYPE_ERROR);<br>OCIHandleFree((dvoid *)tpcsrv, OCI_HTYPE_SERVER);<br>OCIHandleFree((dvoid *)tpcenv, OCI_HTYPE_ENV);
  if (my_qid >= 0)
 msgctl(my_qid, IPC_RMID, 0);
 userlog("Del %d: Exiting\n", my_id);
 exit(code);
}
/* Tuxedo *tpsvrinit(argc, argv)
char **argv;
{
  char *p;
 char filename[200];
            int proc_no, count;
            struct utsname name;
           if ((p = getenv("TMPDIR")) == (char *)NULL) {
                       userlog("TMPDIR environment variable not set\n");
                      ext(1); }
           proc_no = atoi(argv[optind]); /* Needs argument which is the proc_no */
            /* Get hostname of our machine and create results file */
            uname( &name);
 strcpy(filename, p);<br>sprintf(filename+strlen(filename), "/%s.del%d", name.nodename, proc_no);<br>delfile = fopen(filename, "w");<br>if (delfile == NULL) {
                       userlog("Cannot create file %s\n", filename);
  }
            return(init_del_tx()); /* Prepare transaction */
}
 void
tpsvrdone()
 {
            fclose(delfile); /* Close results file */
}
DEL(rqst)
 TPSVCINFO *rqst;
{
            if (delivery_tx(rqst))
           tpreturn(TPFAIL, 0, rqst->data, sizeof(struct req_struct), 0);
 else
           tpreturn(TPSUCCESS, 0, rqst->data, sizeof(struct req_struct), 0);
}
tuxserver/tpcc_srv_newo.c
 /*
 * Copyright (c) 1995 by Sun Microsystems, Inc.
  */
#pragma ident "@(#)tpcso_srv_newo.c1.1497/01/02SMI"
/*==================================================================+
  | Copyright (c) 1996 Oracle Corp, Redwood Shores, CA |
 | OPEN SYSTEMS PERFORMANCE GROUP |
                                   All Rights Reserved
     +==================================================================+
  .<br>| FTLENAME
         | plnew.c
    | DESCRIPTION
  | OCI version (using PL/SQL stored procedure) of
 | NEW ORDER transaction in TPC-C benchmark.
                                                                                                                                   #include <signal.h>
                                                                                                                                  #include <stdio.h>
                                                                                                                                  #include <sys/types.h>
                                                                                                                                   #include <sys/ipc.h>
                                                                                                                                   /* Tuxedo includes */
                                                                                                                                   #include "atmi.h"
#include "userlog.h"
                                                                                                                                  static inttx count = 0;
                                                                                                                                   cnt)
                                                                                                                                     */
                                                                                                                                  struct items_inf {
                                                                                                                                   int ol_supply_w_id;
int ol_i_id;
                                                                                                                                   char i_name[25];
int ol_quantity;
int s_quantity;
                                                                                                                                  char brand[2]
                                                                                                                                  double i_price;
                                                                                                                                  double ol_amount;
                                                                                                                                  } ;
                                                                                                                                  struct newo inf {
                                                                                                                                   int w_id;
int d_id;
                                                                                                                                   int c_id;<br>int o_id;<br>int o_ol_cnt;<br>double c_discount;<br>double w_tax;<br>char o_entry_d[20];
                                                                                                                                  char c_credit[3];
                                                                                                                                  double total;
                                                                                                                                  } ;
                                                                                                                                  int my_qid, my_id;<br>char my name[] = "Newo";
                                                                                                                                  charmy_name[]/* struct newo_inf */int w_id;
                                                                                                                                   int d_id;
int c_id;
int o_id;
                                                                                                                                   int o_ol_cnt;<br>int c_discount;<br>int w_tax;<br>int d_tax;
                                                                                                                                   char o_entry_d[20];
char c_credit[3];
char c_last[17];
                                                                                                                                  char status mesg[25];
                                                                                                                                  double total;
                                                                                                                                  int \ nol<sup>1</sup>_id[15];
                                                                                                                                  char i_name[15][25];
                                                                                                                                   int i_price[15];
int o_all_local;
int retries;
                                                                                                                                  char cr_date[7];
```
+==================================================================\*/

#include "ora\_oci.h"

#include <sys/msg.h> #include "./ora\_err.h"

#define MOVETO(element, struct\_name) element = struct\_name->element #define MOVEBACK(element, struct\_name) struct\_name->element = element #define MOVECBACK(element, cnt, struct\_name) strncpy(struct\_name->element, element,

/\* Lists of items on an order \*/  $/*$  These structures should match the struct definitions for no struct \* defined in tpcc\_client.h exactly. \* Any change to those, should be reflected here

/\* List of fields in neworder \*/

char c\_last[17]; struct items\_inf n\_items[15]; char status\_mesg[25]; #ifndef AVOID\_DEADLOCK<br>int indx[15]; int indx[15];<br>void swap(struct newo\_inf \*str, int i, int j);<br>void q\_sort(int \*arr, struct newo\_inf \*str, int left, int right);<br>#endif

/\*struct msgh\_req message; \*/ char blank\_mesg[25] = " ";

/\*\*\*\*\*\*\*\*\*\*\*\*\*\*\*\*\*\*\*\*\*\*\*\*\*\*\*\* \* BEGIN BLOCK OF COMMON CODE<br>\*\*\*\*\*\*\*\*\*\*\*\*\*\*\*\*\*\*\*\*\*\*\*\*\*\*\*\*/

int nol\_supply\_w\_id[15]; int nol\_quantity[15]; int nol\_amount[15];

int s\_quantity[15]; char brand\_gen[15][2]; char brand generic[15];

#defineSQLTXT"alter session set isolation level = serializable

#define SQLTXT1 "BEGIN neworder.enterorder (:w\_id, :d\_id, :c\_id, :o\_ol\_cnt, \<br>
:o\_all\_local, :c\_discount, :c\_last, :c\_credit, :d\_tax, :w\_tax, :o\_id, \<br>
:retry, :cr\_date); END;"

#define SQLTXT2 "BEGIN initnew.new\_init(:idx1arr); END;"

#define NITEMS 15 #define ROWIDLEN 20 #define OCIROWLEN 20 struct newctx {<br>sb2 nol\_i\_id\_ind[NITEMS];<br>sb2 nol\_quantity\_ind[NITEMS];<br>sb2 nol\_quantity\_ind[NITEMS];<br>sb2 i\_namount\_ind[NITEMS];<br>b2 i\_name\_ind[NITEMS]; sb2 s\_quantity\_ind[NITEMS];<br>sb2 i\_price\_ind[NITEMS];<br>sb2 ol\_w\_id\_ind[NITEMS];<br>sb2 ol\_d\_id\_ind[NITEMS]; sb2 ol\_o\_id\_ind[NITEMS]; sb2 ol\_number\_ind[NITEMS]; sb2 cons\_ind[NITEMS]; sb2 s\_rowid\_ind[NITEMS]; sb2 s\_remote\_ind[NITEMS]; sb2 s\_quant\_ind[NITEMS]; sb2 i\_data\_ind[NITEMS]; sb2 s\_data\_ind[NITEMS];<br>sb2 s\_dist\_info\_ind[NITEMS];<br>sb2 ol\_dist\_info\_ind[NITEMS];<br>b2 null\_date\_ind[NITEMS]; sb2 s\_bg\_ind[NITEMS]; ub2 nol\_i\_id\_len[NITEMS]; ub2 nol\_supply\_w\_id\_len[NITEMS];<br>
ub2 nol\_quantity\_len[NITEMS];<br>
ub2 nol\_amount\_len[NITEMS];<br>
ub2 i\_name\_len[NITEMS]; ub2 s\_quantity\_len[NITEMS];<br>ub2 i\_price\_len[NITEMS];<br>ub2 ol\_w\_id\_len[NITEMS];<br>ub2 ol\_d\_id\_len[NITEMS]; ub2 ol\_o\_id\_len[NITEMS]; ub2 ol\_number\_len[NITEMS]; ub2 cons\_len[NITEMS]; ub2 s\_rowid\_len[NITEMS]; ub2 s\_remote\_len[NITEMS]; ub2 s\_quant\_len[NITEMS]; ub2 i\_data\_len[NITEMS]; ub2 s\_data\_len[NITEMS]; ub2 s\_dist\_info\_len[NITEMS]; ub2 ol\_dist\_info\_len[NITEMS]; ub2 null\_date\_len[NITEMS]; ub2 s\_bg\_len[NITEMS]; ub2 nol\_i\_id\_rcode[NITEMS]; ub2 nol\_supply\_w\_id\_rcode[NITEMS];<br>ub2 nol\_quantity\_rcode[NITEMS];<br>ub2 nol\_amount\_rcode[NITEMS];<br>ub2 i\_name\_rcode[NITEMS]; ub2 s\_quantity\_rcode[NITEMS];<br>ub2 i\_price\_rcode[NITEMS];<br>ub2 ol\_w\_id\_rcode[NITEMS];<br>ub2 ol\_d\_id\_rcode[NITEMS]; ub2 ol\_o\_id\_rcode[NITEMS]; ub2 ol\_number\_rcode[NITEMS]; ub2 cons\_rcode[NITEMS]; ub2 s\_rowid\_rcode[NITEMS]; ub2 s\_remote\_rcode[NITEMS]; ub2 s\_quant\_rcode[NITEMS]; ub2 i\_data\_rcode[NITEMS]; ub2 s\_data\_rcode[NITEMS]; ub2 s\_dist\_info\_rcode[NITEMS]; ub2 ol\_dist\_info\_rcode[NITEMS]; ub2 null\_date\_rc[NITEMS]; ub2 s\_bg\_rcode[NITEMS]; int ol\_w\_id[NITEMS];<br>int ol\_d\_id[NITEMS];<br>int ol\_o\_id[NITEMS];<br>int ol\_number[NITEMS];<br>int cons[NITEMS]; OCIRowid \*s\_rowid\_ptr[NITEMS]; int s\_remote[NITEMS]; char i\_data[NITEMS][51]; char s\_data[NITEMS][51]; char s\_data [NIIEMS][51];<br>char s\_dist\_info[NITEMS][25]; unsigned char null\_date[NITEMS][7]; /\* base date for null date entry \*/ OCIStmt \*curn1; OCIBind \*ol\_i\_id\_bp; OCIBind \*ol\_supply\_w\_id\_bp; OCIBind \*i\_price\_bp;<br>
OCIBind \*s\_bg\_bp;<br>
OCIBind \*s\_data\_bp;<br>
OCIBind \*i\_data\_bp;<br>
OCIBind \*i\_data\_bp;<br>
ub4 nol i\_count;  $ub4$  nol  $s$  count; ub4 nol\_q\_count; ub4 nol\_item\_count; ub4 nol\_name\_count; ub4 nol\_pty\_count;<br>
ub4 nol\_bg\_count;<br>
ub4 s\_remote\_count;<br>
ub4 s\_data\_count;<br>
ub4 i\_data\_count;<br>
OCIStmt \*curn;<br>
OCIStmt \*curn2;<br>
OCIStmt \*curn2[10]; OCIBind \*ol\_i\_id\_bp4; OCIBind \*ol\_supply\_w\_id\_bp4; OCIBind \*ol\_quantity\_bp; OCIBind \*ol\_quantity\_bp4; OCIBind \*s\_remote\_bp; OCIBind \*s\_quantity\_bp; OCIStmt \*curn4;

OCIBind \*d\_id\_bp;<br>
OCIBind \*d\_id\_bp;<br>
OCIBind \*o\_all\_local\_bp;<br>
OCIBind \*o\_all\_cnt\_bp;<br>
OCIBind \*w\_tax\_bp;<br>
OCIBind \*d\_tax\_bp; OCIBind \*o\_id\_bp;<br>OCIBind \*c\_discount\_bp;<br>OCIBind \*c\_credit\_bp;<br>OCIBind \*c\_last\_bp; OCIBind \*retries\_bp; OCIBind \*cr\_date\_bp; OCIBind \*s\_rowid\_bp; OCIE<br/>ind \*id\_bp[10][15];<br>
OCIE-ind \*id\_bp[10][15];<br>
OCIE-ind \*id\_bp[10][15];<br>
OCIE-ind \*id\_bp[10][15];<br>
OCIE-ind \*id\_bp[10][16];<br>
OCIE-ind \*id\_at\_at\_ind];<br>
OCIE-ind \*id\_at\_ind];<br>
OCIE-ind \*id\_at\_ind][10];<br>
OCIE-ind \*i sb2 w\_id\_ind; ub2 w\_id\_len; ub2 w\_id\_rc; sb2 d\_id\_ind;  $ub2 d^-id^-$ len; ub2  $d_id_re$ ; sb2 c\_id\_ind; ub2 c\_id\_len; ub2 c\_id\_rc; sb2 o\_all\_local\_ind; ub2 o\_all\_local\_len; ub2 o\_all\_local\_rc;  $sh2$  o\_ol\_cnt\_ind; ub2 o\_ol\_cnt\_len; ub2 o\_ol\_cnt\_rc; sb2 w\_tax\_ind; ub2 w\_tax\_len; ub2 w\_tax\_rc; sb2 d\_tax\_ind; ub2 d\_tax\_len; ub2 d\_tax\_rc; sb2 o\_id\_ind; ub2 o\_id\_len; ub2 o\_id\_rc; sb2 c\_discount\_ind; ub2 c\_discount\_len; ub2 c\_discount\_rc; sb2 c\_credit\_ind; ub2 c\_credit\_len; ub2 c\_credit\_rc; sb2 c\_last\_ind; ub2 c\_last\_len; ub2 c\_last\_rc; sb2 retries\_ind; ub2 retries\_len; ub2 retries\_rc; sb2 cr\_date\_ind; ub2 cr\_date\_len; ub2 cr\_date\_rc; int cs; int norow; }; typedef struct newctx newctx; newctx \*nctx; OCIEnv \*tpcenv; OCIServer \*tpcsrv; OCIError \*errhp; OCISvcCtx \*tpcsvc; OCISession \*tpcusr; char \*uid = "dbbench"; char \*pwd = "dbbench"; /\* \* Initialize the neworder transaction \*/ int status, execstatus, errcode; int init\_newo\_tx() { int i, j; text stmbuf[2\*SQL\_BUF\_SIZE]; char id[4];

char sd[4];

OCIStmt \*curi; OCIInitialize(OCI\_DEFAULT,(dvoid \*)0,0,0,0); OCIEnvInit(&tpcenv, OCI\_DEFAULT, 0, (dvoid \*\*)0); OCIHandleAlloc((dvoid \*)tpcenv, (dvoid \*\*)&tpcsrv, OCI\_HTYPE\_SERVER, 0 , (dvoid \*\*)0); OCIHandleAlloc((dvoid \*)tpcenv, (dvoid \*\*)&errhp, OCI\_HTYPE\_ERROR, 0 , (dvoid \*\*)0);<br>| OCIHandleAlloc((dvoid \*)tpcenv, (dvoid \*\*)&tpcsvc, OCI\_HTYPE\_SVCCTX, 0 , (dvoid<br>\*\*)0); OCIServerAttach(tpcsrv, errhp, (text \*)0,0,0CI\_DEFAULT);<br>OCIAttrSet(dvoid \*)tpcsvc, OCI\_HTYPE\_SVCCTX, (dvoid \*)tpcsrv,<br>(ub4)0,OCI\_ATTR\_SRVRCTXT, errhp);<br>OCIHandleAlloc((dvoid \*)tpcenv, (dvoid \*\*)&tpcusr, OCI\_HTYPE\_SESSION, OCIAttrSet((dvoid \*)tpcusr, OCI\_HTYPE\_SESSION, (dvoid \*)uid,<br>(ub4)strlen(uid),OCI\_ATTR\_USERNAME, errhp);<br>OCIAttrSet((dvoid \*)tpcusr, OCI\_HTYPE\_SESSION, (dvoid \*)pwd, (ub4)strlen(pwd), OCI\_ATTR\_PASSWORD, errhp);<br>OCIERROR(errhp, OCISessionBegin(tpcsvc, errhp, tpcusr, OCI\_CRED\_RDBMS,<br>OCI DEFAULT)); OCIAttrSet(tpcsvc, OCI\_HTYPE\_SVCCTX, tpcusr, 0, OCI\_ATTR\_USERCTXT, errhp);  $\hspace{0.1mm}/^{\star}$  run all transaction in serializable mode  $\hspace{0.1mm}^{\star}/$ OCIHandleAlloc(tpcenv, (dvoid \*\*)&curi, OCI\_HTYPE\_STMT, 0, (dvoid\*\*)0);<br>oprintf ((char \*) stmbuf, SQLTXT);<br>OCIStmtPrepare(curi, errhp, stmbuf, strlen((char \*)stmbuf), OCI\_NTV\_SYNTAX,<br>OCI DEFAULT); OCIERROR(errhp,OCIStmtExecute(tpcsvc, curi, errhp,1,0,0,0,OCI\_DEFAULT)); OCIHandleFree(curi, OCI\_HTYPE\_STMT); #ifdef SQL\_TRACE  $/*$  Turn on the SOL TRACE  $*/$  OCIHandleAlloc(tpcenv, (dvoid \*\*)&curi, OCI\_HTYPE\_STMT, 0, &xmem); sprintf ((char \*) stmbuf, SQLTXT1); OCIStmtPrepare(curi, errhp, stmbuf, strlen((char \*)stmbuf), OCI\_NTV\_SYNTAX, OCI\_DEFAULT); OCIERROR(errhp, OCIStmtExecute(tpcsvc, curi, errhp,1,0,0,0,OCI\_DEFAULT)); OCIHandleFree((dvoid \*)curi, OCI\_HTYPE\_STMT);<br>#endif /\* End SQL TRACE \*/ vgetdate(cr\_date); nctx = (newctx \*) malloc (sizeof(newctx)); memset(nctx, (char)0, sizeof(newctx));  $nctx-scs = 1$ ; nctx->norow = 0; for( $i=0$ ; $i<$ NITEMS; $i++$ ) { OCIERROR(errhp, OCIDescriptorAlloc(tpcenv,(dvoid \*\*)&nctx->s\_rowid\_ptr[i],<br>OCI\_DTYPE\_ROWID,0,(dvoid\*\*)0)); ,<br>notx->w id ind = TRUE: nctx->w\_id\_ind = TRUE;<br>nctx->w\_id\_len = sizeof(w\_id);<br>nctx->d\_id\_ind = TRUE;<br>nctx->d\_id\_len = sizeof(d\_id);<br>nctx->c\_id\_ind = TRUE;<br>nctx->c\_id\_len = sizeof(c\_id);<br>nctx->o\_all\_local\_ien = sizeof(o\_id);<br>nctx->o\_all\_local\_ien  $\begin{array}{ll} \text{nctx} \rightarrow \text{o\_o1\_cnt\_ind} = \text{TRUE}, \\ \text{nctx} \rightarrow \text{o\_o1\_cnt\_len} = \text{sizeof}(\text{o\_o1\_cnt}) \, ; \\ \text{nctx} \rightarrow \text{w\_tax\_ind} = \text{TRUE}; \\ \text{nctx} \rightarrow \text{d\_tax\_land} = \text{TRUE}; \\ \text{nctx} \rightarrow \text{d\_tax\_len} = 0 ; \\ \text{nctx} \rightarrow \text{d\_ind} = \text{TRUE}; \\ \text{nctx} \rightarrow \text{o\_id\_len} = \text{sizeof}(\text{o\_id}) \, ; \\ \text{nctx} \rightarrow \text{c\_discount\_len} = \text{$ nctx->c\_credit\_ind = TRUE;<br>ntx->c\_credit\_len = 0;<br> $\star$  nctx->c\_credit\_len = 0; \*/<br>nctx->c\_last\_ind = TRUE;<br>nctx->c\_last\_ind = TRUE;<br>nctx->c-retries\_ind = TRUE;<br>nctx->retries\_len = sizeof(retries);<br>nctx->cr\_date\_len = sizeo /\* open first cursor \*/ OCIERROR(errhp,OCIHandleAlloc(tpcenv,(dvoid \*\*)(&nctx->curn1), OCI\_HTYPE\_STMT, 0, (dvoid\*\*)0)); sqlfile("pnew.sql",stmbuf); OCIERROR(errhp,OCIStmtPrepare(nctx->curn1, errhp, stmbuf, strlen((char \*)stmbuf),<br>OCI\_NTV\_SYNTAX, OCI\_DEFAULT)); /\* bind variables \*/ OCIBNDR(nctx->curn1, nctx->w\_id\_bn, errhp, ".w\_id", ADR(w\_id), SIZ(w\_id)<br>
OCIBNDR(nctx->w\_id\_ind, f.nctx->w\_id\_inn, f.nctx->w\_id\_in,<br>
OCIBNDR(nctx->curn1, nctx->d\_id\_bp, errhp, ":d\_id",ADR(d\_id),SIZ(d\_id),<br>
OCIBNDR(nctx->  $\begin{array}{l} \texttt{SIZ}\left(o\_o1\_cnt\right), \texttt{SQLT\_INT},\\ \texttt{SCL}\left(o\_o1\_cnt\_land,\texttt{factx} \rightarrow o\_o1\_cnt\_len,\texttt{factx} \rightarrow o\_o1\_cnt\_rc\right),\\ \texttt{OCEBDR}\left(nctx \rightarrow o\_or1\_cnt\_in, \texttt{factx} \rightarrow w\_tax', \texttt{Lap}, \texttt{errhp}, \texttt{``w\_tax'}, \texttt{ADR}\left(w\_tax\right), \texttt{SIZ}\left(w\_tax\right),\\ \texttt{OCEBDR}\left(nctx \rightarrow curn1,\texttt{factx} \rightarrow d\_tax\_ind,\texttt{fact$  { } } { } \*/ #endif { /\*\*\*\*\*\*\*\*\*\*\*\*\*\*\*\*\*\*\*\*\*\*\*\*\*\*\*\* \* BEGIN BLOCK OF COMMON CODE<br>\*\*\*\*\*\*\*\*\*\*\*\*\*\*\*\*\*\*\*\*\*\*\*\*\*\*\*\*/

 OCIBNDR(nctx->curn1, nctx->c\_credit\_bp, errhp, ":c\_credit",c\_credit, SIZ(c\_credit), SQLT\_CHR,<br>
SIZ(c\_credit\_len, &nctx->c\_credit\_rc);<br>
OCIBNDR(nctx->c\_redit\_ind, &nctx->c\_credit\_ind, &nctx->c\_credit\_rc);<br>
OCIBNDR(nctx->curn1, nctx->c\_last\_bp, errhp, ":c\_last",c\_last,SIZ(c\_last),<br>
SQLT\_STR, &nctx->retries\_ind, &nctx->retries\_len, &nctx->retries\_rc);<br>OCIBNDR(nctx->curn1, nctx->cr\_date\_bp, errhp, ":cr\_date",cr\_date,SIZ(cr\_date),<br>SQLT\_DAT, &nctx->cr\_date\_ind, &nctx->cr\_date\_len, &nctx->cr\_date\_rc); OCIBNDRAA(nctx->olin, nctx->oling,perhp,"coling-propypy-oling-high,perhp,"coling-propypy-id",<br>
OCIBNDRAA(nctx-buoling-buoling-buoling-buoling-buoling-buoling-buoling-buoling-buoling-buoling-buoling-buoling-buoling-buolingopen second cursor \* OCIERROR(errhp,OCIHandleAlloc(tpcenv, (dvoid \*\*)(&nctx->curn2), OCI\_HTYPE\_STMT, 0, (dvoid\*\*)0));<br>
oCIERROR(errhp,OCIStmtPrepare(nctx->curn2, errhp, stmbuf,<br>
strlen((char \*)stmbuf), OCI\_NTV\_SYNTAX, OCI\_DEFAULT));<br>
strlen((char \*)stmbuf), OCI\_NTV\_SYNTAX, OCI\_DEFAULT)); /\* execute second cursor to init newinit package \*/ int idx1arr[NITEMS]; OCIBind \*idx1arr\_bp; ub2 idx1arr\_len[NITEMS]; ub2 idx1arr\_rcode[NITEMS]; sb2 idx1arr\_ind[NITEMS]; ub4 idx1arr\_count; ub2 idx; for (idx = 0; idx < NITEMS; idx++) {<br>
idx1arr[idx] = idx + 1;<br>
idx1arr\_ind[idx] = TRUE;<br>
idx1arr\_len[idx] = sizeof(int);<br>
} idx1arr\_count = NITEMS;  $o_ol_ent$  = NITEMS; /\* Bind array \*/ OCIBNDRAA(nctx->curn2, idx1arr\_bp,errhp,":idx1arr",idx1arr,<br>SIZ(int), SQLT\_INT, idx1arr\_ind,idx1arr\_len,<br>idx1arr\_rcode,NITEMS,&idx1arr\_count); execstatus = OCIStmtExecute(tpcsvc,nctx->curn2,errhp,1,0,0,0,OCI\_DEFAULT); if(execstatus != OCI\_SUCCESS) { OCITransRollback(tpcsvc,errhp,OCI\_DEFAULT); errcode = OCIERROR(errhp,execstatus); return -1; } return(0); /\*\*\*\*\*\*\*\*\*\*\*\*\*\*\*\*\*\*\*\*\*\*\*\*\*\*\*\* \* END BLOCK OF COMMON CODE<br>\*\*\*\*\*\*\*\*\*\*\*\*\*\*\*\*\*\*\*\*\*\*\*\*\*\*\*\*/ get\_newo\_tx\_cnt() return tx\_count; /\* \* This function executes the neworder transaction #if ACID #include <sys/types.h> #include <time.h> time t curtime, \*timep = &curtime; neworder\_tx(rqst) TPSVCINFO \*rqst;

```
int i, j, k;
 int rpc, rpc3, rowoff, iters;
int rcount;
 ub4 flags;
ub4 attr size;
                struct newo inf *neworder p;
 #if ACID
int reread;
char sdate[30];
 time(timep);
userlog("ACID NEWORDER started at %s\n", ctime(timep));
#endif
                neworder p = (struct newo inf *)(rqst->data);
       MOVETO(w_id, neworder_p);
  MOVETO(d_id, neworder_p);
 MOVETO(c_id , neworder_p);
 MOVETO(o_ol_cnt, neworder_p);
tx_count++;
 strcpy(neworder_p->status_mesg, blank_mesg);
vgetdate(cr_date);
 retry:
status = 0;
o all local = 1;
 for (i = 0; i < o_ol_cnt; i++) {<br>nol_supply_w_id[i] = neworder_p->n_items[i].ol_supply_w_id;<br>if (nol_supply_w_id[i] == w_id) {<br>nctx->s_remote[i] = 0;
 }
else {
netx-ss remote[i] = 1;
o_all_local = 0;
 }
nol_i_id[i] = neworder_p->n_items[i].ol_i_id;
nol_quantity[i] = neworder_p->n_items[i].ol_quantity;
 }
for (; i < 15; i++) {
nol_supply_w_id[i] = 0;
nol_i_id[i] = 0;
}
#ifndef AVOID_DEADLOCK
      f(x) = 0; i > 15; i + 1indx[i] = i;
  q_sort(nol_i_id, neworder_p, 0, o_ol_cnt - 1);
#endif
       nctx->w_id_ind = TRUE;
  nctx->w_id_len = sizeof(w_id);
 nctx->d_id_ind = TRUE;
 nctx->d_id_len = sizeof(d_id);
 nctx->c_id_ind = TRUE;<br>
nctx->c_id_len = sizeof(c_id);<br>
nctx->o_all_local_ind = TRUE;<br>
nctx->o_all_locallen = sizeof(o_all_local);<br>
nctx->o_ol_cnt_ind = TRUE;<br>
nctx->o_ol_cnt_ind = TRUE;<br>
nctx->w_tax_ind = TRUE;
 nctx-sw_tax_ien = 0;<br>nctx-sw_tax_ien = 0;<br>nctx-sw_tax_ind = TRUE;<br>nctx-so_id_ind = TRUE;<br>nctx-so_id_ind = TRUE;<br>nctx-so_id_ind = ExiEco(o_id);<br>nctx-so_idscount_ind = TRUE;<br>nctx-so_credit_ind = TRUE;<br>nctx-so_credit_ind = TR
 nctx->nol_i_count = o_ol_cnt;<br>nctx->nol_q_count = o_ol_cnt;<br>nctx->nol_s_count = o_ol_cnt;<br>nctx->s_remote_count = o_ol_cnt;
      nctx->nol qty count = 0;
  nctx->nol_bg_count = 0;
 nctx->nol_item_count = 0;
 nctx->nol_name_count = 0;
 nctx->nol_am_count = 0;
  /* following not relevant */
 nctx->s_data_count = o_ol_cnt;
 nctx->i_data_count = o_ol_cnt;
 /* initialization for array operations */<br>for (i = 0; i < o_ol_cnt; i++) {<br>ntx->ol_w_id(i) = w_id;<br>ntx->ol_d_id(i) = d_id;<br>ntx->ol_number[i] = i + 1;<br>ntx->ol_number[i] = i + 1;<br>ntx->null_date_ind(i) = TRUE;<br>ntx->null_id_i
```

```
nctx-sg_quant_ind[i] = TRUE;<br>nctx-sg_apant_ind[i] = TRUE;<br>nctx-sg_rovid_ind[i] = TRUE;<br>nctx-sg_rovid_ind[i] = TRUE;<br>nctx-sg_rovid_ind[i] = Eizeof(int);<br>nctx-nol_supply_wid_len[i] = sizeof(int);<br>nctx-nol_supply_wid_len[i] 
  }
       for (i = o_0l_cnt; i < NITEMS; i++) {
 nctx->nol_i_id_ind[i] = NA;<br>nctx->nol_supply_w_id_ind[i] = NA;<br>nctx->nol_supply_w_id_ind[i] = NA;<br>nctx->nol_smount_ind[i] = NA;<br>nctx->ol_w_id_ind[i] = NA;<br>nctx->ol_d_id_ind[i] = NA;<br>nctx->ol_o_id_ind[i] = NA;<br>nctx->ol_num
 nctx->null_date_ind[i]= NA;<br>nctx->s_remote_ind[i] = NA;<br>nctx->s_data_ind[i] = NA;<br>nctx->i_data_ind[i] = NA;
  nctx->s_quant_ind[i] = NA;
 nctx->s_bg_ind[i] = NA;
 nctx->cons_ind[i] = NA;
              nctx-s rowid ind[i] = NA;nctx->nol_i_id_len[i] = 0;<br>nctx->nol_supply_w_id_len[i] = 0;<br>nctx->nol_guantity_len[i] = 0;<br>nctx->nol_smount_len[i] = 0;<br>nctx->ol_w_id_len[i] = 0;<br>nctx->ol_w_id_len[i] = 0;<br>nctx->ol_o_id_len[i] = 0;<br>nctx->ol_number_len[i]
 nctx->null_date_len[i]= 0;<br>
nctx->s_remote_len[i] = 0;<br>
nctx->i_data_len[i] = 0;<br>
nctx->s_data_len[i] = 0;
  nctx->s_quant_len[i] = 0;
 nctx->s_rowid_len[i] = 0;
 nctx->cons_len[i] = 0;
               nctx->i_name_len[i]=0;
              \n  nctx -> s_bg_{len}[i] = 0; }
  execstatus = OCIStmtExecute(tpcsvc,nctx->curn1,errhp,1,0,0,0,
 OCI_DEFAULT | OCI_COMMIT_ON_SUCCESS);
        if(execstatus != OCI_SUCCESS) {
  OCITransRollback(tpcsvc,errhp,OCI_DEFAULT);
 errcode = OCIERROR(errhp,execstatus);
 if(errcode == NOT_SERIALIZABLE) {
retries++;
goto retry;
            } else if (errcode == RECOVERR) {
retries++;
 goto retry;
 } else {
return -1;
 \rightarrow }
        /* did the txn succeed ? */
        if (rcount != o_ol_cnt)
 \left\{ \right. status = rcount - o_ol_cnt;
            o_ol_cnt = rcount;
  }
 if (status) {
                   strcpy(neworder_p->status_mesg, "Item number is not valid");
        }
 total = 0.0;<br>
for (i = 0, i < o_ol_cnt; i++) {<br>
meworder p->n_items[i].s_quantity = s_quantity[i];<br>
neworder p->n_items[i].i_price = ((double)_price[i]) / 100;<br>
neworder p->n_items[i].i_price = ((double)_price[i]) / 100;<br>

 total *= ((double)(10000 - c_discount)/10000) *<br>(1.0 + ((double)(d_tax)/10000) + ((double)(w_tax)/10000));
                  \text{total} = \text{total}/100;/* fill in date for o_entry_d from time in beginning of txn */<br>cvtdmyhms(c_date, o_entry_d);<br>MOVEBACK(o_id , neworder_p);<br>neworder_p->o_discount= ((double)c_discount) / 100;<br>neworder_p->o_discount= ((double)w_tax) / 100;<br>n
```

```
MOVECBACK(c_last, 16, neworder_p);
MOVEBACK(total, neworder_p);
#ifndef AVOID_DEADLOCK
 q_sort(indx, neworder_p, 0,o_ol_cnt-1);
#endif
/****************************
* END BLOCK OF COMMON CODE<br>****************************/
#if ACID
              time(timep);
userlog("ACID NEWORDER w_id=%d, d_id=%d, c_id=%d, c_id=%d, total=%f\n",<br>w_id, d_id, c_id, o_id, total);<br>userlog("ACID NEWORDER completed at %s\n", ctime(timep));
#endif
return(0);
}
/* the arrays are initialized based on a successful select from */
/* stock/item. We need to shift the values in the orderline array */
/* one position up to compensate when we have an invalid item */
void
cleanup(code)
int code;
{
int i;
     if (nctx)
           free (nctx);
      OCIHandleFree((dvoid *)nctx->curn1,OCI_HTYPE_STMT);
 OCIHandleFree((dvoid *)nctx->curn2,OCI_HTYPE_STMT);
 for (i = 0; i < 10; i++)
 OCIHandleFree((dvoid *)(nctx->curn3)[i],OCI_HTYPE_STMT);
     OCIHandleFree((dvoid *)nctx->curn4,OCI_HTYPE_STMT);
     /* log off */OCIHandleFree((dvoid *)tpcusr, OCI_HTYPE_SESSION);<br>OCIHandleFree((dvoid *)tpcsvc, OCI_HTYPE_SVCCTX);<br>OCIHandleFree((dvoid *)errhp, OCI_HTYPE_ERROR);<br>OCIHandleFree((dvoid *)tpcsrv, OCI_HTYPE_SERVER);<br>OCIHandleFree((dvoid *)
     if (my qid >= 0)
msgctl(my_qid, IPC_RMID, 0);
#if DEBUG
write_log("Newo %d: Exiting. Completed %d transactions\n", my_id, tx_count);
#endif
exit(code);
}
#ifndef AVOID_DEADLOCK
void q_sort(int *arr,struct newo_inf *str,int left, int right)
{
   int i;
   if(left >= right)
       return;
  for(i=left+1:i=right] if(arr[i] < arr[left])
 swap(str,left,i);
  q_sort(arr,str,left+1,right);
}
void swap(struct newo_inf *str, int i, int j)
{
 int temp;
 double dtemp;
    char tmpstr[25];
    char tmpch[2];
    temp = indx[i];
 indx[i] = indx[j];
 indx[j] = temp;
   temp = nol_i_id[i];nol_i_id[j] = nol_i_id[j];<br>
nol_i_id[j] = temp;<br>
temp = nol_supply_w_id[i];<br>
nol_supply_w_id[i] = nol_supply_w_id[j];<br>
nol_supply_w_id[j] = temp;<br>
col_supply_w_id[j] = temp;
    temp = nol_quantity[i];
 nol_quantity[i] = nol_quantity[j];
 nol_quantity[j] = temp;
   strncpy(tmpstr,str->n_items[i].i_name, 25);
 strncpy(str->n_items[i].i_name,str->n_items[j].i_name, 25);
 strncpy(str->n_items[j].i_name,tmpstr, 25);
 temp = str->n_items[i].s_quantity;
 str->n_items[i].s_quantity = str->n_items[j].s_quantity;
 str->n_items[j].s_quantity = temp;
/*
 tmpch = str->n_items[i].brand;
 str->n_items[i].brand= str->n_items[j].brand;
 str->n_items[j].brand= tmpch;
*/
 strncpy( tmpch ,str->n_items[i].brand, 2);
 strncpy(str->n_items[i].brand ,str->n_items[j].brand, 2);
 strncpy(str->n_items[j].brand ,tmpch, 2);
dtemp = str->n_items[i].i_price;<br>str->n_items[i].i_price = str->n_items[j].i_price;<br>str->n_items[j].i_price = dtemp;
                                                                                                                                                             dtemp = str->n_items[i].ol_amount;
 str->n_items[i].ol_amount = str->n_items[j].ol_amount;
 str->n_items[j].ol_amount = dtemp;
                                                                                                                                                            }
#endif /* AVOID_DEADLOCK */
                                                                                                                                                            /* Start of Tuxedo code */
                                                                                                                                                            int
                                                                                                                                                           tpsvrinit(argc, argv)
                                                                                                                                                              pəviinis...<br>har **argv;
                                                                                                                                                           \left\{ \right.}
                                                                                                                                                            void
                                                                                                                                                           tpsvrdone()
                                                                                                                                                            {
                                                                                                                                                            }
                                                                                                                                                           NEWO(rqst)
                                                                                                                                                            TPSVCINFO *rqst;
                                                                                                                                                            {
                                                                                                                                                                   if (neworder_tx(rqst)) {
                                                                                                                                                             }
                                                                                                                                                                   else {
                                                                                                                                                           }
                                                                                                                                                             */
                                                                                                                                                           };
                                                                                                                                                           #if ACID
```

```
 tpreturn(TPSUCCESS, 0, rqst->data, sizeof(struct newo_inf), 0);
     }
tuxserver/tpcc_srv_ords.c
/*
 * Copyright (c) 1995 by Sun Microsystems, Inc.
#pragma ident "@(#)tpcso_srv_ords.c1.1797/01/02SMI"
/*==================================================================+
 | Copyright (c) 1995 Oracle Corp, Redwood Shores, CA |
 | OPEN SYSTEMS PERFORMANCE GROUP |
                                All Rights Reserved
     +==================================================================+
    | FILENAME
        | plord.c
    | DESCRIPTION
 | OCI version (using PL/SQL stored procedure) of
 | ORDER STATUS transaction in TPC-C benchmark.
   +==================================================================*/
#include "ora_oci.h"
#include <signal.h>
#include <stdio.h>
#include <sys/types.h>
#include <sys/ipc.h>
#include <sys/msg.h>
#include "./ora_err.h"
/* Tuxedo */
#include "atmi.h"
#include "userlog.h"
struct ord_itm_inf {
int ol_supply_w_id;
int ol_i_id;
intol_quantity;
double ol amo
char ol_delivery_d[11];
struct ord_inf {
int o_ol_cnt;<br>int w_id;<br>int d_id;<br>int c_id;<br>int o_id;
int o_carrier id;
double c_balance;
char c_first[17]
char c_middle[3];
char c_last[17];<br>char o_entry_d[20];<br>struct ord_itm_inf o_items[15];<br>};
```
return(init\_newo\_tx());  $/*$  Prepare transaction \*/

tpreturn(TPFAIL, 0, rqst->data, sizeof(struct newo\_inf), 0);

#define SQLTXT1 "alter session set isolation\_level = serializable"

#define MOVETO(element, struct\_name) element = struct\_name->element #define MOVEBACK(element, struct\_name) struct\_name->element = element #define MOVECBACK(element, cnt, struct\_name) strncpy(struct\_name->element, element, cnt) /\* List of fields in ordstat \*/ /\* This structure should be EXACTLY identical to the one declared in client.h \*/ /\* Lists of items on an order \*/

static int tx\_count =  $0$ ;  $\frac{1}{2}$  /\* Transaction counter \*/

#include <sys/types.h> #include <time.h> time\_t curtime; time\_t \*timep = &curtime; #endif

```
/****************************
* BEGIN BLOCK OF COMMON CODE<br>****************************/
#define NITEMS 15
struct ordctx {
sb2 c_rowid_ind[100];<br>sb2 ol_supply_w_id_ind[NITEMS];<br>sb2 ol_i_id_ind[NITEMS];
 sb2 ol_quantity_ind[NITEMS];
 sb2 ol_amount_ind[NITEMS];
 sb2 ol_delivery_d_ind[NITEMS];
     sb2 ol_ueiiveiy_
 sb2 ol_d_id_ind;
 sb2 ol_o_id_ind;
 sb2 c_id_ind;
      sb2 c_first_ind;
 sb2 c_middle_ind;
 sb2 c_balance_ind;
 sb2 c_last_ind;
     sb2 o id ind;
sb2 o_entry_d_ind;<br>sb2 o_carrier_id_ind;<br>sb2 o_ol_cnt_ind;
      ub2 c_rowid_len[100];
 ub2 ol_supply_w_id_len[NITEMS];
 ub2 ol_i_id_len[NITEMS];
ub2 ol_quantity_len[NITEMS];<br>ub2 ol_amount_len[NITEMS];<br>ub2 ol delivery d len[NITEMS];
 ub2 ol_w_id_len;
 ub2 ol_d_id_len;
 ub2 ol_o_id_len;
      ub2 c_rowid_rcode[100];
ub2 ol_supply_w_id_rcode[NITEMS];<br>ub2 ol_i_id_rcode[NITEMS];<br>ub2 ol quantity rcode[NITEMS];
     ub2 ol_amount_rcode[NITEMS];
ub2 ol_delivery_d_rcode[NITEMS];<br>ub2 ol_w_id_rcode;<br>ub2 ol d_id_rcode;
      ub2 ol_o_id_rcode;
      ub4 ol_supply_w_id_csize;
 ub4 ol_i_id_csize;
 ub4 ol_quantity_csize;
 ub4 ol_amount_csize;
     ub4 ol<sup>delivery</sup> d csize;
 ub4 ol_w_id_csize;
 ub4 ol_d_id_csize;
 ub4 ol_o_id_csize;
      OCIStmt *curo0;
 OCIStmt *curo1;
 OCIStmt *curo2;
 OCIStmt *curo3;
OCIBind *w_id_bp0;<br>OCIBind *w_id_bp2;<br>OCIBind *w_id_bp3;<br>OCIBind *d_id_bp0;<br>OCIBind *d_id_bp2;
oCleimd{}^4did bp);<br>
oCleimd{}^4did bp);<br>
oCleimd{}^4did bp);<br>
oCleimd{}^4clat bp);<br>
oCleimd{}^4clat bp);<br>
oCleimd{}^4clat bp);<br>
oCleimd{}^4clat bp);<br>
oCleimd{}^4clat bp);<br>
oCleimd{}^4clat dp);<br>
oCleimd{}^4clat 
 OCIRowid *c_rowid_ptr[100];
    OCIRowid *c_rowid_ptr[100];<br>OCIRowid *middle_cust;
 int cs;
 int cust_idx;
      int norow;
};
typedef struct ordctx ordctx;
ordctx *octx;
unsigned char o_entry_d_base[7];<br>unsigned char ol d base[15][7];
/* struct ord_inf elements */
int w_id;
int d_id;
int c_id, bylastname;
                                                                                                                                                                    int o_carrier_id;<br>int o_ol_cnt;<br>double c_balance;<br>char c_first[17];<br>char c_niddle[3];<br>char c_last[17];
                                                                                                                                                                   char o_entry_d[20];
                                                                                                                                                                    intol_supply_w_id[15];<br>intol_i_id[15];<br>intol_quantity[15];<br>intol_amount[15];
                                                                                                                                                                   charol_delivery_d[15][11];
                                                                                                                                                                    OCIEnv *tpcenv;
OCIServer *tpcsrv;
OCIError *errhp;
                                                                                                                                                                   OCISvcCtx *tpcsvc;
                                                                                                                                                                    OCISession *tpcusr;
char *uid = "dbbench";
char *pwd = "dbbench";
                                                                                                                                                                   /****************************
                                                                                                                                                                    * END BLOCK OF COMMON CODE<br>****************************/
                                                                                                                                                                   get_ords_tx_cnt()
                                                                                                                                                                    {
                                                                                                                                                                                  return tx_count;
                                                                                                                                                                   }
                                                                                                                                                                   /*
                                                                                                                                                                      * Function: init ordstat transaction
                                                                                                                                                                      * Prepare the ordstat transaction
                                                                                                                                                                      */
                                                                                                                                                                   int
                                                                                                                                                                   init_ords_tx()
                                                                                                                                                                    {
                                                                                                                                                                   /****************************
                                                                                                                                                                    * BEGIN BLOCK OF COMMON CODE<br>****************************/
                                                                                                                                                                   #ifdef ISO9
                                                                                                                                                                   #define SQLISO9 "BEGIN aorderstatus.agetstatus (:w_id, :d_id, :c_id, :byln, \
                                                                                                                                                                     :c_last, :c_first, :c_middle, :c_balance, :o_id, :o_entry_d, :o_cr_id, \
 :o_ol_cnt, :ol_s_w_id, :ol_i_id, :ol_quantity, :ol_amount, :ol_d_d); END;"
#endif
                                                                                                                                                                   #defineSQLTXT"alter session set isolation_level = serializable"
                                                                                                                                                                   #define SQLCUR0 "SELECT rowid FROM customer \
                                                                                                                                                                    WHERE c_d_id = :d_id AND c_w_id = :w_id AND c_last = :c_last \<br>ORDER BY c w_id, c_d_id, c_last, c_first"
                                                                                                                                                                    #define SQLCUR1 "SELECT c_id, c_balance, c_first, c_middle, \<br>o_id, o_entry_d, o_carrier_id, o_ol_cnt , c_last\<br>FROM customer, orders \<br>WHERE customer.rowid = :cust_rowid \<br>AND o_d_id = c_id AND o_w_id = c_w_id AND o_c_id 
                                                                                                                                                                    #define SQLCUR2 "SELECT c_balance, c_first, c_middle, c_last, \
 o_id, o_entry_d, o_carrier_id, o_ol_cnt, c_id \
                                                                                                                                                                    FROM customer, orders \<br>WHERE c_id = :c_id AND c_d_id = :d_id AND c_w_id = :w_id \<br>AND o_d_id = c_d_id AND o_w_id = c_w_id AND o_c_id = c_id \<br>ORDER BY o_w_id, o_d_id, o_c_id, o_id DESC"
                                                                                                                                                                   #define SQLCUR3 "SELECT ol_i_id,ol_supply_w_id,ol_quantity,ol_amount, \
                                                                                                                                                                    ol_delivery_d\<br>FROM order_line \<br>WHERE ol d_id = :d_id AND ol w_id = :w_id AND ol o_id = :o_id"
                                                                                                                                                                          int i;
                                                                                                                                                                         text stmbuf[SQL_BUF_SIZE];
                                                                                                                                                                   OCIStmt *curi;
                                                                                                                                                                    OCIInitialize(OCI_DEFAULT,(dvoid *)0,0,0,0);<br>OCIEnvInit(&tpcenv, OCI_DEFAULT, 0, (dvoid **)0);<br>OCIHandleAlloc((dvoid *)tpcenv, (dvoid **)&tpcsrv, OCI HTYPE SERVER, 0 , (dvoid
                                                                                                                                                                    **)0);
 OCIHandleAlloc((dvoid *)tpcenv, (dvoid **)&errhp, OCI_HTYPE_ERROR, 0 , (dvoid
**)0);
                                                                                                                                                                    OCIHandleAlloc((dvoid *)tpcenv, (dvoid **)&tpcsvc, OCI_HTYPE_SVCCTX, 0, (dvoid **) 0);
                                                                                                                                                                    OCIServerAttach(tpcsrv, errhp, (text *)0,0,0CI_DEFAULT);<br>OCIAttrSet(dvoid *)tpcsvc, OCI_HTYPE_SVCCTX, (dvoid *)tpcsrv,<br>(ub4)0,OCI_ATTR_SRVRCTXT, errhp);<br>OCIHandleAlloc((dvoid *)tpcenv, (dvoid **)&tpcusr, OCI_HTYPE_SESSION,
                                                                                                                                                                    OCIAttrSet((dvoid *)tpcusr, OCI_HTYPE_SESSION, (dvoid *)uid,<br>(ub4)strlen(uid),OCI_ATTR_USERNAME, errhp);<br>OCIAttrSet((dvoid *)tpcusr, OCI_HTYPE_SESSION, (dvoid *)pwd, (ub4)strlen(pwd),<br>OCI_ATTR_PASSWORD, errhp);
                                                                                                                                                                          OCIERROR(errhp, OCISessionBegin(tpcsvc, errhp, tpcusr, OCI_CRED_RDBMS,
                                                                                                                                                                   OCI_DEFAULT));
                                                                                                                                                                        OCIAttrSet(tpcsvc, OCI_HTYPE_SVCCTX, tpcusr, 0, OCI_ATTR_USERCTXT, errhp);
                                                                                                                                                                         /* run all transaction in serializable mode */
                                                                                                                                                                         OCIHandleAlloc(tpcenv, (dvoid **)&curi, OCI_HTYPE_STMT, 0, (dvoid**)0);
                                                                                                                                                                     sprintf ((char *) stmbuf, SQLTXT);
 OCIStmtPrepare(curi, errhp, stmbuf, strlen((char *)stmbuf), OCI_NTV_SYNTAX,
```
OCI\_DEFAULT)

int  $\circ$  id;

 OCIERROR(errhp,OCIStmtExecute(tpcsvc, curi, errhp,1,0,0,0,OCI\_DEFAULT)); OCIHandleFree(curi, OCI\_HTYPE\_STMT);

```
#ifdef SQL_TRACE
 /* Turn on the SQL_TRACE */
 OCIHandleAlloc(tpcenv, (dvoid **)&curi, OCI_HTYPE_STMT, 0, &xmem);
 sprintf ((char *) stmbuf, SQLTXT1);
      OCIStmtPrepare(curi, errhp, stmbuf, strlen((char *)stmbuf), OCI_NTV_SYNTAX,
OCI_DEFAULT);<br>
OCIERROR(errhp, OCIStmtExecute(tpcsvc, curi, errhp,1,0,0,0,0CI_DEFAULT));<br>
OCIHandleFree((dvoid *)curi, OCI_HTYPE_STMT);<br>#endif /* End SQL_TRACE */
 octx = (ordctx *) malloc (sizeof(ordctx));
 memset(octx,(char)0,sizeof(ordctx));
 octx->cs = 1;
octx->norow = 0;
    /* get the rowid handles */
 for(i=0;i<100;i++) {
 OCIERROR(errhp, OCIDescriptorAlloc(tpcenv,(dvoid**)&octx->c_rowid_ptr[i],
          OCI_DTYPE_ROWID,0,(dvoid**)0));
    }
#ifdef ISO9
 OCIERROR(errhp,
 OCIHandleAlloc(tpcenv,&octx->curo0,OCI_HTYPE_STMT,0,(dvoid**)0));
#else
     OCIERROR(errhp,
         OCIHandleAlloc(tpcenv,(dvoid**)&octx->curo0,OCI_HTYPE_STMT,0,(dvoid**)0));
 OCIERROR(errhp,
 OCIHandleAlloc(tpcenv,(dvoid**)&octx->curo1,OCI_HTYPE_STMT,0,(dvoid**)0));
     OCIERROR(errhp,
          OCIHandleAlloc(tpcenv,(dvoid**)&octx->curo2,OCI_HTYPE_STMT,0,(dvoid**)0));
     OCIERROR(errhp,
         OCIHandleAlloc(tpcenv,(dvoid**)&octx->curo3,OCI_HTYPE_STMT,0,(dvoid**)0));
#endif
#ifdef ISO9
sprintf((char *) stmbuf, SQLISO9);<br>OCIERROR(errhp,<br>OCIStmtPrepare(octx->curo0,errhp,stmbuf,strlen((char *)stmbuf),<br>OCI NTV_SYNTAX,OCI_DEFAULT));
#else
/* c_id = 0, use find customer by lastname. Get an array or rowid's back*/
 sprintf((char *) stmbuf, SQLCUR0);
     OCIERROR(errhp,
OCIStmtPrepare(octx->curo0,errhp,stmbuf,strlen((char *)stmbuf),<br>OCI_NTV_SYNTAX,OCI_DEFAULT));
     OCIERROR(errhp,
         OCIAttrSet(octx->curo0,OCI_HTYPE_STM,(dvoid*)&octx->norow,0,
                          OCI_ATTR_PREFETCH_ROWS,errhp));
/* get order/customer info back based on rowid */
      sprintf((char *) stmbuf, SQLCUR1);
 OCIERROR(errhp,
 OCIStmtPrepare(octx->curo1,errhp,stmbuf,strlen((char *)stmbuf),
   OCI_NTV_SYNTAX,OCI_DEFAULT));
 OCIERROR(errhp,
 OCIAttrSet(octx->curo1,OCI_HTYPE_STM,(dvoid*)&octx->norow,0,
 OCI_ATTR_PREFETCH_ROWS,errhp));
/* c_id == 0, use lastname to find customer */
 sprintf((char *) stmbuf, SQLCUR2);
     OCIERROR(errhp,
         OCIStmtPrepare(octx->curo2,errhp,stmbuf,strlen((char *)stmbuf),
 OCI_NTV_SYNTAX,OCI_DEFAULT));
 OCIERROR(errhp,
         OCIAttrSet(octx->curo2,OCI_HTYPE_STM,(dvoid*)&octx->norow,0,
                         OCI_ATTR_PREFETCH_ROWS,errhp));
    sprintf((char *) stmbuf, SQLCUR3);
 OCIERROR(errhp,
 OCIStmtPrepare(octx->curo3,errhp,stmbuf,strlen((char *)stmbuf),
 OCI_NTV_SYNTAX,OCI_DEFAULT));
     OCIERROR(errhp,
         OCIAttrSet(octx->curo3,OCI_HTYPE_STM,(dvoid*)&octx->norow,0,
                          OCI_ATTR_PREFETCH_ROWS,errhp));
#endif
for (i = 0; i < NITEMS; i++) {<br>
octx->ol_supply_w_id_ind[i] = TRUE;<br>
octx->ol_quantity_ind[i] = TRUE;<br>
octx->ol_quantity_ind[i] = TRUE;<br>
octx->ol_amount_ind[i] = TRUE;<br>
octx->ol_amount_ind[i] = TRUE;
 octx->ol_supply_w_id_len[i] = sizeof(int);
 octx->ol_i_id_len[i] = sizeof(int);
 octx->ol_quantity_len[i] = sizeof(int);
 octx->ol_amount_len[i] = sizeof(int);
          octx->ol_delivery_d_len[i] = sizeof(ol_d_base[0]);
 }
     octx->ol_supply_w_id_csize = NITEMS;
    octx->ol i id csize = NITEMS;
 octx->ol_quantity_csize = NITEMS;
 octx->ol_amount_csize = NITEMS;
 octx->ol_delivery_d_csize = NITEMS;
 octx->ol_w_id_csize = NITEMS;
 octx->ol_o_id_csize = NITEMS;
 octx->ol_d_id_csize = NITEMS;
octx->ol_w_id_ind = TRUE;<br>
octx->ol_o_id_ind = TRUE;<br>
octx->ol_w_id_len = sizeof(int);<br>
octx->ol_d_id_len = sizeof(int);<br>
octx->ol_d_id_len = sizeof(int);<br>
octx-ol_d_id_len = sizeof(int);
      /* bind variables */
#ifdef ISO9
```
OCIBND(octx->curo0,octx->w\_id\_bp,errhp,":w\_id",ADR(w\_id),SIZ(w\_id),SQLT\_INT);

OCIBND(octx-ocuro0, cotx->c\_last\_bp, ernbp,":c\_last",c\_last,SIZ(c\_last),SQLT\_STR);<br>
ernbp,":c\_list\_bp,<br>
ernbp,":c\_list\_st\_c\_irist\_bp,<br>
ernbp,":c\_list\_st\_c\_irist\_st\_c\_irist\_b\_SQLT\_STR);<br>
corresponded to the complex of the c errhp,":o\_crid",ADR(o\_carrier\_id),STZ(o\_carrier\_id),<br>
eQUE\_IND(octx->curo0, octx->ol\_cnt\_bp,<br>
errhp,":o\_cl\_ntMT); collent),STZ(o\_carrier\_id), eQUE\_INT);<br>
errhp,":ol\_mt\ADR(oclent),STZ(col\_cnt),SQUE\_INT);<br>
errhp,":oll\_gw\_id errhp,":ol\_amount",ol\_amount,SIZ(int),SQLT\_INT, octx->ol\_amount\_ind,octx->ol\_amount\_len,octx->ol\_amount\_rcode, NITEMS,ADR(octx->ol\_amount\_csize)); OCIBNDRAA(octx->curo0, octx->ol\_d\_d\_bp, errhp,":ol\_d\_d",ol\_delivery\_d,SIZ(ol\_delivery\_d[0]),SQLT\_STR , octx->ol\_delivery\_d\_ind,octx->ol\_delivery\_d\_len, octx->ol\_delivery\_d\_rcode,NITEMS,ADR(octx->ol\_delivery\_d\_csize)); #else  $/* c$  id (customer id) is not known \*/ OCIBND(octx->curo0,octx->w\_id\_bp0,errhp,":w\_id",ADR(w\_id),SIZ(int),SQLT\_INT);<br>OCIBND(octx->curo0,octx->d\_id\_bp0,errhp,":d\_id",ADR(d\_id),SIZ(int),SQLT\_INT);<br>OCIBND(octx->curo0,octx->c\_last\_bp,errhp,":c\_last",c\_last,SIZ(c\_la SQLT\_STR);<br>OCIDFNRA(octx->curo0,octx->c\_rowid\_dp,errhp,1,octx->c\_rowid\_ptr,<br>sizeof(octx->c\_rowid\_ptr[0]),SQLT\_RDD,octx->c\_rowid\_ind,<br>octx->c\_rowid\_len,octx->c\_rowid\_rcode); OCIBND(octx->curo1,octx->c\_rowid\_bp,errhp,":cust\_rowid",<br>
actorx-middle\_cust, sizeof(octx->middle\_cust),SQLT\_RDD);<br>
OCIDEF(octx->curo1,octx->c\_id\_dp,errhp,1,ADR(c\_id),SIZ(int),SQLT\_INT);<br>
OCIDEF(octx->curo1,octx->c\_balance  $\begin{array}{l} \texttt{OCIDEF}\left(\texttt{octx--} \texttt{curo1}, \texttt{octx--} \texttt{oc} \texttt{first\_dp1}, \texttt{errhp}, 3, \texttt{c\_first}, \texttt{SIZ}\left(\texttt{c\_first}\right),\\ \texttt{SQLT\_STR}\right); \\ \texttt{OCIDEF}\left(\texttt{octx--} \texttt{curo1}, \texttt{octx--} \texttt{oc} \texttt{middle} \right) = \texttt{p1}, \texttt{errhp}, 4, \texttt{c\_middle},\\ \texttt{STZ}\left(\texttt{c\_middle}\right), \texttt{SQLT\_STR}\right); \\ \texttt{OCIDEF}\left(\text$  OCIDEF(octx->curo1,octx->o\_ol\_cnt\_dp1,errhp,8,ADR(o\_ol\_cnt), SIZ(int),SQLT\_INT); OCIDEF(octx->curo1,octx->c\_last\_dp1,errhp,9,c\_last,SIZ(c\_last), SQLT\_STR); /\* Bind for third cursor , no-zero customer id \*/<br>
OCIBND(octx-scuro2,octx-sw\_id\_bp2,errhp,":w\_id",ADR(w\_id),SIZ(int),SQLT\_INT);<br>
OCIBND(octx-scuro2,octx-sd\_id\_bp2,errhp,":d\_id",ADR(d\_id),SIZ(int),SQLT\_INT);<br>
OCIBND(octx- $\texttt{OCIDEF}(\texttt{octx}-\texttt{succ2},\texttt{octx}-\texttt{sc\_first\_dp2},\texttt{errhp},2,\texttt{c\_first},\texttt{SIZ}(c\_first)$  ,  $\texttt{SQLT\_STR})$  ;  $\begin{array}{ll} & \texttt{SGL}(\texttt{ex-scn}) = \texttt{SGL}(\texttt{ex-scn}) = \texttt{CGL}(\texttt{ex-scn}) = \texttt{CGL}(\texttt{ex-scn}) = \texttt{CGL}(\texttt{ex-scn}) = \texttt{CGL}(\texttt{ex-scn}) = \texttt{CGL}(\texttt{ex-scn}) = \texttt{CGL}(\texttt{ex-scn}) = \texttt{CGL}(\texttt{ex-scn}) = \texttt{CGL}(\texttt{ex-scn}) = \texttt{CGL}(\texttt{ex-scn}) = \texttt{CGL}(\texttt{ex-scn}) = \texttt{CGL}(\texttt{ex-scn}) = \texttt{$ OCIDEF(octx-source), octx-so\_cr\_id\_dp2,errhp,7,ADR(o\_carrier\_id),<br>
SIZ(int), SQLT\_INT),<br>
OCIDEF(octx-scuro2,octx-so\_ol\_cnt\_dp2,errhp,8,ADR(o\_ol\_cnt),<br>
SIZ(int),SQLT\_INT);<br>
OCIDEF(octx-scuro2,octx-sc id dp1,errhp,9,ADR(c id /\* Bind for last cursor \*/ OCIBND(octx->curo3,octx->w\_id\_bp3,errhp,":w\_id",ADR(w\_id),SIZ(int),SQLT\_INT);<br>OCIBND(octx->curo3,octx->d\_id\_bp3,errhp,":d\_id",ADR(d\_id),SIZ(int),SQLT\_INT);<br>OCIBND(octx->curo3,octx->o\_id\_bp,errhp,":o\_id",ADR(o\_id),SIZ(int), OCIDFNRA(octx->curo3, octx->ol\_i\_id\_dp, errhp, 1, ol\_i\_id,SIZ(int),SQLT\_INT,<br>octx->ol\_i\_id\_ind,octx->ol\_i\_id\_id\_n,octx->ol\_i\_id\_rcode);<br>OCIDFNRA(octx->ouro3,octx->ol\_supply\_w\_id\_dp,errhp,2, ol\_supply\_w\_id,<br>SIZ(int),SQLT\_IN SQLT\_INT, octx->ol\_quantity\_ind,octx->ol\_quantity\_len,<br>octx->ol\_quantity\_rcode);<br>OCIDFNRA(octx->curo3,octx->ol\_amount\_dp,errhp,4,ol\_amount, SIZ(int),<br>OCIDFNRA(octx->curo3,octx->ol amount ind, octx->ol amount len, octx->ol\_amount\_rcode); OCIDFNRA(octx->curo3,octx->ol\_d\_base\_dp,errhp,5,ol\_d\_base,7, SQLT\_DAT, octx->ol\_delivery\_d\_ind,octx->ol\_delivery\_d\_len, octx->ol\_delivery\_d\_rcode); #endif return (0); } /\*\*\*\*\*\*\*\*\*\*\*\*\*\*\*\*\*\*\*\*\*\*\*\*\*\*\*\* \* END BLOCK OF COMMON CODE

OCIBND(octx->curo0, octx->d\_id\_bp, errhp,":d\_id",ADR(d\_id),SIZ(d\_id),SQLT\_INT);<br>OCIBND(octx->curo0, octx->c\_id\_bp, errhp,":c\_id",ADR(c\_id),SIZ(c\_id),SQLT\_INT);<br>OCIBND(octx->curo0, octx->byln\_bp, errhp,":byln",ADR(bylastnam

#### \*\*\*\*\*\*\*\*\*\*\*\*\*\*\*\*\*\*\*\*\*\*\*\*\*\*\*\*/

ordstat\_tx(rqst) TPSVCINFO \*rqst; { int i; int execstatus, rcount,errcode; struct ord\_inf \*ordstat\_p; ordstat\_p = (struct ord\_inf \*)(rqst->data); MOVETO(w\_id, ordstat\_p); MOVETO(d\_id, ordstat\_p); MOVETO(c\_id, ordstat\_p); tx\_count++;  $\frac{1}{4}$  if  $\frac{1}{2}$  actors time(timep); userlog("ACID ORDSTAT Transaction begun at %s\n", ctime(timep)); #endif /\*\*\*\*\*\*\*\*\*\*\*\*\*\*\*\*\*\*\*\*\*\*\*\*\*\*\*\* \* BEGIN BLOCK OF COMMON CODE<br>\*\*\*\*\*\*\*\*\*\*\*\*\*\*\*\*\*\*\*\*\*\*\*\*\*\*\*\*/ if  $(c_i/d_i) = 0$   $(c_i/d_i)$ bylastname =  $1$ ; strcpy(c\_last, ordstat\_p->c\_last); } else { bylastname = 0; c\_last[1] = '\0'; } retry: for  $(i = 0; i \times NITSMs)$ ;  $i+1$   $(i = 0; i \times NITSMs)$ ;<br>  $octx \rightarrow o1_i_id_ind[i] = TRUB;$ <br>  $octx \rightarrow o1_i_id_ind[i] = TRUB;$ <br>  $octx \rightarrow o1_i_id_ind[i] = TRUB;$ <br>  $octx \rightarrow o1_i_id_ind[i] = TRUB;$ <br>  $octx \rightarrow o1_i_id_ind[i] = TRUB;$ <br>  $octx \rightarrow o1_i_id_ind[i] = sizeof(int);$ <br>  $octx \rightarrow o1_i_id_ind[i] = sizeof(int);$ <br>  $octx \rightarrow o1_i_id_ind[i] = sizeof(int);$ <br>  $octx \rightarrow o1_i_id_ind$  octx->ol\_delivery\_d\_len[i] = sizeof(ol\_d\_base[0]); } octx->ol\_supply\_w\_id\_csize = NITEMS; octx->ol\_i\_id\_csize = NITEMS; octx->ol\_quantity\_csize = NITEMS; octx->ol\_amount\_csize = NITEMS; octx->ol\_delivery\_d\_csize = NITEMS; #ifdef ISO9 OCIERROR(errhp, OCIStmtExecute(tpcsvc,octx->curo0,errhp,1,0,0,0,OCI\_DEFAULT)); #else if(bylastname) { execstatus = OCIStmtExecute(tpcsvc,octx->curo0,errhp,100,0,0,0,0,OCI\_DEFAULT);<br>execstatus = OCIStmtExecute(tpcsvc,octx->curo0,errhp,100,0,0,0,0CI\_DEFAULT);<br>if (execstatus != OCI\_NO\_DATA) /\* will get OCI\_NO\_DATA if <100 fou /\* will get OCI\_NO\_DATA if <100 found \*  $\left\{ \begin{array}{ccc} \end{array} \right\}$  OCITransRollback(tpcsvc,errhp,OCI\_DEFAULT); errcode = OCIERROR(errhp, execstatus); if(errcode == NOT\_SERIALIZABLE) { goto retry; } else if (errcode == RECOVERR) { goto retry; } else { return -1; } } /\* get rowcount, find middle one \*/ OCIAttrGet(octx->curo0,OCI\_HTYPE\_STM,&rcount,NULL,OCI\_ATTR\_ROWCNT,errhp);  $/*check$  if rowcount =  $0*/$  if ( rcount == 0 ) return -1; octx->cust\_idx=(rcount-1)/2 ; octx->middle\_cust = octx->c\_rowid\_ptr[octx->cust\_idx];<br>execstatus = OCIStmtExecute(tpcsvc,octx->curo1,errhp,1,0,0,0,0CI\_DEFAULT);<br>if (execstatus != OCI SUCCESS)  $\left\{ \begin{array}{ccc} \end{array} \right\}$  OCITransRollback(tpcsvc,errhp,OCI\_DEFAULT); errcode = OCIERROR(errhp,execstatus); if(errcode == NOT\_SERIALIZABLE) { goto retry; } else if (errcode == RECOVERR) { goto retry; } else { return -1; } } } else { execstatus = OCIStmtExecute(tpcsvc,octx->curo2,errhp,1,0,0,0,0CI\_DEFAULT);<br>if (execstatus != OCI SUCCESS)  $\left\{ \begin{array}{ccc} \end{array} \right\}$  OCITransRollback(tpcsvc,errhp,OCI\_DEFAULT); errcode = OCIERROR(errhp,execstatus); if(errcode == NOT\_SERIALIZABLE) { goto retry; } else if (errcode == RECOVERR) { goto retry; } else { return -1; } } } octx->ol\_w\_id\_ind = TRUE;<br>
octx->ol\_o\_id\_ind = TRUE;<br>
octx->ol\_w\_id\_len = sizeof(int);<br>
octx->ol\_d\_id\_len = sizeof(int);<br>
octx->ol\_d\_id\_len = sizeof(int);<br>
octx-ol\_d\_id\_len = sizeof(int);

execstatus = OCIStmtExecute(tpcsvc,octx->curo3,errhp,o\_ol\_cnt,0,0,0,

```
OCI_DEFAULT | OCI_COMMIT_ON_SUCCESS);
      if (execstatus != OCI_SUCCESS)
\left\{ \begin{array}{ccc} \end{array} \right\} OCITransRollback(tpcsvc,errhp,OCI_DEFAULT);
 errcode = OCIERROR(errhp,execstatus);
 if(errcode == NOT_SERIALIZABLE) {
 goto retry;
 } else if (errcode == RECOVERR) {
               goto retry;<br>} else {
 } else {
 return -1;
 }
 }
#ifdef NOTMORE
     OCIERROR(errhp,
           OCITransCommit(tpcsvc,errhp,OCI_DEFAULT));
#endif
for (i = 0; i < o_ol_cnt; i++) {<br>ordstat_p->o_items[i].ol_supply_w_id = ol_supply_w_id[i];<br>ordstat_p->o_items[i].ol_i_id = ol_i_id[i];<br>ordstat_p->o_items[i].ol_i_id = ol_i_id[i];<br>ordstat_p->o_items[i].ol_apunatity (id[i]] 
else
cvtdmy(ol_d_base[i], ordstat_p->o_items[i].ol_delivery_d);
}
#endif /* ISO9 */
{\tt cutdmynms}\,({\tt o\_entry\_d\_base}\,,\ {\tt ordstat\_p\text{-}so\_entry\_d}\,)\,;/****************************
* END BLOCK OF COMMON CODE<br>****************************/
#if ACID
time(timep);
userlog("ACID ORDSTAT for w_id = %d, d_id = %d, c_id = %d, o_id = %d\n",<br>w_id, d_id, c_id, o_id);<br>userlog("ACID ORDSTAT Transaction completed at %s\n", ctime(timep));
#endif
MOVEBACK (o_carrier_id, ordstat_p);<br>MOVEBACK (o_carrier_id, ordstat_p);<br>MOVEBACK (o_carrier_id, ordstat_p);<br>MOVEBACK (c_bilance, ordstat_p);<br>MOVECBACK (c_first, 16, ordstat_p);<br>MOVECBACK (c_first, 16, ordstat_p);<br>MOVECBACK
/* for search by clastname
 */
MOVEBACK(c_id, ordstat_p);
return(0);
}
void
cleanup(code)
{
if (octx)
free(octx);
     /* log off */
OCIHandleFree((dvoid *)tpcusr, OCI_HTYPE_SESSION);<br>OCIHandleFree((dvoid *)tpcsvc, OCI_HTYPE_SVCCTX);<br>OCIHandleFree((dvoid *)errhp, OCI_HTYPE_ERROR);<br>OCIHandleFree((dvoid *)tpcsrv, OCI_HTYPE_SERVER);<br>OCIHandleFree((dvoid *)
       exit(code);
\mathfrak{r}tpsvrinit(argc, argv)
cpsviimii.<br>char **argv;
{
              if (init_ords_tx()) /* Prepare transaction */
                             r_{\text{eturr}}(1);
              else
                             return(0);
}
void
tpsvrdone()
{
      /*oclose (&curo0);
 oclose (&curo1);
 oclose (&curo2); */
 /* log off */
 /*ologof (&tpclda);*/
}
ORDS(rqst)
TPSVCINFO *rqst;
{
 if (ordstat_tx(rqst) )
 tpreturn(TPFAIL, 0, rqst->data, sizeof(struct ord_inf), 0);
               else
                             tpreturn(TPSUCCESS, 0, rqst->data, sizeof(struct ord_inf), 0);
\mathfrak{r}
```
#### **tuxserver/tpcc\_srv\_paym.c**

/\* \* Copyright (c) 1995 by Sun Microsystems, Inc.

#pragma ident "@(#)tpcso\_srv\_paym.c1.1797/01/02SMI" /\*==================================================================+ | Copyright (c) 1995 Oracle Corp, Redwood Shores, CA | | OPEN SYSTEMS PERFORMANCE GROUP | | All Rights Reserved | +==================================================================+ | FILENAME | plpay.c | DESCRIPTION | OCI version (using PL/SQL stored procedure) of | PAYMENT transaction in TPC-C benchmark. +==================================================================\*/ #include "ora\_oci.h" #include <signal.h> #include <stdio.h> #include <sys/types.h> #include <sys/ipc.h> #include <sys/msg.h> /\* Tuxedo \*/ #include "atmi.h" #include "userlog.h" #include "./ora\_err.h" static int tx\_count = 0; /\*#include "proc\_stat.h" \*/ #define SQLTXT1 "alter session set isolation\_level = serializable" #define MOVETO(element, struct\_name) \ element = struct\_name -> element<br>#define MOVEBACK(element, struct\_name) \<br>struct\_name -> element = element<br>#define MOVECTO(element, cnt, struct name) {\  $\frac{\text{Huc}}{\text{inti}}$ strncpy(element, struct\_name -> element, cnt); \<br>element[cnt] = '\0';\<br>for(i=0; i<=cnt; i++)\ {\ if(isspace(element[i]))\  $\{\lambda$ element[i] = '\0';\ break;\ }\ }\ } #define MOVECBACK(element, cnt, struct\_name) \ strncpy(struct\_name -> element, element, cnt)<br>struct pay\_inf {<br>intw\_id;<br>intd\_id; intc\_id; intc\_w\_id; intc\_d\_id;  $double$  h amount; double c\_credit\_lim; double c\_balance; double c\_discount; char h date[20]; char w\_street\_1[21];<br>char w\_street\_2[21];<br>char w\_city[21];<br>char w\_state[3]; char w\_zip[11]; char d\_street\_1[21]; char d\_street\_2[21]; char d\_city[21]; char d\_state[3]; char d\_zip[11]; char  $c$  first $[17]$ ; char c\_middle[3];<br>char c\_last[17];<br>char c\_street\_1[21];<br>char c\_street\_2[21];<br>char c\_city[21];<br>char c\_state[3]; char  $c$ <sub>zip</sub> $[11]$ ; char c\_phone[17]; char c\_since[11]; char c\_credit[3]; char c\_data\_1[51]; char c\_data\_2[51]; char c\_data\_3[51]; char c\_data\_4[51]; }; #if ACID #include <sys/types.h> #include <time.h> time\_t curtime; time\_t \*timep = &curtime; #endif /\*\*\*\*\*\*\*\*\*\*\*\*\*\*\*\*\*\*\*\*\*\*\*\*\*\*\*\* \* BEGIN BLOCK OF COMMON CODE<br>\*\*\*\*\*\*\*\*\*\*\*\*\*\*\*\*\*\*\*\*\*\*\*\*\*\*\*\*/ unsigned char cr\_date[7]; unsigned char c\_since[7]; /\* List of fields in payment \*/ int retry; char c\_data[201];

intw\_id; intd\_id; intc\_id, bylastname; intc\_w\_id;<br>intc\_d\_id;<br>int h\_amount; int c\_credit\_lim; double c\_balance; int c\_discount; char h\_date[20]; char w\_street\_1[21];<br>char w\_street\_2[21];<br>char w\_city[21];<br>char w\_state[3];  $char w$ zip $[10]$ ; char d\_street\_1[21]; char d\_street\_2[21]; char d\_city[21]; char d\_state[3]; char d\_zip[10]; char c\_first[17]; char c\_middle[3]; char c\_last[17]; char c\_street\_1[21]; char c\_street\_2[21]; char c\_city[21]; char c\_state[3]; char c\_zip[10]; char c\_phone[17]; char c\_since\_d[11]; char c\_credit[3]; int retries; struct payctx { OCIStmt \*curpi; OCIStmt \*curp0; OCIStmt \*curp1;<br>
OCIBind \*w\_id\_bp;<br>
OCIBind \*w\_id\_bp1;<br>
sb2 w\_id\_ind;<br>
ub2 w\_id\_len;<br>
ub2 w\_id\_rc; OCIBind \*d\_id\_bp; OCIBind \*d\_id\_bp1; sb2 d\_id\_ind; ub2 d\_id\_len; ub2 d\_id\_rc; OCIBind \*c\_w\_id\_bp; OCIBind \*c\_w\_id\_bp1;<br>sb2 c\_w\_id\_ind;<br>ub2 c\_w\_id\_len;<br>ub2 c\_w\_id\_rc; OCIBind \*c\_d\_id\_bp; OCIBind \*c\_d\_id\_bp1;<br>sb2 c\_d\_id\_ind;<br>ub2 c\_d\_id\_len;<br>ub2 c\_d\_id\_rc; OCIBind \*c\_id\_bp; OCIBind \*c\_id\_bp1; sb2 c\_id\_ind; ub2 c\_id\_len; ub2 c\_id\_rc; OCIBind \*h\_amount\_bp; OCIBind \*h\_amount\_bp1; sb2 h\_amount\_ind; ub2 h\_amount\_len; ub2 h\_amount\_rc; OCIBind \*c\_last\_bp;<br>
OCIBind \*c\_last\_bp1;<br>
sb2 c\_last\_len;<br>
ub2 c\_last\_len;<br>
ub2 c\_last\_rc; OCIBind \*w\_street\_1\_bp; OCIBind \*w\_street\_1\_bp1; sb2 w\_street\_1\_ind; ub2 w\_street\_1\_len; ub2 w\_street\_1\_rc; OCIBind \*w\_street\_2\_bp; OCIBind \*w\_street\_2\_bp1; sb2 w\_street\_2\_ind; ub2 w\_street\_2\_len; ub2 w\_street\_2\_rc; OCIBind \*w\_city\_bp; OCIBind \*w\_city\_bp1; sb2 w\_city\_ind; ub2 w\_city\_len; ub2 w\_city\_rc; OCIBind \*w\_state\_bp;  $OCIBind *w$  state  $bpl;$  sb2 w\_state\_ind; ub2 w\_state\_len; ub2 w\_state\_rc; OCIBind \*w\_zip\_bp; OCIBind \*w\_zip\_bp1; sb2 w\_zip\_ind; ub2 w\_zip\_len; ub2 w\_zip\_rc;

OCIBind \*d\_street\_1\_bp;<br>
OCIBind \*d\_street\_1\_bp1;<br>
sb2 d\_street\_1\_ind;<br>
ub2 d\_street\_1\_len; ub2 d\_street\_1\_rc;

 OCIBind \*d\_street\_2\_bp; OCIBind \*d\_street\_2\_bp1; sb2 d\_street\_2\_ind; ub2 d\_street\_2\_len; ub2 d\_street\_2\_rc;

 OCIBind \*d\_city\_bp; OCIBind \*d\_city\_bp1; sb2 d\_city\_ind; ub2 d\_city\_len; ub2 d\_city\_rc;

 OCIBind \*d\_state\_bp;  $OCIBig * d$ <sub>state\_bp1</sub>; sb2 d\_state\_ind; ub2 d\_state\_len; ub2 d\_state\_rc;

 OCIBind \*d\_zip\_bp; OCIBind \*d\_zip\_bp1; sb2 d\_zip\_ind;  $ub2$  d $\bar{z}$ ip $\bar{l}$ en; ub2 d\_zip\_rc;

 OCIBind \*c\_first\_bp; OCIBind \*c\_first\_bp1; sb2 c\_first\_ind; ub2 c\_first\_len; ub2 c\_first\_rc;

 OCIBind \*c\_middle\_bp; OCIBind \*c\_middle\_bp1; sb2 c\_middle\_ind; ub2 c\_middle\_len; ub2 c\_middle\_rc;

OCIBind \*c\_street\_1\_bp;<br>
OCIBind \*c\_street\_1\_bp1;<br>
sb2 c\_street\_1\_ind;<br>
ub2 c\_street\_1\_len;<br>
ub2 c\_street\_1\_rc;

OCIBind \*c\_street\_2\_bp;<br>
OCIBind \*c\_street\_2\_bp1;<br>
sb2 c\_street\_2\_ind;<br>
ub2 c\_street\_2\_len; ub2 $c$ street $2rc$ ;

 OCIBind \*c\_city\_bp; OCIBind \*c\_city\_bp1; sb2 c\_city\_ind; ub2 c\_city\_len; ub2 c\_city\_rc;

 OCIBind \*c\_state\_bp; OCIBind \*c\_state\_bp1; sb2 c\_state\_ind; ub2 c\_state\_len; ub2 c\_state\_rc;

 OCIBind \*c\_zip\_bp; OCIBind \*c\_zip\_bp1; sb2 c\_zip\_ind; ub2 c\_zip\_len; ub2 c\_zip\_rc;

 OCIBind \*c\_phone\_bp; OCIBind \*c\_phone\_bp1; sb2 c\_phone\_ind; ub2 c\_phone\_len; ub2 c\_phone\_rc;

 OCIBind \*c\_since\_bp; OCIBind \*c\_since\_bp1;<br>
sb2 c\_since\_ind;<br>
ub2 c\_since\_len;<br>
ub2 c\_since\_rc;

 OCIBind \*c\_credit\_bp; OCIBind \*c\_credit\_bp1; sb2 c\_credit\_ind; ub2 c\_credit\_len; ub2  $c$  credit  $rc$ ;

 OCIBind \*c\_credit\_lim\_bp; OCIBind \*c\_credit\_lim\_bp1; sb2 c\_credit\_lim\_ind; ub2 c\_credit\_lim\_len; ub2 c\_credit\_lim\_rc;

 OCIBind \*c\_discount\_bp; OCIBind \*c\_discount\_bp1; sb2 c\_discount\_ind; ub2 c\_discount\_len; ub2 c\_discount\_rc;

 OCIBind \*c\_balance\_bp; OCIBind \*c\_balance\_bp1; sb2 c\_balance\_ind; ub2 c\_balance\_len; ub2 c\_balance\_rc;

OCIBind \*c\_data\_bp;<br>
OCIBind \*c\_data\_bp1;<br>
sb2 c\_data\_len;<br>
ub2 c\_data\_len;<br>
ub2 c\_data\_rc;

 OCIBind \*h\_date\_bp; OCIBind \*h\_date\_bp1; sb2 h\_date\_ind; ub2 h\_date\_len; ub2  $h$  date  $rc$ ;

 OCIBind \*retries\_bp; OCIBind \*retries\_bp1; sb2 retries\_ind; ub2 retries\_len; ub2 retries\_rc;

 OCIBind \*cr\_date\_bp; OCIBind \*cr\_date\_bp1; sb2 cr\_date\_ind; ub2 cr\_date\_len; ub2 cr\_date\_rc;

 OCIBind \*byln\_bp; sb2 byln\_ind; ub2 byln\_len; ub2 byln\_rc; }; typedef struct payctx payctx;

payctx \*pctx;

/\*\*\*\*\*\*\*\*\*\*\*\*\*\*\*\*\*\*\*\*\*\*\*\*\*\*\*\* \* END BLOCK OF COMMON CODE<br>\*\*\*\*\*\*\*\*\*\*\*\*\*\*\*\*\*\*\*\*\*\*\*\*\*\*\*\*/

get\_paym\_tx\_cnt()

{ return tx\_count; }

/\* \* Function: init payment transaction \* Prepare the payment transaction \*/

/\*\*\*\*\*\*\*\*\*\*\*\*\*\*\*\*\*\*\*\*\*\*\*\*\*\*\*\*

\* BEGIN BLOCK OF COMMON CODE<br>\*\*\*\*\*\*\*\*\*\*\*\*\*\*\*\*\*\*\*\*\*\*\*\*\*\*\*\*/

OCIEnv \*tpcenv; OCIServer \*tpcsrv; OCIError \*errhp; OCISvcCtx \*tpcsvc; OCISession \*tpcusr; char \*uid = "dbbench"; char \*pwd = "dbbench";

int init\_paym\_tx()

{<br>#defineSQLTXT"alter session set isolation\_level = serializable"<br>#defineSQLTXT INIT"BEGIN pay.pay\_init; END;"

text stmbuf[SQL\_BUF\_SIZE];

OCIStmt \*curi;

OCIInitialize(OCI\_DEFAULT,(dvoid \*)0,0,0,0);<br>OCIEnvInit(&tpcenv, OCI\_DEFAULT, 0, (dvoid \*\*)0);<br>OCIHandleAlloc((dvoid \*)tpcenv, (dvoid \*\*)&tpcsrv, OCI HTYPE SERVER, 0 , (dvoid \*\*)0);

- OCIHandleAlloc((dvoid \*)tpcenv, (dvoid \*\*)&errhp, OCI\_HTYPE\_ERROR, 0 , (dvoid
- $***$ ) 0); OCIHandleAlloc((dvoid \*)tpcenv, (dvoid \*\*)&tpcsvc, OCI\_HTYPE\_SVCCTX, 0, (dvoid \*\*) 0);
- 
- OCIServerAttach(tpcsrv, errhp, (text \*)0,0,0CI\_DEFAULT);<br>OCIAttrSet((dvoid \*)tpcsvc, OCI\_HTYPE\_SVCCTX, (dvoid \*)tpcsrv,<br>(ub4)0,OCI\_ATTR\_SRVRCTXT, errhp);<br>OCIHandleAlloc((dvoid \*)tpcenv, (dvoid \*\*)&tpcusr, OCI HTYPE SESSION
- \*\*) $0)$ ;
- 

OCIAttrSet((dvoid \*)tpcusr, OCI\_HTYPE\_SESSION, (dvoid \*)uid,<br>(ub4)strlen(uid),OCI\_ATTR\_USERNAME, errhp);<br>OCIAttrSet((dvoid \*)tpcusr, OCI\_HTYPE\_SESSION, (dvoid \*)pwd, (ub4)strlen(pwd),<br>OCI\_ATTR\_PASSWORD, errhp);<br>OCIERROR(er

OCIAttrSet(tpcsvc, OCI\_HTYPE\_SVCCTX, tpcusr, 0, OCI\_ATTR\_USERCTXT, errhp);

 $/*$  run all transaction in serializable mode  $*/$ 

OCIHandleAlloc(tpcenv, (dvoid \*\*)&curi, OCI\_HTYPE\_STMT, 0, (dvoid\*\*)0);<br>sprintf ((char \*) stmbuf, SQLTXT);<br>OCIStmtPrepare(curi, errhp, stmbuf, strlen((char \*)stmbuf), OCI NTV SYNTAX,

OCI DEFAULT);

OCIERROR(errhp,OCIStmtExecute(tpcsvc, curi, errhp,1,0,0,0,OCI\_DEFAULT)); OCIHandleFree(curi, OCI\_HTYPE\_STMT);

#ifdef SQL\_TRACE /\* Turn on the SQL\_TRACE \*/ OCIHandleAlloc(tpcenv, (dvoid \*\*)&curi, OCI\_HTYPE\_STMT, 0, &xmem); sprintf ((char \*) stmbuf, SQLTXT1);

OCIStmtPrepare(curi, errhp, stmbuf, strlen((char \*)stmbuf), OCI\_NTV\_SYNTAX, OCI DEFAULT);

OCIERROR(errhp, OCIStmtExecute(tpcsvc, curi, errhp,1,0,0,0,OCI\_DEFAULT));<br>OCIHandleFree((dvoid \*)curi, OCI\_HTYPE\_STMT);<br>#endif /\* End SQL\_TRACE \*/

pctx = (payctx \*)malloc(sizeof(payctx)); memset(pctx,(char)0,sizeof(payctx));

/\* cursor for init \*/

OCIERROR(errhp,OCIHandleAlloc(tpcenv, (dvoid \*\*)(&(pctx->curpi)), OCI\_HTYPE\_STMT,0,(dvoid\*\*)0));

OCIERROR(errhp,OCIHandleAlloc(tpcenv, (dvoid \*\*)(&(pctx->curp0)), OCI\_HTYPE\_STMT,0,(dvoid\*\*)0)); OCIERROR(errhp,OCIHandleAlloc(tpcenv, (dvoid \*\*)(&(pctx->curp1)),

OCI\_HTYPE\_STMT,0,(dvoid\*\*)0));

 /\* build the init statement and execute it \*/ sprintf ((char\*)stmbuf, SQLTXT\_INIT);<br>OCIERROR(errhp,OCIStmtPrepare(pctx->curpi, errhp, stmbuf,<br>strlen((char \*)stmbuf), OCI\_NTV\_SYNTAX, OCI\_DEFAULT)); OCIERROR(errhp, OCIStmtExecute(tpcsvc,pctx->curpi,errhp,1,0,0,0,OCI\_DEFAULT)); customer id  $!= 0$ , go by last name \*/ #ifdef ATOMA sqlfile("paynz\_abort.sql",stmbuf); #else sqlfile("paynz.sql",stmbuf); #endif OCIERROR(errhp,OCIStmtPrepare(pctx->curp0, errhp, stmbuf, strlen((char \*)stmbuf), OCI\_NTV\_SYNTAX, OCI\_DEFAULT));  $/*$  customer id == 0, go by last name \*/ #ifdef ATOMA sqlfile("payz\_abort.sql",stmbuf); #else sqlfile("payz.sql",stmbuf); #endif OCIERROR(errhp,OCIStmtPrepare(pctx->curp1, errhp, stmbuf, strlen((char \*)stmbuf), OCI\_NTV\_SYNTAX, OCI\_DEFAULT));  $\begin{array}{l} \texttt{ptx} \sim \texttt{w\_id\_ind} = \texttt{RUE} \,; \\ \texttt{ptx} \sim \texttt{w\_id\_land} = \texttt{SIZ(w\_id)} \,; \\ \texttt{ptx} \sim \texttt{w\_id\_land} = \texttt{TRUE} \,; \\ \texttt{ptx} \sim \texttt{d\_id\_land} = \texttt{TRUE} \,; \\ \texttt{ptx} \sim \texttt{c\_w\_id\_land} = \texttt{FZIC(w\_id)} \,; \\ \texttt{ptx} \sim \texttt{c\_id\_land} = \texttt{TRUE} \,; \\ \texttt{ptx} \sim \texttt{c\_id\_id$ pctx->w\_street\_2\_ind = TRUE;<br>
pctx->w\_street\_2\_len = 0;<br>
pctx->w\_city\_ind = TRUE;<br>
pctx->w\_city\_len = 0;<br>
pctx->w\_state\_ind = TRUE;<br>
pctx->w\_state\_ind = TRUE;<br>
pctx->w\_zip\_ind = TRUE; pctx->w\_zip\_len = 0; pctx->d\_street\_1\_ind = TRUE; pctx->d\_street\_1\_len = 0; pctx->d\_street\_2\_ind = TRUE; pctx->d\_street\_2\_len = 0;<br>
pctx->d\_city\_ind = TRUE;<br>
pctx->d\_city\_len = 0;<br>
pctx->d\_state\_ind = TRUE;<br>
pctx->d\_state\_len = 0;<br>
pctx->d\_zip\_ind = TRUE;<br>
pctx->d\_zip\_len = 0; pctx->c\_first\_ind = TRUE; pctx->c\_first\_len = 0; pctx->c\_middle\_ind = TRUE; pctx->c\_middle\_len = 0;<br>
pctx->c\_street\_1\_ind = TRUE;<br>
pctx->c\_street\_2\_ind = TRUE;<br>
pctx->c\_street\_2\_len = 0;<br>
pctx->c\_city\_ind = TRUE;<br>
pctx->c\_city\_ind = TRUE;<br>
pctx->c\_city\_len = 0;  $pctx-zc$  state\_ind = TRUE; pctx->c\_state\_len = 0;<br>
pctx->c\_zip\_ind = TRUE;<br>
pctx->c\_phone\_ind = TRUE;<br>
pctx->c\_phone\_ind = TRUE;<br>
pctx->c\_phone\_ind = TRUE;<br>
pctx->c\_since\_ind = TRUE; pctx->c\_since\_len = 0;<br>pctx->c\_credit\_ind = TRUE;<br>pctx->c\_credit\_len = 0;<br>pctx->c\_credit\_len = 0;<br>pctx->c\_credit\_lim\_ind = TRUE;<br>pctx->c\_discount\_ind = TRUE;<br>pctx->c\_discount\_len = 0;<br>pctx->c\_balance\_len = FRUE;<br>pctx->c\_ba pctx->c\_data\_ind = TRUE; pctx->c\_data\_len = 0; pctx->h\_date\_ind = TRUE; pctx->h\_date\_len = 0; pctx->retries\_ind = TRUE; pctx->retries\_len = 0; pctx->cr\_date\_ind = TRUE;  $pctx-zer\overline{date\phantom{1}}len = 7;$ 

/\* bind variables \*/

- OCIBNDR(pctx->curp0, pctx->w\_id\_bp, errhp,":w\_id",ADR(w\_id),SIZ(int),<br>SQLT\_INT, &pctx->w\_id\_ind, NULL, NULL);<br>OCIBNDR(pctx->curp0, pctx->d\_id\_bp, errhp,".d\_id",ADR(d\_id),SIZ(int),<br>SQLT\_INT, &pctx->d\_id\_ind, NULL, NULL);
	- $\verb"OCIBND" (petx->curp0",\verb"petx->=w_id\_bp",\verb" errhp", ":c_w_id",\verb"ADR"(c_w_id),\verb"SIZ(int)|",$
- SQLT\_INT);<br>OCIBND(pctx->curp0, pctx->c\_d\_id\_bp, errhp,":c\_d\_id",ADR(c\_d\_id),SIZ(int),<br>SQLT\_INT);
	- OCIBND(pctx->curp0, pctx->c\_id\_bp, errhp,":c\_id",ADR(c\_id),SIZ(int),
	- SQLT\_INT); OCIBNDR(pctx->curp0, pctx->h\_amount\_bp, errhp,":h\_amount",ADR(h\_amount), SIZ(int),SQLT\_INT, &pctx->h\_amount\_ind, &pctx->h\_amount\_len,

CCIBNDR (pctx->ungo), pctx->ungo, errhp,\*:c\_last",c\_last",c\_last,S1Z(c\_last),<br>
SQCIBNDR (pctx->curpo), pctx->u\_ast\_bp, errhp,\*:c\_last",c\_last,S1Z(c\_last),<br>
OCIBNDR (pctx->curpo), pctx->w\_street\_1\_bp, errhp,\*:w\_street\_1",", SQUT\_RFC, spctx->c\_middle\_ind, spctx->c\_middle\_len,<br>
SQUT\_RFC, spctx->c\_middle\_rcl,<br>
CCIBNDR (pctx->curp0, pctx->c\_street\_1\_bp, errhp,":c\_street\_1",c\_street\_1,<br>
SDZ(\_street\_1),SQUT\_STR, spctx->c\_street\_1\_ind,<br>
Spctx->c\_str ADR(c\_credit\_lim),SIZ(int), SQLT\_INT, &pctx->c\_credit\_lim\_ind,<br>
&pctx->c\_credit\_lim\_ind,<br>
&pctx->c\_credit\_lim\_rc);<br>
CCIBNDR(pctx->curp0, pctx->c\_discount\_bp, errhp,":c\_discount",<br>
ADR(c\_discount),SIZ(int), SQLT\_INT,&pctx-> OCIBNDR(pctx->curp0, pctx->c\_data\_bp, errhp,":c\_data",c\_data,SIZ(c\_data), SQLT\_STR, &pctx->c\_data\_ind, &pctx->c\_data\_len, &pctx->c\_data\_rc); /\* OCIBNDR(pctx->curp0, pctx->h\_date\_bp, errhp,":h\_date",h\_date,SIZ(h\_date), SQLT\_STR, &pctx->h\_date\_ind, &pctx->h\_date\_len, &pctx->h\_date\_rc); \*/ OCIBNDR(pctx->curp0, pctx->retries\_bp, errhp,":retry",ADR(retries),SIZ(int), SQLT\_INT, &pctx->retries\_ind, &pctx->retries\_len, &pctx->retries\_rc); OCIBNDR(pctx->curp0, pctx->cr\_date\_bp, errhp,":cr\_date",ADR(cr\_date), SIZ(cr\_date),SQLT\_DAT, &pctx->cr\_date\_ind, &pctx->cr\_date\_len,  $\overline{\text{arctx-} \text{er}}$  date  $\overline{\text{re}}$ ;  $/* \cdots$  Binds for the second cursor  $*/$ OCIBNDR (pctx->curp1, pctx->w\_id\_bp1, errhp,":w\_id",ADR(w\_id),SIZ(int),<br>OCIBNDR (pctx->curp1, pctx->w\_id\_ind, &pctx->w\_id\_len, &pctx->w\_id\_rc);<br>OCIBNDR (pctx->curp1, pctx->d\_id\_bp1, errhp,":d\_id",ADR(d\_id),SIZ(int),<br>SQLT\_ OCIBND(pctx->curp1, pctx->c\_d\_id\_bp1, errhp,":c\_d\_id",ADR(c\_d\_id),SIZ(int),

- 
- 
- SQLT\_INT);<br>CCIBNDR(pctx->curp1, pctx->c\_id\_bp1, errhp,":c\_id",ADR(c\_id),SIZ(int),<br>SQLT\_INT, &pctx->c\_id\_ind, &pctx->c\_id\_len, &pctx->c\_id\_rc);<br>OCIBNDR(pctx->curp1, pctx->h\_amount\_bp1, errhp,":h\_amount",ADR(h\_amount),<br>SIZ(i
	- OCIBND(pctx->curp1, pctx->c\_last\_bp1, errhp,":c\_last",c\_last,SIZ(c\_last),  $\begin{array}{c} \texttt{SQLT\_STR)}\texttt{;}\\ \texttt{OCIBNDR}\texttt{(petx--scurp)}\end{array}$
- OCIBNDR(pctx->curp1, pctx->w\_street\_1\_bp1, errhp,":w\_street\_1",w\_street\_1, SIZ(w\_street\_1),SQLT\_STR, &pctx->w\_street\_1\_ind,
- &pctx->w\_street\_1\_len, &pctx->w\_street\_1\_rc);<br>OCIBNDR(pctx->curp1, pctx->w\_street\_2 bp1, errhp,":w\_street\_2",w\_street\_2,<br>SIZ(w\_street\_2),SQLT\_STR, &pctx->w\_street\_2\_ind,
	-
	-
- & COCIBNDR (pctx->surpl, pctx->surpl, pctx->suret\_2ro);<br>COCIBNDR (pctx->surpl, pctx->surpl, pctx->surpl, errhp,"iv\_city",w\_city,SIZ(w\_city),<br>SQLT\_STR, &pctx->w\_city\_ind, &pctx->w\_city\_len, &pctx->w\_city\_ro);<br>COCIBNDR (pctx
	-
- 
- &pctx->d\_street\_2\_len, &pctx->d\_street\_2\_rc);<br>OCIBNDR (pctx->curp1, pctx->d\_city\_bpl, errhp,"d\_city",d\_city,SIZ(d\_city),<br>SQLT\_STR, &pctx->d\_city\_ind, &pctx->d\_city\_len, &pctx->d\_city\_rc);<br>OCIBNDR (pctx->curp1, pctx->d\_stat
- &pctx->d\_state\_rc); OCIBNDR(pctx->curp1, pctx->d\_zip\_bp1, errhp,":d\_zip",d\_zip,SIZ(d\_zip),
	-

SQLT\_STR, &pctx->d\_zip\_ind, &pctx->d\_zip\_rcl;<br>CCIBNDR (pctx->curp1, pctx->c\_first\_bp1, ernbp,":c\_first",c\_first,\_rcl;<br>SIZ(c\_first), SQLT\_STR, &pctx->c\_first\_ind, &pctx->c\_first\_len,<br>SIZ(c\_first), SQLT\_STR, &pctx->c\_first\_i OCIBNDR (pctx->curp1, pctx->c\_street\_l\_bp1, errhp,":c\_street\_l",c\_street\_l,<br>SIZ(c\_street\_l).SQLT\_STR, &pctx->c\_street\_l\_ind,<br>&pctx->c\_street\_l\_len, &pctx->c\_street\_l\_ind,<br>OCIBNDR (pctx->curp1, pctx->c\_street\_2 bp1, errhp," oCIBNDR (pctx->curpl, pctx->c\_street\_2\_rc);<br>
errhp,":c\_city",c\_city",c\_city,sIZ(c\_city),SQLT\_STR,<br>
epctx->c\_curpl, pctx->c\_city\_bpl,SQLT\_STR,<br>
epctx->c\_city",c\_city",c\_city,SIZ(c\_city),SQLT\_STR,<br>
epctx->c\_city\_rind, &ptx-> OCTENDR (pctx->curp1, pctx->c\_credit\_lim\_bp1, errhp,":c\_credit\_lim",<br>
ADR(c\_credit\_lim\_5DZ(int), SQLT\_INT, Spctx->c\_credit\_lim\_ind,<br>
spctx->c\_credit\_lim\_len, Spctx->c\_credit\_lim\_rol;<br>
OCTENDR (pctx->curp1, pctx->c\_discount /\* OCIBNDR(pctx->curp1, pctx->h\_date\_bp1, errhp,":h\_date",h\_date,SIZ(h\_date), SQLT\_STR, &pctx->h\_date\_ind, &pctx->h\_date\_len, &pctx->h\_date\_rc); \*/ OCIBNDR(pctx->curp1, pctx->retries\_bp1, errhp,":retry",ADR(retries),SIZ(int),<br>SQLT\_INT, &pctx->retries\_ind, &pctx->retries\_len, &pctx->retries\_rc);<br>OCIBNDR(pctx->curp1, pctx->cr\_date\_bp1, errhp,":cr\_date",ADR(cr\_date),<br>OCI &pctx->cr\_date\_rc); return(0); } int execstatus,errcode; /\*\*\*\*\*\*\*\*\*\*\*\*\*\*\*\*\*\*\*\*\*\*\*\*\*\*\*\* \* END BLOCK OF COMMON CODE<br>\*\*\*\*\*\*\*\*\*\*\*\*\*\*\*\*\*\*\*\*\*\*\*\*\*\*\*\*/ payment\_tx(rqst) TPSVCINFO \*rast; { struct pay inf \*payment p;  $p$ ayment\_p = (struct pay\_inf \*)(rqst->data); MOVETO(w\_id, payment\_p) MOVETO(d\_id, payment\_p);<br>MOVETO(c\_id, payment\_p);<br>MOVETO(c\_w\_id, payment\_p);<br>MOVETO(c\_d\_id, payment\_p); h\_amount = (int)(payment\_p->h\_amount \* 100);<br>strcpy(c\_last, payment\_p->c\_last); tx\_count++; #if ACID time(timep); userlog("ACID PAYMENT Transaction Begun at  $s\nm$ ", ctime(timep));<br>#endif #endif /\*\*\*\*\*\*\*\*\*\*\*\*\*\*\*\*\*\*\*\*\*\*\*\*\*\*\*\* \* BEGIN BLOCK OF COMMON CODE \*\*\*\*\*\*\*\*\*\*\*\*\*\*\*\*\*\*\*\*\*\*\*\*\*\*\*\*/ retryp: vgetdate(cr\_date); pctx->w\_id\_ind = TRUE;<br>
pctx->w\_id\_len = SIZ(w\_id);<br>
pctx->d\_id\_ind = TRUE;<br>
pctx->d\_id\_len = SIZ(d\_id);  $\begin{array}{l} \texttt{ptx} \texttt{--}\texttt{x} \texttt{--}\texttt{x} \texttt{--} \texttt{with} \texttt{if} \texttt{=} \texttt{=} \texttt{RUE} \texttt{;} \\ \texttt{ptx} \texttt{--}\texttt{x} \texttt{--}\texttt{x} \texttt{--} \texttt{--} \texttt{--} \texttt{--} \texttt{--} \texttt{--} \texttt{--} \texttt{--} \texttt{--} \texttt{--} \texttt{--} \texttt{--} \texttt{--} \texttt{--} \texttt{--} \texttt{--} \texttt{--} \texttt{--} \texttt{--} \$  pctx->w\_street\_1\_len = 0; pctx->w\_street\_2\_ind = TRUE; pctx->w\_street\_2\_len = 0; pctx->w\_city\_ind = TRUE;<br>
pctx->w\_state\_ind = 0;<br>
pctx->w\_state\_ien = 0;<br>
pctx->w\_state\_len = 0;<br>
pctx->w\_zip\_ind = TRUE;<br>
pctx->w\_zip\_ien = 0;<br>
pctx->d\_street\_1\_ind = TRUE;<br>
TRUE; pctx->d\_street\_1\_len = 0; pctx->d\_street\_2\_ind = TRUE; pctx->d\_street\_2\_len = 0;

 pctx->d\_city\_ind = TRUE; pctx->d\_city\_len = 0; pctx->d\_state\_ind = TRUE; pctx->d\_state\_len = 0;<br>
pctx->d\_zip\_ind = TRUE;<br>
pctx->c\_first\_ind = TRUE;<br>
pctx->c\_first\_len = 0;<br>
pctx->c\_middle\_ind = TRUE;<br>
pctx->c\_middle\_ind = 0;<br>
pctx->c\_middle\_ind = 0; pctx->c\_street\_1\_ind = TRUE; pctx->c\_street\_1\_len = 0; pctx->c\_street\_2\_ind = TRUE; pctx->c\_street\_2\_len = 0; pctx->c\_city\_ind = TRUE;<br>pctx->c\_city\_len = 0;<br>pctx->c\_state\_ind = TRUE; pctx->c\_state\_len = 0; pctx->c\_zip\_ind = TRUE; pctx->c\_zip\_len = 0; pctx->c\_phone\_ind = TRUE;<br>pctx->c\_phone\_ind = TRUE;<br>pctx->c\_since\_ind = TRUE;<br>pctx->c\_since\_ind = TRUE;<br>pctx->c\_credit\_ind = TRUE;<br>pctx->c\_credit\_lim\_ind = TRUE;<br>pctx->c\_credit\_lim\_ind = TRUE;<br>pctx->c\_credit\_lim\_ind = TRUE pctx->c\_data\_ind = TRUE; pctx->c\_data\_len = 0; pctx->h\_date\_ind = TRUE; pctx->h\_date\_len = 0; pctx->retries\_ind = TRUE; pctx->retries\_len = 0; pctx->cr\_date\_ind = TRUE; pctx->cr\_date\_len = 7; if (c\_id == 0) { bylastname = 1; execstatus=OCIStmtExecute(tpcsvc,pctx->curp1,errhp,1,0,0,0,OCI\_DEFAULT);  $}$  else {<br> $\frac{1}{2}$  else { bylastnam execstatus=OCIStmtExecute(tpcsvc,pctx->curp0,errhp,1,0,0,0,OCI\_DEFAULT); } if (execstatus != OCI\_SUCCESS)  $\left\{ \begin{array}{ccc} \end{array} \right\}$  OCITransRollback(tpcsvc,errhp,OCI\_DEFAULT); errcode = OCIERROR(errhp,execstatus); if(errcode == NOT\_SERIALIZABLE) { retries++; goto retryp;  $\frac{1}{2}$  else if (errcode == RECOVERR) { retries++; goto retryp; } else { return -1;  $\begin{matrix} 1 & 1 \end{matrix}$  } cvtdmyhms(cr\_date, h\_date); cvtdmy(c\_since, c\_since\_d); /\*\*\*\*\*\*\*\*\*\*\*\*\*\*\*\*\*\*\*\*\*\*\*\*\*\*\*\* \* END BLOCK OF COMMON CODE<br>\*\*\*\*\*\*\*\*\*\*\*\*\*\*\*\*\*\*\*\*\*\*\*\*\*\*\*\*/ MOVEBACK(c\_id, payment\_p); payment\_p->c\_credit\_lim = ((double)c\_credit\_lim) / 100;<br>payment\_p->c\_discount = ((double)c\_discount) / 100;<br>payment p->c\_balance = c\_balance / 100; /\* convert to dollars & cents \*/ #if ACID time(timep);<br>userlog("w\_id %d, d\_id %d, c\_id %d, h\_amount = %d, c\_balance = %f\n",<br>w\_id, d\_id, c\_id, h\_amount, c\_balance);<br>userlog("ACID PAYMENT Transaction completed at %s\n", ctime(timep)); #endif strcpy(payment\_p->c\_since, c\_since\_d); MOVECBACK (h.d.t.e. 20, payment\_p);<br>MOVECBACK (h.d.t.e. 20, payment\_p);<br>MOVECBACK (w\_street\_2, 21, payment\_p);<br>MOVECBACK (w\_street\_2, 21, payment\_p);<br>MOVECBACK (w\_street\_3, payment\_p);<br>MOVECBACK (w\_street\_3, payment\_p);<br>MO MOVECBACK (c\_phone, 17, payment\_p);<br>MOVECBACK (c\_credit, 3, payment\_p);<br>strncpy(payment\_p->c\_data\_1, c\_data, 50);<br>strncpy(payment\_p->c\_data\_2, c\_data+50, 50);<br>strncpy(payment\_p->c\_data\_3, c\_data+100, 50);<br>strncpy(payment p return(0); } /\* Tuxedo code \*/ tpsvrinit(argc, argv) ar \*\*argv;

return(init\_paym\_tx());  $/*$  Prepare transaction \*/

{

```
}
 void
tpsvrdone()
 {
 }
 PAYM(rqst)
TPSVCINFO *rqst;
 {
  if (payment_tx(rqst) )
 tpreturn(TPFAIL, 0, rqst->data, sizeof(struct pay_inf), 0);
            else
                       tpreturn(TPSUCCESS, 0, rqst->data, sizeof(struct pay_inf), 0);
}
tuxserver/tpcc_srv_stock.c
 /*
 * Copyright (c) 1994 by Sun Microsystems, Inc.
 */
 #pragma ident "@(#)tpcso_srv_stock.c1.695/04/12SMI"
/*==================================================================+
  | Copyright (c) 1994 Oracle Corp, Redwood Shores, CA |
 | OPEN SYSTEMS PERFORMANCE GROUP |
 | All Rights Reserved |
     +==================================================================+
   | FILENAME
         | plsto.c
    | DESCRIPTION
       OCI version of STOCK LEVEL transaction in TPC-C benchmark.
   +==================================================================*/
#include "ora_oci.h"
 #include <signal.h>
 #include <stdio.h>
#include <sys/types.h>
 #include <sys/ipc.h>
#include <sys/msg.h>
#include "./ora_err.h"
/* Tuxedo *#include "atmi.h"
#include "userlog.h"
static int tx_count = 0;
#define MOVETO(element, struct_name) element = struct_name -> element
#define MOVEBACK(element, struct_name) struct_name -> element = element
/* List of fields in stock */
    /* This structure should be EXACTLY identical to the one declared in client.h */
/* List of fields in stock-level */
 struct stock_inf {
 intw_id;
int d_id;
int threshold;
int low_stock;
};
/*struct msgh_req message;*/
 int my_qid, my_id;
char my_name[] = "Stock";
#define SQLTXT "SELECT /*+ nocache(stock) */ \
 count (DISTINCT side)<br>
FROM order line, stock, district \<br>
WHERE d_id = :d_id AND d_w_id = :w_id AND \<br>
d_id = ol_d_id AND d_w_id = ol_w_id AND \<br>
ol_i_id = s_i_id AND ol_w_id = s_w_id AND \<br>
s_quantity < :threshold AND \<br>
 #define SQLTXTTEST "BEGIN stocklevel.getstocklevel (:w_id, :d_id, \
:threshold); END;"
struct stoctx {
 OCIStmt *curs;<br>OCIBind *w_id_bp;<br>OCIBind *d_id_bp;<br>OCIBind *threshold bp;
   OCIDefine *low_stock_bp;
    int norow;
};
typedef struct stoctx stoctx;
 stoctx *sctx;
 int w_id;
int d_id;
int threshold;
int low_stock;
 /*
 * Initialize transaction
  */
get_stock_tx_cnt()
 {
            return tx_count;
}
OCIEnv *tpcenv;
                                                                                                                                OCIServer *tpcsrv;
                                                                                                                                OCIError *errhp;
OCISvcCtx *tpcsvc;
                                                                                                                                OCISession *tpcusr;
                                                                                                                                char *uid = "dbbench";
char *pwd = "dbbench";
                                                                                                                                int
                                                                                                                                init_stock_tx()
                                                                                                                                {
                                                                                                                                /****************************
                                                                                                                                * BEGIN BLOCK OF COMMON CODE<br>****************************/
                                                                                                                                 text stmbuf[SQL_BUF_SIZE];
OCIStmt *curi;
                                                                                                                                     OCIInitialize(OCI_DEFAULT,(dvoid *)0,0,0,0);
                                                                                                                                 OCIEnvInit(&tpcenv, OCI_DEFAULT, 0, (dvoid **)0);
 OCIHandleAlloc((dvoid *)tpcenv, (dvoid **)&tpcsrv, OCI_HTYPE_SERVER, 0 , (dvoid
                                                                                                                                + + 1 OCIHandleAlloc((dvoid *)tpcenv, (dvoid **)&errhp, OCI_HTYPE_ERROR, 0 , (dvoid
                                                                                                                                **)0);
                                                                                                                                 OCIHandleAlloc((dvoid *)tpcenv, (dvoid **)&tpcsvc, OCI_HTYPE_SVCCTX, 0 , (dvoid
                                                                                                                                **)0);<br>
oCIServerAttach(tpcsrv, errhp, (text *)0,0,oCI_DEFAULT);<br>
oCIAttrSet((dvoid *)tpcsvc, OCI_HTYPE_SVCCTX, (dvoid *)tpcsrv,<br>
(ub4)0,OCI_ATTR_SRVRCTXT, errhp);<br>
oCIHandleAlloc((dvoid *)tpcenv, (dvoid **)&tpcusr, OCI_HT
                                                                                                                                OCIAttrSet((dvoid *)tpcusr, OCI_HTYPE_SESSION, (dvoid *)uid,<br>(ub4)strlen(uid),OCI_ATTR_USERNAME, errhp);<br>OCIAttrSet((dvoid *)tpcusr, OCI_HTYPE_SESSION, (dvoid *)pwd, (ub4)strlen(pwd),
                                                                                                                                OCI_ATTR_PASSWORD, errhp);<br>OCIERROR(errhp, OCISessionBegin(tpcsvc, errhp, tpcusr, OCI_CRED_RDBMS,<br>OCI DEFAULT));
                                                                                                                                     OCIAttrSet(tpcsvc, OCI_HTYPE_SVCCTX, tpcusr, 0, OCI_ATTR_USERCTXT, errhp);
                                                                                                                                #ifdef SQL_TRACE<br>/* Turn on the SQL_TRACE */
                                                                                                                                 /* Turn on the SQL_TRACE */
 OCIHandleAlloc(tpcenv, (dvoid **)&curi, OCI_HTYPE_STMT, 0, &xmem);
 sprintf ((char *) stmbuf, SQLTXT1);
 OCIStmtPrepare(curi, errhp, stmbuf, strlen((char *)stmbuf), OCI_NTV_SYNTAX,
OCI_DEFAULT);
                                                                                                                                     OCIERROR(errhp, OCIStmtExecute(tpcsvc, curi, errhp,1,0,0,0,OCI_DEFAULT));
                                                                                                                                 OCIHandleFree((dvoid *)curi, OCI_HTYPE_STMT);
#endif /* End SQL_TRACE */
                                                                                                                                    sctx = (stoctx *)malloc(sizeof(stoctx));
                                                                                                                                 memset(sctx,(char)0,sizeof(stoctx));
 sctx->norow = 0;
                                                                                                                                     OCIERROR(errhp,
                                                                                                                                OCIHandleAlloc(tpcenv,(dvoid**)&sctx->curs,OCI_HTYPE_STMT,0,(dvoid**)0));<br>sprintf ((char *) stmbuf, SQLTXT);<br>OCIERROR(errhp,OCIStmtPrepare(sctx->curs,errhp,stmbuf,strlen((char *)stmbuf),
                                                                                                                                    OCI_NTV_SYNTAX,OCI_DEFAULT));
                                                                                                                                 OCIERROR(errhp,
 OCIAttrSet(sctx->curs,OCI_HTYPE_STM,(dvoid*)&sctx->norow,0,
                                                                                                                                                       OCI_ATTR_PREFETCH_ROWS,errhp));
                                                                                                                                     /* bind variables */
                                                                                                                                     OCIBND(sctx->curs,sctx->w_id_bp,errhp, ":w_id", ADR(w_id),sizeof(int),
                                                                                                                                               SQLT_INT);
                                                                                                                                     OCIBND(sctx->curs,sctx->d_id_bp,errhp, ":d_id", ADR(d_id),sizeof(int),
                                                                                                                                         SQLT_INT);
                                                                                                                                     OCIBND(sctx->curs,sctx->threshold_bp,errhp, ":threshold", ADR(threshold),
                                                                                                                                sizeof(int),SQLT_INT);<br>OCIDEFINE(sctx->curs,sctx->low_stock_bp,errhp, 1, ADR(low_stock),<br>sizeof(int), SQLT_INT);
                                                                                                                                #ifdef TKPROF
                                                                                                                                EXEC SQL ALTER SESSION SET SQL_TRACE = TRUE;
                                                                                                                                #endif
                                                                                                                                /*proc_stat_msg("init_stock_tx()\n");
proc_stat(); */
                                                                                                                                return(0);
                                                                                                                                    /****************************
                                                                                                                                * END BLOCK OF COMMON CODE<br>****************************/
                                                                                                                                }
                                                                                                                                /*
 * Function: do stocklevel transaction
                                                                                                                                  * Input is the stocklevel structure. Output is low_stock field
                                                                                                                                  */
                                                                                                                                stocklevel_tx(rqst)
                                                                                                                                TPSVCINFO *rqst;
                                                                                                                                {
                                                                                                                                int err, execstatus,errcode;
                                                                                                                                 struct stock_inf *stocklevel_p;
 stocklevel_p = (struct stock_inf *)(rqst->data);
                                                                                                                                MOVETO(w_id, stocklevel_p);
                                                                                                                                MOVETO(d_id, stocklevel_p);
MOVETO(threshold, stocklevel_p);
                                                                                                                                /****************************
                                                                                                                                * BEGIN BLOCK OF COMMON CODE<br>****************************/
                                                                                                                                tx_count++;
                                                                                                                                retry:
                                                                                                                                   execstatus=OCIStmtExecute(tpcsvc,sctx->curs,errhp,1,0,0,0,OCI_COMMIT_ON_SUCCESS);
                                                                                                                                    if (execstatus != OCI_SUCCESS)
                                                                                                                                \sim {
```
OCITransRollback(tpcsvc,errhp,OCI\_DEFAULT);

```
 errcode = OCIERROR(errhp,execstatus);
 if(errcode == NOT_SERIALIZABLE) {
 goto retry;
 } else if (errcode == RECOVERR) {
 goto retry;
 } else {
               return -1;
            }
       }
/****************************
* END BLOCK OF COMMON CODE<br>****************************/
MOVEBACK(low_stock, stocklevel_p);
 tpreturn(TPSUCCESS, 0, rqst->data, sizeof(struct stock_inf), 0);
return(0);
}
void
cleanup(code)
{
    /* log off */
    OCIHandleFree((dvoid *)tpcusr, OCI_HTYPE_SESSION);
OCIHandleFree((dvoid *)tpcsvc, OCI_HTYPE_SVCCTX);<br>OCIHandleFree((dvoid *)errhp, OCI_HTYPE_ERROR);<br>OCIHandleFree((dvoid *)tpcsrv, OCI_HTYPE_SERVER);<br>OCIHandleFree((dvoid *)tpcenv, OCI_HTYPE_ENV);
if (sctx) free (sctx);
 if (my_qid >= 0)
 msgctl(my_qid, IPC_RMID, 0);
 userlog("Stock %d: Exiting\n", my_id);
 exit(code);
}
/* Tuxedo */
tpsvrinit(argc, argv)
char **argv;
{
           return(init_stock_tx()); /* Prepare transaction */
}
void
tpsvrdone()
{
}
STOCK(rast)
TPSVCINFO *rqst;
{
          stocklevel_tx(rqst);
}
tuxserver/tpcc_srv_util.c
/*
 * Copyright (c) 1995 by Sun Microsystems, Inc.
 */
#pragma ident "@(#)tpcso_srv_util.c1.1797/01/02SMI"
/*==================================================================+
 | Copyright (c) 1995 Oracle Corp, Redwood Shores, CA |
 | OPEN SYSTEMS PERFORMANCE GROUP |
     | All Rights Reserved |
                                                +==================================================================*/
/* Common utility functions used by all tpcso_srv* programs */
#include <stdio.h>
#include <sys/types.h>
#include <sys/file.h>
#include "ora_oci.h"
#include "ora_err.h"
FILE *vopen(fnam, mode)
char *fnam;
char *mode;
{
FILE *fd;
#ifdef DEBUG
   fprintf(stderr, "tkvuopen() fnam: %s, mode: %s\n", fnam, mode);
#endif
       fd = fopen((char *)fnam,(char *)mode);
     if (!fd) {
 fprintf(stderr," fopen on %s failed %d\n",fnam,fd);
 exit(-1);
 }
      return(fd);
}
int sqlfile(fnam,linebuf)
char *fnam;
text *linebuf;
{
FILE *fd;
int \ nullpt = 0;#ifdef DEBUG
 fprintf(stderr, "sqlfile() fnam: %s, linebuf: %#x\n", fnam, linebuf);
#endif
                                                                                                                                       fd = vopen(fnam, "r")
                                                                                                                                         while (fgets((char *)linebuf+nulpt, SQL_BUF_SIZE,fd))
                                                                                                                                  \left\{\right. nulpt = strlen((char *)linebuf);
                                                                                                                                   }
                                                                                                                                        return(nulpt);
                                                                                                                                 }
                                                                                                                                  void vgetdate (unsigned char *oradt)
                                                                                                                                  {
                                                                                                                                    struct tm *loctime;
                                                                                                                                    time_t int_time;
                                                                                                                                    struct ORADATE {
                                                                                                                                   unsigned charcentury;
 unsigned charyear;
                                                                                                                                    unsigned charmonth;
                                                                                                                                    unsigned charday;
                                                                                                                                   unsigned charhour;
 unsigned charminute;
                                                                                                                                    unsigned charsecond;
                                                                                                                                    } Date;
                                                                                                                                  int century;
int cnvrtOK;
                                                                                                                                 /* assume convert is successful */
                                                                                                                                 cnvtOK = 1;/* get the current date and time as an integer */time( &int_time);
                                                                                                                                  /* Convert the current date and time into local time */
                                                                                                                                 loctime = localtime( &int_time);
                                                                                                                                 century = (1900+loctime->tm_year) / 100;
                                                                                                                                  Date.century = (unsigned char)(century + 100);<br>if (Date.century < 119 || Date.century > 120) cnvrtOK = 0;<br>Date.year = (unsigned char)(loctime->tm year+100);
                                                                                                                                  if (Date.year < 100 || Date.year > 199) cnvrtOK = 0;
Date.month = (unsigned char)(loctime->tm_mon + 1);
if (Date.month < 1 || Date.month > 12) cnvrtOK = 0;
Date.day = (unsigned char)loctime->tm_mday;
                                                                                                                                  if (Date.day < 1 || Date.day > 31) cnvrtOK = 0;
Date.hour = (unsigned char)(loctime->tm_hour + 1);
if (Date.hour < 1 || Date.hour > 24) cnvrtOK = 0;
                                                                                                                                  Date.minute= (unsigned char)(loctime->tm_min + 1);<br>if (Date.minute < 1 || Date.minute > 60) cnvrtOK = 0;<br>Date.second= (unsigned char)(loctime->tm_sec + 1);<br>if (Date.second < 1 || Date.second > 60) cnvrtOK = 0;
                                                                                                                                 if (cnvrtOK)
                                                                                                                                    memcpy(oradt, &Date, 7);
                                                                                                                                     else
                                                                                                                                       *oradt = \sqrt{0'};
                                                                                                                                   return;
                                                                                                                                 }
                                                                                                                                 void cvtdmy (unsigned char *oradt, char *outdate)
                                                                                                                                  {
                                                                                                                                             struct ORADATE {
                                                                                                                                   unsigned char century;
 unsigned char year;
                                                                                                                                  unsigned char month;<br>unsigned char day;<br>unsigned char hour;<br>unsigned char minute;<br>unsigned char second;
                                                                                                                                             } Date;
                                                                                                                                             int day,month,year;
                                                                                                                                             memcpy(&Date,oradt,7);
                                                                                                                                             year = (Date.century-100)*100 + Date.year-100;
                                                                                                                                               ear = (bate.centur)
                                                                                                                                   day = Date.day;
 sprintf(outdate,"%02d-%02d-%4d",day,month,year);
                                                                                                                                             return;
                                                                                                                                  }
                                                                                                                                 void cvtdmyhms (unsigned char *oradt, char *outdate)
                                                                                                                                  {
                                                                                                                                   struct ORADATE {
 unsigned char century;
                                                                                                                                   unsigned char year;
 unsigned char month;
                                                                                                                                   unsigned char day;
 unsigned char hour;
 unsigned char minute;
                                                                                                                                                         unsigned char second;
                                                                                                                                             } Date;
                                                                                                                                   int day,month,year;
 int hour,min,sec;
                                                                                                                                             memcpy(&Date,oradt,7);
                                                                                                                                             year = (Date.century-100)*100 + Date.year-100;
                                                                                                                                               month = Date.month;
                                                                                                                                   day = Date.day;
 hour = Date.hour - 1;
 min = Date.minute - 1;
 sec = Date.second - 1;
```

```
 sprintf(outdate,"%02d-%02d-%4d %02d:%02d:%02d",
                 day, month, year, hour, min, sec);
 return;
```
**tuxserver/blocks/pay.sql**

}

#### CREATE OR REPLACE PACKAGE pay

```
AS
 TYPE rowidarray IS TABLE OF ROWID INDEX BY BINARY_INTEGER;
 row_id rowidarray;<br>
met rowid ROWID;
 cust_rowid ROWID;
 dist_name VARCHAR2(11);
 ware_name vARCHAR2(11);<br>ware_name VARCHAR2(11);<br>c num
                           BINARY_INTEGER:
  PROCEDURE pay_init;
END pay;
/
CREATE OR REPLACE PACKAGE BODY pay AS
   PROCEDURE pay_init IS
   BEGIN
    NULL;
  END pay_init;
END pay;
/
exit;
```
### **tuxserver/blocks/paynz.sql**

```
DECLARE /* paynz */
                   eust_rowid<br>dist_name ROWID;<br>dist_name VARCHAR2(11);
 -- dist_name VARCHAR2(11);<br>
-- ware_name VARCHAR2(11);<br>
not_serializable EXCEPTION;<br>
PRAGMA EXCEPTION_INIT(not_serializable,-8177);<br>
deadlock<br>
PRAGMA EXCEPTION_INIT(deadlock,-60);<br>
PRAGMA EXCEPTION_INIT(deadlock,-60);
  snapshot_too_old EXCEPTION;
 PRAGMA EXCEPTION_INIT(snapshot_too_old,-1555);
        BEGIN
               LOOP BEGIN
                             UPDATE warehouse
 SET w_ytd = w_ytd + :h_amount<br>WHERE w_id = :w_id<br>RETURNING w_name, w_street_1, w_street_2, w_city, w_state, w_zip<br>RETURNING w_name, emame, :w_street_1, :w_street_2, :w_city,
                                              :w_state, :w_zip;
                         UPDATE customer<br>SET c balance = c balance - :h amount
 SET c_balance = c_balance - :h_amount,<br>
c_ytd_payment = c_ytd_payment + :h_amount,<br>
c_payment_cnt = c_payment_cnt+1<br>
WHERE c_id = :c_id AND c_d_id = :c_d_id AND<br>
c_w_id = :c_w_id<br>
c_w_id = :c_d_id AND<br>
RETURNING rowid, c_f
 INTO pay.cust_rowid,:c_first, :c_middle, :c_last, :c_street_1,<br>
:c_street_2, :c_credit, :c_credit_lim,<br>
:c_since, :c_credit_lim,<br>
:c_since, :c_credit_lim,<br>
:c_discount, :c_balance;
  IF SQL%NOTFOUND THEN
 raise NO_DATA_FOUND;
 END IF;
                         : c\_data := ' '\begin{array}{c} \text{IF :c\_credit = 'BC' THEN} \\ \text{UPDATE customer} \\ \text{SET c\_data = substr ((to\_char(:,c\_id) || `` ||)} \\ \text{to\_char(:,c\_dial) || `` ||} \\ \text{to\_char(:,c\_uid) || `` ||} \\ \text{to\_char(:,c\_id) || `` ||} \\ \text{to\_char(:,c\_id) || `` ||} \\ \text{to\_char(:,c\_id) || `` ||} \\ \text{to\_char(:,c\_ind) || `` ||} \\ \text{V} \\ \text{WHERE rowid = pay.out\_rowid} \\ \text{RETCNNING subsetr (c data, 1, 200)} \end{array}RETURNING substr(c_d \text{data}, 1, 200)<br>INTO :c_d \text{data};
                      END IF;
 UPDATE district<br>
SET d_ytd = d_ytd + :h_amount<br>
WHERE d_id = :w_id<br>
AND d_w_id = :w_id<br>
RETURNING d_name, d_street_1, d_street_2, d_city,d_state, d_zip<br>
INTO pay.dist_name,:d_street_1,:d_street_2,:d_city,:d_state,
                        :\dfrac{d}{dz}ip;\pi cot. * MOTECUMD THEN
  IF SQL%NOTFOUND THEN
 raise NO_DATA_FOUND;
 END IF;
                      INSERT INTO history (h_c_id, h_c_d_id, h_c_w_id, h_d_id, h_w_id,
                                                                           h_amount, h_date, h_data)
                      VALUES
  (:c_id, :c_d_id, :c_w_id, :d_id, :w_id, :h_amount,
 :cr_date, pay.ware_name || ' ' || pay.dist_name);
                          COMMTT:
```

```
 COMMIT;
           -- :h_date := to_char (:cr_date, 'DD-MM-YYYY.HH24:MI:SS');
        EXTT:
         EXCEPTION
 WHEN not_serializable OR deadlock OR snapshot_too_old THEN
 ROLLBACK;
               :retry := :retry + 1;
         END;
      END LOOP;
   END;
tuxserver/blocks/payz.sql
```

```
DECLARE /* payz */<br>
not_serializable<br>
PRAGMA EXCEPTION_INIT(not_serializable,-8177);<br>
deadlock<br>
PRAGMA EXCEPTION INIT(deadlock,-60);<br>
PRAGMA EXCEPTION INIT(deadlock,-60);
         ueau10CK<br>
PRAGMA EXCEPTION_INIT(deadlock,-60);<br>
snapshot_too_old EXCEPTION;<br>
EXCEPTION;
          PRAGMA EXCEPTION_INIT(snapshot_too_old,-1555);
     BEGIN
         LOOP BEGIN
 UPDATE warehouse
 SET w_ytd = w_ytd+:h_amount
 WHERE w_id = :w_id
 RETURNING w_name,
 w_street_1, w_street_2, w_city, w_state, w_zip
                      INTO pay.ware_name,
                                :w_street_1, :w_street_2, :w_city, :w_state, :w_zip;
--Bulk fetch
 SELECT rowid
 BULK COLLECT INTO pay.row_id
FROM customer<br>WHERE c_d_id = :c_d_id AND c_w_id = :c_w_id AND c_last = :c_last<br>ORDER BY c_last, c_d_id, c_w_id, c_first;
--Store number of rows processed
 pay.c_num := sql%rowcount;
 pay.cust_rowid := pay.row_id((pay.c_num) / 2);
```

```
 UPDATE customer
SET c_balance = c_balance - :h_amount,<br>c_ytd_payment = c_ytd_payment -:h_amount,<br>c_payment_cnt = c_payment_cnt+1
               WHERE rowid = pay.cust_rowid
               RETURNING
                                c_id, c_first, c_middle, c_last, c_street_1, c_street_2,
c_city c_state, c_zip, c_phone,<br>c_since, c_zip, c_phone,<br>c_discount, c_halance<br>INTO :_di, :c_inter, :c_middle, :c_last,<br>:c_street_1, :c_street_2, :c_city, :c_state,<br>:c_zip, :c_phone, :c_since, :c_credit,<br>:c_credit lim, :c_
 :c_data := ' ';
 IF :c_credit = 'BC' THEN
 UPDATE customer
\begin{array}{r|l|l} \texttt{SET c_data} = \texttt{substr} & ((\texttt{to\_char}~(\texttt{:c\_id})~||~\cdot~\cdot~||~\\ & \texttt{to\_char}~(\texttt{:c\_d\_id})~||~\cdot~\cdot~||~\\ & \texttt{to\_char}~(\texttt{:c\_w\_id})~||~\cdot~\cdot~||~\\ & \texttt{to\_char}~(\texttt{:d\_id})~||~\cdot~\cdot~||~\\ & \texttt{to\_char}~(\texttt{:w\_id})~||~\cdot~\cdot~||~\\ & \texttt{to\_char}~(\texttt{:h\_amount/100,~9999.99')~||~RETURNING substr(c data, 1, 200)
                            INTO :c_data;
                  END IF;
                  UPDATE district
SET d_ytd = d_ytd+:h_amount<br>WHERE d_id = :d_id<br>AND d_w_id = :w_id<br>RETURNING  d_name, d_street 1, d_street 2, d_city,
                  d_state, d_zip
 INTO pay.dist_name, :d_street_1, :d_street_2, :d_city,
 :d_state, :d_zip;
INSERT INTO history (h_c_id, h_c_d_id, h_c_w_id, h_d_id, h_w_id,<br>h_amount, h_date, h_data)<br>VALUES (:c_id, :c_d_id, :c_w_id, :h_amount,<br>cr_date, pay.ware_name || ' ' || pay.dist_name);
--Sanjay-No commit needed iff Commit on Success done
-- COMMIT;
 COMMIT;
                 EXTT:
                   EXCEPTION
                       WHEN not_serializable OR deadlock OR snapshot_too_old THEN
```
ROLLBACK;<br>:retry := :retry + 1; END;

 END LOOP; END;

#### **tuxserver/blocks/initnew.sql**

-- The initnew package for storing variables used in the -- New Order anonymous block

CREATE OR REPLACE PACKAGE initnew AS<br>TYPE intarray IS TABLE OF INTEGER index by binary integer; TYPE distarray IS TABLE OF VARCHAR(24) index by binary\_integer; nulldate DATE; ires distarray is<br>nulldate Di<br>s\_distdistarray; idx1arrintarray; s\_remoteintarray; PROCEDURE new\_init(idxarr intarray); END initnew; / show errors; CREATE OR REPLACE PACKAGE BODY initnew AS PROCEDURE new\_init (idxarr intarray) IS BEGIN -- initialize null date nulldate := TO\_DATE('01-01-1811', 'MM-DD-YYYY'); idx1arr := idxarr; END new\_init; END initnew;

/ show errors exit

#### **tuxserver/blocks/pnew.sql**

-- New Order Anonymous block DECLARE idx BINARY\_INTEGER;<br>dummy\_local BINARY\_INTEGER; BINARY\_INTEGER;<br>BINARY\_INTEGER;<br>EXCEPTION;  $not\_serializable$  PRAGMA EXCEPTION\_INIT(not\_serializable,-8177); deadlock EXCEPTION; PRAGMA EXCEPTION\_INIT(deadlock,-60); snapshot\_too\_old EXCEPTION; PRAGMA EXCEPTION\_INIT(snapshot\_too\_old,-1555); PROCEDURE u1 IS **BEGIN** FORALL idx IN 1...: o\_ol\_cnt<br>
SET s\_order\_cnt = s\_order\_cnt + 1,<br>
SET s\_order\_cnt = s\_order\_cnt + 1,<br>
s\_ytd = s\_ytd + :ol\_quantity (idx),<br>
s\_remote\_cnt = s\_remote\_cnt + :s\_remote(idx),<br>
s\_quantity = s\_quantity - :ol\_quanti 10),-1,91,0)<br>
MHERE i\_id = :ol\_supply\_w\_id(idx)<br>
AND s\_w\_id = :ol\_supply\_w\_id(idx)<br>
RETURNING i\_price, i\_name, s\_quantity, s\_dist\_01,<br>
DECODE (instr(i\_data,'ORIGINAL'), 0, 'G',<br>
DECODE (instr(i\_data,'ORIGINAL'), 0, 'G',<br>
D :brand\_generic; END u1; PROCEDURE u2 IS BEGIN FORALL idx IN 1...: o\_ol\_cnt<br>
SET s\_order\_cnt = s\_order\_cnt + 1,<br>
SET s\_order\_cnt = s\_order\_cnt + 1,<br>
s\_ytd = s\_ytd + :ol\_quantity (idx),<br>
s\_remote\_cnt = s\_remote\_cnt + :s\_remote(idx),<br>
s\_quantity = s\_quantity - :ol\_quanti 10),-1,91,0)<br>
WHERE i\_id = :ol\_supply\_w\_id(idx)<br>
AND s\_w\_id = :ol\_supply\_w\_id(idx)<br>
RETURNING i\_price, i\_name, s\_quantity, s\_dist\_02,<br>
DECODE (instr(i\_data,'ORIGINAL'), 0, 'G', 'B'))<br>
DECODE (instr(s\_data,'ORIGINAL'), 0, ' BULK COLLECT INTO :i\_price, :i\_name, :s\_quantity, initnew.s\_dist,<br>
:brand generic;  $END$   $12$ : PROCEDURE u3 IS **BEGIN**  FORALL idx IN 1 .. :o\_ol\_cnt UPDATE stock\_item<br>
SET s\_order\_cnt = s\_order\_cnt + 1,<br>
s\_ytd = s\_ytd + :ol\_quantity(idx),<br>
s\_remote\_cnt = s\_remote\_cnt + :s\_remote(idx),<br>
s\_quantity = s\_quantity - :ol\_quantity(idx) + DECODE(sign(s\_quantity - :ol\_quantity(idx) - 10),-1,91,0) WHERE i\_id = :ol\_id(idx)<br>
AND s\_w\_id = :ol\_supply\_w\_id(idx)<br>
RETURNING i\_price, i\_name, s\_quantity, s\_dist\_03,<br>
DECODE (instr(i\_data,'ORIGINAL'), 0, 'G', 'B'))<br>
DECODE (instr(s\_data,'ORIGINAL'), 0, 'G', 'B')) BULK COLLECT INTO :i\_price, :i\_name, :s\_quantity, initnew.s\_dist,<br>
:brand generic; END u3; PROCEDURE u4 IS BEGIN FORALL idx IN 1...: o\_ol\_cnt<br>
SET s\_order\_cnt = s\_order\_cnt + 1,<br>
SET s\_order\_cnt = s\_order\_cnt + 1,<br>
s\_ytd = s\_ytd + :ol\_quantity (idx),<br>
s\_remote\_cnt = s\_remote\_cnt + :s\_remote(idx),<br>
s\_quantity = s\_quantity - :ol\_quanti 10),-1,91,0) WHERE  $i_id = :ol_i_id(idx)$ 

```
AND s_w_id = :ol_supply_w_id(idx)<br>RETURNING i_price, i_name, s_quantity, s_dist_04,<br>DECODE (instr(i_data,'ORIGINAL'), 0, 'G', 'B')<br>DECODE (instr(s_data,'ORIGINAL'), 0, 'G', 'B'))
 BULK COLLECT INTO :i_price, :i_name, :s_quantity, initnew.s_dist,<br>
:brand generic;
       END u4;
       PROCEDURE u5 IS
        .......<br>BEGIN
                    FORALL idx IN 1 .. :o_ol_cnt
 UPDATE stock_item<br>
SET s_order_ont + 1,<br>
S_Ytd = s_ytd + :ol_quantity(idx),<br>
s_remote_cnt = s_remote_cnt + :s_remote(idx),<br>
s_quantity = s_quantity - :ol_quantity(idx) +<br>
DECODE(sign(s_quantity - :ol_quantity(idx) -
10),-1,91,0)<br>WHERE i_id = :ol_i_id(idx)WHERE i_iol_id(idx)<br>
NND s_w_id = :ol_supply_w_id(idx)<br>
RND s_w_id = :ol_supply_w_id(idx)<br>
RETURNING i_price, i_name, s_quantity, s_dist_05,<br>
DECODE (instr(i_data, ORIGINAL(), 0, 03', 04')<br>
DECODE (instr(i_data, oRIGINAL')
       END u5;
       PROCEDURE u6 IS
       BEGIN
 FORALL idx IN 1...: o_ol_cnt<br>
SET s_order_cnt = s_order_cnt + 1,<br>
SET s_order_cnt = s_order_cnt + 1,<br>
s_ytd = s_ytd + :ol_quantity (idx),<br>
s_remote_cnt = s_remote_cnt + :s_remote(idx),<br>
s_quantity = s_quantity - :ol_quanti
10),-1,91,0)
 WHERE i_iol_id(idx)<br>
NND s_w_id = :ol_supply_w_id(idx)<br>
RND s_w_id = :ol_supply_w_id(idx)<br>
RETURNING i_price, i_name, s_quantity, s_dist_06,<br>
DECODE (instr(i_data, ORIGINAL(), 0, 03', 04')<br>
DECODE (instr(i_data, oRIGINAL')
       END u6;
        PROCEDURE u7 IS
       BEGIN
 FORALL idx IN 1...: o_ol_cnt<br>
SET s_order_cnt = s_order_cnt + 1,<br>
SET s_order_cnt = s_order_cnt + 1,<br>
s_ytd = s_ytd + :ol_quantity (idx),<br>
s_remote_cnt = s_remote_cnt + :s_remote(idx),<br>
s_quantity = s_quantity - :ol_quanti
 10),-1,91,0)<br>
WHERE i_id = :ol_supply_w_id(idx)<br>
AND s_w_id = :ol_supply_w_id(idx)<br>
RETURNING i_price, i_name, s_quantity, s_dist_07,<br>
DECODE (instr(i_data,'ORIGINAL'), 0, 'G', 'B'))<br>
DECODE (instr(s_data,'ORIGINAL'), 0, '
 BULK COLLECT INTO :i_price, :i_name, :s_quantity, initnew.s_dist,<br>
:brand generic;
       END u7;
       PROCEDURE u8 IS
        BEGIN
                    FORALL idx IN 1 .. :o_ol_cnt
 UPDATE stock_item<br>
SET s_order_ont + 1,<br>
S_Ytd = s_ytd + :ol_quantity(idx),<br>
s_remote_cnt = s_remote_cnt + :s_remote(idx),<br>
s_quantity = s_quantity - :ol_quantity(idx) +<br>
DECODE(sign(s_quantity - :ol_quantity(idx) -
10),-1,91,0)
 WHERE i_id = :ol_id(idx)<br>
AND s_w_id = :ol_supply_w_id(idx)<br>
RETURNING i_price, i_name, s_quantity, s_dist_08,<br>
DECODE (instr(i_data,'ORIGINAL'), 0, 'G', 'B'))<br>
DECODE (instr(s_data,'ORIGINAL'), 0, 'G', 'B'))
 BULK COLLECT INTO :i_price, :i_name, :s_quantity, initnew.s_dist,<br>
:brand generic;
       END u8;
       PROCEDURE u9 IS
        BEGIN
                     FORALL idx IN 1 .. :o_ol_cnt
 UPDATE stock_item<br>
SET s_order_ont + 1,<br>
S_Ytd = s_ytd + :ol_quantity(idx),<br>
s_remote_cnt = s_remote_cnt + :s_remote(idx),<br>
s_quantity = s_quantity - :ol_quantity(idx) +<br>
DECODE(sign(s_quantity - :ol_quantity(idx) -
10),-1,91,0)<br>WHERE i_id = :ol_i_id(idx)WHERE i id = :ol i id(idx)
 AND s_w_id = :ol_supply_w_id(idx)<br>RETURNING i_price, i_name, s_quantity, s_dist_09,<br>DECODE (instr(i_data,'ORIGINAL'), 0, 'G', 'B'))<br>DECODE (instr(s_data,'ORIGINAL'), 0, 'G', 'B'))
 BULK COLLECT INTO :i_price, :i_name, :s_quantity, initnew.s_dist,<br>
:brand generic;
       END u9;
       PROCEDURE u10 IS
        BEGIN
                     FORALL idx IN 1 .. :o_ol_cnt
 UPDATE stock_item<br>
SET s_order_ont + 1,<br>
S_Ytd = s_ytd + :ol_quantity(idx),<br>
s_remote_cnt = s_remote_cnt + :s_remote(idx),<br>
s_quantity = s_quantity - :ol_quantity(idx) +<br>
DECODE(sign(s_quantity - :ol_quantity(idx) -
10),-1,91,0)<br>WHERE i id = :ol i id(idx)
```
WHERE i id =  $:ol$  i id(idx)
AND s\_w\_id = :ol\_supply\_w\_id(idx)<br>RETURNING i\_price, i\_name, s\_quantity, s\_dist\_10,<br>DECODE (instr(i\_data,'ORIGINAL'), 0, 'G', 'B')<br>DECODE (instr(s\_data,'ORIGINAL'), 0, 'G', 'B')) BULK COLLECT INTO :i\_price, :i\_name, :s\_quantity, initnew.s\_dist,<br>
:brand generic; END u10; PROCEDURE fix\_items IS<br>rows\_lost rows\_lost BINARY\_INTEGER; max index BINARY INTEGER;  $BINARY$ INTEGER;  $temp\_index$ -- gotta shift price, name, s\_quantity, brand\_generic, s\_dist, ol\_amount idx  $:=$  1; -- found 0 bad rows<br>rows lost := 0; rows\_lost so many rows in out array to begin with  $max_index := sq1$  frowcount; WHILE (max\_index != :o\_ol\_cnt) LOOP -- find item where item ids dont match WHILE (idx <= sql%rowcount AND sql%bulk\_rowcount(idx + rows\_lost) = 1) LOOP idx  $:=$  idx  $+$  1;  $END LOOP;$ -- shift the items please temp\_index := max\_index; WHILE (temp\_index >= idx + rows\_lost) LOOP  $\begin{tabular}{llllll} $::j\_price(\varepsilon = 1) = 0.5 & & j = 1000(\varepsilon = 1) = 0.500(\varepsilon = 1) = 0.500(\varepsilon = 1) = 0.500(\varepsilon = 1) = 0.500(\varepsilon = 1) = 0.500(\varepsilon = 1) = 0.500(\varepsilon = 1) = 0.500(\varepsilon = 1) = 0.500(\varepsilon = 1) = 0.500(\varepsilon = 1) = 0.500(\varepsilon = 1) = 0.500(\varepsilon = 1) = 0.500(\vare$  temp\_index := temp\_index - 1; END LOOP; -- values for the non-existent items if not at end<br>
if not a represent the same of the signal of the signal signal signal<br>
:i\_name(idx + rows\_lost) := 0;<br>
:i\_name(idx + rows\_lost) := NULL;<br>
:s\_quantity(idx + rows\_lost) := -- one more bad row rows\_lost := rows\_lost + 1;  $max$   $index$  :=  $max$   $index$  + 1; END IF; END LOOP; END fix items; BEGIN LOOP BEGIN UPDATE district SET d\_next\_o\_id = d\_next\_o\_id + 1<br>WHERE d\_id = :d\_id AND d\_w\_id = :w\_id<br>RETURNING d\_tax, d\_next\_o\_id-1<br>INTO :d\_tax, :o\_id; SELECT c\_discount, c\_last, c\_credit, w\_tax<br>INTO :c\_discount, :c\_last, :c\_credit , :w\_tax<br>FROM customer , warehouse<br>WHERE c\_id = :c\_id AND c\_d\_id = :d\_id AND c\_w\_id = :w\_id  $AND \t w_id = w_id;$  INSERT INTO new\_order (no\_o\_id, no\_d\_id, no\_w\_id) VALUES (:o\_id, :d\_id, :w\_id); INSERT INTO orders (o\_id,o\_d\_id, o\_w\_id, o\_c\_id, o\_entry\_d, o\_carrier\_id, o\_ol\_cnt, o\_all\_local)<br>
VALUES (:o\_id, :d\_id, :w\_id, :c\_id,<br>
:cr\_date, 11, :o\_ol\_cnt, :o\_all\_local); dummy\_local := :d\_id; IF (dummy\_local = 1) THEN u1; END IF; IF (dummy local = 2) THEN u2; END IF; IF (dummy\_local = 3) THEN u3; END IF;  $IF (dummy\_local = 4) THEN u4; END IF;$ IF  $(dummy\_local = 5)$  THEN  $u5$ ; END IF; IF (dummy\_local = 6) THEN u6; END IF; IF  $(diummv \text{ local} = 7)$  THEN  $u7$ ; END IF; IF (dummy\_local = 8) THEN u8; END IF; IF  $(d)$ ummy  $local = 9$ ) THEN u9: END IF;  $IF (dummy\_local = 10) THEN u10; END IF;$ dummy local := sql%rowcount; -- fix the rows if necessary<br>IF (dummy local != :o ol cnt ) THEN fix items; END IF; -- calculate ol\_amount FOR idx IN 1 ..:o\_ol\_cnt LOOP<br>:ol\_amount(idx):=:ol\_quantity(idx)\*:i\_price(idx);<br>END LOOP; FORALL idx IN 1..:o\_ol\_cnt INSERT INTO order\_line (ol o id, ol d id, ol w id, ol number, ol delivery d, ol i id,

ol\_supply\_w\_id, ol\_quantity,ol\_amount,ol\_dist\_info)<br>VALUES (:o\_id, :d\_id, :w\_id, initnew.idx1arr(idx), initnew.nulldate,<br>:ol\_i\_id(idx), :ol\_supply\_w\_id(idx),<br>:ol quantity(idx), :ol amount(idx), initnew.s dist(idx)); IF (dummy\_local != :o\_ol\_cnt) THEN :o\_ol\_cnt := dummy\_local; ROLLBACK; END TF: EXIT; EXCEPTION WHEN not\_serializable OR deadlock OR snapshot\_too\_old THEN ROLLBACK;<br>:retry := :retry + 1;<br>END; END LOOP; END;

#### **tuxserver/blocks/views.sql**

create or replace view wh\_cust (w\_id, w\_tax, c\_id, c\_d\_id, c\_w\_id, c\_discount, c\_last, c\_credit)<br>as select w.w\_id, w.w\_tax,<br>c.c\_id, c.c\_d\_id, c.c\_w\_id, c.c\_discount, c.c\_last, c.c\_credit from customer c, warehouse w where w.w\_id = c.c\_w\_id / create or replace view wh\_dist (w\_id, d\_id, d\_tax, d\_next\_o\_id, w\_tax ) as select w.w\_id, d.d\_id, d.d\_tax, d.d\_next\_o\_id, w.w\_tax from district d, warehouse w where w.w\_id = d.d\_w\_id / create or replace view stock\_item (i\_id, s\_w\_id, i\_price, i\_name, i\_data, s\_data, s\_quantity,<br>s\_crder\_cnt, s\_ytd, s\_remote\_cnt,<br>s\_dist\_01, s\_dist\_02, s\_dist\_03, s\_dist\_04, s\_dist\_05,<br>s\_dist\_06, s\_dist\_07, s\_dist\_08, s\_dist\_09, s\_dist\_10)<br>as select i.i\_id, s\_w\_id, i.i\_price, i.i\_name, i.i\_data, s\_data, s\_quantity, s\_order\_cnt, s\_ytd, s\_remote\_cnt,<br>s\_dist\_01, s\_dist\_02, s\_dist\_04, s\_dist\_05,<br>s\_dist\_06, s\_dist\_07, s\_dist\_08, s\_dist\_09, s\_dist\_10<br>from stock s, item i<br>where i.i\_id = s.s\_i\_id / exit

### **Appendix B. Database Design**

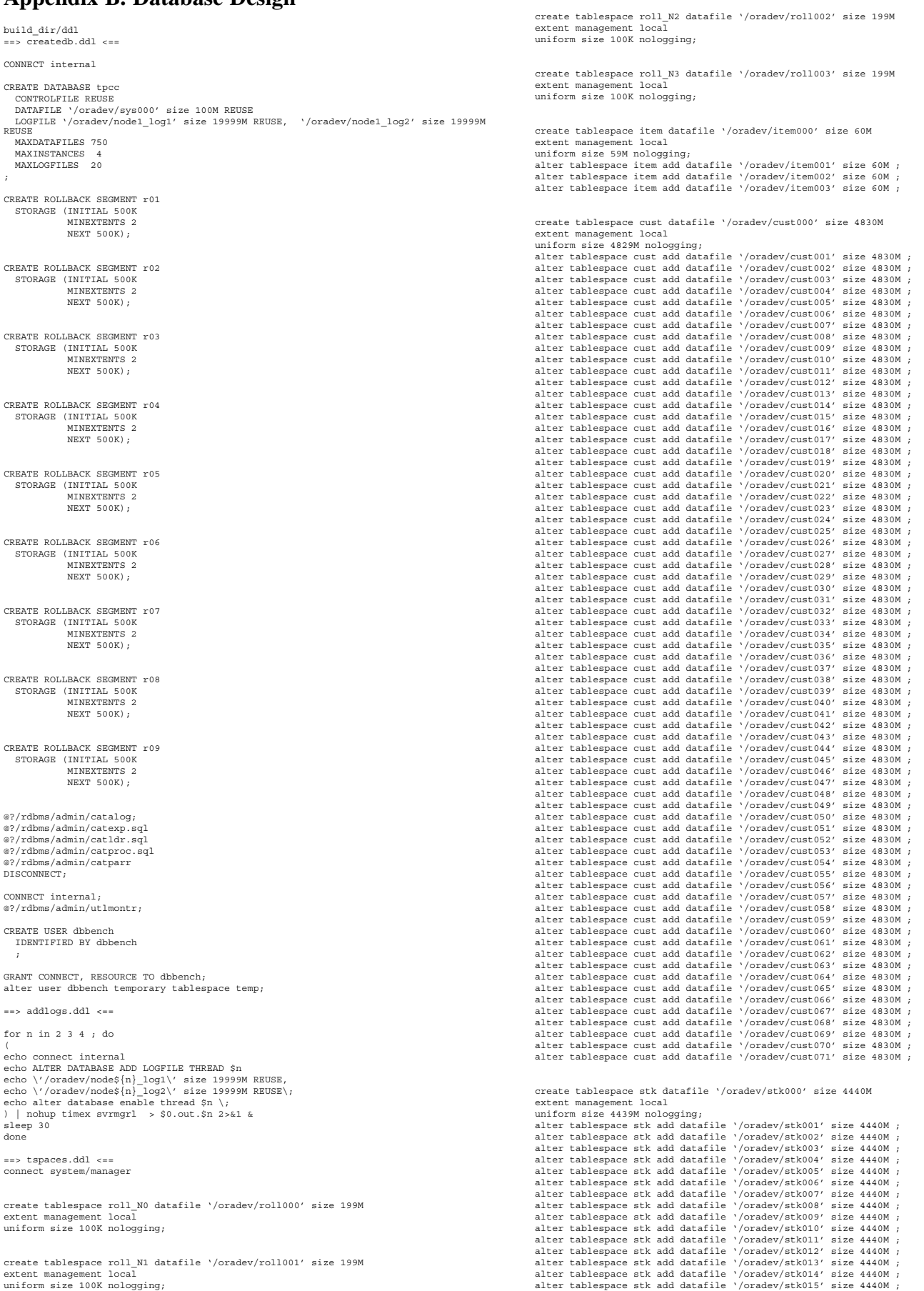

alter tablespace stk add datafile '/oradev/stk016' size 4440M ; alter tablespace stk add datafile '/oradev/stk017' size 4440M ; alter tablespace stk add datafile '/oradev/stk018' size 4440M ; alter tablespace stk add datafile '/oradev/stk019' size 4440M ; alter tablespace stk add datafile '/oradev/stk020' size 4440M ; alter tablespace stk add datafile '/oradev/stk021' size 4440M ; alter tablespace stk add datafile '/oradev/stk022' size 4440M ; alter tablespace stk add datafile '/oradev/stk023' size 4440M alter tablespace stk add datafile '/oradev/stk024' size 4440M ; alter tablespace stk add datafile '/oradev/stk025' size 4440M ; alter tablespace stk add datafile '/oradev/stk026' size 4440M ; alter tablespace stk add datafile '/oradev/stk027' size 4440M ;<br>alter tablespace stk add datafile '/oradev/stk028' size 4440M ;<br>alter tablespace stk add datafile '/oradev/stk029' size 4440M ;<br>alter tablespace stk add dataf alter tablespace stk add datafile '/oradev/stk031' size 4440M ; alter tablespace stk add datafile '/oradev/stk032' size 4440M ; alter tablespace stk add datafile '/oradev/stk033' size 4440M ; alter tablespace stk add datafile '/oradev/stk034' size 4440M ;<br>alter tablespace stk add datafile '/oradev/stk035' size 4440M ;<br>alter tablespace stk add datafile '/oradev/stk036' size 4440M ;<br>alter tablespace stk add dataf alter tablespace stk add datafile '/oradev/stk038' size 4440M ;<br>alter tablespace stk add datafile '/oradev/stk039' size 4440M ;<br>alter tablespace stk add datafile '/oradev/stk040' size 4440M ;<br>alter tablespace stk add dataf alter tablespace stk add datafile '/oradev/stk042' size 4440M ;<br>alter tablespace stk add datafile '/oradev/stk043' size 4440M ;<br>alter tablespace stk add datafile '/oradev/stk044' size 4440M ;<br>alter tablespace stk add dataf alter tablespace stk add datafile '/oradev/stk046' size 4440M ; alter tablespace stk add datafile '/oradev/stk047' size 4440M ; alter tablespace stk add datafile '/oradev/stk048' size 4440M ; alter tablespace stk add datafile '/oradev/stk049' size 4440M ;<br>alter tablespace stk add datafile '/oradev/stk050' size 4440M ;<br>alter tablespace stk add datafile '/oradev/stk051' size 4440M ;<br>alter tablespace stk add dataf alter tablespace stk add datafile '/oradev/stk053' size 4440M ;<br>alter tablespace stk add datafile '/oradev/stk054' size 4440M ;<br>alter tablespace stk add datafile '/oradev/stk055' size 4440M ;<br>alter tablespace stk add dataf alter tablespace stk add datafile '/oradev/stk057' size 4440M ; alter tablespace stk add datafile '/oradev/stk058' size 4440M ; alter tablespace stk add datafile '/oradev/stk059' size 4440M ; alter tablespace stk add datafile '/oradev/stk060' size 4440M ;<br>alter tablespace stk add datafile '/oradev/stk061' size 4440M ;<br>alter tablespace stk add datafile '/oradev/stk062' size 4440M ;<br>alter tablespace stk add dataf alter tablespace stk add datafile '/oradev/stko64' size 4440M ;<br>alter tablespace stk add datafile '/oradev/stko65' size 4440M ;<br>alter tablespace stk add datafile '/oradev/stko66' size 4440M ;<br>alter tablespace stk add dataf alter tablespace stk add datafile '/oradev/stk071' size 4440M ;<br>alter tablespace stk add datafile '/oradev/stk072' size 4440M ;<br>alter tablespace stk add datafile '/oradev/stk073' size 4440M ;<br>alter tablespace stk add dataf alter tablespace stk add datafile '/oradev/stk075' size 4440M ; alter tablespace stk add datafile '/oradev/stk076' size 4440M ; alter tablespace stk add datafile '/oradev/stk077' size 4440M ; alter tablespace stk add datafile '/oradev/stk078' size 4440M ;<br>alter tablespace stk add datafile '/oradev/stk079' size 4440M ;<br>alter tablespace stk add datafile '/oradev/stk080' size 4440M ;<br>alter tablespace stk add dataf alter tablespace stk add datafile '/oradev/stk082' size 4440M ;<br>alter tablespace stk add datafile '/oradev/stk083' size 4440M ;<br>alter tablespace stk add datafile '/oradev/stk084' size 4440M ;<br>alter tablespace stk add dataf alter tablespace stk add datafile '/oradev/stk086' size 4440M ; alter tablespace stk add datafile '/oradev/stk087' size 4440M ; alter tablespace stk add datafile '/oradev/stk088' size 4440M ; alter tablespace stk add datafile '/oradev/stk089' size 4440M alter tablespace stk add datafile '/oradev/stk090' size 4440M ; alter tablespace stk add datafile '/oradev/stk091' size 4440M ; alter tablespace stk add datafile '/oradev/stk092' size 4440M ; alter tablespace stk add datafile '/oradev/stk093' size 4440M ;<br>alter tablespace stk add datafile '/oradev/stk094' size 4440M ;<br>alter tablespace stk add datafile '/oradev/stk095' size 4440M ;<br>alter tablespace stk add dataf alter tablespace stk add datafile '/oradev/stk097' size 4440M ;<br>alter tablespace stk add datafile '/oradev/stk098' size 4440M ;<br>alter tablespace stk add datafile '/oradev/stk099' size 4440M ;<br>alter tablespace stk add dataf alter tablespace stk add datafile '/oradev/stk101' size 4440M ; alter tablespace stk add datafile '/oradev/stk102' size 4440M ; alter tablespace stk add datafile '/oradev/stk103' size 4440M ; alter tablespace stk add datafile '/oradev/stk104' size 4440M ;<br>alter tablespace stk add datafile '/oradev/stk105' size 4440M ;<br>alter tablespace stk add datafile '/oradev/stk106' size 4440M ;<br>alter tablespace stk add dataf create tablespace cl\_ix datafile '/oradev/cl\_ix000' size 2500M<br>extent management local<br>uniform size 2495M nologging;<br>alter tablespace cl\_ix add datafile '/oradev/cl\_ix001' size 2500M ;<br>alter tablespace cl\_ix add datafile ' create tablespace wd\_N0 datafile '/oradev/wd000' size 100M extent management local uniform size 1M nologging;

create tablespace wd\_N1 datafile '/oradev/wd001' size 100M extent management local uniform size 1M nologging;

create tablespace wd\_N2 datafile '/oradev/wd002' size 100M extent managem uniform size 1M nologging;

create tablespace wd\_N3 datafile '/oradev/wd003' size 100M extent management local uniform size 1M nologging;

create tablespace newo\_N0 datafile '/oradev/newo000' size 700M extent management local uniform size 699M nologging;

create tablespace newo\_N1 datafile '/oradev/newo001' size 700M extent management local uniform size 699M nologging;

create tablespace newo\_N2 datafile '/oradev/newo002' size 700M extent management local uniform size 699M nologging;

create tablespace newo\_N3 datafile '/oradev/newo003' size 700M extent management local uniform size 699M nologging;

- create tablespace newo\_ix\_N0 datafile '/oradev/newo\_ix000' size 1200M extent management local uniform size 1199M nologging;
- create tablespace newo\_ix\_N1 datafile '/oradev/newo\_ix001' size 1200M extent management uniform size 1199M nologging;
- create tablespace newo\_ix\_N2 datafile '/oradev/newo\_ix002' size 1200M extent management local uniform size 1199M nologging;
- create tablespace newo\_ix\_N3 datafile '/oradev/newo\_ix003' size 1200M extent management local uniform size 1199M nologging;

create tablespace ord\_ix\_N0 datafile '/oradev/ord\_ix000' size 1400M extent management local uniform size 1399M nologging;<br>alter tablespace ord ix N0 add datafile '/oradev/ord ix001' size 1400M ;

create tablespace ord\_ix\_N1 datafile '/oradev/ord\_ix002' size 1400M extent management local uniform size 1399M nologging;

alter tablespace ord\_ix\_N1 add datafile '/oradev/ord\_ix003' size 1400M ;

create tablespace ord\_ix\_N2 datafile '/oradev/ord\_ix004' size 1400M extent management local<br>uniform size 1399M nologging;<br>alter tablespace ord ix N2 add datafile '/oradev/ord ix005' size 1400M ;

create tablespace ord\_ix\_N3 datafile '/oradev/ord\_ix006' size 1400M extent management local uniform size 1399M nologging; alter tablespace ord\_ix\_N3 add datafile '/oradev/ord\_ix007' size 1400M ;

create tablespace ord2\_ix\_N0 datafile '/oradev/ord2\_ix000' size 2047M extent management local uniform size 2046M nologging;

alter tablespace ord2\_ix\_N0 add datafile '/oradev/ord2\_ix001' size 2047M ;

create tablespace ord2\_ix\_N1 datafile '/oradev/ord2\_ix002' size 2047M extent management local<br>uniform size 2046M nologging;<br>alter tablespace ord2 ix N1 add datafile '/oradev/ord2 ix003' size 2047M ;

create tablespace ord2\_ix\_N2 datafile '/oradev/ord2\_ix004' size 2047M extent management local uniform size 2046M nologging;

alter tablespace ord2\_ix\_N2 add datafile '/oradev/ord2\_ix005' size 2047M ;

create tablespace ord2\_ix\_N3 datafile '/oradev/ord2\_ix006' size 2047M

extent management local<br>uniform size 2046M nologging;<br>alter tablespace ord2 ix N3 add datafile '/oradev/ord2 ix007' size 2047M ;

create tablespace hist\_N0 datafile '/oradev/hist000' size 1685M extent management local

uniform size 1684M nologging;<br>alter tablespace hist\_NO add datafile '/oradev/hist001' size 1685M ;<br>alter tablespace hist\_NO add datafile '/oradev/hist002' size 1685M ;<br>alter tablespace hist NO add datafile '/oradev/hist003

create tablespace hist\_N1 datafile '/oradev/hist004' size 1685M extent management local<br>uniform size 1684M nologging;<br>alter tablespace hist\_N1 add datafile '/oradev/hist005' size 1685M ;<br>alter tablespace hist N1 add datafile '/oradev/hist006' size 1685M ; create tablespace ol\_ix\_N3 datafile '/oradev/ol\_ix024' size 4095M extent management local<br>extent management local<br>uniform size 4094M nologging; uniform size 4094M nologging;<br>alter tablespace ol\_ix\_N3 add datafile '/oradev/ol\_ix025' size 4095M ;<br>alter tablespace ol\_ix\_N3 add datafile '/oradev/ol\_ix026' size 4095M ;<br>alter tablespace ol\_ix\_N3 add datafile '/oradev/ol create tablespace ord\_N0 datafile '/oradev/ord000' size 1500M extent management local uniform size 1499M nologging; alter tablespace ord\_N0 add datafile '/oradev/ord001' size 1500M ; alter tablespace ord\_N0 add datafile '/oradev/ord002' size 1500M ; create tablespace ord\_N1 datafile '/oradev/ord003' size 1500M extent management local uniform size 1499M nologging; alter tablespace ord\_N1 add datafile '/oradev/ord004' size 1500M ; alter tablespace ord\_N1 add datafile '/oradev/ord005' size 1500M ; create tablespace ord\_N2 datafile '/oradev/ord006' size 1500M extent management local uniform size 1499M nologging; alter tablespace ord\_N2 add datafile '/oradev/ord007' size 1500M ; alter tablespace ord\_N2 add datafile '/oradev/ord008' size 1500M ; create tablespace ord\_N3 datafile '/oradev/ord009' size 1500M extent management local uniform size 1499M nologging; alter tablespace ord\_N3 add datafile '/oradev/ord010' size 1500M ; alter tablespace ord\_N3 add datafile '/oradev/ord011' size 1500M ; create tablespace oline\_N0 datafile '/oradev/oline000' size 4720M extent management local uniform size 4719M nologging; alter tablespace oline\_NO add datafile '/oradev/oline001' size 4720M;<br>alter tablespace oline\_NO add datafile '/oradev/oline002' size 4720M;<br>alter tablespace oline\_NO add datafile '/oradev/oline003' size 4720M;<br>alter tables alter tablespace oline N0 add datafile '/oradev/oline006' size 4720M;<br>alter tablespace oline N0 add datafile '/oradev/oline007' size 4720M;<br>alter tablespace oline N0 add datafile '/oradev/oline009' size 4720M;<br>alter tables

create tablespace ol\_ix\_N2 datafile '/oradev/ol\_ix016' size 4095M<br>extent management local<br>uniform size 4094M nologging;<br>uniform size 4094M nologging;<br>alter tablespace ol\_ix\_N2 add datafile '/oradev/ol\_ix018' size 4095M;<br>al

extent management local<br>uniform size 4094M nologging; uniform size 4094M nologging;<br>alter tablespace ol\_ix\_NI add datafile '/oradev/ol\_ix009' size 4095M;<br>alter tablespace ol\_ix\_NI add datafile '/oradev/ol\_ix010' size 4095M;<br>alter tablespace ol\_ix\_NI add datafile '/oradev/ol\_i

create tablespace ol\_ix\_N1 datafile '/oradev/ol\_ix008' size 4095M

create tablespace ol\_ix\_N0 datafile '/oradev/ol\_ix000' size 4095M extent management local uniform size 4094M nologging; alter tablespace ol\_ix\_NO add datafile '/oradev/ol\_ix001' size 4095M ;<br>alter tablespace ol\_ix\_NO add datafile '/oradev/ol\_ix002' size 4095M ;<br>alter tablespace ol\_ix\_NO add datafile '/oradev/ol\_ix003' size 4095M ;<br>alter tab alter tablespace ol\_ix\_N0 add datafile '/oradev/ol\_ix005' size 4095M ;<br>alter tablespace ol\_ix\_N0 add datafile '/oradev/ol\_ix006' size 4095M ;<br>alter tablespace ol ix N0 add datafile '/oradev/ol\_ix007' size 4095M ;

create tablespace hist\_N3 datafile '/oradev/hist012' size 1685M extent management local<br>uniform size 1684M nologging;<br>alter tablespace hist\_N3 add datafile '/oradev/hist013' size 1685M ;<br>alter tablespace hist\_N3 add datafile '/oradev/hist015' size 1685M ;<br>alter tablespace hist N3 add d

create tablespace hist\_N2 datafile '/oradev/hist008' size 1685M extent management local uniform size 1684M nologging; alter tablespace hist\_N2 add datafile '/oradev/hist009' size 1685M ;<br>alter tablespace hist\_N2 add datafile '/oradev/hist010' size 1685M ;<br>alter tablespace hist N2 add datafile '/oradev/hist011' size 1685M ;

alter tablespace hist\_N1 add datafile '/oradev/hist007' size 1685M ;

alter tablespace oline Ni add datafile '/oradev/oline024' size 4720M;<br>alter tablespace oline Ni add datafile '/oradev/oline025' size 4720M;<br>alter tablespace oline Ni add datafile '/oradev/oline025' size 4720M;<br>alter tables create tablespace oline N2 datafile '/oradev/oline005' size 4720M<br>extent management local<br>uniform size 4719M nologging;<br>uniform size 4719M nologging;<br>alter tablespace oline N2 add datafile '/oradev/oline003' size 4720M;<br>al alter tablespace oline\_N2 add datafile '/oradev/oline051' size 4720M ; alter tablespace oline\_N2 add datafile '/oradev/oline052' size 4720M ; alter tablespace oline\_N2 add datafile '/oradev/oline053' size 4720M ; create tablespace oline\_N3 datafile '/oradev/oline054' size 4720M extent management local uniform size 4719M nologging; alter tablespace oline N3 add datafile '/oradev/oline055' size 4720M;<br>alter tablespace oline N3 add datafile '/oradev/oline055' size 4720M;<br>alter tablespace oline N3 add datafile '/oradev/oline055' size 4720M;<br>alter tables create tablespace ord\_alt\_N0 datafile '/oradev/ord\_alt000' size 1500M extent management local uniform size 1499M nologging; alter tablespace ord\_alt\_N0 add datafile '/oradev/ord\_alt001' size 1500M ; alter tablespace ord\_alt\_N0 add datafile '/oradev/ord\_alt002' size 1500M ; create tablespace ord\_alt\_N1 datafile '/oradev/ord\_alt003' size 1500M extent management local<br>uniform size 1499M nologging;<br>alter tablespace ord\_alt\_N1 add datafile '/oradev/ord\_alt004' size 1500M ;<br>alter tablespace ord alt N1 add datafile '/oradev/ord\_alt005' size 1500M ; create tablespace ord\_alt\_N2 datafile '/oradev/ord\_alt006' size 1500M extent management local<br>uniform size 1499M nologging;<br>alter tablespace ord\_alt\_N2 add datafile '/oradev/ord\_alt008' size 1500M ;<br>alter tablespace ord alt N2 add datafile '/oradev/ord\_alt008' size 1500M ; create tablespace ord\_alt\_N3 datafile '/oradev/ord\_alt009' size 1500M extent management local uniform size 1499M nologging; alter tablespace ord\_alt\_N3 add datafile '/oradev/ord\_alt010' size 1500M ; alter tablespace ord\_alt\_N3 add datafile '/oradev/ord\_alt011' size 1500M ; create tablespace c\_ix datafile '/oradev/c\_ix000' size 1604M<br>extent management local<br>uniform size 400M nologging;<br>alter tablespace c\_ix add datafile '/oradev/c\_ix001' size 1604M ;<br>alter tablespace c\_ix add datafile '/orad create tablespace s\_ix datafile '/oradev/s\_ix000' size 2004M extent management local uniform size 50M nologging; alter tablespace s\_ix add datafile '/oradev/s\_ix001' size 2004M ;<br>alter tablespace s\_ix add datafile '/oradev/s\_ix002' size 2004M ;<br>alter tablespace s\_ix add datafile '/oradev/s\_ix003' size 2004M ; alter tablespace s\_ix add datafile '/oradev/s\_ix004' size 2004M ;<br>alter tablespace s\_ix add datafile '/oradev/s\_ix005' size 2004M ;<br>alter tablespace s\_ix add datafile '/oradev/s\_ix006' size 2004M ;<br>alter tablespace s\_ix ad

alter tablespace oline\_N0 add datafile '/oradev/oline017' size 4720M ;

extent management local<br>uniform size 4719M nologging;<br>alter tablespace oline\_N1 add datafile '/oradev/oline019' size 4720M ;<br>alter tablespace oline\_N1 add datafile '/oradev/oline020' size 4720M ;<br>alter tablespace oline\_N1

create tablespace oline\_N1 datafile '/oradev/oline018' size 4720M

```
alter tablespace s_ix add datafile '/oradev/s_ix008' size 2004M ;<br>alter tablespace s_ix add datafile '/oradev/s_ix009' size 2004M ;<br>alter tablespace s_ix add datafile '/oradev/s_ix010' size 2004M ;<br>alter tablespace s_ix ad
alter tablespace s_ix add datafile '/oradev/s_ix012' size 2004M ;<br>alter tablespace s_ix add datafile '/oradev/s_ix013' size 2004M ;<br>alter tablespace s_ix add datafile '/oradev/s_ix014' size 2004M ;<br>alter tablespace s_ix ad
create temporary tables<br>pace temp (simples) \gamma/oradev/temp000' size 2000M reuse,<br>'/oradev/temp001' size 2000M reuse,<br>'/oradev/temp002' size 2000M reuse,<br>'/oradev/temp002' size 2000M reuse,<br>'/oradev/temp003' size 2000M r
==> rbsegs.ddl <==
/bin/nawk 'BEGIN {
print "connect internal"
# use an rbs from the build
print "alter rollback segment r01 online;"
print "set transaction use rollback segment r01;"<br># crate 4x300, online my instances segs only<br>for (i = 0; i < 1200; i++) {<br>printf("crate rollback segment t*d tablespace roll_n*d ;\n", i, int(i/300))<br>if (i<300) print "alt
\mathbf{I}print "set transaction use rollback segment t0;'
print "alter rollback segment r01 offline;"
for (i=1; i<= 9; i++) {
print "drop rollback segment r0" i ";"
}
for (i=1; i<= 9; i++) {
print "create rollback segment r0" i " tablespace system;"
}
}' | svrmgrl
==> clusters.ddl <==
connect dbbench/dbbench
     eate cluster icluster
i id number (6,0)
)
singletable
hashkeys 100000<br>hash is 1_id<br>size 120
hash issize 120
initrans 3
pctfree 0<br>tablespace item:
.<br>tablespace
\begin{tabular}{ll} \multicolumn{2}{c}{\textbf{create cluster}} & \multicolumn{2}{c}{\textbf{cluster}} & \multicolumn{2}{c}{\textbf{cluster}} & \multicolumn{2}{c}{\textbf{current}} \\ \multicolumn{2}{c}{c_id} & \multicolumn{2}{c}{\textbf{number}} \; (5 \\ \multicolumn{2}{c}{c\_d\_id} & \multicolumn{2}{c}{\textbf{number}} \; (2 \\ \multicolumn{2}{c}{c\_w\_id} & \multicolumn{2}{c}{\textbf{number}} \; (5 \\ \end{tabular} c_id number(5,0),
 c_d_id number(2,0),
                                 number(5,0))
singletable
hashkeys 330000020
hash is (c_w_id * 30000 + c_id * 10 + c_d_id - 33001)
size 850
initrans 3
pctfree 0
tablespace cust;
create cluster scluster (<br>s_i_id number(6,<br>s_w_id number(5,
s_i_id number(6,0),<br>s_w_id number(5,0)
)
singletable
hashkeys 1100000000<br>hash is ((s_i_id - 1) * 2750 + mod((s_w_id - 1), 2750) +<br>trunc ((s_w_id - 1) / 2750) * 275000000)
size<br>
initrans 350
size<br>initrans
pctfree 0<br>tablespace stk:
.<br>tablespace
== tables.ddl ==nnect dbbench/dbbench
create table district ( \frac{\text{d}_\text{id}}{\text{d}_\text{w}\text{_id}}d_id number(2,0),
d_w_id number(5,0),
               \frac{d^2y}{dx^2} number(12),<br>d tax number(4),
                d_tax number(4),
d_next_o_id number,
               d_name varchar2(10),<br>d_name varchar2(10),<br>d_name varchar2(10),<br>d_street_1 varchar2(20),
                                             varchar2(20).
                                                                                                                                                                                                    d_street_2 varchar2(20),<br>d_city varchar2(20),<br>d_state char(2),
                                                                                                                                                                                                                                     \frac{1}{20} varchar2(20)d_state char(2),<br>d_state char(9)
                                                                                                                                                                                                                                   char(9))<br>
partition by range (d_w_id) (<br>
partition p1 values less than (2751) tablespace wd_n0,<br>
partition p2 values less than (5501) tablespace wd_n1,<br>
partition p3 values less than (8251) tablespace wd_n2,<br>
partition p4 values 
                                                                                                                                                                                    initrans4
                                                                                                                                                                                    pctfree95
                                                                                                                                                                                    pctused4;
                                                                                                                                                                                    create table history (
                                                                                                                                                                                     h_c_id number,<br>
h_c_d_id number,<br>
h_c_w_id number,<br>
h_d_id number,
                                                                                                                                                                                     h_w_id number,<br>h_date date,
                                                                                                                                                                                      h_amount number(6),
 h_data varchar2(24)
                                                                                                                                                                                      )
                                                                                                                                                                                                      partition by range (h_w_id)
                                                                                                                                                                                      (
 partition p1 values less than (2751) tablespace hist_n0,
                                                                                                                                                                                      partition p2 values less than (5501) tablespace hist_n1,
 partition p3 values less than (8251) tablespace hist_n2,
 partition p4 values less than (maxvalue) tablespace hist_n3
                                                                                                                                                                                      )
 initrans 3
 pctfree 1
pctused99
                                                                                                                                                                                                    storage (freelist groups 43 freelists 13
                                                                                                                                                                                      buffer_pool recycle);
                                                                                                                                                                                     alter tablespace newo_n0 logging;
alter tablespace newo_n1 logging;
                                                                                                                                                                                    alter tablespace newo n2 logging;
                                                                                                                                                                                     alter tablespace newo_n3 logging;<br>create table new_order (<br>no_w_id number,<br>no d_id number,
                                                                                                                                                                                     no_o_id number,<br>constraint inord primary key (no w_id, no_d_id, no_o_id)
                                                                                                                                                                                      )
organization index
                                                                                                                                                                                    partition by range (no_w_id)
                                                                                                                                                                                     \sim (
                                                                                                                                                                                                     partition p1 values less than (2751) tablespace newo_n0,
                                                                                                                                                                                      partition p2 values less than (5501) tablespace newo_n1,
 partition p3 values less than (8251) tablespace newo_n2,
 partition p4 values less than (maxvalue) tablespace newo_n3
                                                                                                                                                                                      )
                                                                                                                                                                                                     initrans 4
                                                                                                                                                                                      pctfree 5
storage ( freelist groups 13 freelists 22);
                                                                                                                                                                                    alter tablespace oline_n0 logging;
                                                                                                                                                                                     alter tablespace oline_n1 logging;
alter tablespace oline_n2 logging;
alter tablespace oline_n3 logging;
 create table order_line (
                                                                                                                                                                                      ol_w_id number,
 ol_d_id number,
 ol_o_id number,
                                                                                                                                                                                                    ol_number number,<br>ol_i_id number,
                                                                                                                                                                                                    \overline{O} i id
                                                                                                                                                                                                     ol_delivery_d<br>ol_amount
                                                                                                                                                                                                                                   number,<br>date,<br>number(6),
                                                                                                                                                                                                     ol_supply_w_id number,
                                                                                                                                                                                     ol_quantity number,<br>ol_dist_info char(24),<br>constraint iordl primary key (ol_w_id, ol_d_id, ol_o_id, ol_number)
                                                                                                                                                                                      )
organization index
                                                                                                                                                                                        partition by range (ol_w_id)
                                                                                                                                                                                                     (<br>nartition p1 values less than (2751)
                                                                                                                                                                                     partition p1 values less than (2751) tablespace oline_n0,<br>partition p2 values less than (5501) tablespace oline_n1,<br>partition p3 values less than (8251) tablespace oline_n2,<br>partition p4 values less than (maxvalue) tablesp
                                                                                                                                                                                      )
                                                                                                                                                                                                      initrans 4
                                                                                                                                                                                      pctfree 5
 storage ( freelist groups 43 freelists 13);
                                                                                                                                                                                                   create table orders (<br>o id number.
                                                                                                                                                                                      o_id number,
 o_w_id number,
 o_d_id number,
                                                                                                                                                                                      o_c_id number,
 o_carrier_id number,
 o_ol_cnt number,
 o_all_local number,
                                                                                                                                                                                                     o_entry_d date
                                                                                                                                                                                      )
                                                                                                                                                                                                      partition by range (o_w_id)
                                                                                                                                                                                     \sim (
                                                                                                                                                                                     partition p1 values less than (2751) tablespace ord_n0,<br>partition p2 values less than (5501) tablespace ord_n1,<br>partition p3 values less than (8251) tablespace ord_n2,<br>partition p4 values less than (maxvalue) tablespace or
                                                                                                                                                                                      )
                                                                                                                                                                                                      initrans 3
                                                                                                                                                                                      pctfree 5
pctused 95
```
storage ( freelist groups 13 freelists 22);

 create table warehouse ( with number(5,0),  $number(12)$ , w\_tax number(4),<br>w\_name varchar2(1)  $\begin{array}{lll} \mbox{$\mathsf{w}$}^- \mbox{name} & \mbox{varchar2}\left(10\right), \\ \mbox{${\mathsf{w}$_street}_1$} & \mbox{varchar2}\left(20\right), \\ \mbox{${\mathsf{w}$_street}_2$} & \mbox{varchar2}\left(20\right), \end{array}$  w\_street\_1 varchar2(20), w\_street\_2 varchar2(20),  $w\_{city}$  varchar2(20),<br> $w\_{state}$  char(2). w\_state char(2), w\_zip char(9) ) partition by range (w\_id)  $\sim$  ( partition p1 values less than (2751) tablespace wd\_n0, partition p2 values less than (5501) tablespace wd\_n1, partition p3 values less than (8251) tablespace wd\_n2, partition p4 values less than (maxvalue) tablespace wd\_n3 ) initrans 4<br>
potfree 95 pctfree 95<br>pctused 4;  $pctused$  create table item ( i\_id number(6,0),<br>i name varchar2(24) i\_name varchar2(24),<br>i\_price number(5,0),<br>i\_data varchar2(50), i\_price number(5,0), i\_data varchar2(50), i<sup>-</sup>im id number ) cluster icluster(i\_id); create table customer (  $c_id$  number(5,0),<br> $c_d_id$  number(2,0),  $number(2,0)$ number $(5,0)$ ,<br>number $(4)$ .  $c_w$ id<br> $c_d$ iscount  $c$ \_credit<br> $c$ \_last  $char(2),$  char (2),<br>varchar2(16), c\_first varchar2(16),<br>c\_credit\_lim \_\_ number(12). c\_credit\_lim number(12), c\_balance number(12), c\_ytd\_payment number(12),  $c$ -payment\_cnt number(4),<br>c delivery cnt number(4) c\_delivery\_cnt number(4), c\_street\_1 varchar2(20),  $\begin{array}{ll} \texttt{c\_street\_2} & \texttt{varchar2}\,(20)\,, \\ \texttt{c\_city} & \texttt{varchar2}\,(20)\,, \\ \texttt{c\_state} & \texttt{char}\,(2)\,, \\ \texttt{c\_zip} & \texttt{char}\,(9)\,, \end{array}$ varchar2(20), c\_state char(2), c\_zip char(9), c\_phone char(16),<br>c\_since date.  $c$ \_since<br> $c$ \_middle<br> $c$ \_data c\_middle char(2), c\_data varchar2(500) ) cluster ccluster (c\_id, c\_d\_id, c\_w\_id); create table stock (<br>s\_i\_id numb<br>s\_w\_id numb  $sumber(6,0)$ . s\_w\_id number(5,0), s\_quantity number(6,0), s\_ytd number(10,0),<br>s\_order\_cnt number(6.0). s\_order\_cnt number(6,0), s\_remote\_cnt number(6,0),  $\begin{array}{l} \texttt{number(6,0)}\texttt{,} \\ \texttt{varchar2(50)}\texttt{,} \\ \texttt{char(24)}\texttt{.} \end{array}$  $\frac{1}{\text{s}_\text{dist}}$  of  $\frac{\text{vz} - \text{v}}{\text{dist}}$  char(24),<br> $\frac{1}{\text{s}_\text{dist}}$  char(24), s\_dist\_02 char(24), s\_dist\_03 char(24), s\_dist\_04 char(24), s\_dist\_05 char(24), s\_dist\_06 char(24), s\_dist\_07 char(24), s\_dist\_08 char(24),  $s_{\text{dist}}$  =  $\frac{1}{s_{\text{dist}}}$  =  $\frac{1}{s_{\text{dist}}}$  =  $\frac{1}{s_{\text{dist}}}$  =  $\frac{1}{s_{\text{dist}}}$  =  $\frac{1}{s_{\text{dist}}}$  =  $\frac{1}{s_{\text{dist}}}$  =  $\frac{1}{s_{\text{dist}}}$  =  $\frac{1}{s_{\text{dist}}}$  =  $\frac{1}{s_{\text{dist}}}$  =  $\frac{1}{s_{\text{dist}}}$  =  $\frac{1}{s_{\text{dist}}}$  =  $\frac{1}{s_{\text{dist}}}$  =  $\frac{1$  $s$ \_dist\_10 ) .<br>cluster scluster (s\_i\_id, s\_w\_id); ==> indexes.ddl <== create unique index clast\_idx on customer(c\_last, c\_d\_id, c\_w\_id, c\_first) tablespace cl\_ix nologging initrans 3 parallel 24 .<br>pctfree 1; create unique index d\_idx on district(d\_w\_id, d\_id) nologging local<br>
( partition p1 tablespace wd\_N1,<br>
partition p3 tablespace wd\_N2,<br>
partition p3 tablespace wd\_N3<br>
partition p3 tablespace wd\_N3 ) initrans 3 pctfree 1 parallel 24; create unique index w\_idx on warehouse (w\_id) nologging local ( partition p1 tablespace wd\_N0, partition p2 tablespace wd\_N1, partition p3 tablespace wd\_N2, partition p4 tablespace wd\_N3 ) initrans 3 pctfree 1 parallel 24; create unique index i\_idx on item (i\_id) tablespace wd\_N0 initrans 3 pctfree 1 initrans 3  $_{\text{octfree}}$  initrans 3 o\_c\_id , o\_entry\_d )  $\sim$  ( ) initrans 3 pctfree 5 pctused 95 as drop table orders; nologging local pctfree 1 parallel 24; nologging local ) initrans 3  $==$  analyze.ddl  $==$ 

 parallel 24; create unique index icustomer on customer(c\_w\_id, c\_d\_id, c\_id) tablespace c\_ix parallel 12 storage (freelist groups 13 freelists 22); create unique index istock on stock(s\_i\_id, s\_w\_id) tablespace s\_ix parallel 20 pctfree 1 storage (freelist groups 13 freelists 22); ==> orders2.ddl <== connect dbbench/dbbench create table orders2 ( o\_id ,<br>o\_w\_id ,<br>od\_id , o\_carrier\_id ,<br>o\_ol\_cnt ,<br>o\_all\_local , partition by range (o\_w\_id) partition p1 values less than (2751) tablespace ord\_alt\_n0,<br>partition p2 values less than (5501) tablespace ord\_alt\_n1,<br>partition p3 values less than (8251) tablespace ord\_alt\_n2,<br>partition p4 values less than (maxvalue) t storage ( freelist groups 41 freelists 22) parallel (degree 25) select \* from orders; create synonym orders for orders2; grant all on orders to public; create unique index o\_idx1 on orders(o\_w\_id, o\_d\_id, o\_id) ( partition p1 tablespace ord\_ix\_N0, partition p2 tablespace ord\_ix\_N1, partition p3 tablespace ord\_ix\_N2, partition p4 tablespace ord\_ix\_N3 ) initrans 3 storage ( freelists 13 freelist groups 43 ) create unique index o\_idx2 on orders(o\_c\_id, o\_d\_id, o\_w\_id, o\_id) ( partition p1 tablespace ord2\_ix\_N0, partition p2 tablespace ord2\_ix\_N1, partition p3 tablespace ord2\_ix\_N2, partition p4 tablespace ord2\_ix\_N3 storage ( freelists 13 freelist groups 43 ) parallel 24 pctfree 25; onnect system/manager drop tablespace ord\_n0; drop tablespace ord\_n1; drop tablespace ord\_n2; drop tablespace ord\_n3; alter tablespace ord\_alt\_N0 add datafile '/oradev/ord001' size 1500M;<br>alter tablespace ord\_alt\_N0 add datafile '/oradev/ord002' size 1500M;<br>alter tablespace ord\_alt\_N0 add datafile '/oradev/ord002' size 1500M;<br>alter tables ==> synonyms.ddl <== create synonym ware for dbbench.warehouse; create synonym dist for dbbench.district; create synonym cust for dbbench.customer; create synonym hist for dbbench.history; create synonym nord for dbbench.new\_order;<br>create synonym ordl for dbbench.orders;<br>create synonym item for dbbench.item;<br>create synonym item for dbbench.stock;<br>create synonym stok for dbbench.stock;

tspaces=`cat<<end SYSTEM ROLL\_N0 ROLL\_N1  $POT.L. N2$ ROLL\_N3 CUST STK CL\_IX WD\_N0 WD\_N1 WD\_N2 WD\_N3 ITEM NEWO\_N0 NEWO\_N1 NEWO\_N1 NEWO\_N3 NEWO\_IX\_N0 NEWO\_IX\_N1 NEWO\_IX\_N2 NEWO\_IX\_N3  $ORD$  $N0$ ORD\_N1 ORD\_N2 ORD\_N3 ORD\_IX\_N0 ORD\_IX\_N1 ORD\_IX\_N2  $ORD$  $IX$  $N3$ ORD2\_IX\_N0 ORD2\_IX\_N1 ORD2\_IX\_N2 ORD2\_IX\_N3 HIST\_N0 HIST\_N1 HIST\_N2<br>HIST\_N3 HIST\_N3<br>OL\_IX\_N0<br>OL\_IX\_N1<br>OL\_IX\_N3<br>OLINE\_N0 OLINE\_N1 OLINE\_N2 OLINE\_N3 TEMP<sub>T</sub> C\_IX  $\overline{c}$   $\overline{v}$ ORD\_ALT\_N0 ORD\_ALT\_N1  $ORD$ <sup> $AT.T$ </sup>N<sub>2</sub> ORD\_ALT\_N3 end ` tables=`cat <<end CUSTOMER DISTRICT HISTORY ITEM NEW\_ORDER ORDERS2 ORDER\_LINE STOCK WAREHOUSE end ` indexes=`cat<<end CLAST\_IDX D\_TDX  $TCTICTONED$ ICODI<br>INORD IORDL ISTOCK  $IDX$ O\_IDX1 O\_IDX2 W\_IDX end ` echo \$tables | xargs -n 1 echo | nawk '<br>BEGIN{ print "connect internal;" }<br>{ print "alter table dbbench." \$1 " enable table lock;" } ' | svrmgrl echo \$tspaces | xargs -n 1 echo | nawk '<br>BEGIN { print "connect internal;" }<br>{ print "alter tablespace " \$1 " logging;" }<br>{ print "exit" } .<br>| svrmarl sqlplus dbbench/dbbench<<EOT set timing on;<br>analyze table warehouse compute statistics: analyze table warehouse compute statistics;<br>analyze table district compute statistics;<br>analyze table customer estimate statistics sample 5000 rows;<br>\*\* analyze table \*\*orders estimate statistics sample 5000 rows;<br>\*\* analyz analyze table item compute statistics;<br>analyze table stock estimate statistics<br>analyze index w\_idx compute statistics;<br>analyze index d\_idx compute statistics; analyze index clast idx estimate statistics sample 2 percent; % analyze index n\_idx compute statistics; % analyze index ol\_idx estimate statistics; analyze table orders2 estimate statistics sample 5000 rows; analyze index o\_idx1 estimate statistics sample 1 percent;<br>analyze index o\_idx2 estimate statistics sample 1 percent; exit; EOT echo \$indexes | xargs -n 1 echo | nawk ' BEGIN { print "connect internal;" } { print "alter index dbbench." \$1 " noparallel;" } ' | svrmgrl echo \$tables | xargs -n 1 echo | nawk '<br>BEGIN{ print "connect internal;" }<br>{ print "alter table dbbench." \$1 " noparallel;" }<br>{ print "alter table dbbench." \$1 " disable table lock;" } ' | svrmgrl ==> views.ddl <==<br>craate or replace view wh\_cust<br>(w\_id, w\_tax, c\_id, c\_d\_id, c\_w\_id, c\_discount, c\_last, c\_credit)<br>as select w.w\_id, w.w\_tax,<br>c.c\_discount, c.c\_last, c.c\_credit<br>from customer c, warehouse w<br>from customer c, where  $w.w$  id = c.c  $w$  id / create or replace view wh\_dist w\_id, d\_id, d\_tax, d\_next\_o\_id, w\_tax )<br>as select w.w\_id, d.d\_id, d.d\_tax, d.d\_next\_o\_id, w.w\_tax<br>from district d, warehouse w<br>where w.w\_id = d.d\_w\_id<br>/ create or replace view stock\_item (i\_id, s\_w\_id, i\_price, i\_name, i\_data, s\_data, s\_quantity, s\_order\_cnt, s\_ytd, s\_remote\_cnt,<br>s\_dist\_01, s\_dist\_02, s\_dist\_03, s\_dist\_04, s\_dist\_05, s\_dist\_06, s\_dist\_07, s\_dist\_08, s\_dist\_09, s\_dist\_10) as<br>select i.i\_id, s\_w\_id, i.i\_price, i.i\_name, i.i\_data, s\_data, s\_quantity,<br>s\_order\_ont, s\_ytd, s\_remote\_ont,<br>s\_dist\_02, s\_dist\_02, s\_dist\_04, s\_dist\_05,<br>s\_dist\_05, s\_dist\_07, s\_dist\_08, s\_dist\_09, s\_dist\_10<br>from stock s, CREATE OR REPLACE PACKAGE pay AS TYPE rowidarray IS TABLE OF ROWID INDEX BY BINARY\_INTEGER; row id rowidarray; rich rowids;<br>row\_id<br>cust\_rowid dist name  $VARCHAR2(11);$  ware\_name VARCHAR2(11); c\_num BINARY\_INTEGER; PROCEDURE pay\_init; END pay; / CREATE OR REPLACE PACKAGE BODY pay AS PROCEDURE pay\_init IS BEGIN  $N$ <sub>NULL;</sub> END pay\_init; END pay; / -- The initnew package for storing variables used in the -- New Order anonymous block CREATE OR REPLACE PACKAGE initnew  $\lambda$  C TYPE intarray IS TABLE OF INTEGER index by binary\_integer; TYPE distarray IS TABLE OF VARCHAR(24) index by binary\_integer; nulldate DATE; s\_distdistarray; idx1arrintarray; s remoteintarray; PROCEDURE new\_init(idxarr intarray); END initnew; / show errors; CREATE OR REPLACE PACKAGE BODY initnew AS PROCEDURE new init (idxarr intarray)  $T<sub>S</sub>$  BEGIN -- initialize null date nulldate := TO\_DATE('01-01-1811', 'MM-DD-YYYY'); idx1arr := idxarr; END new\_init; END initnew; / **build\_dir/loader/tpcc.h** /\* \* \$Header: tpcc.h 7030100.1 95/07/19 15:10:55 plai Generic<base> \$ Copyr (c) 1993 Oracle \*/ /\*==================================================================+ | Copyright (c) 1995 Oracle Corp, Redwood Shores, CA | | OPEN SYSTEMS PERFORMANCE GROUP | All Rights Reserved +==================================================================+ | FILENAME | tpcc.h | DESCRIPTION | Include file for TPC-C benchmark programs. +==================================================================\*/

```
#ifndef TPCC_H
#define TPCC_H
```
#ifndef FALSE define FALSE 0 #endif

#ifndef TRUE # define TRUE 1 #endif

#include <stdio.h> #include <stdlib.h> #include <ctype.h> #include <string.h>

#include <oratypes.h> #include <oci.h> #include <ocidfn.h> /\*<br>#ifdef STDC #include "ociapr.h" #else #include "ocikpr.h"

#endif \*/

typedef struct cda\_def csrdef; typedef struct cda\_def ldadef;

/\* TPC-C transaction functions \*/

extern int TPCinit (); extern int TPCnew ();  $extern$  int TPCpay  $()$ ; extern int TPCord (); extern int TPCdel (); extern int TPCsto (); extern int TPCexit (); extern int TPCdumpinit (); extern int TPCdumpnew (); extern int TPCdumppay (); extern int TPCdumpord (); extern int TPCdumpdel (); extern int TPCdumpsto (); extern int TPCdumpexit ();

/\* Error codes \*/

#define RECOVERR -10 #define IRRECERR -20 #define NOERR 111 #define DEL\_ERROR -666 #define DEL\_DATE\_LEN 7 #define NDISTS 10 #define NITEMS 15 #define SQL\_BUF\_SIZE 8192

#define FULLDATE "dd-mon-yy.hh:mi:ss" #define SHORTDATE "dd-mm-yyyy"

#define DELRT 80.0

extern int tkvcninit (); extern int tkvcpnit (); extern int tkvcoinit (); extern int tkvcdinit (); extern int tkvcsinit (); extern int tkvcn (); extern int tkvcp (); extern int tkvco (); extern int tkvcd (); extern int tkvcs (); extern void tkvcndone ();

extern void tkvcpdone (); extern void tkvcodone (); extern void tkvcddone (); extern void tkvcsdone ();

extern int tkvcss (); /\* for alter session to get memory size and trace \*/ extern boolean multitranx; extern int ord init;

extern errrpt (); extern int ocierror(char \*fname, int lineno,OCIError \*errhp, sword status); extern int sqlfile(char \*fname, text \*linebuf);

extern FILE \*lfp; extern FILE \*fopen (); extern int proc\_no; extern int doid[];

extern int execstatus; extern int errcode;

extern OCIEnv \*tpcenv; extern OCIServer \*tpcsrv; extern OCIError \*errhp;

extern OCISvcCtx \*tpcsvc;<br>extern OCISession \*tpcusr;<br>extern OCIStmt \*curntest;<br>/\* The bind and define handles for each transaction are included in their respective header files. \*/

/\* for stock-level transaction \*/

extern int w\_id; extern int d\_id; extern int c\_id; extern int threshold; extern int low stock;

/\* for delivery transaction \*/

extern int del o id[10]; extern int carrier\_id; extern int retries;

/\* for order-status transaction \*/

extern int bylastname; extern char c\_last[17];<br>extern char c\_first[17];<br>extern char c\_middle[3];<br>extern double c\_balance; extern int  $\circ$  id; extern int o\_carrier\_id;<br>extern int o\_ol\_cnt;<br>extern int ol\_ol\_cnt;<br>extern int ol\_supply\_w\_id[15];<br>extern int ol\_id[15];<br>extern int ol\_amount[15];<br>ub4 ol\_del\_len[15];<br>/\* extern text ol\_delivery\_d[15][11]; \*/ extern text ol\_delivery\_d[15][64];

/\* for payment transaction \*/

extern int c\_w\_id;<br>extern int c\_d\_id;<br>extern int h\_amount; extern char w\_street\_1[21];<br>extern char w\_street\_2[21];<br>extern char w\_city[21];<br>extern char w\_state[3]; extern char w\_zip[10];<br>extern char d\_street\_1[21];<br>extern char d\_street\_2[21];<br>extern char d\_city[21]; extern char d\_zip[10];<br>extern char d\_zip[10];<br>extern char c\_street\_2[21];<br>extern char c\_city[21];<br>extern char c\_zip[10];<br>extern char c\_zip[10]; extern char c\_phone[17];<br>extern text c\_since\_d[11];<br>extern char c\_credit[3]; extern int c\_credit\_lim; extern float c\_discount; extern char c\_data[201]; extern text h\_date[20]; /\* for new order transaction \*/ extern int nol\_i\_id[15]; extern int nol\_supply\_w\_id[15];<br>extern int nol\_quanti10[15];<br>extern int nol\_quanti91[15];<br>extern int nol\_ytdqty[15];<br>extern int nol\_amount[15];<br>extern int o\_all\_local;<br>extern int o\_all\_local;

extern float w\_tax;<br>extern float d\_tax;<br>extern float total amount; extern char i\_name[15][25]; extern ub2 i\_name\_strlen[15];<br>extern ub2 i\_name\_strlen\_len[15];<br>extern ub2 i\_name\_strlen\_csize;<br>extern int s\_quantity[15];<br>extern char brand gen[15];<br>extern char brand gen[15]; extern ub2 brand\_gen\_len[15]; extern ub2 brand\_gen\_rcode[15]; extern ub4 brand\_gen\_csize; extern int i\_price[15]; extern char brand\_generic[15][1]; extern int status; extern int tracelevel;

/\* Miscellaneous \*/ extern OCIDate cr\_date;<br>extern OCIDate c\_since;<br>extern OCIDate o\_entry d\_base; extern OCIDate  $\overline{ol}$  d base[15]; #ifndef DISCARD

# define DISCARD (void) #endif

#ifndef sword # define sword int  $H$ andif #define VER7 2

#define NA  $-1$  /\* ANSI SQL NULL \*/<br>#define NEADLOCK  $1$  /\* length for string null terminator \*/<br>#define DEADLOCK 60 /\* ORA-00060: deadlock \*/<br>#define NO\_DATA\_FOUND 1403 /\* ORA-01403: no data found \*/<br>#define NOT\_SERTALIZA

#ifndef NULLP # define NULLP (void \*)NULL #endif /\* NULLP \*/ #define ADR(object) ((ub1 \*)&(object)) #define SIZ(object) ((sword)sizeof(object)) typedef char date[24+NLT]; typedef char varchar2; #define  $min(x,y)$   $((x) < (y))$  ?  $(x) : (y))$ #define OCIERROR(errp,function)\ ocierror(\_\_FILE\_\_,\_\_LINE\_\_,(errp),(function)); #define OCIBND(stmp, bndp, errp, sqlvar, progv, progvl, ftype)\<br>ocierror(\_FILE\_\_,\_LINE\_,(errp), \\<br>oCIHandleAlloc((stmp),(dvoid\*\*)&(bndp),OCI\_HTYPE\_BIND,0,(dvoid\*\*)0)); \ ocierror(\_\_FILE\_\_,\_\_LINE\_\_, (errp), \<br>
OCIBindByName((stmp), &(bndp), (errp), \<br>
(text \*)(sqlvar), strlen((sqlvar)),\<br>
(progv), (progvl), (ftype),0,0,0,0,0,0CI\_DEFAULT)); #define OCIBNDRA(stmp,bndp,errp,sqlvar,progv,progvl,ftype,indp,alen,arcode) \<br>ocierror(\_FILE\_\_,\_LINE\_,(errp), \<br>ociHandleAlloc((stmp),(dvoid\*\*)&(bndp),OCI\_HTYPE\_BIND,0,(dvoid\*\*)0)); \ ocierror(\_\_FILE\_\_,\_\_LINE\_\_,(errp), \<br>OCIBindByName((stmp),&(bndp),(errp),(text \*)(sqlvar),strlen((sqlvar)),\<br>(progv),(progvl),(ftype),(indp),(alen),(arcode),0,0,OCI\_DEFAULT)); #define OCIBNDRAD(stmp,bndp,errp,sqlvar,progvl,ftype,indp,ctxp,cbf\_nodata,cbf\_data) \<br>ocierror(\_\_FILE\_\_,\_LINE\_,(errp), \<br>OCIHandleAlloc((stmp),(dvoid\*\*)&(bndp),OCI\_HTYPE\_BIND,0,(dvoid\*\*)0)); \ ocierror(\_\_FILE\_,,\_LINE\_,(errp),\<br>
OCIBindByName((stmp),&(bndp),(errp),(text \*)(sqlvar),\<br>
strlen((sqlvar)),0,(progvl),(ftype),\<br>
indp,0,0,0,0CI\_DATA\_AT\_EXEC));\ ocierror(\_\_FILE\_\_,\_\_LINE\_\_,(errp), \<br>OCIBindDynamic((bndp),(errp),(ctxp),(cbf\_nodata),(ctxp),(cbf\_data))); #define OCIBNDR(stmp,bndp,errp,sqlvar,progv,progvl,ftype,indp,alen,arcode) \ ocierror(\_\_FILE\_\_,\_\_LINE\_\_,(errp), \<br>
OCIHandleAlloc((stmp),(dvoid\*\*)&(bndp),OCI\_HTYPE\_BIND,0,(dvoid\*\*)0)); \<br>
ocierror(\_\_FILE\_\_,\_\_LINE\_,(errp), \<br>
OCIBindByName((stmp),&(bndp),(errp),(text \*)(sqlvar),strlen((sqlvar)),\ (progv),(progvl),(ftype),(indp),(alen),(arcode),0,0,OCI\_DEFAULT)); #define OCIBNDRAA(stmp,bndp,errp,sqlvar,progv,progvl,ftype,indp,alen,arcode,ms,cu) \ ocierror(\_\_FILE\_\_,\_\_LINE\_\_, (errp), \ OCIHandleAlloc((stmp),(dvoid\*\*)&(bndp),OCI\_HTYPE\_BIND,0,(dvoid\*\*)0));\ ocierror(\_\_FILE\_\_,\_\_LINE\_\_,(errp),\ OCIBindByName((stmp),&(bndp),(errp),(text \*)(sqlvar),strlen((sqlvar)),\ (progv),(progvl),(ftype),(indp),(alen),(arcode),(ms),(cu),OCI\_DEFAULT)); #define OCIDEFINE(stmp,dfnp,errp,pos,progv,progvl,ftype)\ OCIDefineByPos((stmp),&(dfnp),(errp),(pos),(progv),(progvl),(ftype),\  $0.0.0.0$ CI $\overline{D}$ EFAULT); #define OCIDEF(stmp,dfnp,errp,pos,progv,progvl,ftype) \  ${\tt OCH} {\tt Andle} {\tt Alloc} \, (\, {\tt{temp}} \,) \, , \, {\tt (dvoid**)} \, \& \, {\tt (dfnp)} \, , {\tt OCI\_HTYPE\_DEFINE} \, , \, 0 \, , \, \backslash$  $UCI$ Hanurents OCIDefineByPos((stmp),&(dfnp),(errp),(pos),(progv),(progvl),\<br>(ftype),NULL,NULL,NULL,OCI\_DEFAULT); \ #define OCIDFNRA(stmp,dfnp,errp,pos,progv,progvl,ftype,indp,alen,arcode) \ OCIHandleAlloc((stmp),(dvoid\*\*)&(dfnp),OCI\_HTYPE\_DEFINE,0,\ (dvoid\*\*)0);\ OCIDefineByPos((stmp),&(dfnp),(errp),(pos),(progv),\ (progvl),(ftype),(indp),(alen),\ (arcode),OCI\_DEFAULT); #define OCIDFNDYN(stmp,dfnp,errp,pos,progv,progvl,ftype,indp,ctxp,cbf\_data) \ ocierror(\_\_FILE\_\_,\_\_LINE\_\_,(errp), \<br>OCIHandleAlloc((stmp),(dvoid\*\*)&(dfnp),OCI\_HTYPE\_DEFINE,0,\  $(d\text{void}^{**})0))$ ; \<br>ocierror ( $p\text{TLE}$ ocierror(\_\_FILE\_\_,\_\_LINE\_\_,(errp), \<br>OCIDefineByPos((stmp),&(dfnp),(errp),(pos),(progv), (progvl),(ttype),\<br>(indp),NULL,NULL, OCI\_DYNAMIC\_FETCH));\ ocierror(\_\_FILE\_\_,\_\_LINE\_\_,(errp), \<br>OCIDefineDynamic((dfnp),(errp),(ctxp),(cbf data))); /\* New order \*/ struct newinstruct { int w\_id;<br>
int d\_id;<br>
int c\_id;<br>
int ol\_i\_id[15];<br>
int ol\_quantity[15];<br>
int ol\_quantity[15]; }; struct newoutstruct { int terror; int o\_id; int o\_ol\_cnt; char c\_last[17]; char c\_credit[3]; float c\_discount; float w\_tax; float d\_tax; char o\_entry\_d[20]; float total amount; char i name $\overline{[}15]$  $[25]$ ;

float ol amount [15]; char status[26]; int retry; }; struct newstruct { struct newinstruct newin; struct newoutstruct newout; }; /\* Payment \*/ struct payinstruct { int w\_id; int d\_id;<br>int c\_w\_id;<br>int c d id; int  $c$ -id; int bylastname; int h\_amount; char  $c$  last $[17]$ ; }; struct payoutstruct { int terror; char w\_street\_1[21]; char w\_street\_2[21]; char  $w$ <sup>city[21];</sup> char w\_state[3]; char w\_zip[10]; char d\_street\_1[21]; char d\_street\_2[21]; char d\_city[21]; char d\_state[3]; char d\_zip[10]; int c\_id;<br>
char c\_first[17];<br>
char c\_middle[3];<br>
char c\_street\_1[21];<br>
char c\_street\_2[21];<br>
char c\_city[21]; char c\_state[3]; char c\_zip[10]; char c\_phone[17]; char c\_since[11]; char c\_credit[3]; double c\_credit\_lim; float c\_discount; double  $\overline{c}$  balance; char c\_data[201]; char h\_date[20]; int retry; }; struct paystruct { struct payinstruct payin; struct payoutstruct payout; }; /\* Order status \*/ struct ordinstruct { int w\_id; int d\_id; int c\_id; int bylastname; char c\_last[17]; }; struct ordoutstruct { int terror; int c\_id;<br>
char c\_first[17];<br>
char c\_first[17];<br>
char c\_middle[3];<br>
double c\_balance;<br>
int o\_id; char o\_entry\_d[20];<br>
int o\_carrier\_id;<br>
int o\_l\_cnt;<br>
int ol\_supply\_w\_id[15];<br>
int ol\_i\_id[15];<br>
int ol\_quantity[15];<br>
float ol\_amount[15]; /\* char ol\_delivery\_d[15][11]; \*/ char ol\_delivery\_d[15][64]; int retry; }; struct ordstruct { struct ordinstruct ordin; struct ordoutstruct ordout; }; /\* Delivery \*/ struct delinstruct { int w\_id; int o\_carrier\_id; double qtime; int in\_timing\_int; }; struct deloutstruct { int terror;

#### int retry; };

 int s\_quantity[15]; char brand\_generic[15]; float i\_price[15];

```
struct delstruct {
 struct delinstruct delin;
 struct deloutstruct delout;
};
/* Stock level */
struct stoinstruct {
 int w_id;
 int d_id;
    int threshold;
};
struct stooutstruct {
 int terror;
 int low_stock;
    int retry;
};
struct stostruct {
    struct stoinstruct stoin;
    struct stooutstruct stoout;
};
#endif
```
#### **build\_dir/loader/tpccload.c**

#ifdef RCSID

static char \*RCSid = "\$Header: tpccload.c 7030100.1 96/05/13 16:20:36 plai Generic<base> \$ Copyr (c) 1993 Oracle"; #endif /\* RCSID \*/

```
/*==================================================================+
 | Copyright (c) 1994 Oracle Corp, Redwood Shores, CA |
 | OPEN SYSTEMS PERFORMANCE GROUP |
       | All Rights Reserved |
                                                     +==================================================================+
     | FILENAME
          | tpccload.c
     | DESCRIPTION
          Load or generate TPC-C database tables
          | Usage: tpccload -M <# of warehouses> [options]
                            | options: -A load all tables
 | -w load warehouse table
 | -d load district table
                                            | -c load customer table
                                            | -i load item table
| -s load stock table (cluster around s_w_id)<br>| -S load stock table (cluster around s_i_id)
 | -h load history table
 | -n load new-order table
 | -o <oline file> load order and order-line table
| -b cware#> beginning warehouse number<br>
-e cware#> ending warehouse number<br>
-j <item#> beginning item number (with -S)<br>
-k citem#> ending item number (with -S)<br>
-g generate rows to standard output<br>
-g generate rows to sta
     +==================================================================*/
#include <stdio.h>
#include <stdlib.h>
#include <string.h>
#include <unistd.h>
#include <time.h>
#include <sys/types.h>
#include "tpcc.h"
#define DISTARR 10/* district insert array size*/
#define CUSTARR 100/* customer insert array size*/<br>#define STOCARR 100/* stock insert array size*/<br>#define ITEMARR 100/* item insert array size*/<br>#define HISTARR 100 /* item insert array size*/<br>#define ORDEARR 100 /* order
#define DISTFAC 10/* max. disctrict id*/
#define CUSTFAC 3000/* max. customer id*/
#define STOCFAC 100000/* max. stock id*/
#define ITEMFAC 100000/* max. item id*/
#define HISTFAC 30000 /* history / warehouse */
#define ORDEFAC 3000 /* order / district */
#define NEWOFAC 900 /* new order / district */
#define C 0 0 /* constant in non-uniform dist. eqt. */<br>#define CNUM1 1 /* first constant in non-uniform dist. eqt. */<br>#define CNUM2 2 /* second constant in non-uniform dist. eqt. */<br>#define CNUM3 3 /* third constant in non
#define SEED 2 /* seed for random functions */
#define SQLTXTW "INSERT INTO warehouse (w_id, w_ytd, w_tax, w_name, w_street_1,<br>w_street_2, w_city, w_state, w_zip) VALUES (:w_id, 30000000, :w_tax, :w_name,<br>:w_street_1, \
      :w_street_2, :w_city, :w_state, :w_zip)"
#define SQLTXTD "INSERT INTO district (d_id, d_w_id, d_ytd, d_tax, d_next_o_id,<br>d_name, d_street_1, d_street_2, d_city, d_state, d_zip) VALUES (:d_id,<br>:d_w_id,3000000, :d_tax, \_
         3001, :d_name, :d_street_1, :d_street_2, :d_city, :d_state, :d_zip)"
#define SOLTATC "NESERT INTO customer (CID, CDID, CM ID, CFRST, CMIDDLE, CLAST, CSTRET I, CSTREET 2, CCITY, CSTREE, CZIP, CPHONE, CSTREE, CCEDIT, CCCEDIT, CORRET I, COLORET CONTRET, CALCUPATION CONTRET CONTRET CONTRET CONT
```
#define SQLTXTH "INSERT INTO history (h\_c\_id, h\_c\_d\_id, h\_c\_w\_id, h\_d\_id, h\_w\_id,<br>h\_date, h\_amount, h\_data) VALUES (:h\_c\_Id, :h\_c\_d\_id, :h\_c\_w\_Id, \<br>.h\_d id, :h w\_id, SYSDATE, 1000, :h\_data)" #define SQLTXTS "INSERT INTO stock (s\_i\_id, s\_w\_id, s\_quantity,s\_dist\_01, s\_dist\_02,<br>s\_dist\_03, s\_dist\_04, s\_dist\_05, s\_dist\_05, s\_dist\_07, s\_dist\_06, s\_dist\_05,<br>s\_dist\_10, s\_ytd, s\_order\_cnt, s\_renote\_cnt, s\_data) \<br>VALUE #define SQLTXTI "INSERT INTO item (I\_ID,I\_IM\_ID,I\_NAME,I\_PRICE,I\_DATA) VALUES (:i\_id,<br>:i\_im\_id, :i\_name, :i\_price, \<br>.i\_data)" #define SQLTXTO1 "INSERT INTO orders (O\_ID,<br>O\_D\_ID,O\_W\_ID,O\_C\_ID,O\_ENTRY\_D,O\_CARRIER\_ID,O\_OL\_CNT,O\_ALL\_LOCAL) \<br>VALUES (:o\_id, :o\_d\_id, :o\_w\_id, :o\_id, \<br>SYSDATE, :o\_carrier\_id, :o\_ol\_cnt, 1)" #define SQLTXTO2 "INSERT INTO orders (O\_ID,<br>O\_D\_ID,O\_W\_ID,O\_C\_ID,O\_ENTRY\_D,O\_CARRIER\_ID,O\_OL\_CNT,O\_ALL\_LOCAL) \<br>VALUES (:o\_id, :o\_d\_id, :o\_w\_id, :o\_c\_id, \<br>SYSDATE, 11, :o\_ol\_cnt, 1)" #define SQLTATOLL "INSERT INTO order line (OL Q ID, OL D ID, OL NUMBER,<br>OL DELIVERY D, OL I ID, OL SUPPLY M\_TD, OL QUANTITY, OL AMOUNT, OL DIST\_INFO) \<br>VALUES (:ol\_o\_id, :ol\_d\_id, \<br>.ol\_wid, .ol\_idist info)"<br>cl\_dist info)" #define SQLTATOL2 "INSERT INTO order line (OL\_O\_ID, OL\_D\_ID, OL\_M\_ID, OL\_NUMBER,<br>OL\_DELIVERY\_D, OL\_I\_ID, OL\_SUPPLY\_M\_ID, OL\_QUANTITY, OL\_AMOUNT, OL\_DIST\_INFO) \<br>UALUES (:ol\_o\_id, :ol\_d\_id, \<br>.cl\_wid, :ol\_number, to\_date('0 :ol\_dist\_info)" #define SQLTXTNO "INSERT INTO new\_order (no\_o\_id, no\_d\_id, no\_w\_id) VALUES (:no\_o\_id,<br>:no d id, :no w id)" ldadef tpclda; csrdef curw, curd, curc, curh, curs, curi, curo1, curo2, curol1, curol2, curno; unsigned long tpchda[256]; static char \*lastname[] = { "BAR", "OUGHT", "ABLE", "PRI", "PRES", "ESE", "ANTI", "CALLY", "ATION" "EING" }; char num9[10]; char num16[17]; char str2[3]; char str24[15][25]; int randperm3000[3000]; myusage() { fprintf (stderr, "\n"); fprintf (stderr, "Usage:\ttpccload -M <multiplier> [options]\n"); fprintf (stderr, "options:\n"); fprintf (stderr, "\t-A :\tload all tables\n"); fprintf (stderr, "\t-w :\tload warehouse table\n"); fprintf (stderr, "\t-d :\tload district table\n"); fprintf (stderr, "\t-c :\tload customer table\n");<br>fprintf (stderr, "\t-i :\tload citem table\n");<br>fprintf (stderr, "\t-s :\tload stock table (cluster around s\_w\_id)\n");<br>fprintf (stderr, "\t-S :\tload stock table (cluste fprintf (stderr, "\t-n :\tload new-order table\n"); fprintf (stderr, "\t-o <oline file> :\tload order and order-line table\n");  $\label{thm:main} $$ \{pinitf (stder, "t-b -wards -\tbegin wareds \text{by an unwhere\n'\n' fprintf (stder, "t-c -weaks -\tending warehouse number\n'w');\n fprintf (stder, "t-d -\tedm's -\tending item number\n'with -s)\n' fprintf (stder, "t-d -\tbegin wse vot standard output\n'');\n fprintf (stder, "h');\n fprintf (stder, "h');\n fprintf (stder, "h');\n fprintf (stder, "h');\n$ } errrpt (lda, cur) csrdef \*lda; csrdef \*cur; { text msg[2048]; if (cur->rc) { oerhms (lda, cur->rc, msg, 2048); fprintf (stderr, "TPC-C load error: %s\n", msg); } }

quit ()

 if (oclose (&curw)) errrpt (&tpclda, &curw); if (oclose (&curd)) errrpt (&tpclda, &curd); if (oclose (&curc)) errrpt (&tpclda, &curc); if (oclose (&curh)) errrpt (&tpclda, &curh); if (oclose (&curs)) errrpt (&tpclda, &curs); if (oclose (&curi)) errrpt (&tpclda, &curi); if (oclose (&curo1)) errrpt (&tpclda, &curo1); if (oclose (&curo2)) errrpt (&tpclda, &curo2); if (oclose (&curol1)) errrpt (&tpclda, &curol1); if (oclose (&curol2)) errrpt (&tpclda, &curol2); if (oclose (&curno)) errrpt (&tpclda, &curno); if (ologof (&tpclda)) fprintf (stderr, "TPC-C load error: Error in logging off\n"); } main (argc, argv) int argc; char \*argv[]; { char \*uid="dbbench/dbbench"; text sqlbuf[1024]; int scale=0; int i, j; int loop; int loopcount; int cid; int dwid; int cdid; int cwid; int sid; int swid; int olcnt; int nrows; int row; int w\_id; char w\_name[11];<br>
char w\_street\_1[21];<br>
char w\_city[21];<br>
char w\_city[21];<br>
char w\_state[2];<br>
char w\_zip[9]; int  $w_{\text{tax}}$ ; int d  $id[10]$ ;  $int d_w_id[10];$  $_{char}$  d\_name[10][11]; char d\_street\_1[10][21]; char d\_street\_2[10][21]; char d\_city[10][21]; char d\_state[10][2]; char d\_zip[10][9]; int d\_tax[10]; int c\_id[100]; int c\_d\_id[100]; int c\_w\_id[100]; char c\_first[100][17]; char c\_last[100][17]; char c\_street\_1[100][21]; char c\_street\_2[100][21]; char  $c$ <sup>c</sup>city[100][21]; char c\_state[100][2]; char c\_zip[100][9]; char c\_phone[100][16]; char c\_credit[100][2]; int c\_discount[100]; char c\_data[100][501];  $int i d[100];$  int i\_im\_id[100]; int i\_price[100];  $char$ <sup>1</sup>name $[100]$ [25]; char i\_name(100)(25);<br>char i\_data[100][51]; int s\_i\_id[100]; int s\_w\_id[100]; int s\_quantity[100]; char s\_dist\_01[100][24]; char s\_dist\_02[100][24]; char s\_dist\_03[100][24]; char s\_dist\_04[100][24]; char s\_dist\_05[100][24]; char s\_dist\_06[100][24]; int ol\_o\_id[15]; int ol\_d\_id[15]; int ol\_w\_id[15]; int opt; int do\_A=0; int do\_w=0;<br>
int do\_d=0;<br>
int do\_c=0;<br>
int do\_s=0;<br>
int do\_s=0;<br>
int do S=0; int do\_h=0; int do\_o=0; int do\_n=0; int gen=0; int bware=1; int eware=0; int bitem=1; int eitem=0; myusage (); } } }

 char s\_dist\_07[100][24]; char s\_dist\_08[100][24]; char s\_dist\_09[100][24]; char s\_dist\_10[100][24]; char s\_data[100][51]; int h\_w\_id[100];<br>
int h\_d\_id[100];<br>
int h\_c\_id[100];<br>
char h\_data[100][25]; int o\_id[100];<br>
int o\_d\_id[100];<br>
int o\_w\_id[100];<br>
int o\_carrier\_id[100];<br>
int o\_carrier\_id[100];<br>
int o\_ol\_cnt[100]; int ol\_number[15];<br>
int ol\_i\_id[15];<br>
int ol\_supply\_w\_id[15];<br>
int ol\_amount[15];<br>
char ol\_dist\_info[15][24]; int no\_o\_id[100]; int no\_d\_id[100]; int no\_w\_id[100]; char sdate[30]; double begin\_time, end\_time; double begin\_cpu, end\_cpu; double gettime(), getcpu(); extern int getopt(); extern char \*optarg; extern int optind, opterr; char\*argstr="M:AwdcisShno:b:e:j:k:g"; FILE \*olfp=NULL; char olfname[100]; /\*--------------------------------------------------------------+ | Parse command line -- look for scale factor.| +--------------------------------------------------------------\*/ if  $(\text{argc} == 1)$  { while ((opt = getopt (argc, argv, argstr)) != -1) {<br>switch (opt) {<br>case '?': myusage (); break; case 'M': scale = atoi (optarg); break; case 'A':  $do_A = 1$ ;<br>break: break; case 'w': do\_w = 1; break; case 'd':  $do_d = 1$ ; break; case 'c': do\_c = 1; break;  $case 'i': do_i = 1;$ <br>break; break; case 's': do\_s = 1; break; case 'S':  $\frac{1}{1}$  = 1;<br>break; break; case 'h': do\_h = 1; break; case 'n': do\_n = 1; break;  $break;$ <br>case 'o': do\_o = 1; strcpy (olfname, optarg); break; case 'b': bware = atoi (optarg); break; case 'e': eware = atoi (optarg); break; case 'j': bitem = atoi (optarg); break; case 'k': eitem = atoi (optarg); break; case 'g': gen = 1; break; default: fprintf (stderr, "THIS SHOULD NEVER HAPPEN!!!\n"); fprintf (stderr, "(reached default case in getopt ())\n"); myusage ();

/\*-------------------------------------------------------------\*|

#### |Rudimentary error checking |

```
|*-------------------------------------------------------------*/
    if (scale < 1) {
         fprintf (stderr, "Invalid scale factor: '%d'\n", scale);
       myusage ();
 }
 if (!(do_A || do_w || do_d || do_c || do_i || do_s || do_S || do_h || do_o ||
 do_n)) {
        fprintf (stderr, "What should I load???\n");
       myusage ();
 }
if (gen && (do_A || (do_w + do_d + do_c + do_i + do_s + do_S + do_h + do_o +<br>
do_n > 1)) {<br>
fprintf (stderr, "Can only generate table one at a time\n");
        myusage ();
    }
 if (do_S && (do_A || do_s)) {
 fprintf (stderr, "Cluster stock table around s_w_id or s_i_id?\n");
       myusage ();
 }
    if (eware <= 0)
 eware = scale;
 if (eitem <= 0)
        eitem = STOCFAC;
 if (do_S) {
 if ((bitem < 1) || (bitem > STOCFAC)) {
 fprintf (stderr, "Invalid beginning item number: '%d'\n", bitem);
           myusage ();
        }
 if ((eitem < bitem) || (eitem > STOCFAC)) {
 fprintf (stderr, "Invalid ending item number: '%d'\n", eitem);
           myusage ();
        }
    }
 if ((bware < 1) || (bware > scale)) {
 fprintf (stderr, "Invalid beginning warehouse number: '%d'\n", bware);
       myusage ();
    }
 if ((eware < bware) || (eware > scale)) {
 fprintf (stderr, "Invalid ending warehouse number: '%d'\n", eware);
        myusage ();
    }
    if (gen && do_o) {
 if ((olfp = fopen (olfname, "w")) == NULL) {
 fprintf (stderr, "Can't open '%s' for writing order lines\n", olfname);
            myusage ();
        }
    }
/*--------------------------------------------------------------+
 | Prepare to insert into database.|
 +--------------------------------------------------------------*/
      sdate (sdate);
    if (!gen) {
        /* log on to Oracle */
 if (orlon (&tpclda, (ub1 *) tpchda, (text *) uid, -1, (text *) 0, -1, 0)) {
 fprintf (stderr, "TPC-C load error: Error in logging on\n");
 errrpt (&tpclda, &tpclda);
 exit (1);
        }
        fprintf (stderr, "\nConnected to Oracle userid '%s'.\n", uid);
        /* turn off auto-commit */
 if (ocof (&tpclda)) {
 errrpt (&tpclda, &tpclda);
 ologof (&tpclda);
           ext(1); }
        /* open cursors */
        if (oopen (&curw, &tpclda, (text *) 0, -1, -1, (text *) uid, -1)) {
 errrpt (&tpclda, &curw);
 ologof (&tpclda);
 exit (1);
        }
 if (oopen (&curd, &tpclda, (text *) 0, -1, -1, (text *) uid, -1)) {
 errrpt (&tpclda, &curd);
 oclose (&curw);
            ologof (&tpclda);
            ext(1); }
 if (oopen (&curc, &tpclda, (text *) 0, -1, -1, (text *) uid, -1)) {
 errrpt (&tpclda, &curc);
 oclose (&curw);
            oclose (&curd);
            ologof (&tpclda);
           ext(1); }
 if (oopen (&curh, &tpclda, (text *) 0, -1, -1, (text *) uid, -1)) {
 errrpt (&tpclda, &curh);
            oclose (&curw);
            oclose (&curd);
 oclose (&curc);
 ologof (&tpclda);
            exit (1);
```

```
 if (oopen (&curs, &tpclda, (text *) 0, -1, -1, (text *) uid, -1)) {
 errrpt (&tpclda, &curs);
 oclose (&curw);
 oclose (&curd);
            oclose (&curc);
            oclose (&curh);
            ologof (&tpclda);
           exist(1); }
 if (oopen (&curi, &tpclda, (text *) 0, -1, -1, (text *) uid, -1)) {
 errrpt (&tpclda, &curi);
            oclose (&curw);
 oclose (&curd);
 oclose (&curc);
 oclose (&curh);
            oclose (&curs);
 ologof (&tpclda);
 exit (1);
        }
 if (oopen (&curo1, &tpclda, (text *) 0, -1, -1, (text *) uid, -1)) {
 errrpt (&tpclda, &curo1);
 oclose (&curw);
            oclose (&curd);
             oclose (&curc);
            oclose (&curh);
 oclose (&curs);
 oclose (&curi);
 ologof (&tpclda);
           ext (1); }
 if (oopen (&curo2, &tpclda, (text *) 0, -1, -1, (text *) uid, -1)) {
 errrpt (&tpclda, &curo2);
            oclose (&curw);
 oclose (&curd);
 oclose (&curc);
            oclose (&curh);
 oclose (&curs);
 oclose (&curi);
 oclose (&curo1);
 ologof (&tpclda);
           exist (1); }
 if (oopen (&curol1, &tpclda, (text *) 0, -1, -1, (text *) uid, -1)) {
 errrpt (&tpclda, &curol1);
            oclose (&curw);
            oclose (&curd);
 oclose (&curc);
 oclose (&curh);
 oclose (&curs);
 oclose (&curi);
 oclose (&curo1);
 oclose (&curo2);
 ologof (&tpclda);
           \overline{\text{exit}} (1);
        }
        if (oopen (&curol2, &tpclda, (text *) 0, -1, -1, (text *) uid, -1)) {
 errrpt (&tpclda, &curol2);
 oclose (&curw);
            oclose (&curd);
            oclose (&curc);
 oclose (&curh);
 oclose (&curs);
            oclose (&curi);
 oclose (&curo1);
 oclose (&curo2);
 oclose (&curol1);
 ologof (&tpclda);
             exit (1);
        }
 if (oopen (&curno, &tpclda, (text *) 0, -1, -1, (text *) uid, -1)) {
 errrpt (&tpclda, &curno);
 oclose (&curw);
            oclose (&curd);
 oclose (&curc);
 oclose (&curh);
 oclose (&curs);
 oclose (&curi);
 oclose (&curo1);
            oclose (&curo2);
            oclose (&curol1);
 oclose (&curol2);
 ologof (&tpclda);
 exit (1);
        }
        /* parse statements */
         sprintf ((char *) sqlbuf, SQLTXTW);
 if (oparse (&curw, sqlbuf, -1, 0, 1)) {
 errrpt (&tpclda, &curw);
           quit ();
           ext(1);
        }
        sprintf ((char *) sqlbuf, SQLTXTD);
 if (oparse (&curd, sqlbuf, -1, 0, 1)) {
 errrpt (&tpclda, &curd);
 quit ();
           ext (1): }
       sprintf ((char *) sqlbuf, SQLTXTC);
 if (oparse (&curc, sqlbuf, -1, 0, 1)) {
 errrpt (&tpclda, &curc);
 quit ();
           quit ();<br>exit (1);
```
}

```
 }
```

```
 sprintf ((char *) sqlbuf, SQLTXTH);
 if (oparse (&curh, sqlbuf, -1, 0, 1)) {
 errrpt (&tpclda, &curh);
 quit ();
               ext(1); }
 sprintf ((char *) sqlbuf, SQLTXTS);
 if (oparse (&curs, sqlbuf, -1, 0, 1)) {
 errrpt (&tpclda, &curs);
 quit ();
 exit (1);
           }
 sprintf ((char *) sqlbuf, SQLTXTI);
 if (oparse (&curi, sqlbuf, -1, 0, 1)) {
 errrpt (&tpclda, &curi);
 quit ();
 exit (1);
           }
 sprintf ((char *) sqlbuf, SQLTXTO1);
 if (oparse (&curo1, sqlbuf, -1, 0, 1)) {
 errrpt (&tpclda, &curo1);
                quit ();
               ext (1); }
 sprintf ((char *) sqlbuf, SQLTXTO2);
 if (oparse (&curo2, sqlbuf, -1, 0, 1)) {
 errrpt (&tpclda, &curo2);
                quit () ;
                ext (1); }
 sprintf ((char *) sqlbuf, SQLTXTOL1);
 if (oparse (&curol1, sqlbuf, -1, 0, 1)) {
 errrpt (&tpclda, &curol1);
               quit ():
                  exit (1);
           }
 sprintf ((char *) sqlbuf, SQLTXTOL2);
 if (oparse (&curol2, sqlbuf, -1, 0, 1)) {
 errrpt (&tpclda, &curol2);
               \sin i \cosext (1): }
 sprintf ((char *) sqlbuf, SQLTXTNO);
 if (oparse (&curno, sqlbuf, -1, 0, 1)) {
 errrpt (&tpclda, &curno);
                quit ();
               ext(1);
           }
           /* bind variables */
           /* warehouse */
if (obndrv (&curw, (text *) ":w_id", -1, (ub1 *) &w_id, sizeof (w_id),<br>
SQLT_INT, -1, (sb2 *) 0, (text *) 0, -1, -1)) {<br>
errrpt (&tpclda, &curw);
                quit ();
               ext (1); }
if (obndrv (&curw, (text *) ":w_name", -1, (ub1 *) w_name, 11,<br>
SQLT_STR, -1, (sb2 *) 0, (text *) 0, -1, -1)) {<br>
errrpt (&tpclda, &curw);
                quit ();
               ext(1);
           }
if (obndrv (&curw, (text *) ":w_street_1", -1, (ub1 *) w_street_1, 21, \text{SQL}<br>
SQLT_STR, -1, (sb2 *) 0, (text *) 0, -1, -1)) {<br>
errrpt (&tpclda, &curw);
               quit ();
               ext(1);
           }
if (obndrv (&curw, (text *) ":w_street_2", -1, (ub1 *) w_street_2, 21,<br>
SQLT_STR, -1, (sb2 *) 0, (text *) 0, -1, -1)) {<br>
errrpt (&tpclda, &curw);
               quit ();
               ext(1); }
 if (obndrv (&curw, (text *) ":w_city", -1, (ub1 *) w_city, 21,
 SQLT_STR, -1, (sb2 *) 0, (text *) 0, -1, -1)) {
 errrpt (&tpclda, &curw);
               quit
               ext (1); }
 if (obndrv (&curw, (text *) ":w_state", -1, (ub1 *) w_state, 2,
 SQLT_CHR, -1, (sb2 *) 0, (text *) 0, -1, -1)) {
 errrpt (&tpclda, &curw);
 quit ();
 exit (1);
           }
if (obndrv (&curw, (text *) ":w_zip", -1, (ub1 *) w_zip, 9,<br>
SQLT_CHR, -1, (sb2 *) 0, (text *) 0, -1, -1)) {<br>
errrpt (&tpclda, &curw);
 quit ();
 exit (1);
           }
if (obndrv (&curw, (text *) ":w_tax", -1, (ub1 *) &w_tax, sizeof (w_tax),<br>SQLT_INT, -1, (sb2 *) 0, (text *) 0, -1, -1)) {<br>errrpt (&tpclda, &curw);
```

```
\text{unit} ();
                 ---- \//<br>exit (1);
 }
          /* district */
if (obndrv (&curd, (text *) ":d_id", -1, (ub1 *) d_id, sizeof (int),<br>
SQLT_INT, -1, (sb2 *) 0, (text *) 0, -1, -1)) {<br>
errrpt (&tpclda, &curd);
 quit ();
 exit (1);
          }
if (obndrv (&curd, (text *) ":d_w_id", -1, (ub1 *) d_w_id, sizeof (int),<br>
SQLT_INT, -1, (sb2 *) 0, (text *) 0, -1, -1)) {<br>
errrpt (&tpclda, &curd);
 quit ();
 exit (1);
          }
if (obndrv (&curd, (text *) ":d_name", -1, (ub1 *) d_name, 11,<br>
\text{SQL}^T \text{STR}, -1, (sb2 *) 0, (text *) 0, -1, -1)) {<br>
errrpt (&tpclda, &curd);
 quit ();
 exit (1);
          }
if (obndrv (&curd, (text *) ":d_street_1", -1, (ub1 *) d_street_1, 21, \text{SQL}<br>
SQLT_STR, -1, (sb2 *) 0, (text *) 0, -1, -1)) {<br>
errrpt (&tpclda, &curd);
 quit ();
 exit (1);
          }
if (obndrv (&curd, (text *) ":d_street_2", -1, (ub1 *) d_street_2, 21, \text{SQL}<br>
SQLT_STR, -1, (sb2 *) 0, (text *) 0, -1, -1)) {<br>
errrpt (&tpclda, &curd);
 quit ();
 exit (1);
          }
 if (obndrv (&curd, (text *) ":d_city", -1, (ub1 *) d_city, 21,
 SQLT_STR, -1, (sb2 *) 0, (text *) 0, -1, -1)) {
 errrpt (&tpclda, &curd);
               quit () ;
                ext (1); }
 if (obndrv (&curd, (text *) ":d_state", -1, (ub1 *) d_state, 2,
 SQLT_CHR, -1, (sb2 *) 0, (text *) 0, -1, -1)) {
 errrpt (&tpclda, &curd);
               quit ():
                ext (1); }
if (obndrv (&curd, (text *) ":d_zip", -1, (ub1 *) d_zip, 9,<br>
SQLT_CHR, -1, (sb2 *) 0, (text *) 0, -1, -1)) {<br>
errrpt (&tpclda, &curd);
               \sin i ();
               \overline{ext} (1);
          }
if (obndrv (&curd, (text *) ":d_tax", -1, (ub1 *) d_tax, sizeof (int),<br>
SQLT_INT, -1, (sb2 *) 0, (text *) 0, -1, -1)) {<br>
errrpt (&tpclda, &curd);
                quit ();
               ext (1); }
          /* customer */
if (obndrv (&curc, (text *) ":c_id", -1, (ub1 *) c_id, sizeof (int),<br>
SQLT_INT, -1, (sb2 *) 0, (text *) 0, -1, -1)) {<br>
errrpt (&tpclda, &curc);
 quit ();
 exit (1);
          }
if (obndrv (&curc, (text *) ":c_d_id", -1, (ub1 *) c_d_id, sizeof (int),<br>
SQLT_INT, -1, (sb2 *) 0, (text *) 0, -1, -1)) {<br>
errrpt (&tpclda, &curc);
 quit ();
 exit (1);
          }
if (obndrv (&curc, (text *) ":c_w_id", -1, (ub1 *) c_w_id, sizeof (int),<br>
SQLT_INT, -1, (sb2 *) 0, (text *) 0, -1, -1)) {<br>
errrpt (&tpclda, &curc);
 quit ();
 exit (1);
          }
if (obndrv (&curc, (text *) ":c_first", -1, (ub1 *) c_first, 17,<br>
\text{SQLT\_STR}, -1, \text{(ab2)} + 0, (text *) 0, -1, -1)) {<br>
errrpt (&tpclda, &curc);
 quit ();
 exit (1);
          }
 if (obndrv (&curc, (text *) ":c_last", -1, (ub1 *) c_last, 17,
 SQLT_STR, -1, (sb2 *) 0, (text *) 0, -1, -1)) {
 errrpt (&tpclda, &curc);
 quit ();
 exit (1);
          }
if (obndrv (&curc, (text *) ":c_street_1", -1, (ub1 *) c_street_1, 21, \text{SQL}<br>
SQLT_STR, -1, (sb2 *) 0, (text *) 0, -1, -1)) {<br>
errrpt (&tpclda, &curc);
                quit ();
               ext(1); }
         if (obndry (&curc, (text *) ":c_street_2", -1, (ub1 *) c_street_2, 21,
```

```
SQLT STR, -1, (sb2 *) 0, (text *) 0, -1, -1)) {
               errrpt (&tpclda, &curc);
 quit ();
 exit (1);
          }
if (obndrv (&curc, (text *) ":c_city", -1, (ub1 *) c_city, 21,<br>
\text{SQLT\_STR}, -1, (sb2 *) 0, (text *) 0, -1, -1)) {<br>
errrpt (&tpclda, &curc);
 quit ();
 exit (1);
          }
 if (obndrv (&curc, (text *) ":c_state", -1, (ub1 *) c_state, 2,
 SQLT_CHR, -1, (sb2 *) 0, (text *) 0, -1, -1)) {
 errrpt (&tpclda, &curc);
 quit ();
 exit (1);
          }
if (obndrv (&curc, (text *) ":c_zip", -1, (ub1 *) c_zip, 9,<br>
SQLT_CHR, -1, (sb2 *) 0, (text *) 0, -1, -1)) {<br>
errrpt (&tpclda, &curc);
 quit ();
 exit (1);
          }
 if (obndrv (&curc, (text *) ":c_phone", -1, (ub1 *) c_phone, 16,
 SQLT_CHR, -1, (sb2 *) 0, (text *) 0, -1, -1)) {
 errrpt (&tpclda, &curc);
 quit ();
 exit (1);
          }
if (obndrv (&curc, (text *) ":c_credit", -1, (ub1 *) c_credit, 2,<br>
\text{SQLT}CHR, -1, (sb2 *) 0, (text *) 0, -1, -1)) {<br>
errrpt (&tpclda, &curc);
               quit ();
              ext (1); }
 if (obndrv (&curc, (text *) ":c_discount", -1, (ub1 *) c_discount,
 sizeof (int), SQLT_INT, -1, (sb2 *) 0, (text *) 0, -1,
                              -1)) {
               errrpt (&tpclda, &curc);
 quit ();
 exit (1);
          }
 if (obndrv (&curc, (text *) ":c_data", -1, (ub1 *) c_data, 501,
 SQLT_STR, -1, (sb2 *) 0, (text *) 0, -1, -1)) {
 errrpt (&tpclda, &curc);
 quit ();
 exit (1);
          }
         /* item */if (obndrv (&curi, (text *) ":i_id", -1, (ub1 *) i_id, sizeof (int),<br>
SQLT_INT, -1, (sb2 *) 0, (text *) 0, -1, -1)) {<br>
errrpt (&tpclda, &curi);<br>
quit ();
              ext (1): }
if (obndrv (&curi, (text *) ":i_im_id", -1, (ub1 *) i_im_id, sizeof (int),<br>
\text{SQLT\_INT}, -1, (sb2 *) 0, (text *) 0, -1, -1)) {<br>
errrpt (&tpclda, &curi);<br>
quit ();
              ext(1): }
if (obndrv (&curi, (text *) ":i_name", -1, (ub1 *) i_name, 25,<br>
SQLT_STR, -1, (sb2 *) 0, (text *) 0, -1, -1)) {<br>
errrpt (&tpclda, &curi);
 quit ();
 exit (1);
          }
if (obndrv (&curi, (text *) ":i_price", -1, (ub1 *) i_price,<br>sizeof (int), SQLT_INT, -1, (sb2 *) 0, (text *) 0, -1,<br>-1)) {
               errrpt (&tpclda, &curi);
               quit ();
              ext (1): }
 if (obndrv (&curi, (text *) ":i_data", -1, (ub1 *) i_data, 51,
 SQLT_STR, -1, (sb2 *) 0, (text *) 0, -1, -1)) {
 errrpt (&tpclda, &curi);
 quit ();
 exit (1);
          }
         /* stock */if (obndrv (&curs, (text *) ":s_i_id", -1, (ub1 *) s_i_id, sizeof (int),<br>
SQLT_INT, -1, (sb2 *) 0, (text *) 0, -1, -1)) {<br>
errrpt (&tpclda, &curs);
 quit ();
 exit (1);
          }
if (obndrv (&curs, (text *) ":s_w_id", -1, (ub1 *) s_w_id, sizeof (int),<br>
SQLT_INT, -1, (sb2 *) 0, (text *) 0, -1, -1)) {<br>
errrpt (&tpclda, &curs);
 quit ();
 exit (1);
          }
 if (obndrv (&curs, (text *) ":s_quantity", -1, (ub1 *) s_quantity,
 sizeof (int), SQLT_INT, -1, (sb2 *) 0, (text *) 0, -1, -1)) {
 errrpt (&tpclda, &curs);
              \sin i \cos
```

```
exit (1);
          }
if (obndrv (&curs, (text *) ":s_dist_01", -1, (ub1 *) s_dist_01, 24,<br>
SQLT_CHR, -1, (sb2 *) 0, (text *) 0, -1, -1)) {<br>
errrpt (&tpclda, &curs);
                quit ();
               ext(1);
          }
if (obndrv (&curs, (text *) ":s_dist_02", -1, (ub1 *) s_dist_02, 24,<br>
SQLT_CHR, -1, (sb2 *) 0, (text *) 0, -1, -1)) {<br>
errrpt (&tpclda, &curs);
               quit
               ext (1): }
if (obndrv (&curs, (text *) ":s_dist_03", -1, (ub1 *) s_dist_03, 24,<br>
SQLT_CHR, -1, (sb2 *) 0, (text *) 0, -1, -1)) {<br>
errrpt (&tpclda, &curs);
               quit
               ext (1); }
if (obndrv (&curs, (text *) ":s_dist_04", -1, (ub1 *) s_dist_04, 24,<br>
SQLT_CHR, -1, (sb2 *) 0, (text *) 0, -1, -1)) {<br>
errrpt (&tpclda, &curs);
 quit ();
 exit (1);
          }
if (obndrv (&curs, (text *) ":s_dist_05", -1, (ub1 *) s_dist_05, 24,<br>
SQLT_CHR, -1, (sb2 *) 0, (text *) 0, -1, -1)) {<br>
errrpt (&tpclda, &curs);
 quit ();
 exit (1);
          }
if (obndrv (&curs, (text *) ":s_dist_06", -1, (ub1 *) s_dist_06, 24,<br>
SQLT_CHR, -1, (sb2 *) 0, (text *) 0, -1, -1)) {<br>
errrpt (&tpclda, &curs);
 quit ();
 exit (1);
          }
if (obndrv (&curs, (text *) ":s_dist_07", -1, (ub1 *) s_dist_07, 24,<br>
SQLT_CHR, -1, (sb2 *) 0, (text *) 0, -1, -1)) {<br>
errrpt (&tpclda, &curs);
 quit ();
 exit (1);
          }
if (obndrv (&curs, (text *) ":s_dist_08", -1, (ub1 *) s_dist_08, 24,<br>
SQLT_CHR, -1, (sb2 *) 0, (text *) 0, -1, -1)) {<br>
errrpt (&tpclda, &curs);
 quit ();
 exit (1);
          }
if (obndrv (&curs, (text *) ":s_dist_09", -1, (ub1 *) s_dist_09, 24,<br>
SQLT_CHR, -1, (sb2 *) 0, (text *) 0, -1, -1)) {<br>
errrpt (&tpclda, &curs);
 quit ();
 exit (1);
          }
if (obndrv (&curs, (text *) ":s_dist_10", -1, (ub1 *) s_dist_10, 24,<br>
SQLT_CHR, -1, (sb2 *) 0, (text *) 0, -1, -1)) {<br>
errrpt (&tpclda, &curs);
               quit ();
               ext(1): }
 if (obndrv (&curs, (text *) ":s_data", -1, (ub1 *) s_data, 51,
 SQLT_STR, -1, (sb2 *) 0, (text *) 0, -1, -1)) {
 errrpt (&tpclda, &curs);
                quit ();
               ext(1);
          }
          /* history */
if (obndrv (&curh, (text *) ":h_c_id", -1, (ub1 *) h_c_id, sizeof (int),<br>
SQLT_INT, -1, (sb2 *) 0, (text *) 0, -1, -1)) {<br>
errrpt (&tpclda, &curh);
 quit ();
 exit (1);
          }
if (obndrv (&curh, (text *) ":h_c_d_id", -1, (ub1 *) h_d_id, sizeof (int),<br>
SQLT_INT, -1, (sb2 *) 0, (text *) 0, -1, -1)) {<br>
errrpt (&tpclda, &curh);
 quit ();
 exit (1);
          }
if (obndrv (&curh, (text *) ":h_c_w_id", -1, (ub1 *) h_w_id, sizeof (int),<br>
SQLT_INT, -1, (sb2 *) 0, (text *) 0, -1, -1)) {<br>
errrpt (&tpclda, &curh);
 quit ();
 exit (1);
          }
if (obndrv (&curh, (text *) ":h_d_id", -1, (ub1 *) h_d_id, sizeof (int),<br>
SQLT_INT, -1, (sb2 *) 0, (text *) 0, -1, -1)) {<br>
errrpt (&tpclda, &curh);
 quit ();
 exit (1);
 }
if (obndrv (&curh, (text *) ":h_w_id", -1, (ub1 *) h_w_id, sizeof (int),<br>
SQLT_INT, -1, (sb2 *) 0, (text *) 0, -1, -1)) {<br>
errrpt (&tpclda, &curh);
```
 $\sin i$   $\cos$ 

```
 exit (1);
          }
 if (obndrv (&curh, (text *) ":h_data", -1, (ub1 *) h_data, 25,
 SQLT_STR, -1, (sb2 *) 0, (text *) 0, -1, -1)) {
 errrpt (&tpclda, &curh);
              quit
              ext (1); }
          /* order_line (delivered) */
 if (obndrv (&curol1, (text *) ":ol_o_id", -1, (ub1 *) ol_o_id,
 sizeof (int), SQLT_INT, -1, (sb2 *) 0, (text *) 0, -1, -1)) {
              errrpt (&tpclda, &curol1);
              qui t
              ext (1); }
if (obndrv (&curol1, (text *) ":ol_d_id", -1, (ub1 *) ol_d_id,<br>sizeof (int), SQLT_INT, -1, (sb2 *) 0, (text *) 0, -1, -1)) {
              errrpt (&tpclda, &curol1);<br>cuit ();
              \alpha\mu\tauext (1); }
 if (obndrv (&curol1, (text *) ":ol_w_id", -1, (ub1 *) ol_w_id,
 sizeof (int), SQLT_INT, -1, (sb2 *) 0, (text *) 0, -1, -1)) {
 errrpt (&tpclda, &curol1);
 quit ();
 exit (1);
          }
 if (obndrv (&curol1, (text *) ":ol_number", -1, (ub1 *) ol_number,
 sizeof (int), SQLT_INT, -1, (sb2 *) 0, (text *) 0, -1, -1)) {
 errrpt (&tpclda, &curol1);
              quit ();
                exit (1);
          }
if (obndrv (&curol1, (text *) ":ol_i_id", -1, (ub1 *) ol_i_id,<br>sizeof (int), SQLT_INT, -1, (sb2 *) 0, (text *) 0, -1, -1)) {<br>errpt (&tpclda, &curol1);
               quit ();
              ext (1); }
if (obndrv (&curol1, (text *) ":ol_supply_w_id", -1,<br>
(ub1 *) ol_supply_w_id, sizeof (int), SQLT_INT, -1,<br>
(sb2 *) 0, -1, -1)) {<br>
errrpt (&tpclda, &curol1);
              quit ():
              ext (1); }
 if (obndrv (&curol1, (text *) ":ol_dist_info", -1, (ub1 *) ol_dist_info,
 24, SQLT_CHR, -1, (sb2 *) 0, (text *) 0, -1, -1)) {
 errrpt (&tpclda, &curol1);
              \sin i \cosext (1); }
          /* order_line (not delivered) */
 if (obndrv (&curol2, (text *) ":ol_o_id", -1, (ub1 *) ol_o_id,
 sizeof (int), SQLT_INT, -1, (sb2 *) 0, (text *) 0, -1, -1)) {
              errrpt (&tpclda, &curol2);
 quit ();
 exit (1);
          }
if (obndrv (&curol2, (text *) ":ol_d_id", -1, (ub1 *) ol_d_id,<br>sizeof (int), SQLT_INT, -1, (sb2 *) 0, (text *) 0, -1, -1)) {
              errrpt (&tpclda, &curol2);
 quit ();
 exit (1);
          }
if (obndrv (&curol2, (text *) ":ol_w_id", -1, (ub1 *) ol_w_id,<br>sizeof (int), SQLT_INT, -1, (sb2 *) 0, (text *) 0, -1, -1)) {
              errrpt (&tpclda, &curol2);<br>quit ();
 quit ();
 exit (1);
          }
 if (obndrv (&curol2, (text *) ":ol_number", -1, (ub1 *) ol_number,
 sizeof (int), SQLT_INT, -1, (sb2 *) 0, (text *) 0, -1, -1)) {
 errrpt (&tpclda, &curol2);
              quit () ;
               ext (1); }
if (obndrv (&curol2, (text *) ":ol_i_id", -1, (ub1 *) ol_i_id,<br>sizeof (int), SQLT_INT, -1, (sb2 *) 0, (text *) 0, -1, -1)) {<br>errpt (&tpclda, &curol2);
              \sin i ();
               ext (1); }
if (obndrv (&curol2, (text *) ":ol_supply_w_id", -1,<br>
(ub1 *) ol_supply_w_id, sizeof (int), SQLT_INT, -1,<br>
(sb2 *) 0, (text *) 0, -1, -1)) {
              errrpt (&tpclda, &curol2);<br>
\alpha<sup>it</sup> ();
               quit ();
              ext (1); }
if (obndrv (&curol2, (text *) ":ol_amount", -1, (ub1 *) ol_amount,<br>sizeof (int), SQLT_INT, -1, (sb2 *) 0, (text *) 0, -1, -1)) {<br>errrpt (&tpclda, &curol2);
              quit () ;
              ext (1); }
```

```
if (obndrv (&curol2, (text *) ":ol_dist_info", -1, (ub1 *) ol_dist_info,<br>24, SQLT CHR, -1, (sb2 *) 0, (text *) 0, -1, -1)) {
              ext, (community (decrease)<br>24, SQLT_CHR, -1,<br>errrpt (&tpclda, &curol2);<br>muit ();
              \text{unit}ext(1): }
          /* orders (delivered) */
 if (obndrv (&curo1, (text *) ":o_id", -1, (ub1 *) o_id, sizeof (int),
 SQLT_INT, -1, (sb2 *) 0, (text *) 0, -1, -1)) {
 errrpt (&tpclda, &curo1);
 quit ();
 exit (1);
          }
if (obndrv (&curo1, (text *) ":o_d_id", -1, (ub1 *) o_d_id, sizeof (int),<br>
SQLT_INT, -1, (sb2 *) 0, (text *) 0, -1, -1)) {<br>
errrpt (&tpclda, &curo1);
 quit ();
 exit (1);
          }
if (obndrv (&curo1, (text *) ":o_w_id", -1, (ub1 *) o_w_id, sizeof (int),<br>
SQLT_INT, -1, (sb2 *) 0, (text *) 0, -1, -1)) {<br>
errrpt (&tpclda, &curo1);
 quit ();
 exit (1);
          }
if (obndrv (&curo1, (text *) ":o_c_id", -1, (ub1 *) o_c_id, sizeof (int),<br>
SQLT_INT, -1, (sb2 *) 0, (text *) 0, -1, -1)) {<br>
errrpt (&tpclda, &curo1);
 quit ();
 exit (1);
          }
if (obndrv (&curo1, (text *) ":o_carrier_id", -1, (ub1 *) o_carrier_id,<br>sizeof (int), SQLT_INT, -1, (sb2 *) 0, (text *) 0, -1, -1)) {<br>errrpt (&tpclda, &curo1);
 quit ();
 exit (1);
          }
if (obndrv (&curo1, (text *) ":o_ol_cnt", -1, (ub1 *) o_ol_cnt,<br>sizeof (int), SQLT_INT, -1, (sb2 *) 0, (text *) 0, -1, -1)) {<br>errrpt (&tpclda, &curo1);
              \text{unit} ();
              ext (1); }
          /* orders (not delivered) */
 if (obndrv (&curo2, (text *) ":o_id", -1, (ub1 *) o_id, sizeof (int),
 SQLT_INT, -1, (sb2 *) 0, (text *) 0, -1, -1)) {
 errrpt (&tpclda, &curo2);
 quit ();
 exit (1);
          }
if (obndrv (&curo2, (text *) ":o_d_id", -1, (ub1 *) o_d_id, sizeof (int),<br>
SQLT_INT, -1, (sb2 *) 0, (text *) 0, -1, -1)) {<br>
errrpt (&tpclda, &curo2);
 quit ();
 exit (1);
          }
if (obndrv (&curo2, (text *) ":o_w_id", -1, (ub1 *) o_w_id, sizeof (int),<br>
SQLT_INT, -1, (sb2 *) 0, (text *) 0, -1, -1)) {<br>
errrpt (&tpclda, &curo2);
 quit ();
 exit (1);
          }
if (obndrv (&curo2, (text *) ":o_c_id", -1, (ub1 *) o_c_id, sizeof (int),<br>
SQLT_INT, -1, (sb2 *) 0, (text *) 0, -1, -1)) {<br>
errrpt (&tpclda, &curo2);
 quit ();
 exit (1);
          }
if (obndrv (&curo2, (text *) ":o_ol_cnt", -1, (ub1 *) o_ol_cnt,<br>sizeof (int), SQLT_INT, -1, (sb2 *) 0, (text *) 0, -1, -1)) {<br>errrpt (&tpclda, &curo2);
 quit ();
 exit (1);
          }
          /* new order */
 if (obndrv (&curno, (text *) ":no_o_id", -1, (ub1 *) no_o_id,
 sizeof (int), SQLT_INT, -1, (sb2 *) 0, (text *) 0, -1, -1)) {
              errrpt (&tpclda, &curno);
 quit ();
 exit (1);
          }
 if (obndrv (&curno, (text *) ":no_d_id", -1, (ub1 *) no_d_id,
 sizeof (int), SQLT_INT, -1, (sb2 *) 0, (text *) 0, -1, -1)) {
              errrpt (&tpclda, &curno);
 quit ();
 exit (1);
          }
 if (obndrv (&curno, (text *) ":no_w_id", -1, (ub1 *) no_w_id,
 sizeof (int), SQLT_INT, -1, (sb2 *) 0, (text *) 0, -1, -1)) {
             errrpt (&tpclda, &curno);
 quit ();
 exit (1);
         }
    }
/*--------------------------------------------------------------+
 | Initialize random number generator|
```

```
 +--------------------------------------------------------------*/
     srand (SEED);
    srand48 (SEED);
     initperm ();
                                                  /*--------------------------------------------------------------+
 | Load the WAREHOUSE table.|
                                               +--------------------------------------------------------------*/
 if (do_A || do_w) {
 nrows = eware - bware + 1;
        fprintf (stderr, "Loading/generating warehouse: w%d - w%d (%d rows)\n",<br>hyste every nrows).
                      bware, eware, nro
        begin time = qettime ();
         begin_cpu = getcpu ();
          for (loop = bware; loop <= eware; loop++) {
w_{\text{Lax}} = (rand() % 2001);<br>
randstr (w_{\text{m}} = 6, 10);<br>
randstr (w_{\text{m}} = 1, 10, 20);<br>
randstr (w_{\text{m}} = 2, 10, 20);<br>
randstr (w_{\text{m}} = 1, 20);<br>
randstr (str2, 2, 2);<br>
randnum (num 9, 9);<br>
num 9 (4) = num 9 (5) = num 9 (5) = n
             if (gen) {<br>printf ("%d 30000000 %d %s %s %s %s %s %s \n", loop, w_tax,
printf ("%d 30000000 %d %s %s %s %s %s\n", loop, w_tax,<br>w_name, w_street_1, w_street_2, w_city, str2, num9);<br>fflush (stdout);
 }
              else {
                 \frac{1}{2} id = loop;
 strncpy (w_state, str2, 2);
 strncpy (w_zip, num9, 9);
                  if (oexec (&curw)) {
                      errrpt (&tpclda, &curw);
                       orol (&tpclda);
                       fprintf (stderr, "Aborted at warehouse %d\n", loop);
quit ();<br>exit (1);
 }
 else if (ocom (&tpclda)) {
 errrpt (&tpclda, &tpclda);
 orol (&tpclda);
                       fprintf (stderr, "Aborted at warehouse %d\n", loop);
quit ();<br>exit (1);
\begin{array}{c} \uparrow \\ \downarrow \end{array} }
        end time = gettime();
end_cpu = getcpu ();<br>fprintf (stderr, "Done.  %d rows loaded/generated in %10.2f sec. (%10.2f<br>cpu)\n\n",
                      nrows, end_time - begin_time, end_cpu - begin_cpu);
    }
                                         /*--------------------------------------------------------------+
  | Load the DISTRICT table.|
    +--------------------------------------------------------------*/
 if (do_A || do_d) {
 nrows = (eware - bware + 1) * DISTFAC;
          fprintf (stderr, "Loading/generating district: w%d - w%d (%d rows)\n",
                       bware, eware, nrows);
         begin_time = gettime ();
        begin_cpu = getcpu ();
        dwid = bware - 1;
        for (row = 0; row < nrows; ) {
             dwid++;
for (i = 0; i < DISTARR; i++, row++) {<br>
d_tax[i] = (rand () % 2001);<br>
randstr (d_name[i], 6, 10);<br>
randstr (d_street_1[i], 10, 20);<br>
randstr (d_street_2[i], 10, 20);
 randstr (d_city[i], 10, 20);
 randstr (str2, 2, 2);
 randnum (num9, 9);
 num9[4] = num9[5] = num9[6] = num9[7] = num9[8] = '1';
if (gen) {<br>
/* print ("%d %d %s %s %s %s %s %d 30000.0 3001\n",<br>
i + 1, dwid, d_name[i], d_street_1[i], d_street_2[i],<br>
d\_city[i], str2, num9, d_tax[i]); */<br>
/* Reordered columns */<br>
print f ("%d %d 3000000 %d 3001 %s %s %
d_street_2[i], d_city[i], str2, num9 );<br>d_street_2[i], d_city[i], str2, num9 );<br>}
                  else {
d_id[i] = i + 1;<br>d_w_id[i] = dwid;<br>strncpy (d_state[i], str2, 2);<br>strncpy (d_zip[i], num9, 9);
                 }
             }
 if (gen) {
 fflush (stdout);
 }
              else {
```

```
 if (oexn (&curd, DISTARR, 0)) {
 errrpt (&tpclda, &curd);
 orol (&tpclda);
 fprintf (stderr, "Aborted at warehouse %d, district 1\n", dwid);
quit ();<br>exit (1);
 }
                 else if (ocom (&tpclda)) {
 errrpt (&tpclda, &tpclda);
 orol (&tpclda);
                      fprintf (stderr, "Aborted at warehouse %d, district 1\n", dwid);
quit ();<br>exit (1);
                }
           }
        }
end_time = gettime ();<br>
end_cpu = getcpu ();<br>
fprintf (stderr, "Done. %d rows loaded/generated in %10.2f sec. (%10.2f<br>
cpu)\n\n",
                     nrows, end_time - begin_time, end_cpu - begin_cpu);
    }
/*--------------------------------------------------------------+
  | Load the CUSTOMER table.|
  +--------------------------------------------------------------*/
 if (do_A || do_c) {
 nrows = (eware - bware + 1) * CUSTFAC * DISTFAC;
 fprintf (stderr, "Loading/generating customer: w%d - w%d (%d rows)\n ",
 bware, eware, nrows);
 begin_time = gettime ();
 begin_cpu = getcpu ();
       \text{cid} = 0;cdid = 1;
         cwid = bware;
        loopcount = 0;for (row = 0; row < nrows; ) {<br>
for (i = 0; i < CUSTARR; i++, row++) {
                 cid++;
                 if (cid > CUSTFAC) { /* cycle cust id */
cid = 1; /* cheap mod */
                                                      \frac{1}{\pi} cheap mod */<br>\frac{1}{\pi} shift district cycle */
 if (cdid > DISTFAC) {
                        c\text{did} = 1;<br>c\text{wid}++;
                                                      /* shift warehouse cycle */
                    }
 }
c\_id[i] = cid;<br>
c\_d\_id[i] = cdid;<br>
c\_w\_id[i] = cvid;<br>
if (cid <= 1000)randlastname (c_last[i], cid - 1);<br>else
else<br>
randlastname (c_last[i], NURand (255, 0, 999, CNUM1));<br>
c_credit[i][1] = 'C';<br>
if (rand () \} 10)<br>
c credit[i][0] = 'G';
else<br>
c_credit[i][0] = 'B';<br>
c_discount[i] = (rand () \$ 5001);<br>
randstr (c_freet[i], 8, 16);<br>
randstr (c_street_1[i], 10, 20);<br>
randstr (c_street_2[i], 10, 20);<br>
randstr (c_city[i], 10, 20);<br>
randstr (c_city[i], 10, 20);
 if (gen) {
 printf ("%d %d %d %s OE %s %s %s %s %s %s %s %s %cC 5000000 %d -1000
1000 1 0 %s\n",
cid, cdid, cwid, c_first[i], c_last[i],<br>c_street_1[i], c_street_2[i], c_city[i], str2, num9,<br>num16, sdate, c_credit[i][0], c_discount[i], c_data[i]);
 }
                 else {
                    strncpy (c_state[i], str2, 2);
 strncpy (c_zip[i], num9, 9);
 strncpy (c_phone[i], num16, 16);
                 }
             }
 if (gen) {
 fflush (stdout);
 }
            else {<br>if (oexn (&curc, CUSTARR, 0)) {
if (oexn (&curc, CUSTARR, 0)) {<br>
errrpt (&tpclda, &curc);<br>
orol (&tpclda);<br>
fprintf (stderr, "Aborted at w_id %d, d_id %d, c_id %d\n",<br>
c_u = c_u = 10;<br>
c_u = 10;<br>
exit (1);<br>
exit (1);
 }
 else if (ocom (&tpclda)) {
 errrpt (&tpclda, &tpclda);
                      orol (&tpclda);
fprintf (stderr, "Aborted at w_id %d, d_id %d, c_id %d\n",<br>c w id[0], c d id[0], c id[0]);
                     quit ();
                    ext (1); }
             }
             if ((++loopcount) % 50)
                 fprintf (stderr, ".");
```

```
 else
                fprintf (stderr, " %d rows committed\n ", row);
        }
       end time = qettime ();
 end_cpu = getcpu ();
 fprintf (stderr, "Done. %d rows loaded/generated in %10.2f sec. (%10.2f
cpu) \overline{\nu}n",
                   nrows, end_time - begin_time, end_cpu - begin_cpu);
    }
/*--------------------------------------------------------------+
  | Load the ITEM table.|
                                  +--------------------------------------------------------------*/
 if (do_A || do_i) {
 nrows = ITEMFAC;
        fprintf (stderr, "Loading/generating item: (%d rows)\n ", nrows);
       beginbegin{min} time = gettime();
       begin cpu = getcpu ();
       loopcount = 0;for (row = 0: row < nrows; ) {
for (i = 0; i < ITEMARR; i++, row++) {<br>
i_m_id[i] = (rand () % 10000) + 100);<br>
i_price[i] = ((rand () % 9901) + 100);<br>
randdatastr (i_name[i], 14, 24);<br>
randdatastr (i_data[i], 26, 50);
 if (gen) {
 printf ("%d %d %s %d %s\n", row + 1, i_im_id[i], i_name[i],
 i_price[i], i_data[i]);
 }
                else {
                   \begin{array}{rcl} \mathbf{i\_id}\left[\mathbf{i}\right] & = \mathbf{row} + \mathbf{1}; \end{array} }
            }
 if (gen) {
 fflush (stdout);
 }
           \begin{matrix} \text{else} \\ \text{if} \end{matrix}<sup>l</sup> (oexn (&curi, ITEMARR, 0)) {
                    errrpt (&tpclda, &curi);
                    orol (&tpclda);
                     fprintf (stderr, "Aborted at i_id %d\n", i_id[0]);
quit ();<br>exit (1);
 }
 else if (ocom (&tpclda)) {
 errrpt (&tpclda, &tpclda);
                    orol (&tpclda);
                     fprintf (stderr, "Aborted at i_id %d\n", i_id[0]);
quit ();<br>exit (1);
               }
           }
            if ((++loopcount) % 50)
                fprintf (stderr, ".");
           .<br>مواد
                fprintf (stderr, " %d rows committed\n ", row);
        }
        end_time = gettime ();
 end_cpu = getcpu ();
 fprintf (stderr, "Done. %d rows loaded/generated in %10.2f sec. (%10.2f
\text{cpu} \in \mathbb{R},
                  nrows, end time - begin time, end cpu - begin cpu);
    }
  | Load the STOCK table.|
  +--------------------------------------------------------------*/
    if (do_A || do_s) {
        nrows = (eware - bware + 1) * STOCFAC;
       fprintf (stderr, "Loading/generating stock: w%d - w%d (%d rows)\n ",
                    bware, eware, nrows);
 begin_time = gettime ();
 begin_cpu = getcpu ();
       sid = 0;
         swid = bware;
        loopcount = 0;for (row = 0; row < nrows; ) {<br>
for (i = 0; i < STOCRAR; i++, row++) {<br>
if (++sid > STOCFAC) { /* cheap mod */
                   sid = 1;
                    swid++;
 }
               s quantity[i] = (rand () \text{\$ }91) + 10;
 randstr (str24[0], 24, 24);
 randstr (str24[1], 24, 24);
 randstr (str24[2], 24, 24);
                randstr (str24[3], 24, 24);
 randstr (str24[4], 24, 24);
 randstr (str24[5], 24, 24);
 randstr (str24[6], 24, 24);
                randstr (str24[7], 24, 24);
 randstr (str24[8], 24, 24);
 randstr (str24[9], 24, 24);
                randdatastr (s_data[i], 26, 50);
                if (gen) {
```

```
printf ("\$d \$d \$d \$s \$s \$s \$s \$s \$s \$s 0 0 0 \$s\n",<br>sid. swid. s quantity[i]. str?4[0]. str?4[1]. str?4[2].
 sid, swid, s_quantity[i], str24[0], str24[1], str24[2],
 str24[3], str24[4], str24[5], str24[6], str24[7],
 str24[8], str24[9], s_data[i]);
}<br>
else {<br>
s_id(i) = sid;<br>
s_wid(i) = swid;<br>
strncpy (s_dist_01[i), str24[0], 24);<br>
strncpy (s_dist_02[i], str24[1], 24);<br>
strncpy (s_dist_03[i], str24[1], 24);<br>
strncpy (s_dist_03[i], str24[2], 24);<br>
strncpy (s_dist_04[i]
               }
 if (gen) {
 fflush (stdout);
 }
                else {
                    if (oexn (&curs, STOCARR, 0)) {
errrpt (&tpclda, &curs);<br>orol (&tpclda);<br>fprintf (stderr, "Aborted at w_id %d, s_i_id %d\n", s_w_id[0],
\begin{align} \text{s}_i = \text{sd}(0) \; ; \ \text{quit} \; \; (i) \; ; \end{align} }
                     else if (ocom (&tpclda)) {
errrpt (&tpclda, &tpclda);<br>orol (&tpclda);<br>fprintf (stderr, "Aborted at w_id %d, s_i_id %d\n", s_w_id[0],
                                        s_i_id[0];
                          quit ();
                        ext (1); }
               }
               if ((++loopcount) % 50)
                    fprintf (stderr, ".");
              e<sup>1e</sup>
                     fprintf (stderr, " %d rows committed\n ", row);
          }
end_time = gettime ();<br>
end_cpu = getcpu ();<br>
fprintf (stderr, "Done. %d rows loaded/generated in %10.2f sec. (%10.2f<br>
cpu)\n\n",
                        nrows, end_time - begin_time, end_cpu - begin_cpu);
/*--------------------------------------------------------------+
 | Load the STOCK table (cluster around s_i_id).|
 +--------------------------------------------------------------*/
    if (do S) \{nrows = (eitem - bitem + 1) * (eware - bware + 1); fprintf (stderr, "Loading/generating stock: i%d - i%d, w%d - w%d (%d rows)\n
                         bitem, eitem, bware, eware, nrows);
         begin time = gettime ();
         begin_egin_cpu = getcpu ();
          sid = bitem;
           swid = bware - 1;
          loopcount = 0;
         for (row = 0; row < nrows; ) {
for (i = 0; i < STOCARR; i++, row++) {<br>if (++swid > eware) { /* cheap mod */
                         swid = bware;
                         sid++;
 }
 s_quantity[i] = (rand () % 91) + 10;
 randstr (str24[0], 24, 24);
 randstr (str24[1], 24, 24);
 randstr (str24[2], 24, 24);
 randstr (str24[3], 24, 24);
 randstr (str24[4], 24, 24);
 randstr (str24[5], 24, 24);
 randstr (str24[6], 24, 24);
                     randstr (str24[7], 24, 24);
 randstr (str24[8], 24, 24);
 randstr (str24[9], 24, 24);
 randdatastr (s_data[i], 26, 50);
                    if (gen) {
printf ("%d %d %d %s %s %s %s %s %s %s %s %s 0 0 0 %s\n",<br>
sid, swid, s_quantity[i], str24[0], str24[1], str24[2],<br>
str24[3], str24[4], str24[5], str24[7],<br>
str24[8], str24[9], s_data[i]);
 }
                     else {
s_i idil = soi;<br>singli = soi;<br>strncpy (s_dist_01[i], str24[0], 24);<br>strncpy (s_dist_02[i], str24[1], 24);<br>strncpy (s_dist_03[i], str24[2], 24);<br>strncpy (s_dist_04[i], str24[3], 24);<br>strncpy (s_dist_06[i], str24[3], 24);<br>
```
}

}

",

 } if (gen) { fflush (stdout); } else { if (oexn (&curs, STOCARR, 0)) { errrpt (&tpclda, &curs); orol (&tpclda); fprintf (stderr, "Aborted at w\_id %d, s\_i\_id %d\n", s\_w\_id[0], s\_i\_id[0]);<br>quit ();  $ext (1);$  } else if (ocom (&tpclda)) { errrpt (&tpclda, &tpclda);<br>orol (&tpclda);<br>fprintf (stderr, "Aborted at w\_id %d, s\_i\_id %d\n", s\_w\_id[0],  $s_i_id[0]$ ; quit ();<br>exit (1); } } if ((++loopcount) % 50) fprintf (stderr, "."); else<br>else fprintf (stderr, " %d rows committed\n ", row); } end\_time = gettime (); end\_cpu = getcpu (); fprintf (stderr, "Done. %d rows loaded/generated in %10.2f sec. (%10.2f cpu) \n\n", nrows, end time - begin time, end cpu - begin cpu); } /\*--------------------------------------------------------------+ | Load the HISTORY table.| +--------------------------------------------------------------\*/ if (do\_A || do\_h) { nrows = (eware - bware + 1) \* HISTFAC; fprintf (stderr, "Loading/generating history: w%d - w%d (%d rows)\n ", bware, eware, nrows); begin\_time = gettime ();  $begin{bmatrix} cpu = getcpu \\ i \end{bmatrix}$  $\sigma^2 d = 0;$  cdid = 1; cwid = bware;  $\begin{array}{rcl} \text{loopcount} & = & 0 \\ \end{array}$ for (row = 0; row < nrows; ) {<br>
for (i = 0; i < HISTARR; i++, row++) {<br>
cid+;<br>
if (cid > CUSTFAC) { /\* cycle cust id \*/ cid = 1; /\* cheap mod \*/ cdid++; /\* shift district cycle \*/ if (cdid > DISTFAC) {  $cdid = 1;$  $/*$  shift warehouse cycle \*/ } }  $h_c_id[i] = cid;$  h\_d\_id[i] = cdid; h\_w\_id[i] = cwid; randstr (h\_data[i], 12, 24);  $if (gen)$  printf ("%d %d %d %d %d %s 1000 %s\n", cid, cdid, cwid, cdid, cwid, sdate, h\_data[i]); } } if (gen) { fflush (stdout); } else { <sup>l</sup> (oexn (&curh, HISTARR, 0)) { errrpt (&tpclda, &curh); orol (&tpclda); fprintf (stderr, "Aborted at w\_id %d, d\_id %d, c\_id %d\n", h\_w\_id[0], h\_d\_id[0], h\_c\_id[0]); quit ();  $ext (1):$  } else if (ocom (&tpclda)) { errrpt (&tpclda, &tpclda);<br>orol (&tpclda);<br>fprintf (stderr, "Aborted at w\_id %d, d\_id %d, c\_id %d\n",<br>h w\_id[0], h d\_id[0], h c\_id[0]); quit ();<br>exit (1); } } if ((++loopcount) % 50) fprintf (stderr, "."); else fprintf (stderr, " %d rows committed\n ", row); } end\_time = gettime ();<br>
end\_cpu = getcpu ();<br>
fprintf (stderr, "Done. §d rows loaded/generated in \$10.2f sec. (\$10.2f<br>
cpu)\n\n", nrows, end time - begin time, end cpu - begin cpu); } /\*--------------------------------------------------------------+ | Load the ORDERS and ORDER-LINE table.| +--------------------------------------------------------------\*/

```
 if (do_A || do_o) {
 nrows = (eware - bware + 1) * ORDEFAC * DISTFAC;
fprintf (stderr, "Loading/generating orders and order-line: w%d - w%d (%d ord, ~%d ordl)\n ",
                    bware, eware, nrows, nrows * 10);
       begin time = gettime();
       begin_p = getcpu ();
        cid = 0;
 cdid = 1;
 cwid = bware;
 loopcount = 0;
for (row = 0; row < nrows; ) {<br>
for (i = 0; i < ORDEARR; i++, row++) {
           for (i = cid++) if (cid > ORDEFAC) { /* cycle cust id */
cid = 1; /* cheap mod */
                                                   \frac{1}{t} cheap mod */<br>\frac{1}{t} shift district cycle */
 if (cdid > DISTFAC) {
                       c\ddot{a} = 1;<br>c\ddot{a} = 1;
                                                    /* shift warehouse cycle */\frac{1}{1} }
 o_carrier_id[i] = rand () % 10 + 1;
 o_ol_cnt[i] = olcnt = rand () % 11 + 5;
               if (gen) {
 if (cid < 2101) {
 printf ("%d %d %d %d %s %d %d 1\n", cid, cdid, cwid,
                                   randperm3000[cid - 1], sdate,o_carrier_id[i],
                                  o_0]cnt[i]);
}<br>
/* set carrierid to 11 instead of null */<br>
printf ("%d %d %d %s 11 %d 1\n", cid, cdid, cwid,<br>
randperm3000[cid - 1], sdate, o_ol_cnt[i]);<br>
}
else {<br>
o_did[i] = cdid;<br>
o_d_id[i] = cdid;<br>
o_w_id[i] = cwid;<br>
o_c_id[i] = randperm3000[cid - 1];
                }
for (j = 0; j < o_ol_cnt[i]; j++) {<br>
ol_i_id[j] = sid = lrand48 () \ 100000 + 1;<br>
if (cid < 2101)
                       ol\_amount[j] = 0; else
 ol_amount[j] = (lrand48 () % 999999 + 1) ;
 randstr (str24[j], 24, 24);
if (gen) {<br>
if (cid < 2101) {<br>
fprintf (olfp, "%d %d %d %d %d %d %d 5 %ld %s\n", cid,<br>
cdid, cwid, j + 1, sdate, ol_i_id[j], cwid,<br>
ol_amount[j], str24[j]);
}<br>
else {<br>
/* Insert a default date instead of null date */<br>
fprintf (olfp, "%d %d %d 01-Jan-1811 %d %d 5 %ld %s\n", cid,<br>
cdid, cwid, j + 1, ol_i_id[j], cwid,<br>
ol_amount[j], str24[j]);<br>
}
                     else {
ol_o_id[j] = cid;<br>
ol_d_id[j] = cwid;<br>
ol_w_id[j] = cwid;<br>
ol_number[j] = j + 1;<br>
ol_supply_w_id[j] = cwid;<br>
strncpy (ol_dist_info[j], str24[j], 24);
                    }
                }
 if (gen) {
 fflush (olfp);
 }
 else {
 if (cid < 2101) {
if (oexn (&curol1, olcnt, 0)) {<br>errrpt (&tpclda, &curol1);<br>orol (&tpclda);<br>fprintf (stderr, "Aborted at w_id %d, d_id %d, o_id %d\n",
                                      cwid, cdid, cid);
quit ();<br>exit (1);
 }
 else if (ocom (&tpclda)) {
 errrpt (&tpclda, &tpclda);
 orol (&tpclda);
                             fprintf (stderr, "Aborted at w_id %d, d_id %d, o_id %d\n",
                                      cwid, cdid, cid);
                            quit ();
                       \{ exit (1);
 }
}
else {
                        if (oexn (&curol2, olcnt, 0)) {
errrpt (&tpclda, &curol2);<br>orol (&tpclda);<br>fprintf (stderr, "Aborted at w_id %d, d_id %d, o_id %d\n",
                                      cwid, cdid, cid);
quit ();<br>exit (1);
 }
                        else if (ocom (&tpclda)) {
 errrpt (&tpclda, &tpclda);
 orol (&tpclda);
```

```
fprintf (stderr, "Aborted at w_id %d, d_id %d, o_id %d\n",
 cwid, cdid, cid);
 quit ();
\begin{array}{c} \begin{array}{c} \text{exit (1)} \, , \end{array} \\[0.2cm] \begin{array}{c} \begin{array}{c} \end{array} \\[0.2cm] \begin{array}{c} \end{array} \end{array} \end{array} }
 if (gen) {
 fflush (stdout);
 }
           else {
              if (cid < 2101) {
                  if (oexn (&curo1, ORDEARR, 0)) {
 errrpt (&tpclda, &curo1);
 orol (&tpclda);
                     fprintf (stderr, "Aborted at w_id %d, d_id %d, o_id %d\n ",
                               cwid, cdid, cid);
 quit ();
 exit (1);
}
                  else if (ocom (&tpclda)) {
errrpt (&tpclda, &tpclda);<br>orol (&tpclda);
                     fprintf (stderr, "Aborted at w_id %d, d_id %d, o_id %d\n ",
                               cwid, cdid, cid);
 quit ();
 exit (1);
                 }
 }
              else {
                  if (oexn (&curo2, ORDEARR, 0)) {
errrpt (&tpclda, &curo2);<br>orol (&tpclda);<br>fprintf (stderr, "Aborted at w_id %d, d_id %d, o_id %d\n  ",
                               cwid, cdid, cid);
                     quit ();
                     ext (1);}
                  else if (ocom (&tpclda)) {
errrpt (&tpclda, &tpclda);<br>orol (&tpclda);
                     fprintf (stderr, "Aborted at w_id %d, d_id %d, o_id %d\n ",
                                cwid, cdid, cid);
 quit ();
 exit (1);
\} }
 if ((++loopcount) % 50)
 fprintf (stderr, ".");
          else
              fprintf (stderr, " %d orders committed\n ", row);
       }
        end_time = gettime ();
end_cpu = getcpu ();<br>fprintf (stderr, "Done. §d orders loaded/generated in §10.2f sec. ($10.2f<br>cpu)\n\n",
                 nrows, end_time - begin_time, end_cpu - begin_cpu);
   }
                                     /*--------------------------------------------------------------+
 | Load the NEW-ORDER table.|
  +--------------------------------------------------------------*/
 if (do_A || do_n) {
 nrows = (eware - bware + 1) * NEWOFAC * DISTFAC;
 fprintf (stderr, "Loading/generating new-order: w%d - w%d (%d rows)\n ",
 bware, eware, nrows);
      begin time = gettime();
      begin{bmatrix} - & - & - \\ - & - & - \end{bmatrix} cid = 0;
 cdid = 1;
 cwid = bware;
       loopcount = 0;for (row = 0; row < nrows; ) {<br>
for (i = 0; i < NEWOARR; i++, row++) {<br>
cid+;<br>
if (cid > NEWOFAC) {
 cid = 1;
 cdid++;
 if (cdid > DISTFAC) {
                    cdid = 1; cwid++;
                 }
              }
 if (gen) {
 printf ("%d %d %d\n", cid + 2100, cdid, cwid);
 }
               else {
 no_o_id[i] = cid + 2100;
 no_d_id[i] = cdid;
 no_w_id[i] = cwid;
              }
          }
 if (gen) {
 fflush (stdout);
 }
           else {
 if (oexn (&curno, NEWOARR, 0)) {
 errrpt (&tpclda, &curno);
                  orol (&tpclda);
 fprintf (stderr, "Aborted at w_id %d, d_id %d, o_id %d\n ",
 cwid, cdid, cid + 2100);
                  quit ();
```

```
 exit (1);
  }
                    else if (ocom (&tpclda)) {
                        errrpt (&tpclda, &tpclda);
  orol (&tpclda);
 fprintf (stderr, "Aborted at w_id %d, d_id %d, o_id %d\n ",
 cwid, cdid, cid + 2100);
 quit ();<br>exit (1);
                   }
               }
  if ((++loopcount) % 45)
 fprintf (stderr, ".");
              .<br>Alse
                    fprintf (stderr, " %d rows committed\n ", row);
          }
 end_time = gettime ();<br>
end_cpu = getcpu ();<br>
fprintf (stderr, "Done. %d rows loaded/generated in %10.2f sec. (%10.2f<br>
cpu)\n\n",
                       nrows, end time - begin time, end cpu - begin cpu);
    }
/*--------------------------------------------------------------+
  | clean up and exit.|
                                    +--------------------------------------------------------------*/
      if (olfp)
          fclose (olfp);
  if (!gen)
 quit ();
 exit (0);
}
initperm ()
{
      int i;
      int pos;
     int temp;
     /* init randperm3000 */
    for (i = 0; i < 3000; i++)randperm3000[i] = i + 1;<br>
for (i = 3000; i > 0; i--) {<br>
pos = rand () \i ;<br>
temp = randperm3000[i - 1];<br>
randperm3000[i - 1] = randperm3000[pos];<br>
randperm3000[i - 1] = randperm3000[pos];
     }
}
randstr (str, x, y)
char *str;
 int x;
int y;
{
     int i, j;
     int len;
     len = (rand () % (y - x + 1)) + x;for (i = 0; i < len; i++) {<br>
j = rand( ) \ 62;<br>
if (j < 26)<br>
else if (j < 52)<br>
else if (j < 52)<br>
else if (j < 52)<br>
str[i] = (char) (j - 26 + 'A');
          else
             str[i] = (char) (j - 52 + '0'); }
 str[len] = '\0';
}
randdatastr (str, x, y)
char *str;
int x;
int y;
{
  int i, j;
 int len;
     int pos;
 len = (rand () \} (y - x + 1)) + x;<br>
for (i = 0; i < len; i++) {<br>
i = rand () \} 62;<br>
if (j < 0;<br>
if (j < 0;<br>
str[i] = (char) (j + 'a');<br>
else if (j < 52)<br>
str[i] = (char) (j - 26 + 'A');<br>
else
         else str[i] = (char) (j - 52 + '0'); }
 str[len] = '\0';
```
if ((rand () % 10) == 0) { pos = (rand () % (len - 8));

```
str[pos] = 'O';<br>str[pos + 2] = 'R';<br>str[pos + 2] = 'T';<br>str[pos + 3] = 'G';<br>str[pos + 4] = 'I';<br>str[pos + 5] = 'A';<br>str[pos + 6] = 'A';<br>str[pos + 7] = 'L';
       }
}
randnum (str, len)
  char *str;
int len;
 \{ int i;
  for (i = 0; i < len; i++)<br>
str[i] = (char) (rand () \text{\$ 10 + '0')$};<br>
str[len] = '\0';
}
randlastname (str, id)
  char *str;
int id;
 {
   id = id % 1000;
 strcpy (str, lastname[id / 100]);
 strcat (str, lastname[(id / 10) % 10]);
 strcat (str, lastname[id % 10]);
}
NURand (A, x, y, cnum)
 int A, x, y, cnum;
 {
      int a, b;
   a = lrand48 () % (A + 1);
 b = (lrand48 () % (y - x + 1)) + x;
 return ((((a | b) + cnum) % (y - x + 1)) + x);
}
sysdate (sdate)
char *sdate;
{
   time_t tp;
 struct tm *tmptr;
   time (&tp);
 tmptr = localtime (&tp);
 strftime (sdate, 29, "%d-%b-%Y", tmptr);
}
```
## **Appendix C. Database Layout**

This Appendix contains logical and physical assignment of data to disks.

Three types of Sun A5x00 Fiber Channel disk enclosures were used for the tested system - A5000, A5100 and A5200. These were organized into stacks of 3 or 4 enclosures, resulting in either a stack of 56 disks or a stack of 66 disks. The A5x00 enclosures provide data paths for 2 FC-AL ( Fiber Channel Arbitrated Loop ) loops providing access to both A & B ports of the disks which are all dual-ported. As the A5x00 enclosures provide 4 ports ( loop A in+out, loop B in+out ), the enclosures were daisy chained within a stack and one node of the cluster was connected at each end of both loops as shown in the figure below.. No hubs of switches were used for connecting the storage:

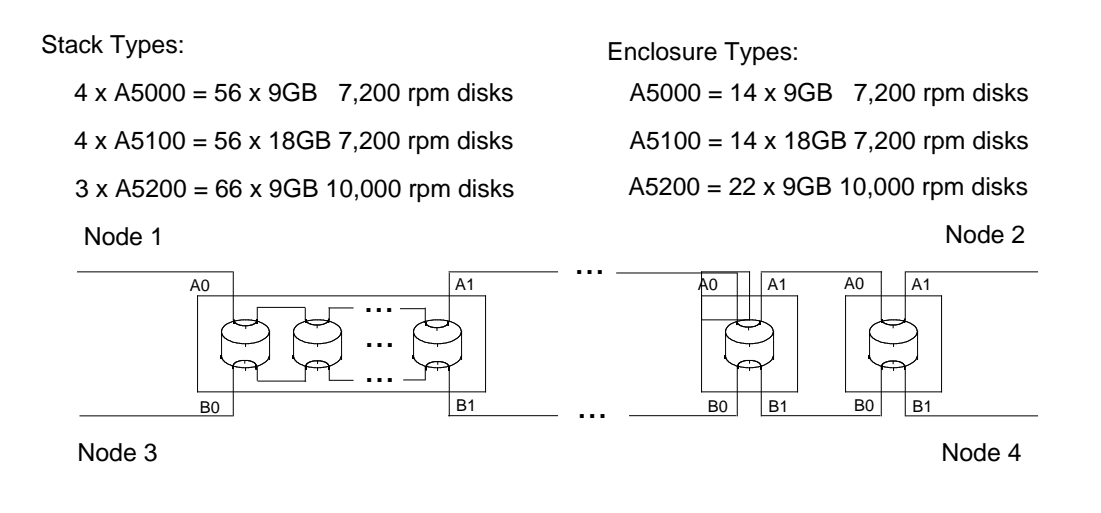

**Figure 1** A loop of StorEdge Arrays

Oracle redo logs were assigned to two stacks of 4 \* A5100s, mirrored from one stack to the other and each node logs were striped over disjoint sets of disks. Oracle datafiles were assigned to 12 stacks of 4\*A500s and 9 stacks of 3 \* A5200s. The datafiles logically mapped onto a single stack and were striped evenly across the disks.

Table 6 on page 104 in provides the logical assignment of files to array stacks. Table 7 on page 106 in provides the physical assignment of datafiles to disk stacks as tested.Table 8 on page 107 in provides the proposed logical and physical assignment of datafiles for the priced system.

| <b>Stack</b>    | <b>Stack</b><br>Type | No. of<br><b>Disks</b> | <b>Disk</b><br><b>Size</b> | Contents                                                                                                    |
|-----------------|----------------------|------------------------|----------------------------|----------------------------------------------------------------------------------------------------|
| log             | 4xA5100 56           |                        | 18GB                       | Log devices $(8hr)$                                                                                                    |
| log mirror      | $4xA5100$ 56         |                        | 18GB                       | Log mirrors $(8hr)$                                                                                                    |
| $\text{cust-0}$ | $3xA5200$ 65         |                        | 9GB                        | sys000 roll002-3 cl_ix000 cl_ix002-3 cl_ix005 cust003-4 cust006-7 cust010<br>$\text{cust}012 \text{ cust}014-6 \text{ cust}020 \text{ cust}022 \text{ cust}025 \text{ cust}027 \text{ cust}032 \text{ cust}036-7 \text{ cust}039$<br>$\frac{\text{cust}}{12}$ cust 045 cust 046 cust 048 cust 050-2 cust 054-5 cust 057-8 cust 060<br>$\text{cust}062 \text{ cust}065 \text{ cust}067 \text{ cust}070-1$ |

TABLE 6. Tested System, Logical File Assignment

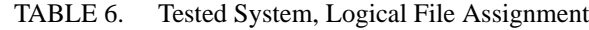

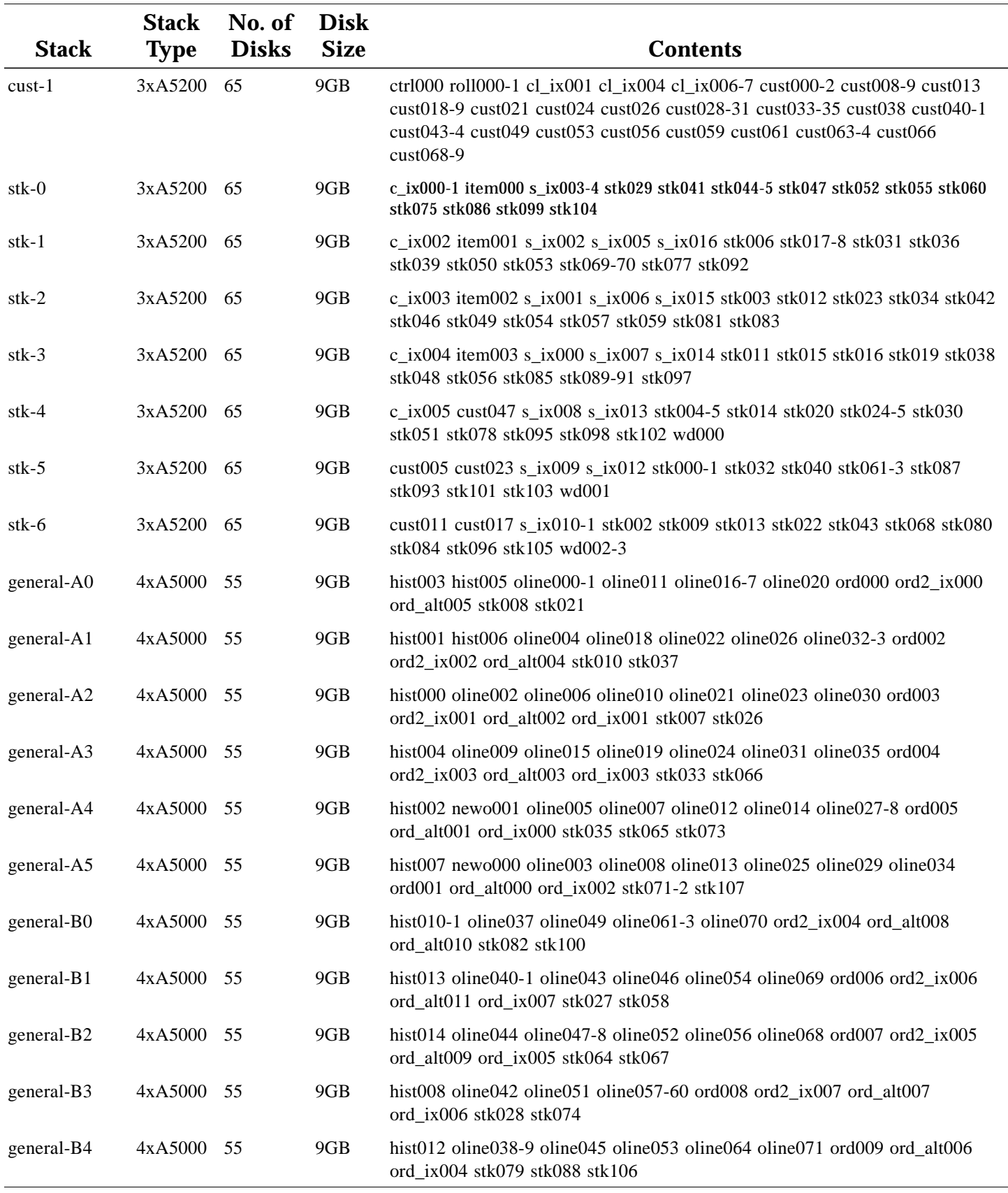

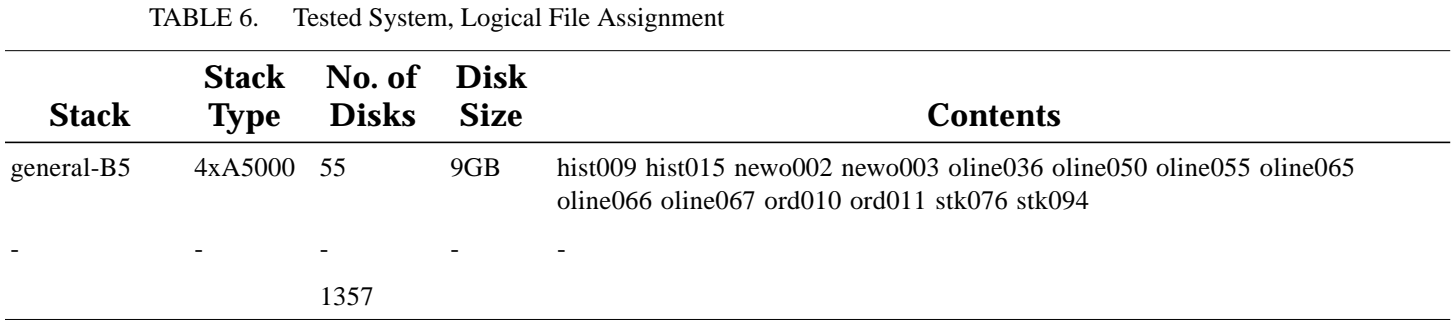

### TABLE 7. Tested System, Physical File Assignment

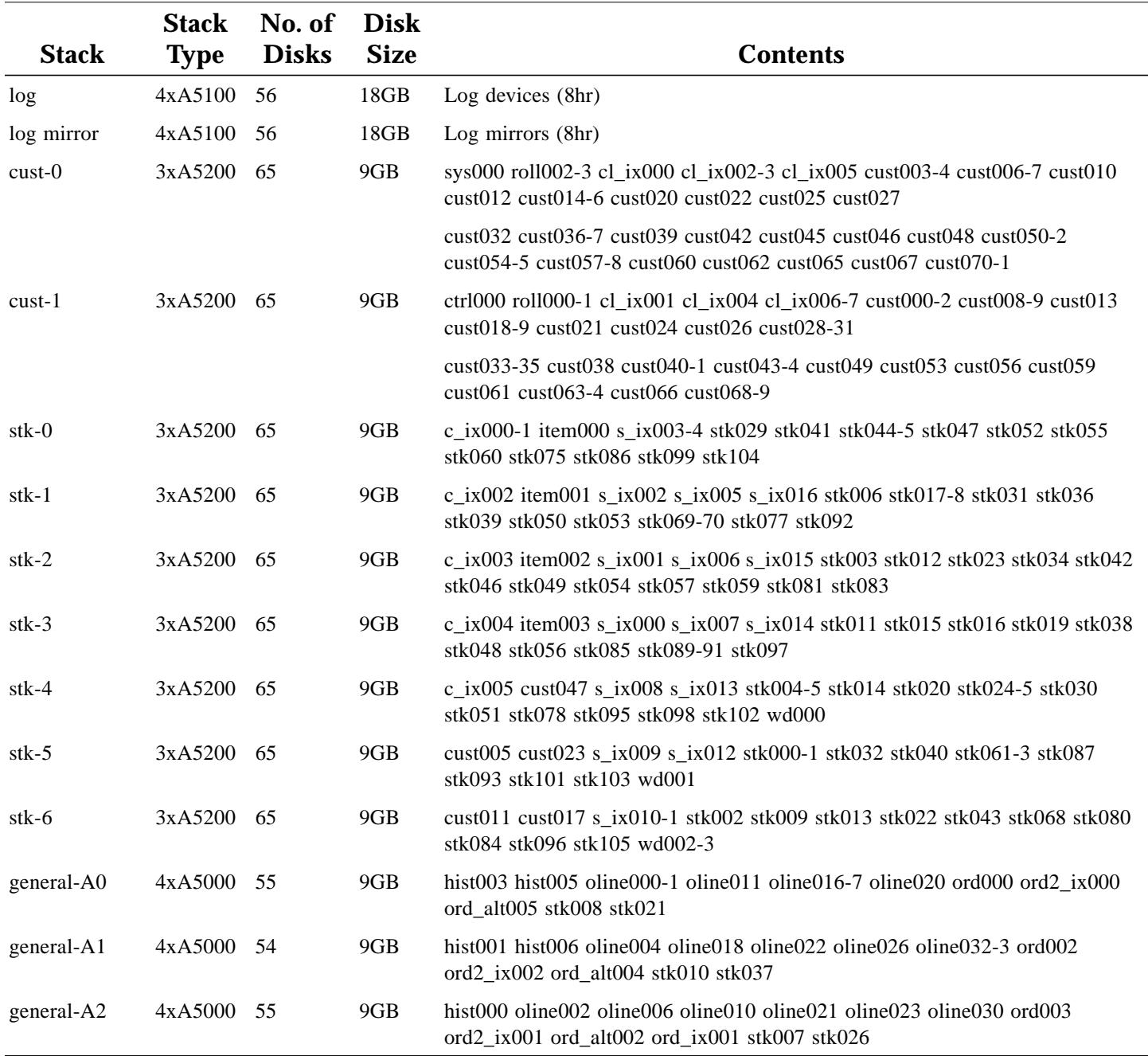

TABLE 7. Tested System, Physical File Assignment

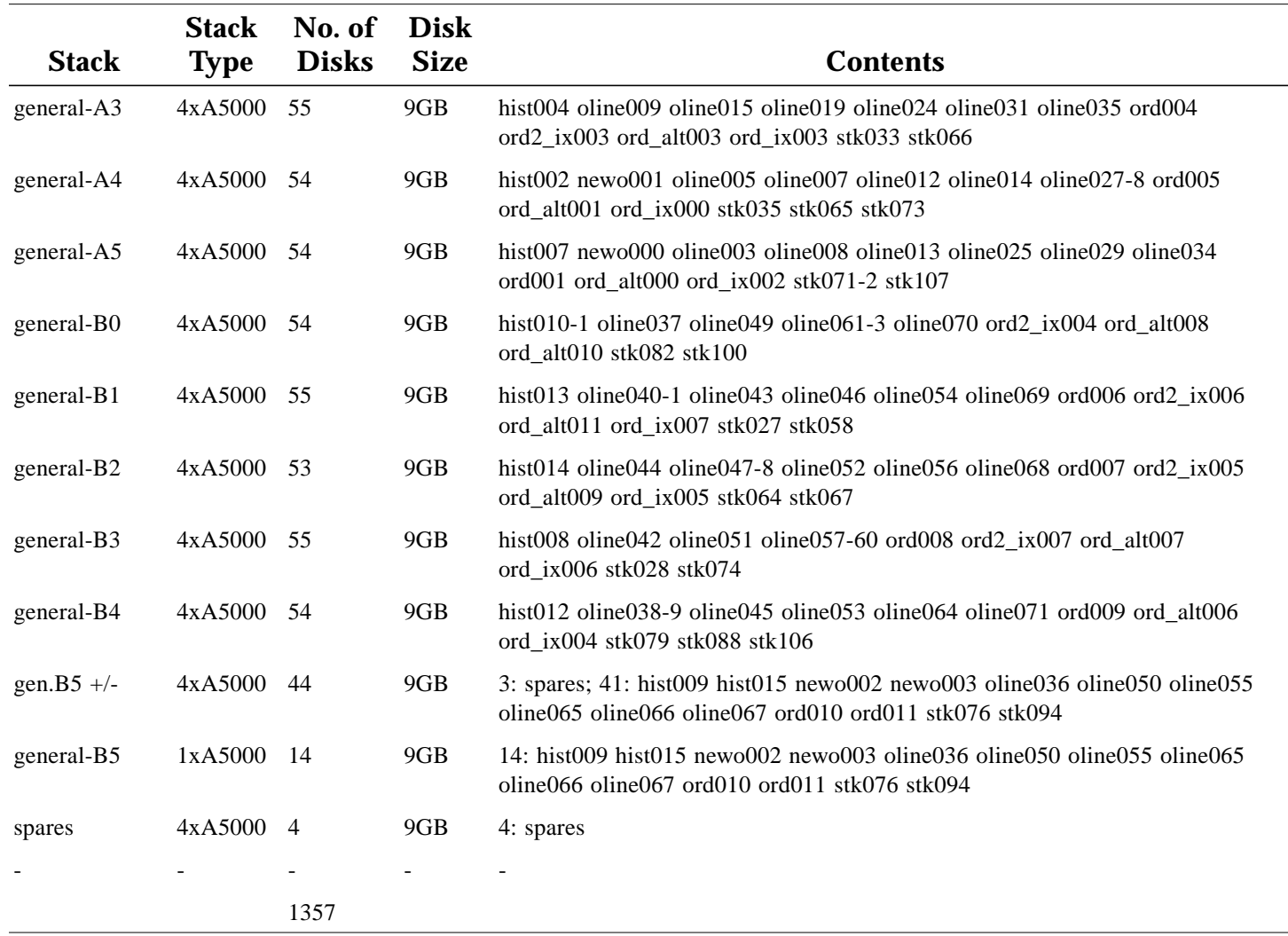

TABLE 8. Priced System, Logical/Physical File Assignment

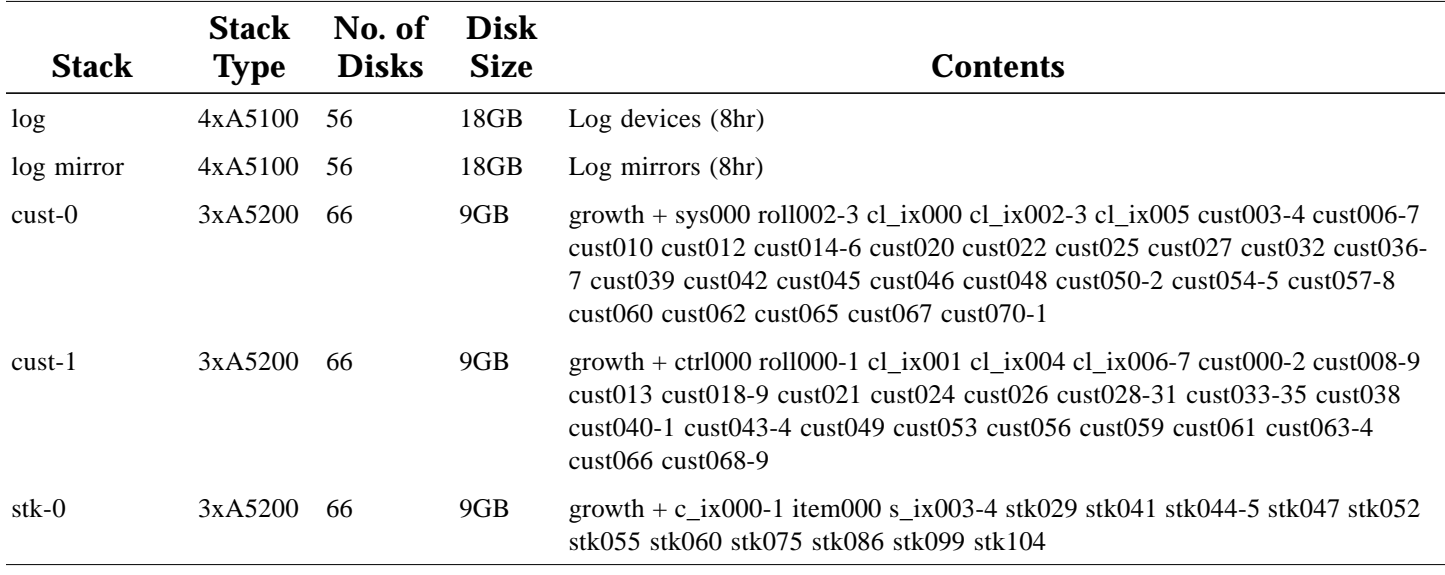

TABLE 8. Priced System, Logical/Physical File Assignment

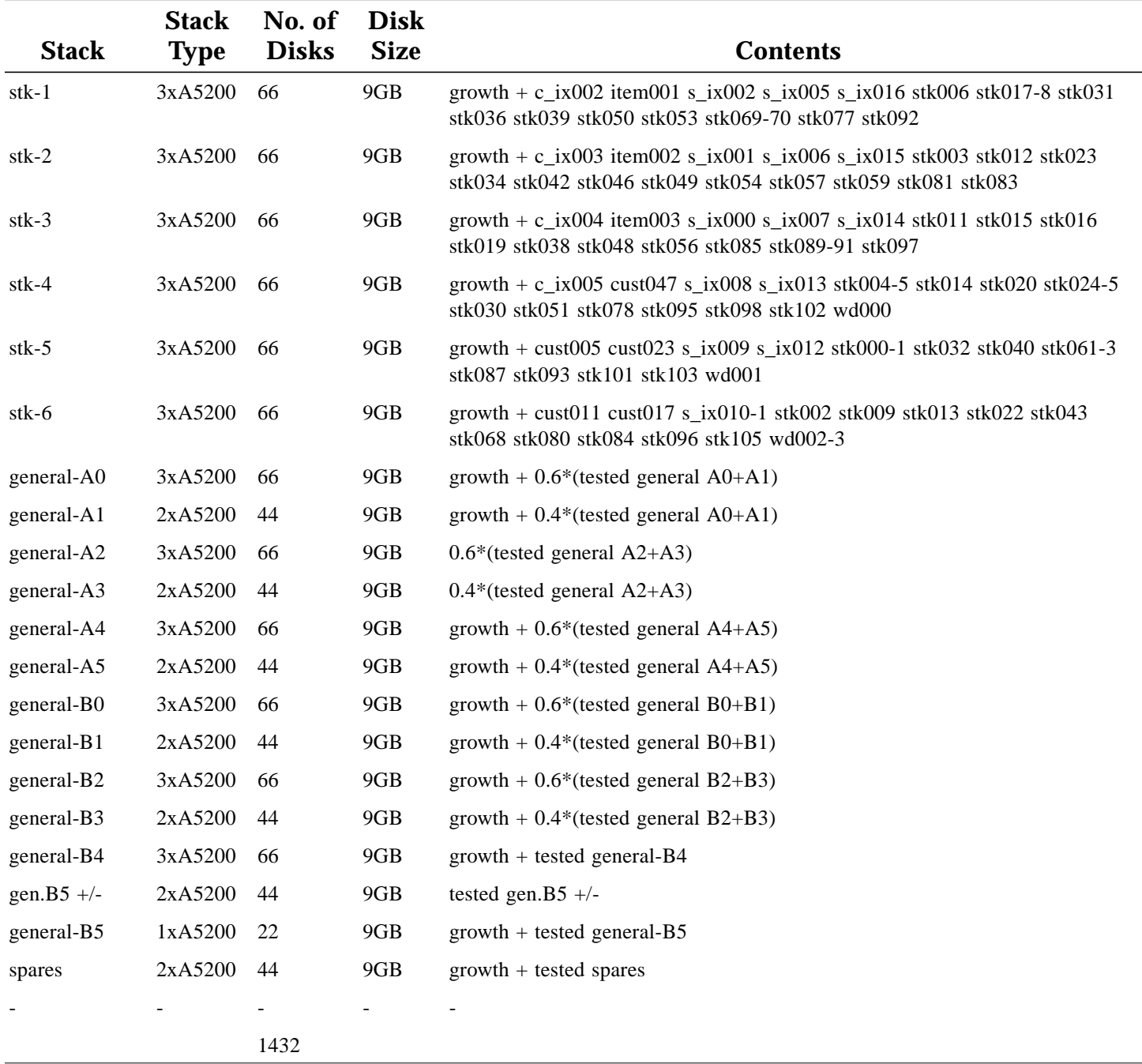

## **Appendix D. Tunable Parameters**

This Appendix contains the configuration information for the operating system, the RDBMS and Tuxedo.

#### **Operating System Configuration Values**

The Solaris kernel configuration parameters set in the file /etc/system are given below.

#### **Solaris Configuration File for Sun Enterprise 6500 Cluster**

set ssd:ssd\_io\_time=30 set ssd:ssd\_retry\_count=15 \* vxvm\_START forceload: drv/vxio forceload: drv/vxspec \* vxvm\_END set shmsys:shminfo\_shmmax=0xffffffff set shmsys:shminfo\_shmseg=32 set maxphys=1048576 set vxio:vol\_maxio=2048<br>set vxio:voliomem\_base\_memory=1048576<br>set vxio:voliomem\_kvmap\_size=16777216 set vxio:voliomem\_max\_memory=15728640 set vxio:vol\_default\_iodelay=0 set vxio:vol\_maxkiocount=8192 set vxio:vol\_maxparallelio=1024 set semsys:seminfo\_semmap=4096<br>set semsys:seminfo\_semmni=4096<br>set semsys:seminfo\_semmns=4096<br>set semsys:seminfo\_semmnu=4096<br>set semsys:seminfo\_semume=4096<br>set semsys:seminfo\_semume=4096 set semsys:seminfo\_semmsl=4096 set semsys:seminfo\_semopm=4096 set semsys:seminfo\_semvmx = 32767 set semsys:seminfo\_semaem = 16384

### **Solaris configuration file for the client systems**

- set pt\_cnt=4096 set shmsys:shminfo\_shmmax=0xfffffffff set shmsys:shminfo\_shmseg=600 set shmsys:shminfo\_shmmni=10 set msgsys:msginfo\_msgmni=4096 set msgsys:msginfo\_msgmax=2048 set msgsys:msginfo\_msgmnb=800000 set msgsys: msginfo\_msgmap=200000 set msgsys:msginfo\_msgseg=10000 set msgsys:msginfo\_msgssz=2048 set msgsys:msginfo\_msgtql=5000 set semsys:seminfo\_semmns=5000 set semsys:seminfo\_semmni=5000 set semsys:seminfo\_semmsl=5000 set semsys:seminfo\_semmap=5000 set semsys:seminfo\_semume=1 set semsys:seminfo\_semmnu=5000 \*set tune\_t\_fsflushr = 50
- set  $autoup = 300$

### **Common Oracle initialization File**

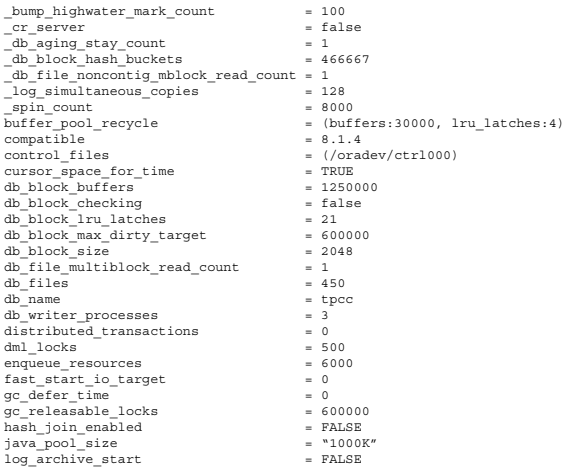

log\_buffer = 4194304 log\_checkpoint\_interval = 1000000000 log\_checkpoints\_to\_alert = TRUE max\_dump\_file\_size = unlimited max\_rollback\_segments = 420 open\_cursors = 200 max\_iorix acquaints = 51200<br>
open\_cursors = 51200000<br>
oracle\_trace\_collection\_size = 51200000<br>
parallel\_max\_servers = 100 parallel\_max\_servers = 100 parallel\_server = true processes = 1000 recovery\_parallelism = 50<br>replication dependency tracking = 50<br>FALSE replication\_dependency\_tracking = FALSE sessions = 1000 shared\_pool\_reserved\_size = 1000<br>shared\_pool\_reserved\_size = 1024000<br>shared\_pool\_reserved\_size = 1024000<br>= 280000000  $\frac{1}{\text{shared\_pool\_size}}$  = 280000<br>  $\frac{1}{\text{const}}$  = 524299 sort\_area\_size = 524288 timed\_statistics = false  $transactions$  = 1000 transactions per rollback segment =  $1$ gc\_files\_to\_locks=" 1,359=1000each:\ 6-8,15-30,32-47,49-64,66-77=5152!480each:\  $10 - 14 = 1$ each: 31=4859!509each:\ 9,48=6776!365each:\  $65=61371403$ each:\ 86,88,90,92,94,96,98,100,102,104,106,108,110,111,113,115,117,119=3000each:\ 121,123-132,134,135,137,139,141,143,145,147,149=3000each:\ 151,153,155,159,161,163,165,167,169,171,173,175,177,179,181=3000each:\ 87,89,91,93,95,97,99,101,103,105,107,112,114,116,118,120,122=5000each:\ 136,138,140,142,144,146,148,150,152,154,156,158,160,162,164,166,168=5000each:\ 170,172,174,176,178,180=5000each:\ 78-84,190-193=1each:\ 109=37888!60each:\ 133=20667!110each:\ 85=10000each:\ 157=20667!110each:\ 182-189=1each:\ 194-197=1each:\ 198-201=1each:\  $202 - 205 = 1$ each: 206-209=1each:\<br>210-215,217-219,221,224-230,232,233,235,237,287-292,295,298-305,307,309-310,312-<br>326,333-337,339-342,344-352=1each:\<br>216,222,234,286,293,296,308,311,327,329-331=1each:\ 220,223,231,236,294,297,306,328,332,338,343,353-357=1each:\ 238-253=1each:\ 254-285=1each:\ 358,360-393=1each"

### **Oracle initialization file for Node 1**

ifile= /dbbench/vendors/oracle/TPCSO/scripts/p\_common.ora instance\_number= 1 LM\_PROCS= 1500 LM\_LOCKS= 1600000 LM\_RESS= 900000 thread= 1 rollback\_segments = (t0, t1, t2, t3, t4, t5, t6, t7, t8, t3, t10, t11, t12, t13, t14, t15, t16, t17, t18, t19, t20, t21, t22, t<br>23, t24, t25, t26, t27, t28, t29, t30, t31, t32, t33, t34, t35, t36, t37, t38, t39, t40, t41, t42, t43, t4<br>4, t4 t101, t102, t103, t104, t105, t106, t107, t108, t109, t110, t111, t112, t113, t114, t115, t116, t117, t1<br>t118, t119, t120, t121, t122, t123, t124, t125, t126, t127, t128, t129, t130, t131, t132, t133, t134,<br>t152, t136, t13 t201, t202, t203, t204, t205, t206, t207, t208, t209, t210, t211, t212, t213, t214, t215, t215, t217, t212, t<br>t218, t219, t220, t228, t239, t220, t224, t225, t226, t227, t228, t229, t230, t231, t232, t233, t234,<br>t252, t236

### **Oracle initialization file for Node 2**

ifile= /dbbench/vendors/oracle/TPCSO/scripts/p\_common.ora instance\_number= 2 LM\_PROCS = 1500 LM\_LOCKS = 1600000 LM\_RESS = 900000 thread=2<br>=(t300,t501,t502,t303,t304,t305,t306,t307,t308,t309,t309,t311,t312,t313,t314,t315,t31<br>6,t314,t335,t316,t3120,t320,t332,t323,t324,t325,t324,t327,t328,t329,t330,t331,t332,t33<br>3,t334,t335,t336,t337,t338,t335,t353,t34  $\begin{split} &\texttt{t410}, \texttt{t402}, \texttt{t406}, \texttt{t406}, \texttt{t409}, \texttt{t409}, \texttt{t409}, \texttt{t410}, \texttt{t412}, \texttt{t413}, \texttt{t414}, \texttt{t415}, \texttt{t416}, \texttt{t417}, \texttt{t418}, \texttt{t419}, \texttt{t419}, \texttt{t419}, \texttt{t419}, \texttt{t419}, \texttt{t419}, \texttt{t419}, \texttt{t419}, \texttt{t42$ 

### **Oracle initialization file for Node 3**

ifile= /dbbench/vendors/oracle/TPCSO/scripts/p\_common.ora instance\_number= 3

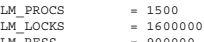

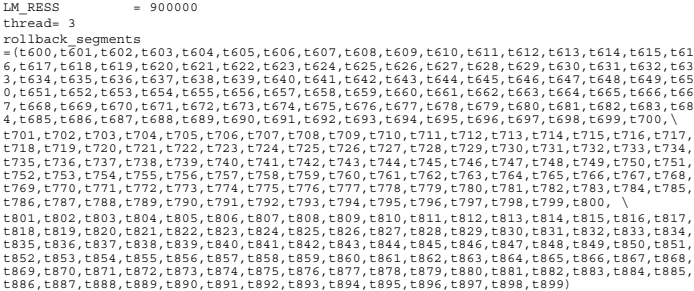

#### **Oracle initialization file forNode 4**

ifile= /dbbench/vendors/oracle/TPCSO/scripts/p\_common.ora instance\_number= 4 LM\_PROCS = 1500  $L = 4$ <br>= 1500<br>= 1600000<br>= 900000 LM\_RESS = 900000 thread= 4  ${\rm rcl1bad}, {\rm seg14,935}, 1934, 1935, 1936, 1936, 1936, 1937, 1936, 1937, 1937, 1937, 1937, 1937, 1937, 1938, 1937, 1938, 1937, 1938, 1937, 1938, 1937, 1938, 1939, 1939, 1939, 1939, 1939, 1939, 1939, 1939, 1939, 1932, 1932, 1932$ t1086,t1087,t1088,t1089,t1090,t1091,t1092,t1093,t1094,t1095,t1096,t1097,t1098,t1099,t  $1100, \sqrt{ }$ 

t1101, t1102, t1113, t1114, t1115, t1106, t1107, t1108, t1109, t1110, t1111, t1112, t1113, t1114, t1114, t111<br>1115, t1116, t1117, t1118, t1119, t1120, t1121, t1122, t1123, t1124, t1125, t1126, t1127, t1128, t1<br>129, t1130,

#### **Tuxedo initialization file**

\*RESOURCES IPCKEY 40001 MASTER c1 PERM 0666 MODEL SHM LDBAL Y MAXACCESSERS 4000 MAXSERVERS 300 MAXSERVICES 100 SCANUNIT 20 SANITYSCAN 5 BLOCKTIME 180 BBLQUERY 60

#### \*MACHINES

c1 LMID=c1 ROOTDIR="/export/home/tuxedo"

APPDIR="/export/home/dbbench/tuxedo"<br>TUXCONFIG="/export/home/dbbench/tuxedo/tuxconfig.c1"<br># ULOGPFX is prefix of logfile where tuxedo logs its actions<br>ULOGPFX="/export/home/dbbench/tuxedo/ULOGc1"

\*GROUPS group1 LMID=c1 GRPNO=1

#### \*SERVERS

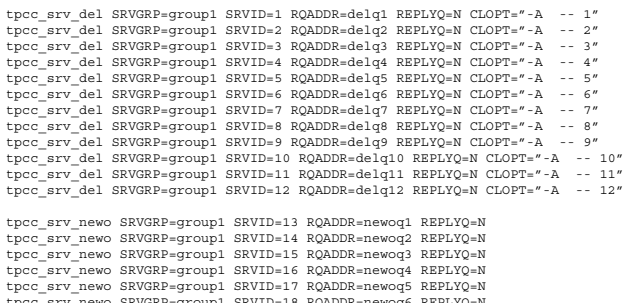

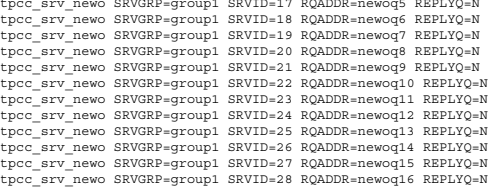

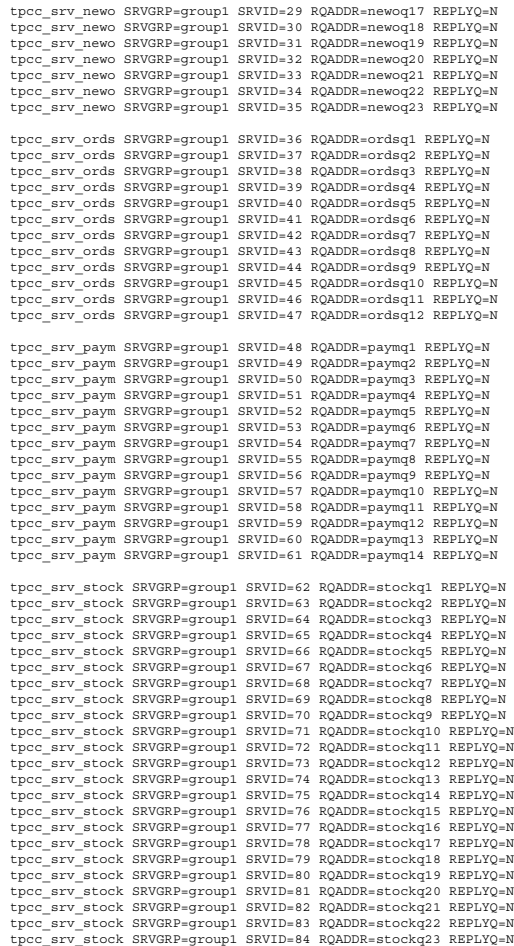

\*SERVICES NEWO PAYM

ORDS DEL STOCK

## **Appendix E. Disk Storage**

This Appendix contains the 180-day space calculations.

These calculations are used to determine the storage requirements for 8 hours worth of logical logs as well as the 180day space requirements.

# newords 4,063,842 # newords rolled back 40,801 # commited newords 4,023,041 # payment 3,914,864 # delivery 368,227

user commits per tpmC 2.0439

Redo blocks written - r+m 213640339 Redo block size 512 bytes user commits - r+m 14721410 redo blocks written per neworder submitted 29.837582086

rdeo blocks written - ramp + measure 216005595 neworder commits - ramp + measure 7239380 user commits - ramp + measure 14946563 user commits/neworder commit - r+m 2.064619208

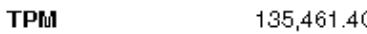

Warehouses

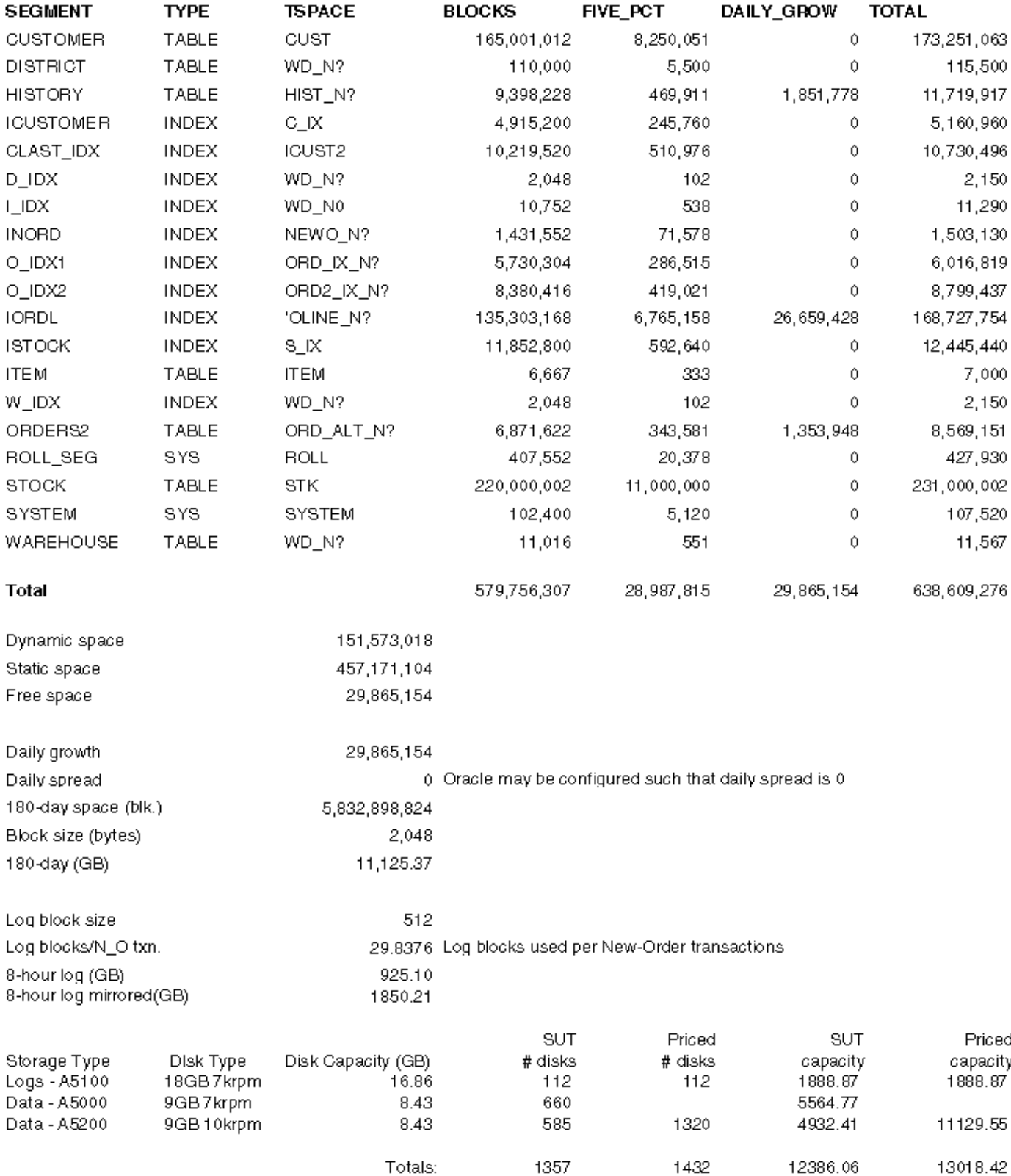

## **Appendix F. Driver Scripts**

The following code sections show how the transactions are generated and how statistics are gathered. Each of the transaction functions generates the input data for that transaction, sends it to the client, reads the output form and computes keying, response and think time statistics.

#### This is the main loop of the RTE

 $\prime^{\star}$  run for ramp up without capturing the stats \*/ i=0; in\_ramp = 1; while (1) { tx\_type = do\_menu();/\* Select transaction \*/ switch (tx\_type) { case NEWORDER: do\_neworder(); break; case PAYMENT: do\_payment(); break; case DELIVERY: do\_delivery(); break; case ORDSTAT: do\_ordstat(); break; case STOCKLEVEL: do\_stocklevel(); break; default: fprintf(stderr, "%s: Slave %d: Internal error. Tx-type = %d\n", hostname, slave\_num, tx\_type); cleanup(-1); } d\_time = gettime(); if ( end\_time >= control->end\_rampup && end\_time < control->end\_stdystate )  $in\_ramp = 0;$ else in ramp =  $1$ ; if (end\_time >= control->end\_rampdown) break; } The do\_menu function selects the transaction to execute based on the weighted distribution algorithm. int do\_menu() { int val, result, menu\_start, menu\_end, menu\_resp; char ch; /\* Read menu line from client \*/ /\* Choose tx. type\*/ /\* Now select menu and compute menu response time \*/ menu\_start = gettime(); /\* Write menu selection to client \*/ /\* Read input form for this transaction type \*/ menu\_end = gettime(); menu\_resp = menu\_end - menu\_start; if ( ! in\_ramp) { statsp->menu\_resp += menu\_resp; /\* Post in histogram bucket \*/ if ((menu\_resp / MENU\_BUCKET) < MENU\_MAX) statsp->menu\_hist[menu\_resp / MENU\_BUCKET]++; else statsp->menu\_hist[MENU\_MAX - 1]++; if (menu\_resp > statsp->menu\_max) statsp->menu\_max = menu\_resp; } return(result); } /\* \* Function: do\_neworder \* This function executes the neworder transaction \* It generates all the input fields, sends it to the \* client over the keying time, measures the response \* time, reads the results and delays for the think time. \*/  $/*$  The code for the other transactions is similar  $*/$ do\_neworder() { struct newo\_fld no; struct items\_fld \*itemp = no.items; int ol\_cnt, rbk, remote = 0, i, x;  $char * but f = fldbuf;$ int start\_time, end\_time, key\_time, resp\_time, elapse\_time, del; start\_time = gettime(); /\* Now wait for keying time \*/ poll (0, 0, NEWO\_KEY);<br>/\* Generate all input data \*/<br>no.d\_id = random(1, 10);<br>no.c\_id = NURand(1023, 1, 3000, CONST\_CID); ol\_cnt = random(5, 15); rbk = random(1, 100);/\* trans. to be rolledback \*/ sprintf(bufp, "%02d%04d", no.d\_id, no.c\_id); bufp += strlen(bufp); /\* Generate all the item fields \*/ for (i=0; i < ol\_cnt; i++, itemp++) {<br>itemp->ol\_id = NURand(8191, 1, 100000, CONST\_IID);<br>/\* If last item and rbk, select unused item \*/<br>if (i == ol\_cnt - 1 && rbk == 1) {<br>itemp->ol\_i\_id = 100001;<br>}  $=$  random $(1, 100);$ if ( x > 1)

else { /\* Select a warehouse other than w\_id \*/  $\overline{d}$ x = random(1, control->scale); } while (x == W\_ID); itemp->ol\_supply\_w\_id = x; remote++; }<br>itemp->ol\_quantity = random(1, 10);<br>sprintf(bufp, "%05d%06d%02d",itemp->ol\_supply\_w\_id,<br>itemp->ol\_id, itemp->ol\_quantity);<br>bufp += strlen(bufp); } strcpy(bufp, leave\_key); bufp += 2; /\* Compute keying time info \*/ end\_time = gettime(); key\_time = end\_time - start\_time;<br>start time = end time; /\* Now send fields to client \*/ /\* Read output screen from client \*/ end\_time = gettime(); /\* Store elapse time info for thruput \*/ elapse\_time = end\_time - control->start\_time;<br>/\* compute the how long it took to run the tx \*/<br>resp\_time = end\_time - start\_time + control->newo\_delta;<br>/\* Wait think time \*/ del = delay(control->newo\_think, 5\*control->newo\_think); poll(0, 0, del + control->newo\_delta); end\_time = gettime(); /\* Now post all stats \*/ if ( ! in\_ramp && end\_time <= control->end\_stdystate) { statsp->newo\_cnt++; /\* another one bytes the dust \*/ if ( rbk == 1 ) statsp->newo\_rbkcnt++; statsp->newo\_remote += remote;<br>statsp->newo\_olont += ol\_cnt;<br>statsp->newo\_key += key\_time;<br>/\* Save keying time in histogram bucket \*/<br>statsp->newo\_resp += (double) resp\_time;/\* sum up the response time \*/<br>/\* Save response  $/*$  Save think time in histogram bucket \*/ } }

itemp->ol\_supply\_w\_id = W\_ID;

## **Appendix G. Screen Layout**

This Appendix contains the screen form layouts for the 5 transactions.

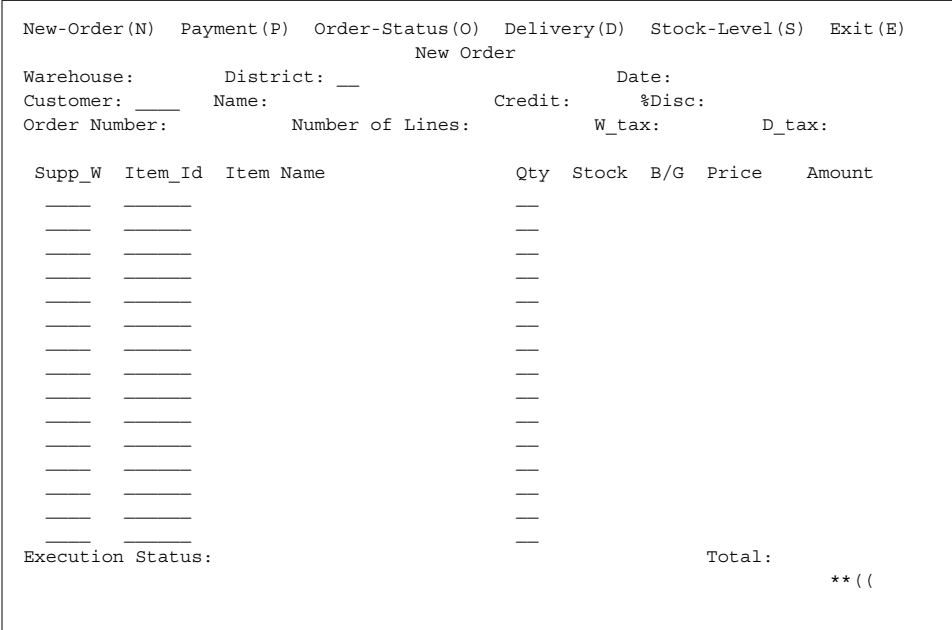

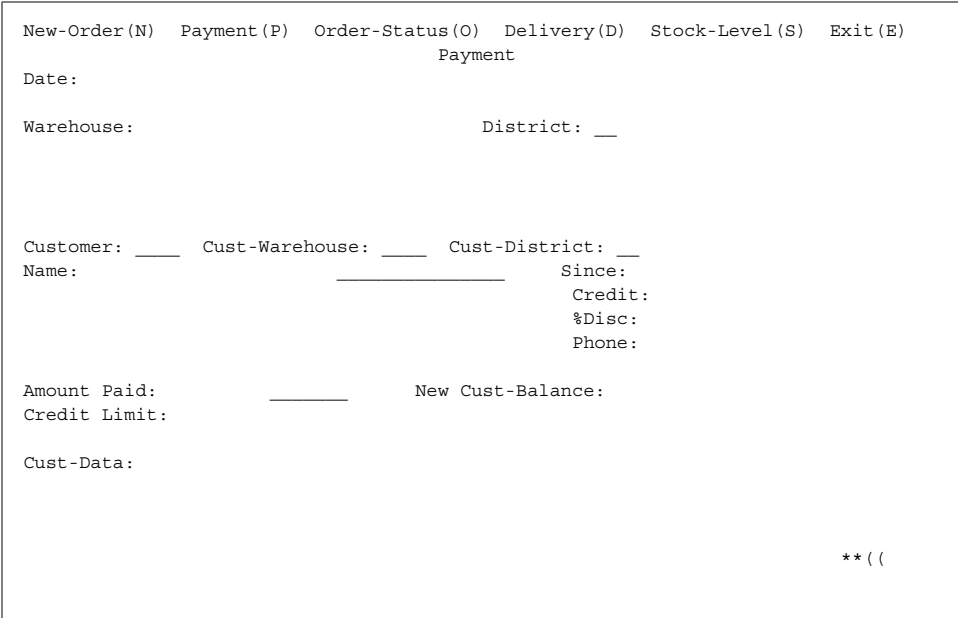

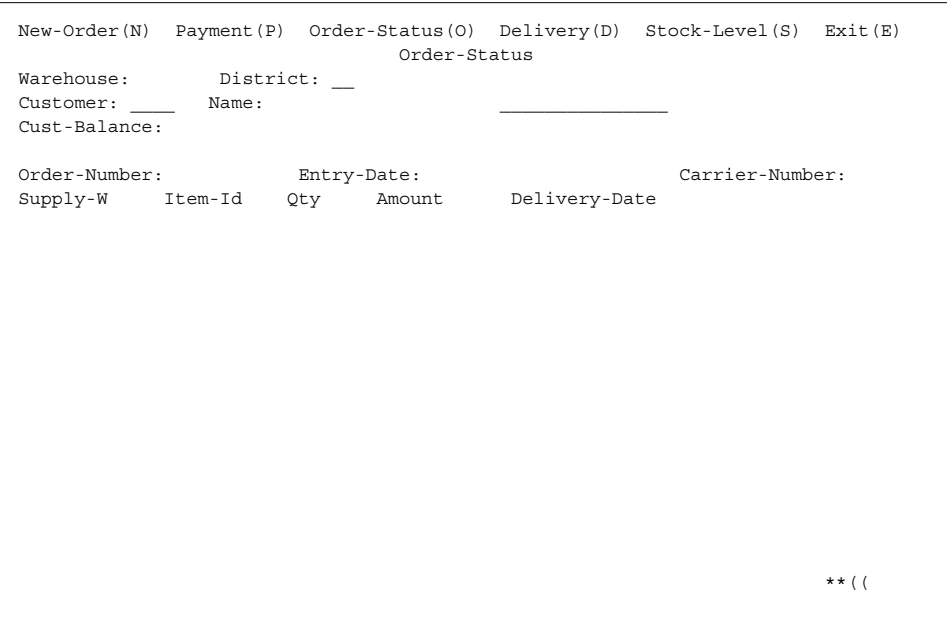

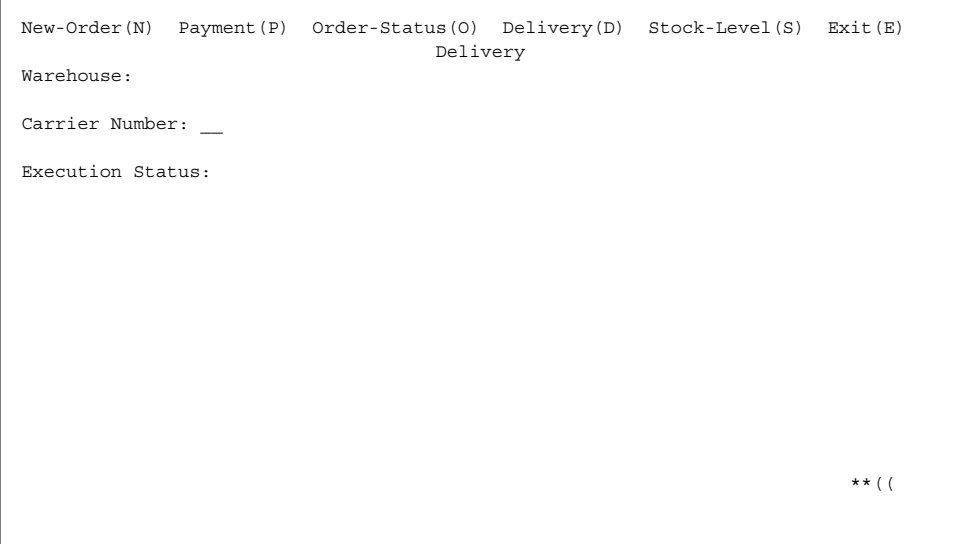

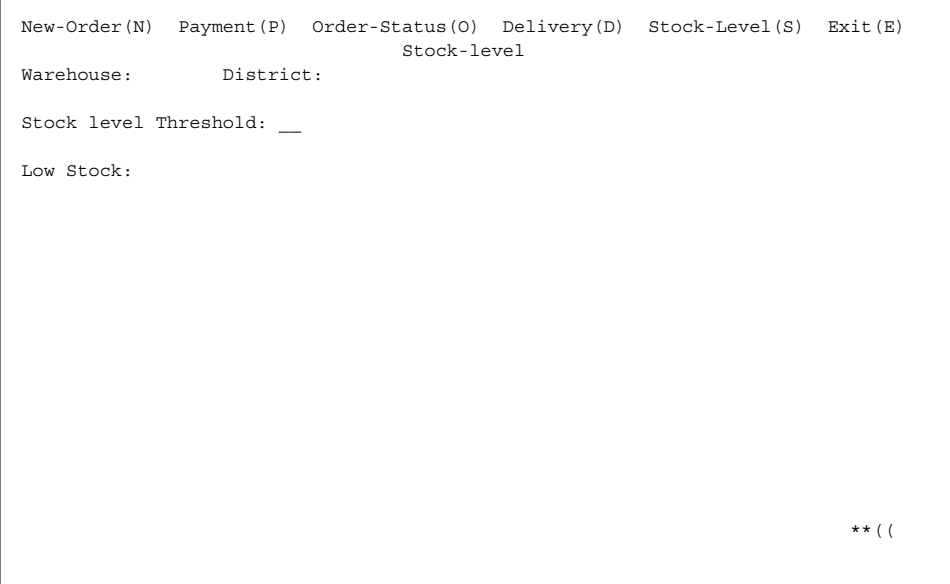

## **Appendix H. Price Quotes**

The following pages contain the pricing quotes for the hardware and software included in this FDR.

# **BEA Systems, Inc.**

2315 North First Street San Jose, CA 95131 Ph: 408.570.8019 Fax: 408.570.8901

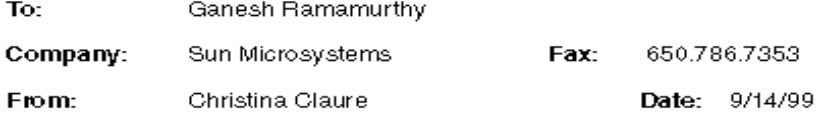

#### **Number of Pages:1**

If you experience any difficulty receiving this fax, please contact 408.570.8000.

Dear Ganesh,

For purposes of your benchmarking activity, we recommend the use of BEA Tuxedo 6.3 available<br>through our Core Functionality Services (CFS) program. I understand the computer that will be used for this benchmark will be a single processor workstation or server, and therefore will be subject to Tier 1 Pricing as follows:

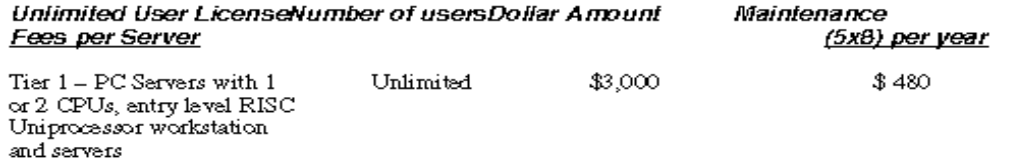

This quote is good for 90 days. Please contact me at 408.570.8019 if you have any questions.

Sincerely,

Christina Claure Global Alliances Manager
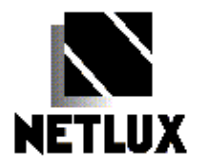

September 14, 1999

Ganesh Ramamurthy Sun Microsystems Inc 910 San Antonio Rd Palo Alto, CA 94303

## Quotation

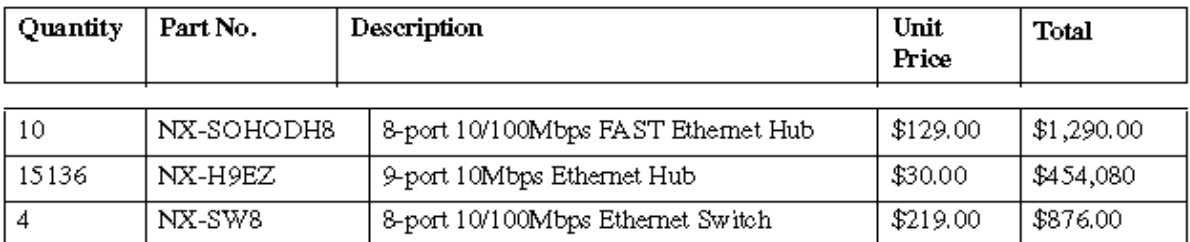

Terms and Conditions: Folk and Conditions.<br>FOB Origin<br>Quote Valid for 60 days<br>5 Year Warranty

Sincerely,<br>Martin Parry **NETLUX**  $NETLUX$ 

 $1\text{-}800\text{-}789\text{-}1780$ 

Phone#626-851-9737 14180 Live Oak Ave., Unit E Fax #626-851-9837

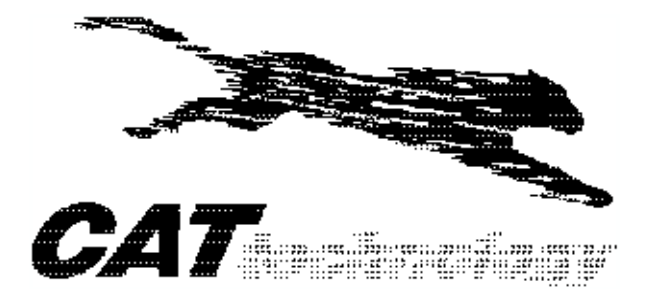

20.09.99 Quote: valid for 90 days

**Ganesh Ramamurthy** Sun Microsystems, Inc. 901 San Antonio Road Palo Alto, CA 94303

**Dick Crouch** CAT Technology, Inc. 131 C Albright Los Gatos, CA 95032

Phone: 408-341-1717

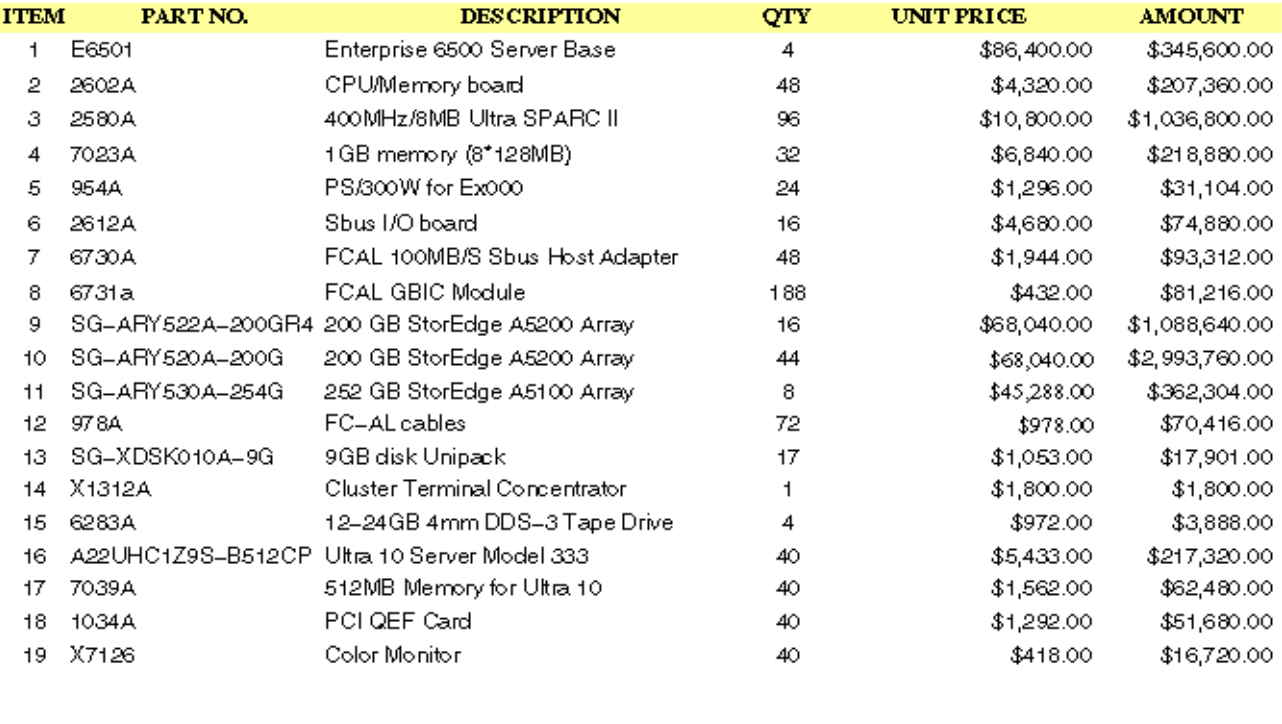

Total

**TOTAL** 

\$6,622,173.00

9/20/99 6:49:18 PM

Page 1